**الجمهورية الجزائرية الديمقراطية الشعبية وزارة التعليم العالي والبحث العلمي**

> **جامعة منتوري- قسنطينة- كلية العلوم الإنسانية والعلوم الاجتماعية قســـم علم المكتبات رقم التسجيل...............: الرقم التسلسلي............:**

**الأنظمة الآلية و دورها في تنظيم مخطوطات مكتبة جامعة الأمير عبد القادر: واقع و آفاق مـــذكرة لنيل شهــادة الماجستير في عــلم المكتبات.** 

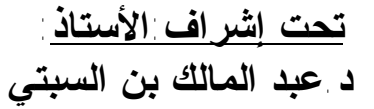

**إعداد الطالب**: **تحت إشراف:الأستاذ: مزلاح رشيد د.عبد المالك بن السبتي**

l<br>1

Ē,

**لجنة المناقشة: أ.د. بوبة مجاني أستاذة التعليم العالي جامعة منتوري؛ قسنطينة رئيســــا د. عبد المالك بن السبتي أستاذ محـاضــر جامعة منتوري؛ قسنطينة شرفا ومقررا د. عز الدين بودربان أستاذ محـاضــر جامعة منتوري؛ قسنطينة مناقشــــا د. محمدالصالح نابتي أستاذ مكلف بالدروس جامعةمنتوري؛ قسنطينة مناقشــــا** 

**تاريخ المناقشة: ديسمبر 2006** 

$$
\mathbf{M}^{\prime}(\mathbf{A})
$$

 **إلى روح أبي الطاھرة تغمدھا االله برحمتھ الواسعة. إلى أمي الكریمة، أطال االله في عمرھا. إلى اخوتي ، محمد، عبد المالك، سعاد، سلیمة، حیاة. إلى البرعمة الصغیرة شبیلـــــــــة. إلى أخي الأستاذ زھیر حافظي. إلى كل من ساعدني في إنجاز ھذا البحث، بن عبدي محمد سطیفي منیر ، مراد كریم، ثریا بیاض، وبن عمیرة عبد الكریم.** 

 **رشــيد مــزلاح.** 

## **شـكـــر و تقديـــــر**

**اللهم إنا نشكرك شكر الشاكرين، و نحمدك حمد الحامدين. الحمد الله بنعمتك تتم الصالحات، فالحمد والشكر الله العلي القدير الذي منحني الصبر و أعانني على إنجاز هذا العمل المتواضع.** 

 **كما لا يسعني في هذا المقام إلا أن أتقدم بالشكر الجزيل للدكتور الفاضل عبد المالك بن السبتي بإشرافه على هذا العمل ونصائحه و توجيهاته القيمة ذللت الكثير من الصعاب حتى رأى هذا البحث النور.** 

 **كما لا يفوتني تقديم شكري إلى كافة عمال مكتبة د. أحمد عروة الجامعية لمساعدتهم في إنجاز هذا العمل وخاصة عمال المكتبة الرقمية.** 

 **رشيـد مـــزلاح.** 

**محتــــويات البحــــــــــث:** 

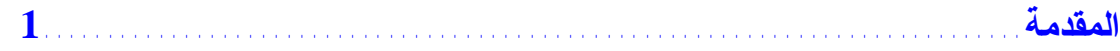

# **-/1 الفصل المنهجي.**

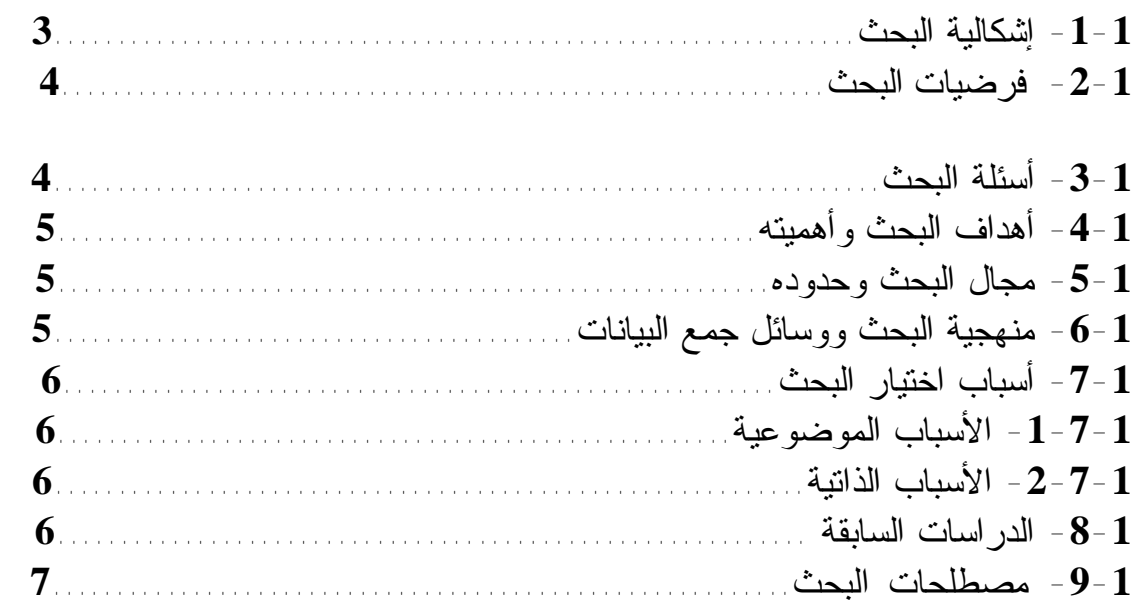

# **-/2 الأنظمة الآلية وأثرها في معالجة المخطوطات العربية.**

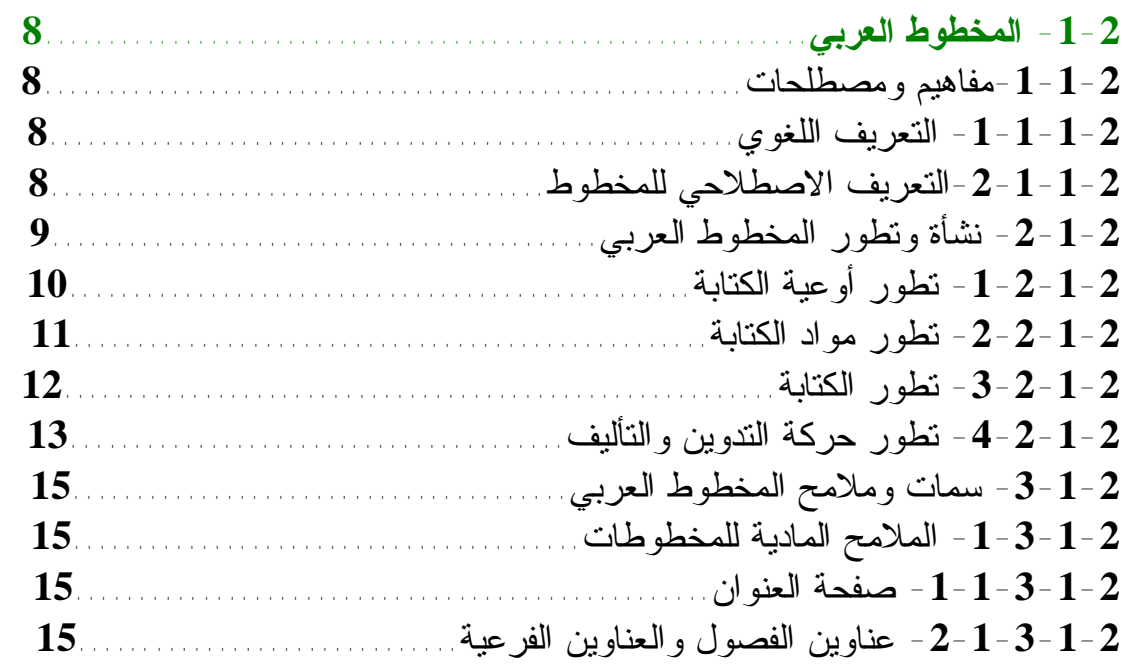

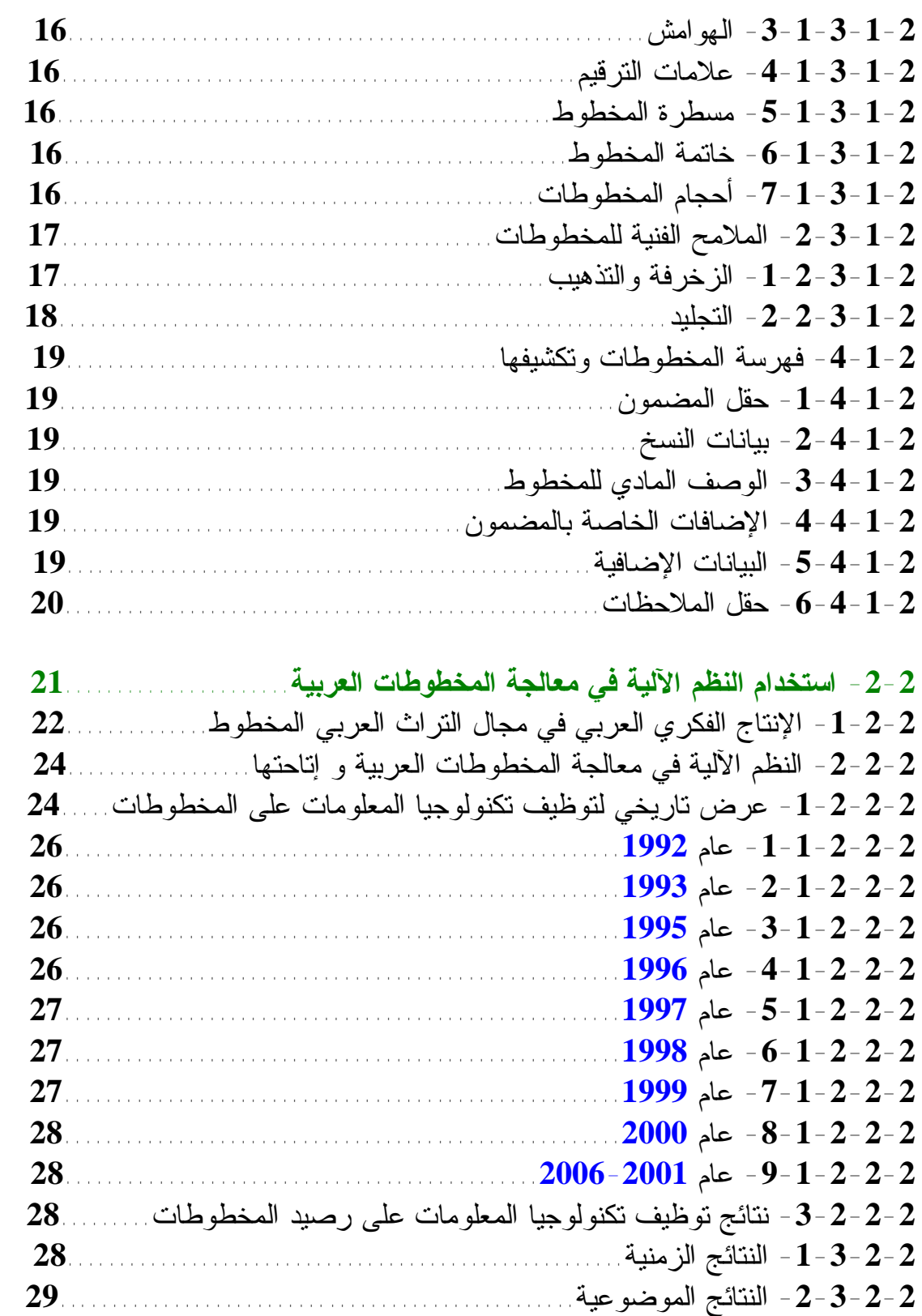

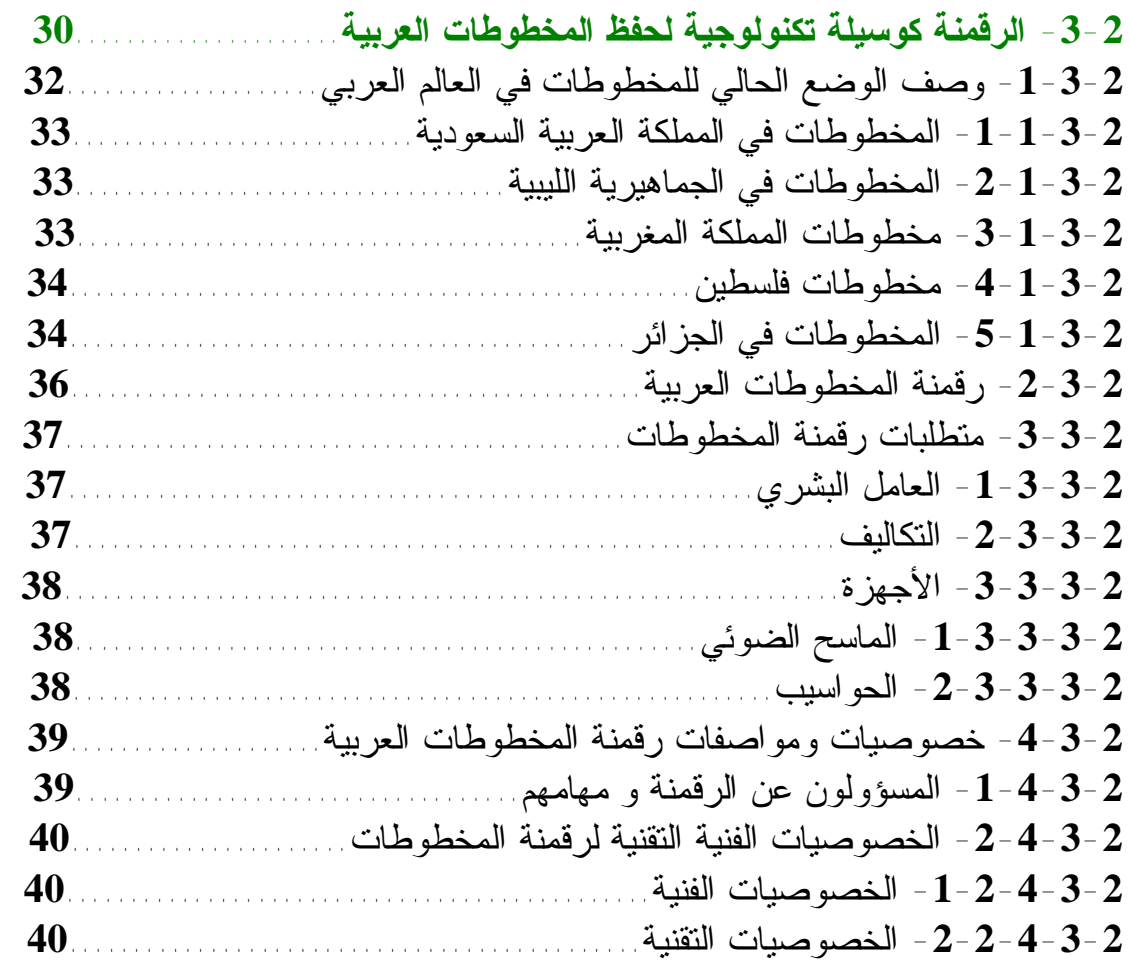

# **-/3 مخطوطات مكتبة د.أحمد عروة لجامعة الأمير عبد القادر.**

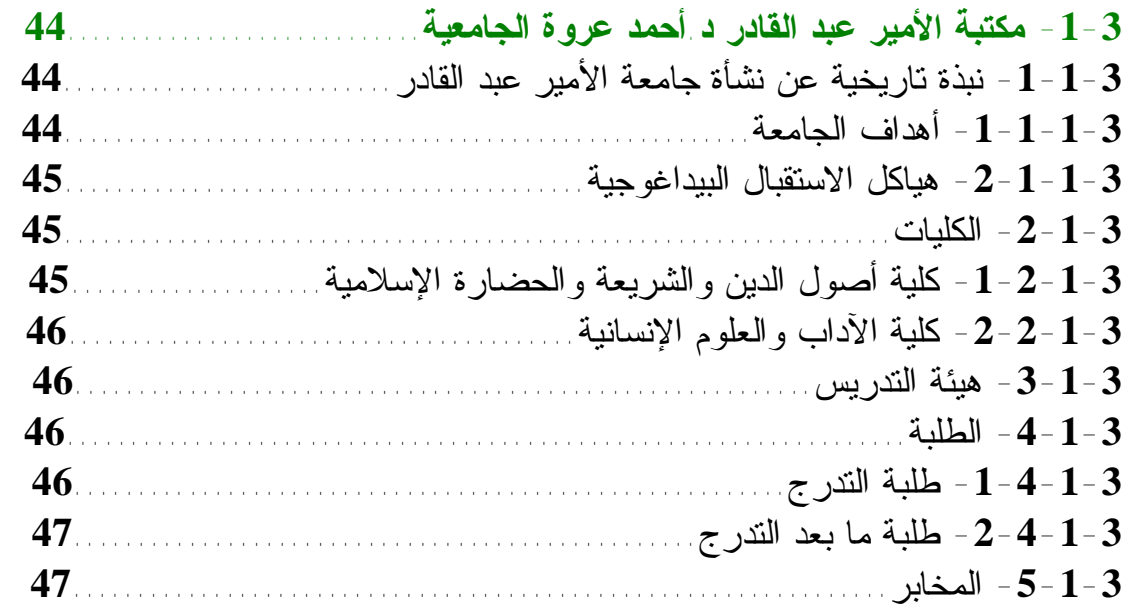

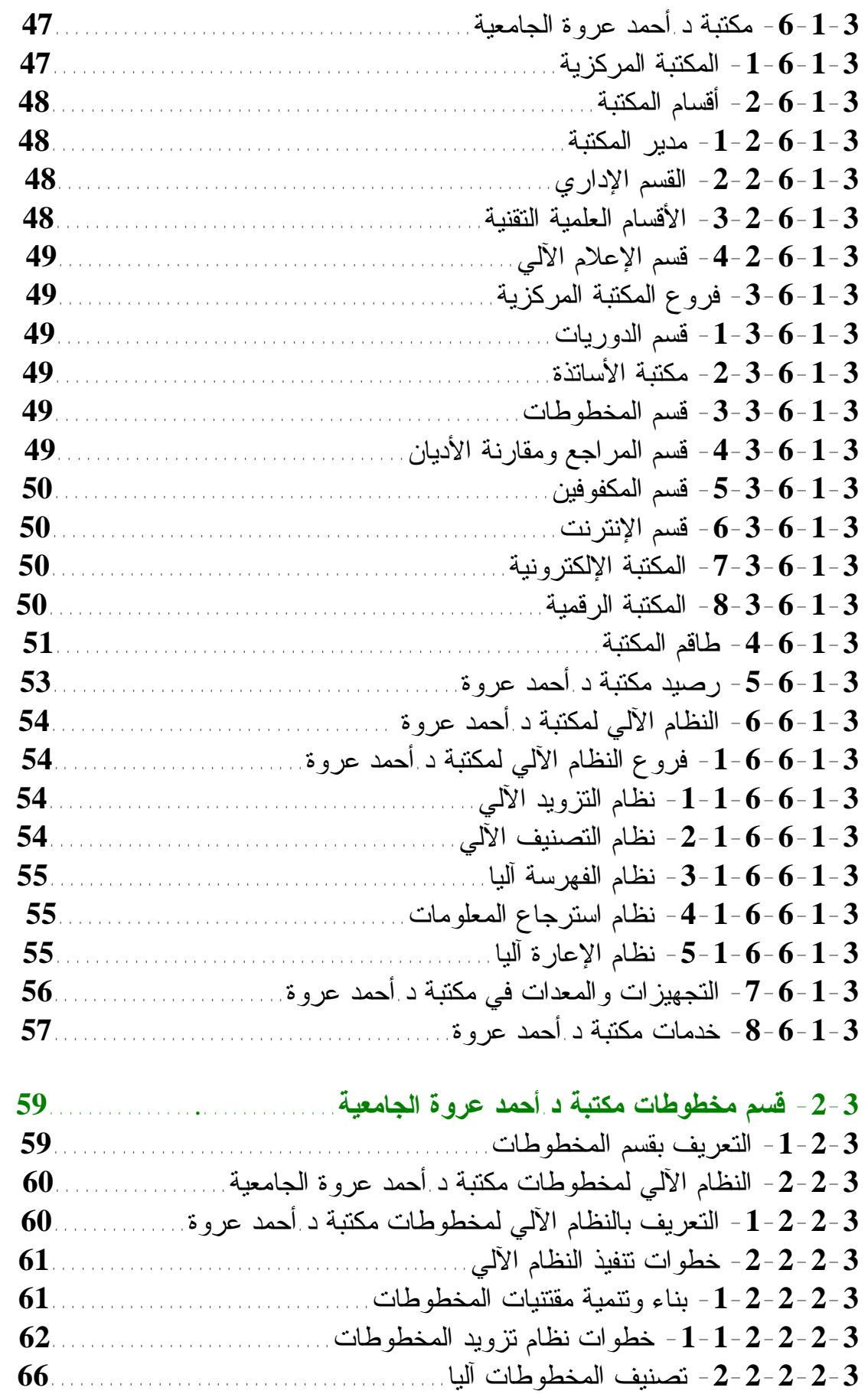

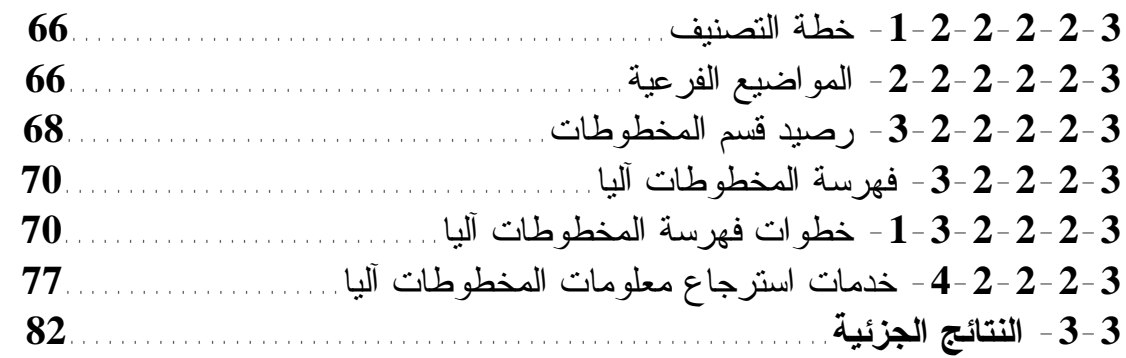

**-/4 رقمنة مخطوطات مكتبة د.أحمد عروة الجامعية.** 

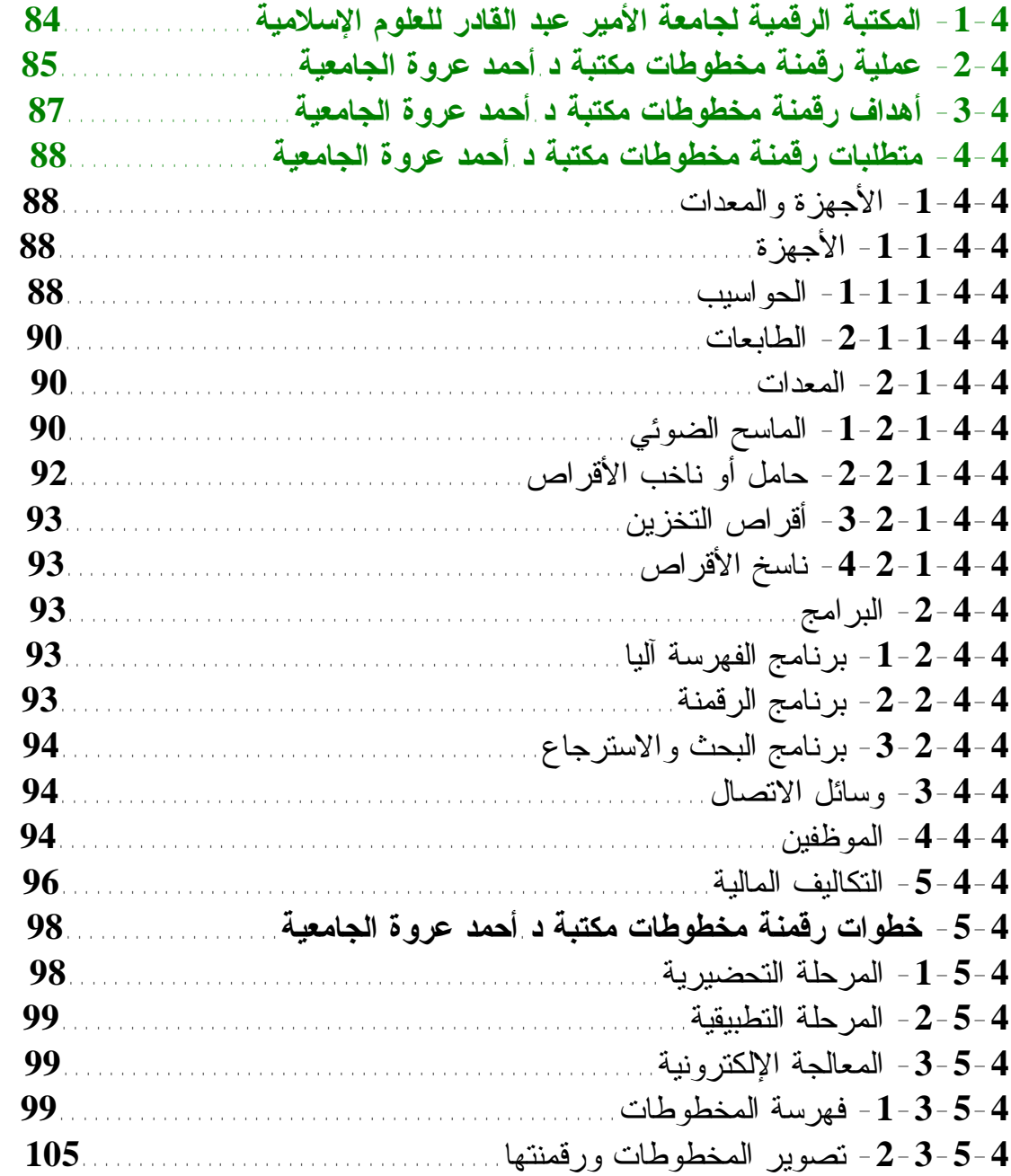

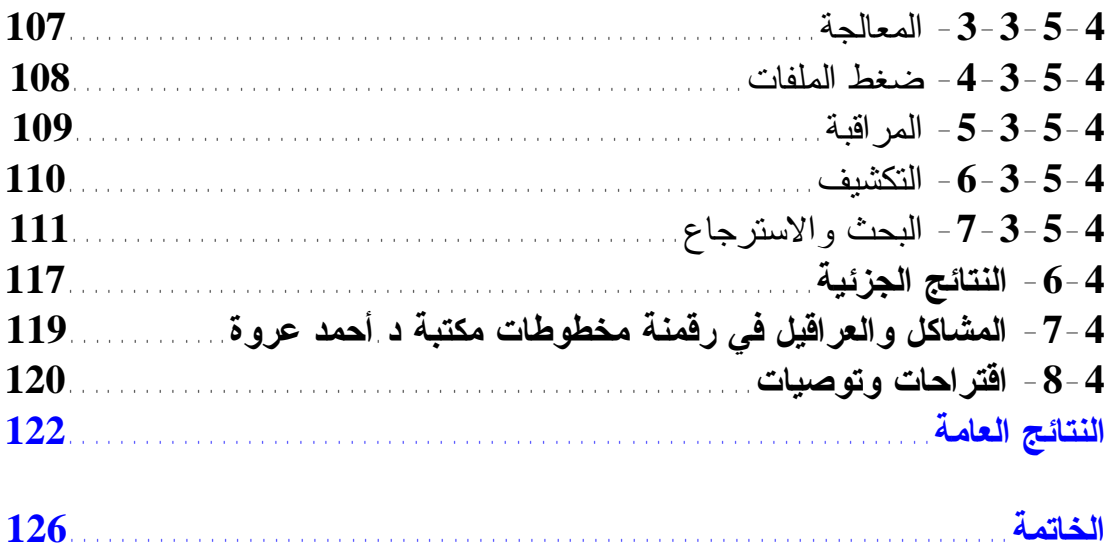

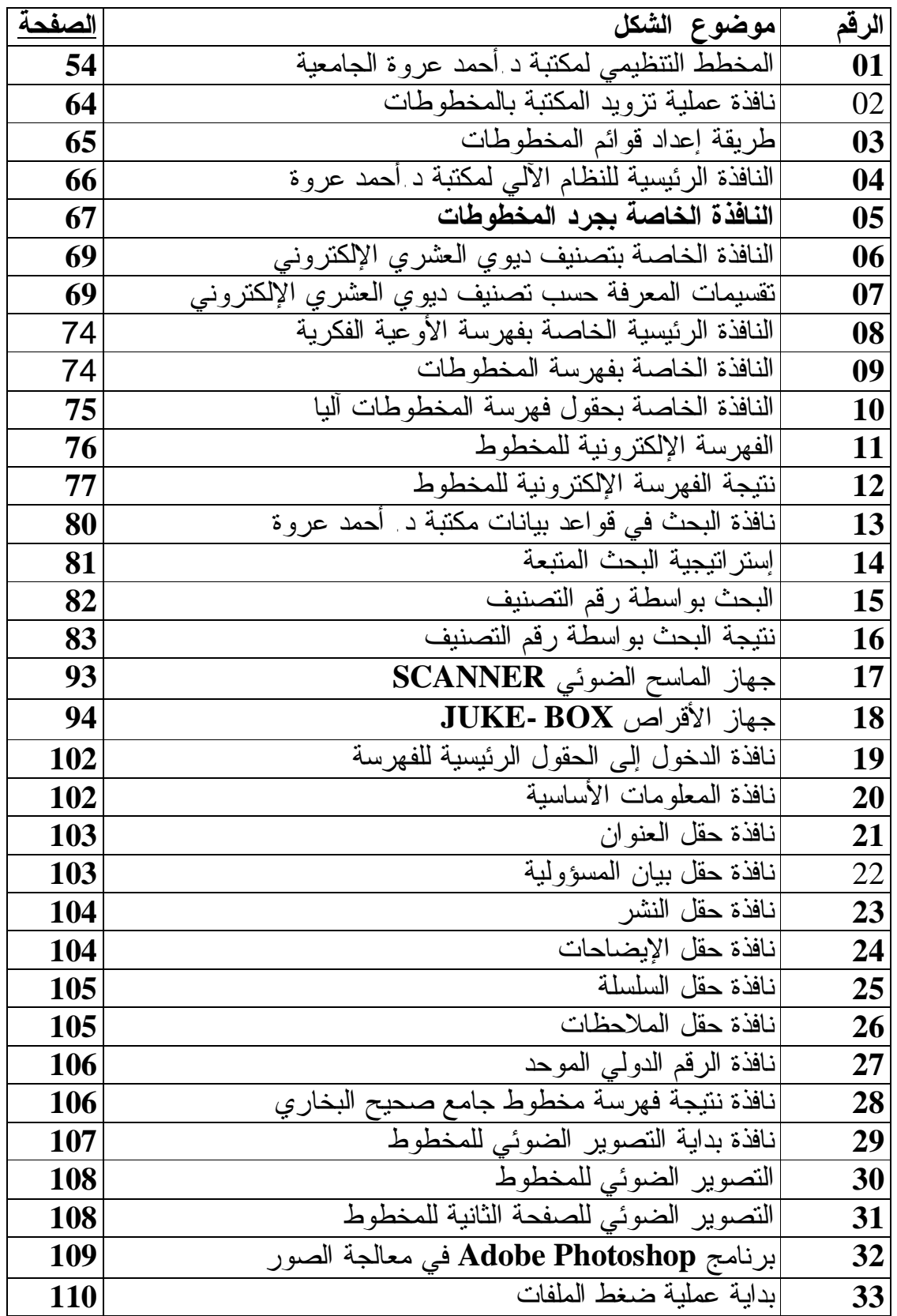

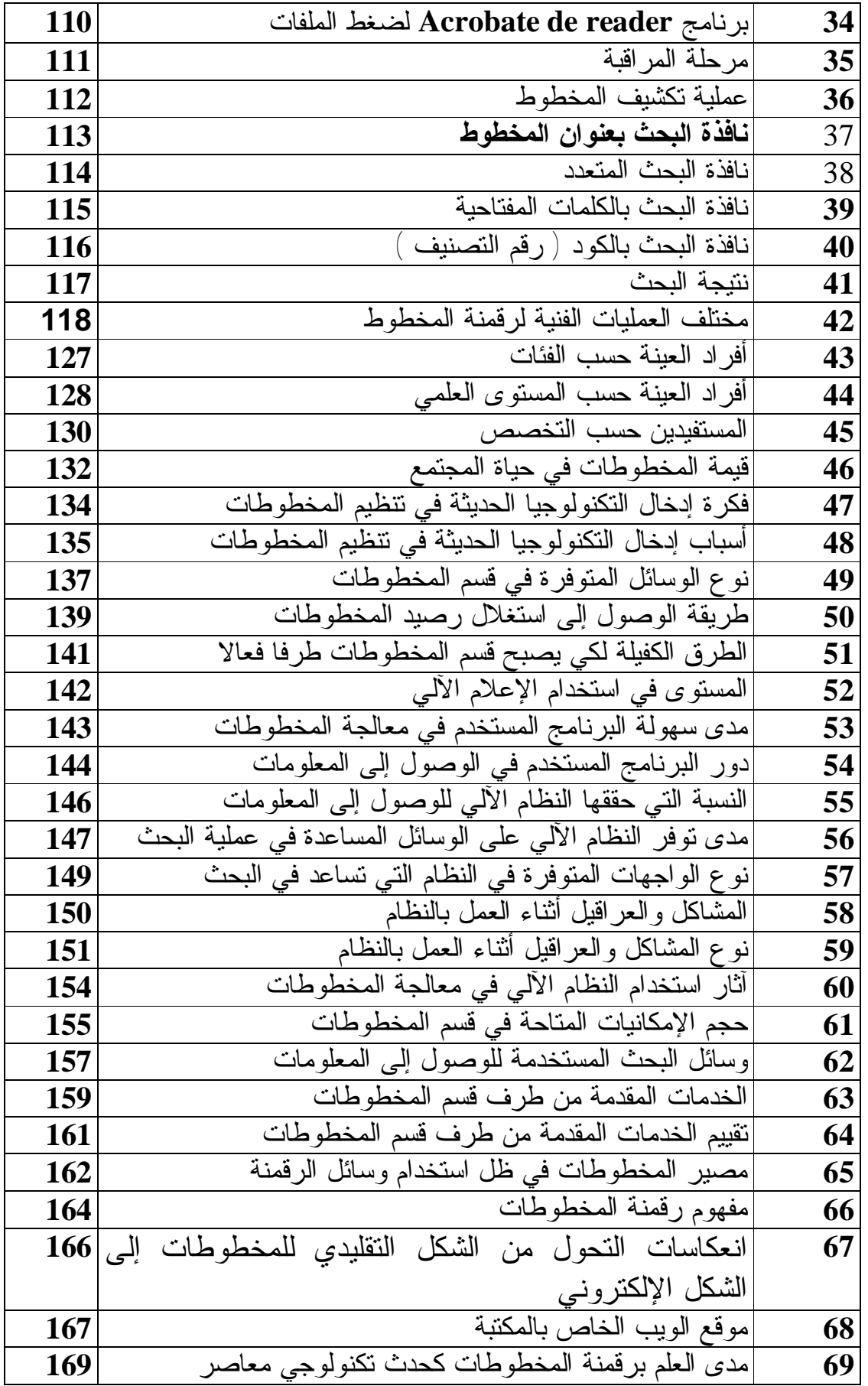

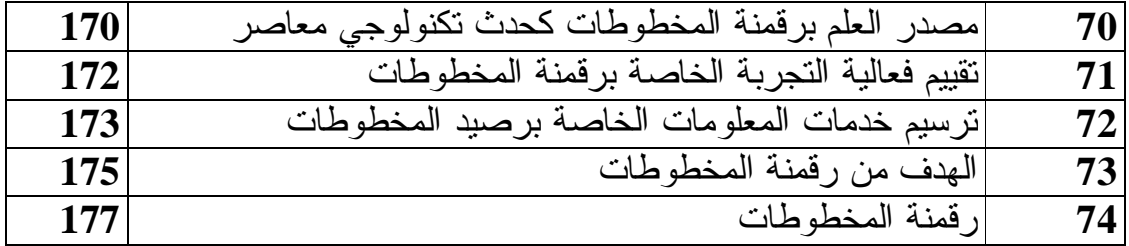

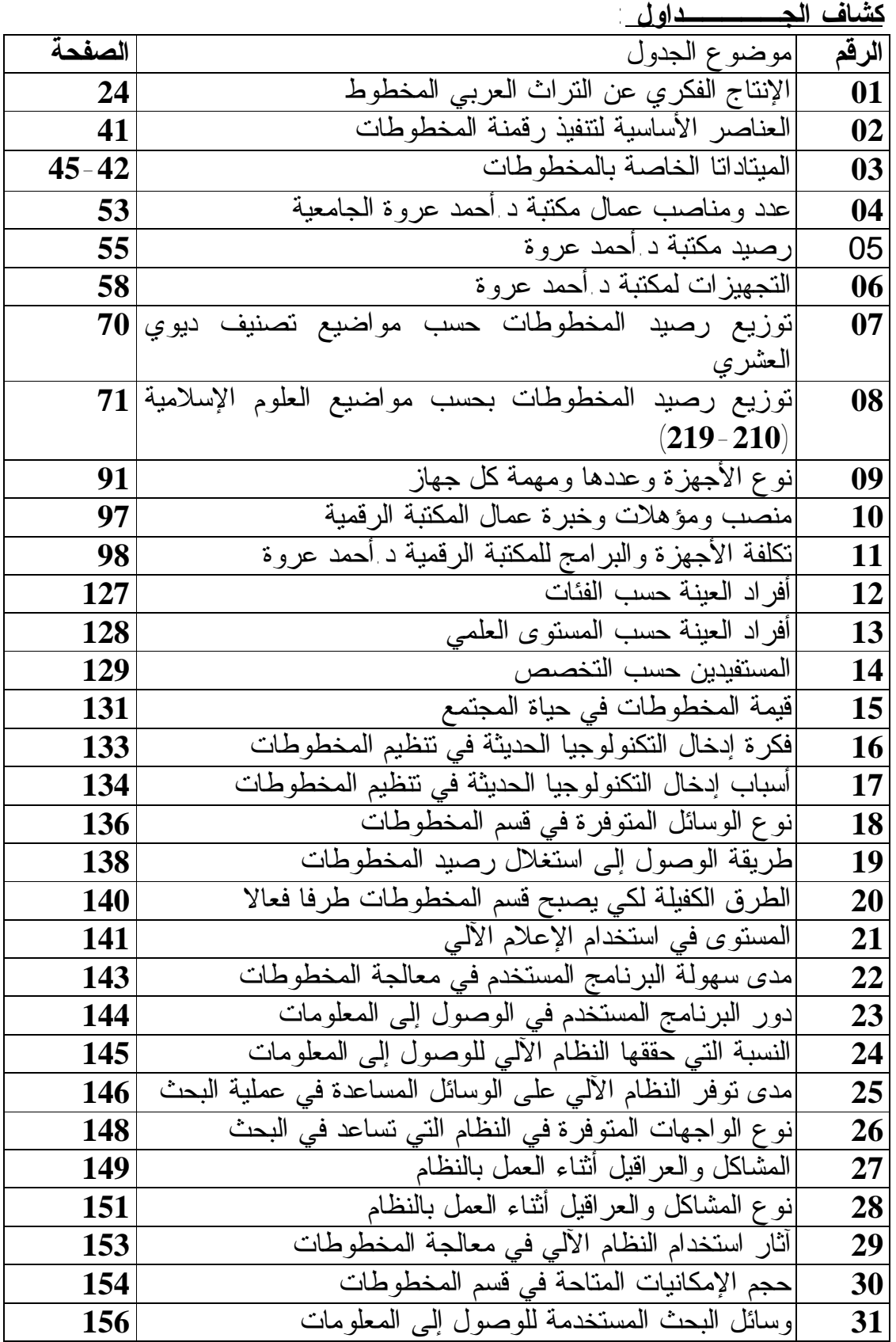

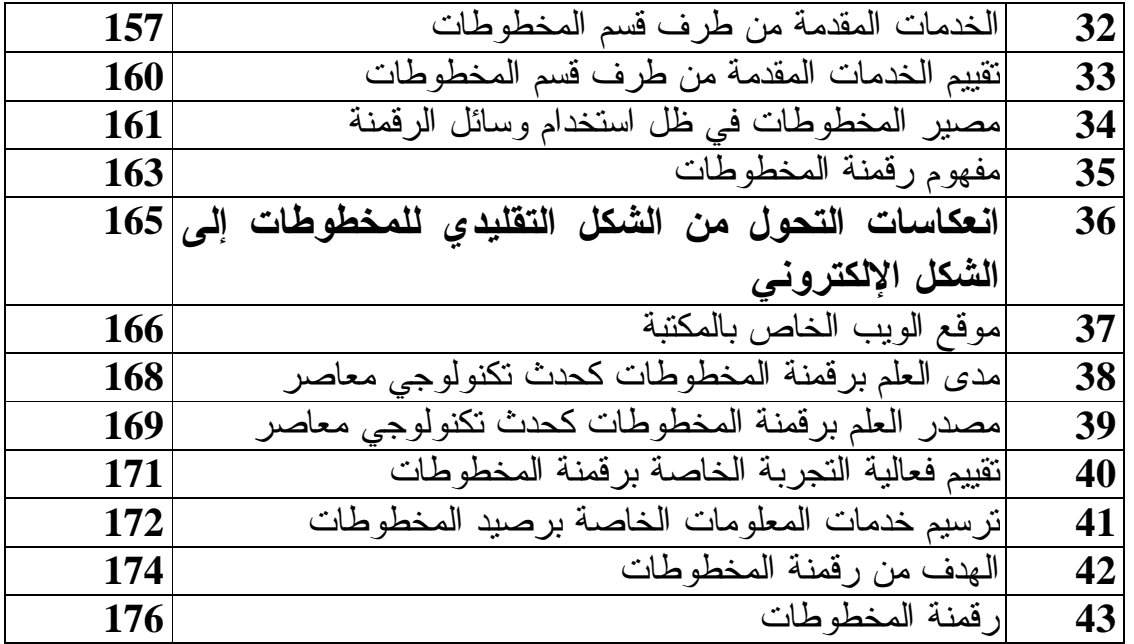

**قائمة المختصرات :** 

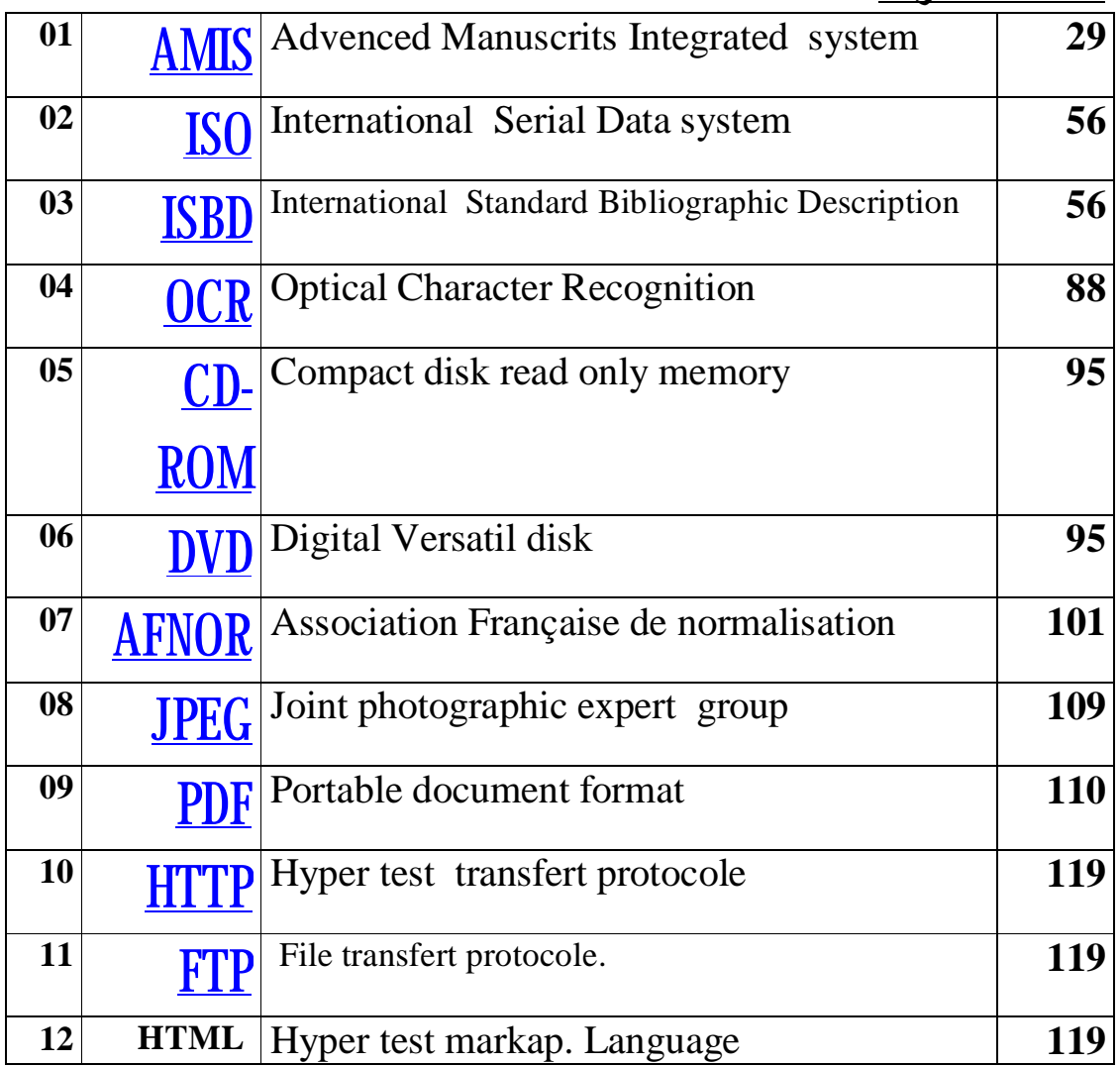

**المـقـدمة**:

 تزخر الكثير من المكتبات ومراكز الأرشيف والمتاحف في العالم العربي برصيد معتبر من المخطوطات، أصبح محل اهتمام عدد كبير من الدارسين والباحثين العرب والأجانب على حد سواء نظرا لقيمتها العلمية والفنية، إضافة إلى كونها جزءا هاما من التراث الوطني لمختلف البلدان العربية، والحفاظ عليها يعني الحفاظ على الهوية القومية بمختلف أبعادها في ظل ما يشهده العالم من تغيرات وظهور مفاهيم وقيم جديدة متمثلة في العولمة التي أصبحت تشكل خطرا على الثقافات الإنسانية المختلفة وتهدد خصوصيات الشعوب.

 وتعد المكتبات الجامعية من المؤسسات التوثيقية التي تولي اهتماما خاصا للمخطوط نظرا للخصوصيات التي يتميز بها عن سائر الأوعية المكتبية الأخرى، فإذا كانت الكتب والدوريات والرسائل الجامعية سواء في شكلها المطبوع أو الإلكتروني متاحة بالنسبة للمكتبات الجامعية،فإن الحصول على المخطوطات أمر صعب للغاية نظرا لندرتها من جهة،والقيمة العلمية والتاريخية والجمالية التي تتميز بها من جهة أخرى.

 ضمن هذا السياق فمنذ افتتاح مكتبة د. أحمد عروة لجامعة الأمير عبد القادر للعلوم الإسلامية،وهي تسعى إلى احتلال مرتبة مشرفة ضمن المؤسسات التوثيقية الوطنية التي تولي اهتماما خاصا للمخطوط العربي الإسلامي، خاصة وأنها تزخر الآن برصيد مهـم يقـدر بـ **719** مخطوطا.

 و في هذا الإطار جاءت هذه الدراسة لإلقاء الضوء على الغاية الكبيرة التي توليها مكتبة د. أحمد عروة الجامعية للمخطوط،وكذلك المشاريع المستقبلية في هذا المجال انطلاقا من الأهمية الكبيرة لهذا الوعاء المكتبي لكونه جزءا من ذاكرة الأمة ومرآة تعكس قيمة التراث الوطني الجزائري.

 وقد قسمت الدراسة إلى خمسة فصول أساسية، بدءا بالفصل الأول وهو فصل منهجي أين بينت خطة الدراسة ومنهجيتها، ثم الفصل الثاني وهو عبارة عن فصل نظري يتعرض في البداية إلى نشأة وتطور المخطوط العربي من تدوين وتأليف و كتابة، مع إبراز سمات وملامح المخطوطات العربية من مادية وفنية، فأهم العمليات الفنية التقنية من فهرسة وتكشيف،ثم الأنظمة الآلية وأثرها في معالجة المخطوطات العربية،من خلال عرض تاريخي لتوظيف تكنولوجيا المعلومات على رصيد المخطوطات،مع استخلاص النتائج، فالرقمنة كوسيلة تكنولوجية حديثة لحفظها.

 أما الدراسة الميدانية، فتناولناها في ثلاثة فصول، حيث يتعرض الفصل الثالث إلى الدراسة التقييمية للنظام الآلي لرصيد مخطوطات مكتبة د. أحمد عروة الجامعية. في البداية التعريـف بالمكتبـة ثم النظام الآلي للمخطوطات فدراسـة مختلف المراحل التـي يمر بها المخطوط آليا من تزويد، تصنيف، فهرسة، تخزين و استرجاع .ثم الفصل الرابع الذي يعالج رقمنة مخطوطات مكتبة د.أحمد عروة الجامعية التي تمر بثلاث مراحل أساسية هي: المرحلة التحضيرية،المرحلة التطبيقية ومرحلة المعالجة الإلكترونية. وأخيرا الفصل الخامس الذي هو عبارة عن تقييم النظام الآلي لمعالجة المخطوطات ورقمنتها من وجهة نظر المستفيدين.

 أما المنهج المتبع في هذه الدراسة فهو المنهج الوصفي باعتباره الأنسب لنوع هذه الدراسات وهو وصف النظام الآلي والخدمات التي يمكن أن يقدمها لمختلف المستعملين، وإستنتاج و تحليل النتائج.

 قدمنا في نهاية البحث جملة من النتائج العامة التي توصلنا إليها من خلال العناصر التي تناولناها في بحثنا، كما أوردنا عدد من المقترحات التي نراها بمثابة إجراءات عملية لإنجاح الاستفادة أكثر من هذه التقنية لمساعدة الباحثين والدارسين على التنقيح أكثر في هذا التراث الوطني الجزائري.

 وفي الأخير فإن بحثنا هذا مجرد مساهمة بسيطة عن استخدام النظم الآلية في معالجة المخطوطات وبالتالي تطبيق وسائل التكنولوجيا الحديثة والرقمنة على أوعية فكرية تقليدية مازالت محافظة على شكلها القديم.

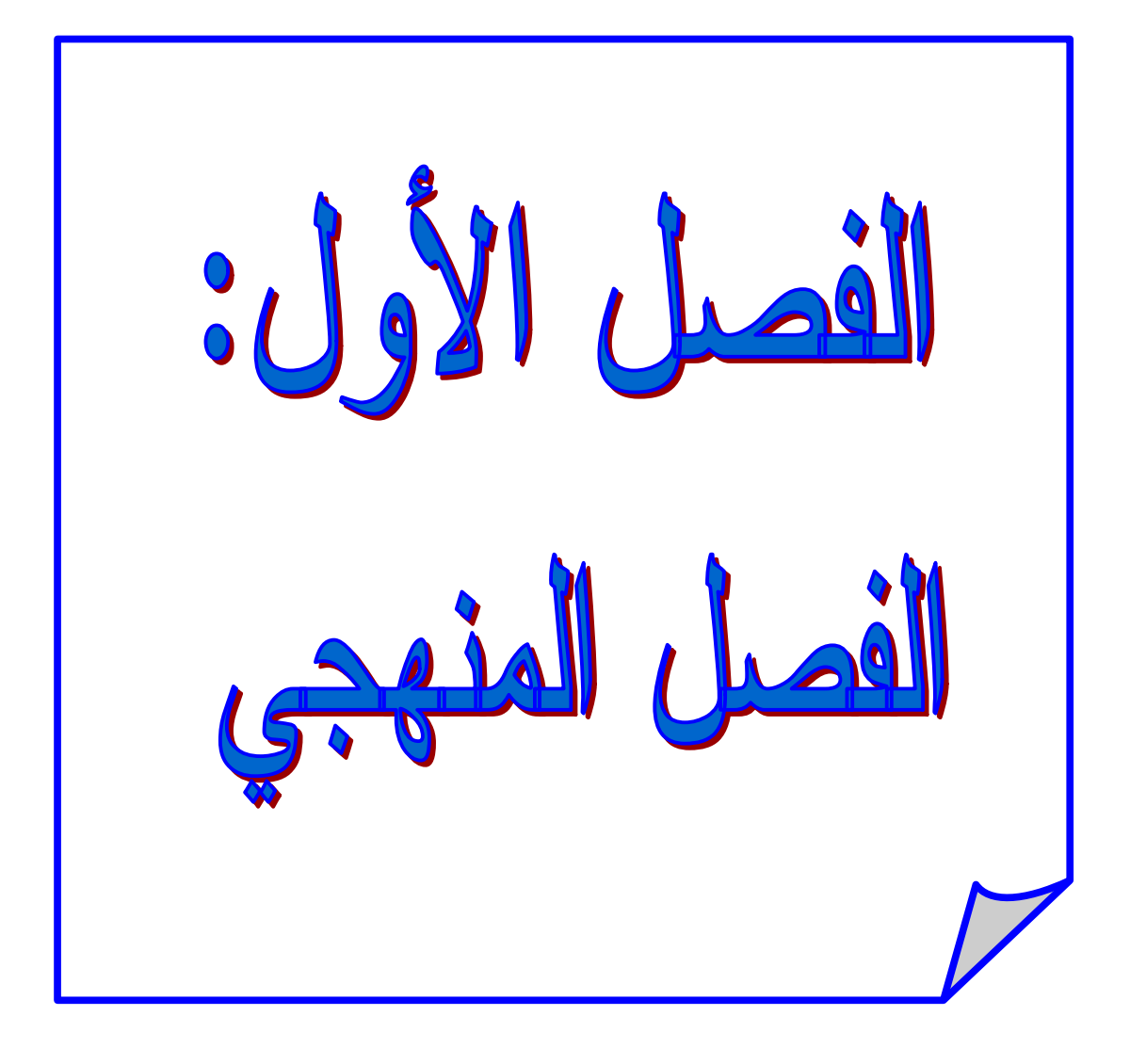

## **-1 الفصل المنهجــــــــــي:**

**-1 -1 إشكالية البحث:** 

 إن اهتمام المكتبات الجامعية بالمخطوطات عرف تطورا كبيرا في السنوات الأخيرة،رغم الرواج الذي يعرفه الكتاب المطبوع في العالم و ظهور الطباعة الإلكترونية على مختلف الأوعية الرقمية،إلا أن الاهتمام بالمخطوط أصبح يزداد يوما بعد يوم نظرا للخصائص الفنية

و الجمالية التي يتميز بها عن سائر الأوعية المكتبية الأخرى إضافة إلى قيمته التاريخية.

 فالتطورات الحاصلة في مجال نقل ومعالجة وبث المعلومات يقودنا إلى الحديث عن المصير الحقيقي للمخطوطات خاصة في ظل الصراع القائم بين مصادر المعلومات التقليدية الو رقية و الإلكترونية.

 وانطلاقا من أهمية المخطوطات في البحث العلمي و التاريخي فإن مكتبة د.أحمد عروة الجامعية و مما لها من تجربة في مجال استخدام النظم الآلية في معالجة رصيدها، ارتأت إلى اقتناء وتجميع المخطوطات من مختلف مناطق الوطن ثم معالجتها بالطرق الآلية، إضافة إلى الاستفادة من الإمكانيات المادية الحديثة والبشرية الموجودة لإنشاء قاعدة معطيات لهذا الرصيد من المخطوطات و إتاحته للباحثين.

 كما أن نقص التجربة و المحاولات التي تخص عملية أتمتة المخطوطات تجعل العملية ليست بالسهلة على اعتبار أن معالجة هذه المخطوطات تختلف تماما عما نعرفه عن معالجة باقي الأوعية الفكرية من كتب ودوريات ومقالات وغيرها.

 وعلى هذا الأساس جاءت هذه الدراسة لتنظيم رصيد مخطوطات الأمير عبد القادر عبر نظم آلية من تصنيفها و فهرستها و تخزينها ثم استرجاعها عند الحاجة، بالإضافة إلى استخدام الرقمنة حسب برامج آلية محلية للاستفادة أكثر والمحافظة على النسخ الأصلية من التلف و الزوال.

### **-1 -2 أسئلة البحث:**

 يهدف البحث إلى وضع إجابات واضحة للتساؤلات التالية: - ما هو مصير المخطوط في ظل التطور التكنولوجي ؟ - ما الفائدة من الاعتناء بالمخطوط و جل المؤسسات التوثيقية تتجه إلى اقتناء الأوعية

الإلكتر ونية ؟

- كيف يمكن للمخطوط مواجهة تحدي مصادر المعلومات الإلكترونية ؟ - ما هي طرق تنظيم وتصنيف المخطوطات مقارنة بالأوعية الفكرية الأخرى ؟ - هل يمكن معالجة المخطوطات آليا على غرار مصادر المعلومات الأخرى ؟ - هل تنجح عملية رقمنة المخطوطات في مكتبة د.أحمد عروة كما نجحت في رقمنة أمهات الكتب في العلوم الإسلامية ؟

- ما هو الجديد من تفعيل الخدمات المقدمة من طرف قسم المخطوطات ؟
	- **-1 -3 فرضيات البحث:**

 إن تناولنا لموضوع استخدام النظم الآلية في معالجة المخطوطات يقودنا لضرورة وضع فرضيات لهذا البحث، و يمكن حصرها فيما يلي:

**-1** إن التطورات الحاصلة في تكنولوجيا المعلومات و ظهور مصادر معلومات حديثة و تنوعها سيحكم على المخطوطات بالزوال.

**-2** استخدام النظام الآلي في مكتبة د.أحمد عروة الجامعية في معالجة المخطوطات سيساهم في تطوير وتقديم خدمات راقية على غرار باقي الأوعية الفكرية الأخرى.

**-3** إن رقمنة المخطوطات تساعد الباحثين و الدارسين على الحصول على المعلومات بكل يسر بإستخدام الأقراص المضغوطة أو عبر الشبكات المحلية أو العالمية ( الإنترنت ). **-1 -4 أهمية البحث:** 

تكمن أهمية هذا البحث في مساعدة المكتبات الجامعية ومراكز الأرشيف والمتاحف على التعامل السليم المقنن لنظم المعلومات المحسبة على المخطوطات وخاصة فيما يتعلق بنظم

التنظيم الفني والتحليل ونظم الخدمات والشبكات، إضافة إلى تلبية احتياجات المستفيدين الفعليين أو المحتملين، بما يتعلق بأداء الخدمة المعلوماتية، من خلال توفير جميع الإمكانات المادية والبشرية في الحصول على مطالبهم بأيسر الطرق.

## **-1 -5 أهداف البحث :**

\*- الحاجة الملحة للمكتبات الجامعية إلى تجارب في كيفية التعامل مع هذا الوعاء المخطوط باستخدام وسائل التكنولوجية الحديثة.

\*- التعريف بقيمة المخطوطات كمصدر أساسي للمعلومات سواء التاريخية أو العلمية من خلال استعراض مميزاته و خصائصه.

\*- رقمنة المخطوطات ووضع نظام آلي محلي مناسب.

**-1 -6 مجال البحث و حدوده :**

 يهتم البحث بمعالجة واقع تطبيق النظام الآلي على وعاء فكري تقليدي وهو المخطوطات، وذلك في أبرز المكتبات الجامعية و هي مكتبة د. أحمد عروة بجامعة الأمير عبد القادر للعلوم الإسلامية وبالتالي يصبح المجال الموضوعي لهذه الدراسة هو تطبيق النظام الآلي في معالجة رصيد المخطوطات ( من تصنيف وفهرسة ثم تخزين واسترجاع )، ثم رقمنتها.

 أما الحدود الزمنية لهذه الدراسة فهي تعود إلى بدء عملية إقتناء المخطوطات في مكتبة د.أحمد عروة بجامعة الأمير عبد القادر للعلوم الإسلامية و التفكير في إيجاد طريقة علمية تساير مختلف التطورات التكنولوجية الحديثة **(2005-1994)**.

 أما الإطار الفكري ( النظري) للبحث فيرجع زمنيا أبعد من ذلك حيث يرجع إلى بدء تجارب استخدام النظم الآلية في المؤسسات التوثيقية في السبعينيات.

 أما الحدود المكانية للجانب الميداني لهذا البحث فهي مكتبة جامعية في مدينة قسنطينة و هي مكتبة جامعة الأمير عبد القادر للعلوم الإسلامية.

## **-1 -7 منهجية البحث ووسائل جمع البيانات**:

 اعتمدنا في هذا البحث على المسح في تجميع الإنتاج الفكري المتعلق بقضية المخطوط، كما طبقنا المنهج الوصفي في دراسة واقع معالجة المخطوطات آليا،حيث تم اختيار مكتبة د. أحمد عروة محل البحث لعدة أسباب أهمها:  $^{\star}$  - احتوائها على رصيد مهم من أنفس المخطوطات .

\*- تعتبر من أبرز المكتبات الجامعية الناجحة في استخدام وسائل التكنولوجيا الحديثة في تسيير وظائفها وتطوير نظمها وتسويقها إلى باقي المكتبات.

 كما استعملنا في البحث الأسلوب التحليلي عند تناولنا لمراحل معالجة المخطوطات و رقمنتها من أجل معرفة مشاكل تطبيقاتها على أرض الواقع.

## **-1 -7 -1 المنهج التقني:**

المنهج المتبع في هذا البحث هو المنهج التحليلي؛ الهدف منه هو التعرف على الواقع الحالي لخدمات قسم المخطوطات، وكذا معرفة رغبات المستفيدين، واحتياجاتهم، واتجاهاتهم نحو استخدام النظام الآلي في معالجة المخطوطات ورقمنتها، والعوامل التي قد تكون لها علاقة بموضوع البحث.

 كما تم استخدام الأدوات لتجميع البيانات من سجلات الإنخراط، والسجلات الخاصة بالمترددين على قسم المخطوطات، وكذا السجلات الخاصة برصيد المخطوطات، وقد تم استخدام الإستبيان والمقابلات، واستعملنا الأسلوب الإحصائي في تحليل البيانات واستخلاص النتائج وتحليلها.

**-1 -8 أسباب إختيار البحث:** 

تتمثل الأسباب التي جعلتنا نختار موضوع البحث فيما يلي:

**-1 -8 -1 الأسباب الموضوعية:** 

\*- فشل الطرق التقليدية في معالجة رصيد المخطوطات. \*- الثورة التقنية الهائلة في مجال التكنولوجيات الحديثة، و من نواتجها المكتبات الرقمية. \*- وجود برامج و نظم آلية لمعالجة المخطوطات.

- **-1 -8 -2 الأسباب الذاتية:**
- \*- الإستفادة من مساهمتي الشخصية في أتمتة تسيير مختلف وظائف المكتبة الجامعية. \*- مواكبة التطور و التوجه نحو التكنولوجيات الحديثة. توفر الموارد المادية و البشرية  $^\star$

#### **-1 -9 الدراسات السابقة**:

تتمثل أهم الدراسات السابقة التي تناولت موضوع المخطوطات فيما يلي:

**-1** فهرس موضوعي لمخطوطات مكتبة جامعة الأمير عبد القادر للعلوم الإسلامية: و هي مذكرة لنيل شهادة الليسانس في علم المكتبات بجامعة قسنطينة، سنة **1989** من إعداد الطالبين مزلاح رشيد و كريم مراد تحت إشراف د. محمد علي سلمان.

**-2** فهرس موضوعي لمخطوطات المركز الثقافي الإسلامي بقسنطينة: و هي مذكرة لنيل شهادة الليسانس في علم المكتبات بجامعة قسنطينة، سنة **1990** من إعداد الطالبين براهمية عمار و كساسرة محي الدين تحت إشراف د. محمد علي سلمان.

**-3** المخطوط العربي و آفاق تطويره في المكتبات الجامعية:مكتبة د.أحمد عروة نموذجا و هي مذكرة لنيل شهادة الليسانس في علم المكتبات بجامعة قسنطينة، سنة **2006** من إعداد الطالبين خشانة نور الدين و سالم علي تحت إشراف الأستاذ كريم مراد.

 نستخلص من خلال هذا الاستعراض للدراسات السابقة في هذا الميدان ما يلي: \*- معظم الدراسات في هذا الميدان تقتصر على الفهارس الموضوعية للمخطوطات. \*- قلة الدراسات في ميدان استخدام النظم الآلية في معالجة المخطوطات ورقمنتها.

\*- لم نعثر على أي دراسة تناولت موضوع المعالجة الآلية لرصيد المخطوطات ورقمنته على مستوى جامعة الأمير عبد القادر للعلوم الإسلامية.

 ويمكن القول أن الإنتاج الفكري العربي يفتقر إلى مثل هذه الدراسات بشكل عام، وتعتبر هذه الدراسة الحالية من الدراسات القليلة في هذا الميدان بالنسبة للمكتبات الجامعية العربية من جهة، والمكتبات الجامعية الجزائرية من جهة أخرى، ولا سيما أن مكتبة جامعة الأمير عبد القادر تعتبر من واحدة من المكتبات الجامعية الجزائرية التي لها تجربة رائدة في استخدام النظم الآلية والرقمنة على مختلف الأوعية الفكرية وخاصة المخطوطات.

**-1 -10 مصطلحات البحث:** 

**- المخطوط:**

 إنه كتاب يخط باليد لتمييزه عن الخطاب أو الأرقة أو أي وثيقة أخرى كتبت بخط اليد خاصة تلك الكتب التي كتبت قبل عصر الطباعة.

**- النظم الآلية:** 

 هي جمع و معالجة وتشغيل البيانات مستخدمة في ذلك الحاسبات بكيانها الآلي و كيانها البرمجي، لذا فالنظام الآلي للمعلومات هو النظام الذي يعالج البيانات ويحولها إلى معلومات ويزود بها المستفيدين، وتستخدم مخرجات هذا النظام وهي المعلومات لإتخاذ القرارات ومختلف عمليات التنظيم والتحكم داخل المؤسسة، وعليه فإن النظام الآلي للمعلومات يتكون من الإنسان والحاسوب والبيانات والبرمجيات المستعملة في معالجة هذه المعلومات لتحقيق الهدف الأساسي الذي وضع من أجله داخل المؤسسة.

**- الرقمنة:** 

 و هي شكل من أشكال التوثيق الإلكتروني بحيث تتم عملية الرقمنة بنقل الوثيقة على وسيط إلكتروني و تتخذ شكلين أساسين، الرقمنة بشكل صور و الرقمنة بشكل نص أين يمكن إدخال بعض التحويلات و التعديلات عليها وذلك بعد معالجة النص بمساعدة برنامج خاص بالتعرف على الحروف.

الفصل الثاني:<br>الأنظمة الآلية وأثرها<br>في معلجة المنطوطات العربية

**-2 الأنظمة الآلية و أثرها في معالجة المخطوطات العربية:** 

## **-2 -1 المخطوط العربي:**

#### **-2 -1 -1 مفاهيم و مصطلحات:**

ظهرت الحاجة الملحة إلى اللغة المكتوبة كطريقة لتثبيت الكلمة و المعلومة من خلال رموز معينة لنقلها عبر الزمان و المكان بعد أن تبين للإنسان أن الاتصال اللفظي أو الشفهي غير مناسب في كثير من الأحيان لنقل الأفكار والمعلومات والخبرات إلى الأجيال القادمة و نشرها إلى مسافات و مساحات واسعة، و المحافظة عليها لفترة طويلة من الزمن،فظهرت المخطوطات **MANUSCRIPTS.** 

**-2 -1 -1-1 التعريف اللغوي:** 

 كلمة مخطوطة مشتقة لغة من الفعل خط يخط، أي كتب أو صور اللفظ بحروف **1** هجائية.

#### **-2 -1 -2-1 التعريف الإصطلاحي للمخطوط:**

**-** أنه كتاب يخط باليد لتمييزه عن الخطاب أو الأرقة أو أي وثيقة أخرى كتبت بخط **2** اليد خاصة تلك الكتب التي كتبت قبل عصر الطباعة.

**-** المخطوط هو المكتوب باليد في أي نوع من أنواع الأدب سواء كان على ورق **3** أو على أية مادة أخرى كالجلود و الألواح الطينية القديمة و الحجارة و غيرها.

**-** إن المخطوطات ذلك النوع من الكتب التي كتبت بخط اليد لعدم وجود الطباعة وقت تأليفها، و تمثل المخطوطات مصادر أولية للمعلومات، موثقة و تخص دراسة موضوعات متعددة، ويعتمد عدد من الباحثين بشكل كلي أو جزئي على المعلومات **4** الواردة في المخطوطات.

**<sup>-1</sup>** محـمد، الشامـي.أحمد، حسـب الـله. المعجم الموسوعي لمصطلحات المكتبات و المعلومات.الرياض:دار المريخ.1988،ص.704. **-2** عامر إبراهيم، قندليجي.ربحي مصطفى، عليان. مصادر المعلومات من عصر المخطوطات إلى عصر الإنترنت.عمان :دار الفكر.2000،ص.44. **-3** عمر أحمد، همشري. أساسيات علم المكتبات والمعلومات.عمان:دار الشروق.1997،ص.74. **-4** محمد، الشويخات.أحمد، مهدي. الموسوعة العربية العالمية.ج .22.الرياض:مؤسسة أعمال الموسوعة.1999،ص.25

**-** المخطوط مصطلح لأية وثيقة مكتوبة باليد أو بآلة مثل آلة الطباعة أو الحاسوب الشخصي، و تستعمل الكلمة للتفريق بين النسخة الأصلية لعمل كاتب ما و النسخة المطبوعة، كما يشير المصطلح لأية وثيقة تاريخية مكتوبة باليد منذ العصور القديمة **1** حتى ظهور الطباعة في القرن الخامس عشر الميلادي.

 يمكن القول ان هناك إنجازات حضارية كان لها الأثر الكبير في ظهور المخطوطات و تطورها عبر العصور المختلفة، و تتلخص هذه الإنجازات في إختراع الحروف الهجائية و بالتالي الكتابة، و إختراع أدوات الكتابة بشكل عام، وإختراع الورق بشكل خاص.

## **-2 -1 -2 نشأة و تطور المخطوط العربي:**

أقتصرت الدراسات الخاصة بالمخطوطات العربية حتى الآن على بحث متون هذه المخطوطات،والدراسة الفيلولوجية لما تقدمه من مادة علمية، أما الجانب المادي للكتاب المخطوط بإعتباره وثيقة أثرية حضارية، فلم يلق بعد ما يناسب من عناية و إهتمام.

 و قد نشأ في الغرب الأوروبي علم خاص بدراسة الشكل المادي للمخطوطات اليونانية واللاتينية هو علم الكوديكولوجيا **CODICOLOGIE** و تعني علم دراسة كل اثر لا يرتبط بالنص الأساسي للكتاب الذي كتبه المؤلف، أي أنه يعني بدراسة العناصر المادية للكتاب المخطوط متمثلة في الورق، الحبر،والمداد، التذهيب، التجليد وأيضا حجم الكراسة و الترقيم و التعقيبات، و كل ما دون من سماعات، وقراءات، وإجازات، و مناولات، و مقابلات، و مطالعات، و تقييدات، و ما يسجل في آخر الكتاب المخطوط من إسم الناسخ، و تاريخ النسخ، و مكانه، والنسخة المنقول عليها، و ما على النسخة **2** من أختام و ما شابه ذلك.

إن البحث في المخطوط العربي بحث شاق، و البحث فيه خلال القرون الأولى من تاريخه أكبر مشقة و أشد عسرا، لأن الزمن لم يبق من آثار تلك الفكرة إلا نماذج قليلة و جذاذات مبعثرة، لا يمكن أن نخرج من دراستها برأي قاطع أو حقيقة ثابتة.

**1 –**أيمن فؤاد، سيد. الكتاب العربي المخطوط و علم المخطوطات.ج .1.القاهرة:الدار المصرية اللبنانية، .1997ص.2.

-

**2 -** ربحي مصطفى، عليان. تطور الكتابة والتدوين والتأليف في الحضارة العربية الإسلامية.في:مجلة الخفجي. م.20.ع.1.البحرين:الخفجي.1990،ص35. . لهذا فإن المقدمة الطبيعية لدراسة نشأة المخطوط العربي، و تطوره هي الحديث عن ادوات الكتابة و موادها عند العرب: ماهي ؟ و متى وجدت ؟ و كيف تطورت ؟.

## **-2 -1 -1-2 تطور أوعية الكتابة:**

 كانت المواد التي يكتب عليها في العصر الجاهلي مشتقة من صميم البيئة الصحراوية التي يعيش فيها العرب و كانوا يكتبون على:

- العسب والكرانيف: أكثر المواد شيوعا و إستعمالا في الكتابة نظرا لتوافرها و سهولة الحصول عليها، والعسب جمع عسيب و هي السعفة أو جريدة النخل، أما الكرانيف فجمع كرنافة و هي السعفة الغليظ الملتصق بجدع النخلة. - الأكتاف و الأضلاع: و هي عظام أكتاف الإبل و الغنم و أضلاعها. - اللخاف: و هي حجارة البيض الرقاق.

- الرق و الأديم و القضيم: كلها أنواع من الجلود، فالرق هو ما يرقق من الجلد ليكتب فيه، و الأديم هو الجلد الأحمر أو المدبوغ، أما القضيم فهو الجلد الأبيض الذي يكتب فيه.

- المهارق: و هي الصحف البيضاء من القماش، مفردها مهرق و هو لفظ فارسي معرب، يعرفه **إبن منظور** بأنه ثوب حرير أبيض يسقى بالصمغ و يصقل ثم **1** يكتب فيه.

 أتيح للعرب في العصر الإسلامي أن يتعرفوا على مادتين جديدتين للكتابة و هما البردي و القباطي، حيث البردي من الحاصلات الخاصة التي كانت تنبتها مصر، و هو لباب ليفي لزج يقطع إلى شرائح طولية بعد قشرها، و كانت الكتابة تتم عادة على الوجه الأفقي منها، و كانت مصر هي البلد الذي يمد سائر الأقطار بأوراق البردي.

 أما القباطي يمكن أن تندرج تحت المهارق و هي نوع من أنواع النسيج، و قد ظل البردي يتصدر مواد الكتابة طوال عصر بني أمية، و خلال الفترة الأولى من عصر بني العباس لأنه كان في متناول عامة الناس.

**1 –** عبد الستار، الحلوجي. المخطوط العربي.الرياض: مكتبة مصباح، .1989ص.ص-21. .22

 يظهر الورق كمنافس جديد للبردي في عصر بني العباس ، و قد بدأت صناعة الورق تدخل تاريخ العرب إثر إنتصار الجيوش الإسلامية بقيادة **زياد بن صالح الحارثي** حاكم سمرقند على أخشيد فرغانة، الذي يناصر ملك الصين سنة **133 هـ**  ( **751 م** ) حيث عاد المسلمون إلى سمرقند بعشرين ألف أسير بينهم صينيون ممن يعرفون صناعة الورق و بالتالي أنتقلت إلى العالم العربي، فأقام الفضل **بن يحي البرمكي** وزير الرشيد مصنعا في بغداد حيث أستعمل الورق بدل البردي في الدواوين.

 فصناعة الورق التي عرفت في المشرق العربي و في بغداد خاصة منذ أواخر القرن الثاني للهجرة ( الثامن الميلادي ) لم تلبث أن أنتقلت إلى المغرب العربي و عن طريق القيروان و مراكش زحفت تلك الصناعة إلى صقلية و بلاد الأندلس و منذ نهاية القرن الحادي عشر و أوائل القرن الثاني عشر كانت صقلية تستورد الورق من بلاد العرب ثم أستوردته جنوة حوالي سنة **1150م**. و في منتصف القرن الثاني عشر للميلاد وصلت تلك الصناعة إلى إسبانيا ثم إيطاليا ففرنسا. **1**

### **-2 -1 -2-2 تطور مواد الكتابة:**

 إذا أنتقلنا إلى المواد التي يكتب بها وجدناها هي الأخرى قد تطورت بتطور الحياة و تغير ظروف المجتمع. فقبل أن يعرف العرب الأقلام كانوا يستعملون آلات حادة ينقشون بها كلماتهم في الحجارة، و مع ذلك فإن العرب قد عرفوا الأقلام و كتبوا بها منذ العصر الجاهلي و كانت الأقلام العربية الأولى تصنع من السعف و القصب، فكان القصب يقلم أو يبرى ثم يغمس في المداد و يكتب به، و المداد و الدوي ( الدواة ) في الأصل كل شيء يمد به و يسمى كذلك بالحبر لتحسينه الخط و كان المداد يجلب من الصين، كما كان يصنع في بلاد العرب من العفص و الصمغ أو الدخان و يتصف بالبريق و اللمعان، أما أكثر ألوان المداد إستعمالا هو الأسود حيث أرجع العلماء ذلك بأن الحبر أسود و لون الورق أبيض مما يساعد على وضوح الكتابة و كذلك صناعة الحبر الأسود أيسر بكثير من صناعة أي لون آخر.

 تلك هي الأدوات التي أستعملها العرب في الكتابة منذ بدأوا يكتبون في العصر الجاهلي إلى أن أستوت كتباتهم في شكلها النهائي الذي أحتفظت به على مر السنين و لعل السؤال الذي يفرض نفسه الآن هو: ما مكان المخطوط بين هذه المواد جميعا أو بتعبير آخر ماهي تطورات كتابة مخطوطاتهم ؟ و ماهي أهم مشخصات الطريق الذي قطعه المخطوط حتى أستوى في صورته النهائية ؟.

## **-2 -1 -3-2 تطور الكتابة:**

 يتبين من كل ما سبق ذكره، أن مرحلة الكتاب العربي المخطوط كانت في أول عهده يكتب على الرق، فالقرآن الكريم جمع من العسب، و الأكتاف، و الأضلاع، لكنه كتب على الرق، و أتخذ شكل المصحف إشتقاقا من الصحف، ثم لم يلبث المخطوط العربي أن وجد في أوراق البردي المصرية، و ذلك بعد الفتح الإسلامي لمصر، و إنتشار المادة من مواد الكتابة في دنيا العرب.

 و لم تأخذ الكتابة العربية دورها الكبير إلا عندما قرر الخلفاء الراشدون تدوين القرآن الكريم، وكان ذلك في عهد الخليفة **عثمان بن عفان،** في منتصف القرن السابع الميلادي، ومع إنتشار القرآن و الدعوة الإسلامية في عموم الأقطار، أنتشرت الكتابة العربية إنتشارا واسعا حتى صارت من أكثر الكتابات إنتشارا في العالم، و الكتابة العربية أستعملت في لغات عديدة غير عربية منها الفارسية و الأفغانية والتركية.

 عني المسلمون بالمخطوطات عناية كبيرة لكونها السبيل الوحيد للحفاظ على ما أنتجه العقل العربي الإسلامي من مصنفات ورسائل موضوعها كتاب االله الكريم و أحاديث الرسول صلى االله عليه و سلم، فجعلوا منها تحفا فنية ثمينة و تركوا فيها تراثا فنيا عظيما، و يكفي أن نشير إلى حجم هذا التراث الإسلامي من خلال ما تحتفظ به متاحف و مكتبات العالم، إذ يوجد بمدينة أسطنبول وحدها حوالي **124 ألف** من المخطوطات النادرة معظمها لم يدرس من قبل بخلاف ما يوجد في مصر والمغرب و تونس و الهند و إيران وسائر المتاحف والمكتبات العالمية. **1**

-

1 – عبد الستار، الحلوجي. المرجع نفسه.ص.ص.20.22.

 تطورت صناعة المخطوط العربي الإسلامي بشكل لم يسبق له مثيل في أي فن من الفنون السابقة حيث امتازت بدقة زخارفها المذهبة و جاذبية صورها و إبداع ألوانها و جمال خطها و رشاقته، إذ تشهد على ما وصل إليه فن صناعة المخطوط في العصر الإسلامي والعناية بجودة الخط أمر طبيعي في العالم الإسلامي، فقد كان الخطاطون يتمتعون بمكانة مرموقة و خاصة في العراق و إيران و مصر و تركيا لاشتغالهم بكتابة مخطوطات المصاحف إلى جانب نسخ مخطوطات الأدب والشعر.

 و من الأساليب الفنية التي أرتبطت بفنون الكتاب و إزدهرت في أقطار العالم الإسلامي، فن تزيين المخطوطات بتذهيب بعض صفحاتها أو بتذهيبها كليا والمعروف أن الخطاط كان يتم كتابة المخطوط تاركا فيه الفراغ الذي يطلب منه لترسم فيه الأشكال النباتية و الهندسية المذهبة، أو تنقش فيه صور ذات صلة معينة بالمخطوط و كانت أعظم المخطوطات شأنا من الناحية الفنية هي مخطوطات المصاحف التي كانت تذهب و تزين بأدق الرسوم و أبدعها و أقبل بعض الأمراء و العلماء و كبار رجال الدين والأدب على تعلم فن التذهيب و كانت لمساعدتهم المالية والمعنوية للمذهبين أكبر الأثر في إخراج أعظم مخطوطات المصاحف.

## **-2 -1 -4-2 تطور حركة التدوين والتأليف:**

 أقبل العرب المسلمون على الكتابة والتدوين والتأليف إقبالا منقطع النظير منذ العصور الإسلامية الأولى و حققوا في مجال وضع الكتب بموضوعات المعرفة المختلفة، و حفظها ونشرها تقدما لم تحققه شعوب كثيرة أخرى كانت تمتلك أنذاك من مقومات الحضارة ما يؤهلها لذلك كبيزنطة وبلاد فارس، حيث نمت دور الكتب في كل مكان، ففي عام **891 م** كانت دور الكتب العامة في بغداد أكثر من مئة يجتمع فيها **1** المترجمون والمؤلفون في قاعات خصصت لهم.

 لقد أعطى العرب منذ العصور الإسلامية الأولى المخطوطات والكتب والمكتبات عناية كبيرة و خاصة منها العصر العباسي، حيث إزدهرت حركة الترجمة والتأليف و أقبل الناس على النسخ و شراء الكتب و إقتناءها والعناية بها، كما أقيمت المكتبات

**<sup>1</sup> –** عبد اللطيف، صوفي. المخطوطات العربية:أهميتها، و سبل حمايتها و الإفادة منها.دمشق:دار طلاس للنشر.2002،ص.112.

العامة و المدرسية و المتخصصة التي حفلت بملايين الكتب والمخطوطات حيث عبر المؤرخ وول ديورانت عن روح ذلك العصر بقوله: " لم يبلغ الشغف بإقتناء الكتب والمخطوطات في بلد آخر من بلاد العالم اللهم إلا في بلاد الصين بما بلغه في بلاد الإسلام في هذه القرون، حين وصل إلى ذروة حياته الثقافية، و أن عدد العلماء في آلاف المساجد المنتشرة في البلاد الإسلامية من قرطبة إلى سمرقند لم يكن يقل عن 1 عدد ما فيها من الأعمدة ".

 هذا و قد سار التأليف جنبا إلى جنب مع حركة الترجمة والنقل حيث زخرت العصور الإسلامية بالعلماء والمفكرين الذين ألفوا في مختلف العلوم الدينية والفقهية والتاريخية واللغوية والأدبية والعلوم البحثية والتطبيقية، يدلنا في ذلك حياة الجاحظ الأدبية الزاخرة في تلك الفترة، و قد ساعد على إنتشار التأليف والترجمة و إزدهار الحركة الفكرية بصفة عامة إنتشار الورق وظهور الوراقين في جميع أنحاء العالم  $^2$  الإسلامي.

 و مما يؤسف له أن شطرا كبيرا من هذه المخطوطات التي إزدانت بها المكتبات العربية الإسلامية ضاع بسبب ما تعرضت له الدولة العربية الإسلامية من حروب و فتن وغزوات أشهرها عندما أقتحم هولاكو بجيوشه بغداد عام 1258 م، حيث ألقيت مئات الآلاف من المخطوطات في نهر دجلة، كما أثبت إبن بطوطة أن التتار قتلوا في العراق 24 ألف من العلماء، كذلك حين سقوط غرناطة في يد الإسبان عام 1492 م أحرقت عشرات الآلاف من المخطوطات، أما الذي سلم من هذه الكوارث والنكبات فقد نقل معظمه إلى دور المخطوطات والأديرة والمتاحف الأجنبية خلال الحروب الصليبية ثم خلال الإستعمار الحديث للبلاد العربية و يقدرها معهد المخطوطات العربية بحوالي ثلاثة ملايين مخطوط.

 و خلاصة القول لقد حظيت البلاد العربية الإسلامية بتراث علمي و ثقافي مخطوط قل أن حظيت مثله أمة من الأمم عبر التاريخ، ولا يتمثل ذلك في كثرته و حجمه -

**1 –** ديورانت، وول. قصة الحضارة ؛ تعريب أحمد بدران.مج.13.القاهرة:لجنة التأليف و الترجمة والنشر.1950،ص.171. **2 –** ربحي مصطفى، عليان. المكتبات في الحضارة العربية الإسلامية.عمان:دار الصفاء للنشر والتوزيع.1999،ص.ص .100-99 فحسب بل في محتوياته العلمية والأدبية والثقافية والتاريخية ليشمل العالم القديم والوسيط جغرافيا و تاريخيا <sup>1</sup>

**-2 -1 -3 سمات وملامح المخطوط العربي:** 

 يتميز المخطوط العربي ببعض المميزات التي تجعله ينفرد بها كوعاء فكري سواء كانت هذه الملامح مادية في طريقة الكتابة أو نوعيتها أو شكل المخطوط في حد ذاته و مواد صنعه أو ملامح فنية من زخارف و رسومات، و من أبرز السمات التي ينفرد بها المخطوط العربي تتمثل فيما يلي:

**-2 -1 -1-3 الملامح المادية للمخطوطات:** 

**-2 -1 -1-1-3 صفحة العنوان:** 

غالبية المخطوطات لا يذكر عنوانها مستقلا في الصفحة الأولى بل تحتوي على ما يسمى بالإستهلال، و هي عبارة عن مقدمة يشرح فيها المؤلف بعد البسملة أسباب تأليفه للمخطوط و المحاور الأساسية لموضوعه، و الملاحظ أن هذه المقدمة تقوم على ثلاث أسس هي:

- المقدمة تقوم مقام صفحة العنوان في الكتاب المطبوع و تضم عادة إسم الكتاب و المؤلف.

> - تقوم مقام المقدمة في مفهومها الحديث. - تقوم مقام قائمة المحتويات. **2**

**-2 -1 -2-1-3 عناوين الفصول و العناوين الفرعية:** 

تكتب عناوين الفصول في المخطوطات داخل النصوص دون تمييز في بادىء الأمر ثم بدؤا بعد ذلك يخصونها بتكبير الخط حيث كان الخط الكوفي هو الخط المفضل لكتابة عناوين الفصول و بعد ذلك أعتنوا بعناوين الفصول حيث أصبحوا يكتبونها بلون مغاير للون المداد المخصص لكتابة النص كالأحمر أو الأخضر.

**1 –** عبد اللطيف، صوفي. المكتبات في مجتمع المعلومات.قسمطينة: جامعة منتوري.2003، ص.232. **2 –** شعبان عبد العزيز، خليفة. موسوعة الفهرسة الوصفية للمكتبات ومراكز المعلومات. الرياض:دار المريخ.1991،ص.538.

**-2 -1 -3-1-3 الهوامش:**

 و هي المساحات البيضاء التي تحيط بالنص من جهاته الأربع و الهدف منها القيام بتصحيح ما قد يقع فيه المؤلف أو الناسخ من أخطاء أو لإضافة بعض الأفكار، كما تستعمل في كتابة التعليقات من طرف مؤلف آخر قام بالإطلاع على المخطوط.

## **-2 -1 -4-1-3 علامات الترقيم:**

ينعدم ترقيم الصفحات في المخطوطات سواء على مستوى الصفحات أو على مستوى الأوراق، لكن الطريقة المتبعة في هذا المجال هي المعروفة بنظام التعقيبات أي أن تكتب أول كلمة في الصفحة اليسرى في نهاية الصفحة اليمنى و بهذه الطريقة يتمكن المجلد من تجميع صفحات المخطوط.

## **-2 -1 -5-1-3 مسطرة المخطوط:**

و تمثل عدد الأسطر المكتوبة في الصفحة الواحدة و هي تختلف من مخطوط لآخر و حتى من صفحة لأخرى.

## **-2 -1 -6-1-3 خاتمة المخطوط:**

 تعتبر الخاتمة جزءا أساسيا في المخطوط حيث يذكر المؤلف بعض العبارات تدل على نهاية النص و الفراغ منه كما تحتوي تاريخ الإنتهاء من التأليف مثل " **و كان الفراغ منه يوم كذا**..... **شهر كذا**...... **سنة كذا**..." كما يذكر مكان النسخ و تكون مكتوبة على شكل هرم مقلوب.

## **-2 -1 -7-1-3 أحجام المخطوطات:**

تتفاوت أحجام المخطوطات بين الكبير والمتوسط و الحجم الصغير و تقاس حجم المخطوطات الطول في العرض.

#### **-2 -1 -2-3 الملامح الفنية للمخطوطات:**

## **-2 -1 -1-2-3 الزخرفة والتذهيب:**

 لقد أولى العرب إهتمامهم بالصور والزخرفة و خاصة زخرفة المخطوطات و تحليتها بالصور والرسومات و قد بلغت تطورا كبيرا في أوائل القرنين الرابع والخامس الهجريين حيث كانوا يعتنون بمخطوطاتهم و كتبهم عناية فائقة و تزيينها بالصور الملونة و المذهبة.

 و توجد نصوص تؤكد على أن العرب عرفوا المخطوطات والكتب المصورة عن طريق الفرس في أوائل القرن الثاني الهجري فقد كان **كتاب كليلة ودمنة** من أوائل **1** الكتب التي عرف فيها العرب الكتب المصورة.

 و في عصر **أبو جعفر المنصور** فقد كان عصر نهضة فنية تركت آثارا واضحة في المخطوطات والكتب العربية حيث كان **أبو جعفر** يولي إهتماما بالفنون التصويرية فشجع على الإهتمام بالمخطوطات المصورة و منذ ذلك التاريخ بدأ الإهتمام برسم **2** الخرائط الجغرافية.

 أما في عصر **هارون الرشيد** و**المأمون** بلغ بهم رسم الصور بالألوان في المخطوطات الجغرافية و ظهرت طبقة المصورين و المزوقين تمارس عملها على المخطوطات فعلى سبيل المثال المخطوط الخاص **بمقامات الحريري** الذي يوجد في المكتبة الأهلية بباريس محلى بالزخرفة والرسوم والصور و كان على يد **محمود بن 3 يحي أبي الحسن الواسطي**.

 إن الزخارف العربية في المخطوطات لها سماتها وخصائصها الواضحة التي تميزها عن غيرها من زخارف الأمم الأخرى، فلقد أنفرد العرب بالزخارف الخطية التي قامت على أساس الإستفادة من طبيعة الحروف العربية و إستغلال ما فيها من إستقامة و تقوس وقابلية للذيول الزخرفية لإخراج أشكال هندسية جميلة و كان فنهم يتجلى في المصاحف القرآنية ثم في نفائس المخطوطات.

 أما الحديث عن التذهيب فقد دخل هذا النوع من الفنون على المخطوطات العربية منذ القدم أي أوائل القرن الثاني الهجري، و كان المصحف الشريف هو الكتاب الوحيد الذي

الإسلامية.1978،ص.196.

**<sup>1</sup> –** محمود أبو الحمد، ترغلي. التصوير الإسلامي:نشأته و مواقف الإسلام منه.القاهرة:الدار المصرية اللبنانية.1991،ص.38. **2 –** حسن، الباشا. التصوير الإسلامي في العصور الوسطى.القاهرة:دار النهضة العربية، (د.ت).ص.241. **3 –** عبد الستار، الحلوجي. المخطوط العربي.الرياض:جامعة الإمام محمد بن سعود

أرتبط به التذهيب منذ نشأته عند العرب المسلمين، و يأتي التذهيب بعد الكتابة والتزيين بالصور والرسوم التي يمر بها إعداد المخطوط و قد أقبل الكثير من العلماء والفقهاء على تعلم فن التذهيب إلى درجة من الإتقان وصل بهم الأمر إلى تذهيب جلود **1** المخطوطات التي كانت دقة في المهارة الفنية والجمال.

## **-2 -1 -2-2-3 التجليــــد:**

عرف العرب التجليد منذ منتصف القرن الثاني الهجري و كان المصحف الشريف هو أول مخطوط جلد، بعد ذلك تعددت طرق التجليد و تنوعت عند الفنانين العرب حيث أطلقوا عليها تسميات متنوعة حسب طريقة تشكيلها والمقصود بها زخرفة الجلود التي تحمي المخطوطات منها طريقة الدق أو الضغط أو الطبع، و طريقة التثقيب أو التحزيم التي تحتاج إلى الدقة والقدرة على إستخدام أدوات خاصة في زخرفة الجلود.

 و لم يكاد يبلغ القرن الرابع الهجري حتى كانت صناعة التجليد التي أشتهر بها العرب المسلمون قد بلغت من الرقي و الإزدهار حيث لم يكتف المجلدون بمهاراتهم الفنية على الغلاف الخارجي للمخطوط، و إنما أمتدت إلى الوجه الداخلي للغلاف **2** فأصبح هو الآخر يجمل بالزخرفة و الألوان التي لا تقل عن الزخارف روعة وجمالا.

 و أخيرا فإن فن التجليد الذي تميز به المخطوطات العربية الإسلامية قد وصل إلى مرحلة مهمة و متطورة على أيدي الفنانين العرب والمسلمين و تركوا بصماتهم الواضحة على صناعة التجليد و إنتقلت إلى أوروبا أين تأثروا بأساليب الفن الإسلامي. **-2 -1 -4 فهرسة المخطوطات و تكشيفها**:

 لقد بذلت حتى الآن جهود كبيرة على المستوين العربي والدولي لرصد الفهارس الخاصة بالمخطوطات العربية و فهرستها حيث لم تسلك هذه الفهارس مسلكا موحدا من الناحية الفنية، إلا في السنوات الأخيرة أين عرفت المخطوطات العربية بطاقة فهرسة

-

**1 –** مانويل، مورنيو. الفن الإسلامي في إسبانيا.القاهرة: مؤسسة الجامعة.1999،ص.354. **2 –** صلاح حسين، العبيدي. الملامح الفنية والتقنية للمخطوط الإسلامي.ع.51.في:مجلة التراث:آفاق الثقافة والتراث.دبي:مركز جمعة الماجد، .2005ص.157.
موحدة و هي بطاقة يجري إعتمادها اليوم في جميع الدول العربية و تتضمن ستة حقول أساسية هي كالتالي:

**-2 -1 -1-4 حقل المضمون:** يحتوي هذا الحقل على عنوان المخطوط و العناوين الفرعية والمؤلف مع تاريخ وفاته، ثم الموضوع و اللغة التي كتب بها ثم عبارات البداية والنهاية.

**-2 -1 -2-4 بيانات النسخ:** و تتضمن إسم الناسخ مع نسبه و مذهبه ثم مكان و تاريخ النسخ باليوم و الشهر والسنة.

**-2 -1 -3-4الوصف المادي للمخطوط:** يتمثل في رقم المجلد، رقم الجزء، نوع المادة التي كتب عليه، عدد الأوراق و مقاييسه، كذا نوع الخط، و الرسوم والزخارف، مع لون الميداد و التجليد.

**-2 -1 -4-4 الإضافات الخاصة بالمضمون:** و تشمل على الإجازات، السماعات والتوقيعات و الملكية.

**-2 -1 -5-4 البيانات الإضافية:** و هي البيانات الخاصة بالنشر والترجمة، و رقم وجود المخطوط في المكتبة و مجموعته، و مكان الطبع إن وجد و تاريخ النشر و دار النشر مع بيانات التحقيق.

**-2 -1 -6-4 حقل الملاحظات:** و هي البيانات المتصلة بالمخطوط من مصادر أخرى **1** خارجية.

 أما الكشافات فهي ضرورية و تقع في عدة أنواع مثل كشاف العناوين، وكشاف المؤلفين و كشاف النساخ والكشاف الزمني، و وجود فهرس عام موحد للمخطوطات العربية في العالم هو في غاية الأهمية، و عمل ضخم يستدعي تكاثف الجهود و خاصة بإستخدام وسائل التكنولوجية الحديثة في صنع هذه الفهارس والكشافات نظرا لإمكانات إستيعابها الواسعة و مقدرتها الفائقة على التنظيم، لذلك لابد من الإهتمام بإصدار الفهارس المحوسبة للمخطوطات العربية.

**1 –** نعيمة، بن عاشور. الفهرس التحليلي للمخطوطات العربية التي لم تشملها أدوات الضبط البيبليوغرافي في المكتبة الوطنية.الجزائر:جامعة الجزائر.1993،ص.466.

**-2 -2 إستخدام النظم الآلية في معالجة المخطوطات العربية:** 

 لا ريب أن أمتنا العربية الإسلامية من أعرق الأمم التي خلد التاريخ حضارتها القديمة و تراثها العظيم، و قد خلفت لنا هذه الحضارة التي أحتلت في أوج تألقها مساحة شاسعة أمتدت من الأندلس غربا إلى مشارف الصين شرقا، والكثير من الآثار و الشواهد على سموها و إزدهارها، والتراث العربي المخطوط هو نتاج تلك الحضارة و واحد من آثارها.

 و لا شك أن هذا التراث المخطوط يعكس في جوهره ذاتية تلك الحضارة الإسلامية و خصوصيتها، كما أنه يمثل في الوقت نفسه بالنسبة لنا نحن العرب والمسلمين أبناء تلك الحضارة، عنصر هوية، و مقوما أساسيا من مقومات ذاكرتنا في ماضيها و مرتكزا متينا لنهضتنا في الحاضر و المستقبل.

 يعد التراث العربي المخطوط في الوقت الحالي أهم تراث مكتوب، بل لعله التراث الإنساني الوحيد الذي قاوم عوامل الزمن، و يبقى محفوظا بصورة كبيرة قياسا بأوعية التراث في الحضارات الإنسانية الأخرى غير الإسلامية التي أندثرت و زالت معالمها.

 و قضايا تراثنا العربي كثيرة، و همومه أكثر، و تتسع أبعاد قضاياه هذه عبر مساحة جغرافية واسعة، تتجاوز حدود وطننا العربي إلى العالم الإسلامي الكبير، بالإضافة إلى مشكلات هذا التراث التي تنحصر في تبعثره بين مكتبات العالم و غياب الخطط الرامية إلى حصره و توثيقه والتعريف به و نشره و تكشيفه، كذلك تعدد مناهج فهارسه و تحقيقه، و غياب مظاهر التعاون والتنسيق بين المراكز المتخصصة للمخطوطات في الوطن العربي.

و لعل هذه المعاناة التي يعيشها تراثنا العربي بشكل عام والمخطوط بشكل خاص هي التي أثارت حفيظة رجال الفكر و الباحثين و الإختصاصيين على إحيائه و بعثه من **1** جديد في ثوب الحداثة والحيوية.

 و توازيا مع إحياء هذا التراث شهدت المجتمعات منذ القرن الواحد والعشرين تطورات متلاحقة و تحولات جذرية في شتى نواحي الحياة، نتيجة للثورات المتسارعة

**<sup>1</sup> –** فرحات، هاشم. تكنولوجيات المعلومات و أثرها في ضبط المخطوطات العربية وإتاحتها. (على الخط المباشر) متاحة على شبكة الأنترنت .04/08/2006.http://www.librarian.net 04/08

في تقنيات المعلومات التي أرتبطت بتطوير الحاسبات الآلية، و إرتفاع معدلات إستخداماتها و توظيف إمكاناتها، وتطور تقنيات الإتصال عن بعد. و ما يتبع ذلك من تزواج تولد عنه نظم و شبكات المعلومات وصولا إلى قناعة أن تكنولوجيا المعلومات بمفهومها الواسع، فيها الحل الناجع للعديد من قضايا المجتمع و مشكلاته.

و تفاعلا مع الواقع و مستجداته حيث كانت المكتبات و مرافق المعلومات من أكثر المؤسسات تأثرا بالتغيرات التي أحدثتها تقنيات المعلومات و الإتصالات، مما أنعكس بدوره على إستثمار تلك التقنيات في آداء أعمالها و تقديم خدماتها، و إذا كانت هذه المؤشرات تعد الآن من قبيل المسلمات، فإنه من الأجدر أن يتم تطبيقها على واقع الإنتاج الفكري في مجال موضوع دراستنا ألا و هو المخطوط العربي، أو التراث العربي المخطوط بشكل عام و إهتمام الإختصاصيين بتوظيف إمكانات التقنيات الحديثة و إستثمارها في التغلب على الكثير من المشكلات المرتبطة بهذا التراث و طرح البدائل المناسبة.

**-2 -2 -1 الإنتاج الفكري العربي في مجال التراث العربي المخطوط:** 

يبدو للوهلة الأولى أن قضايا المخطوط العربي ومشكلاته و سبل ضبطه والتعريف به و إتاحته والحفاظ عليه، قد شغلت إهتمام العلماء والباحثين والمفكرين و الإختصاصيين، و هو إهتمام لم تحظ به فئة أخرى من مصادر المعلومات، و قد أنعكس هذا على طبيعة الإنتاج الفكري المنشور كما ونوعا، حيث بلغت حصيلة ما نشر من هذا الإنتاج حتى عام **2001** حوالي **1231** مادة علمية، تنوعت بين كتاب و مقالة و تقرير و بحث مؤتمر، **1** ويتضح ذلك من خلال الجدول التالي**:** 

**<sup>–</sup>** محمود أسامة، السيد. الإنتاج الفكري عن التراث العربي المخطوط في المكتبات **<sup>1</sup>** والمعلومات-1882: ،1995 دراسة في السمات والخصائص.في:الاتجاهات الحديثة في المكتبات.مج.7.ع.14.القاهرة:معهد المخطوطات العربية.2000،ص.155.

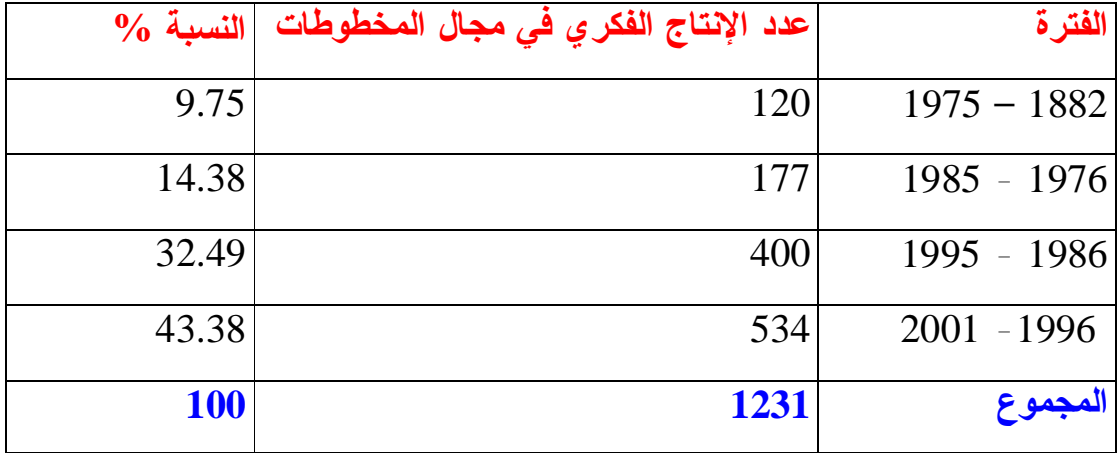

**جدول :01 الإنتاج الفكري عن التراث العربي المخطوط.** 

 شهد الاهتمام بالكتابة عن التراث المخطوط ارتفاعا متزايدا بلغ ذروته خلال الفترة من 1986 – ،1995 فقد ارتفعت حصيلة الإنتاج من **120 عنوانا** خلال الفترة 1882– ،1975 بما يشكل حوالي **9.75 %** من المجموع الكلي للإنتاج الفكري في هذا المجال، و **177 عنوانا** خلال الفترة من 1976 – 1985 بما يشكل حوالي ،**%14.38** ثم تواصل الارتفاع ليتضاعف و يصل الإنتاج إلى**400 عنوان**، بنسبة **،%32.49** ثم تواصل الارتفاع ليصل حوالي **534 عنوانا** خلال الفترة الأخيرة من 1996 – ،2001 بنسبة **43.38 %** من المجموع الكلي.

 و على الرغم من أن مصادر الحصر البيبليوغرافي للإنتاج الفكري و تحديدا أعمال "**الدكتور محمد فتحي عبد الهادي"**، يورد الإنتاج الفكري المتصل بالتراث العربي المخطوط تحت خمسة رؤوس موضوعات رئيسية هي المخطوطات بشكل عام فهارس و فهرسة المخطوطات، تحقيق المخطوطات، والتراث العربي الإسلامي، كذلك الكتابة العربية والخط العربي، و يمكن القول أن إهتمامات الباحثين توزعت على جبهات بحثية متباينة و قضايا حيوية متعددة حول هذا التراث، و تعد كل من مصر و المغرب و فلسطين من أكثر الدول التي حظيت مخطوطاتها للدراسة.

**-2 -2 -2 النظم الآلية في معالجة المخطوطات العربية و إتاحتها:** 

تجدر الإشارة في البداية إلى أن نظرا لقلة الدراسات الميدانية في هذا الجانب و بداية الإهتمام بهذا الموضوع منذ عام **1992** من خلال المؤتمرات والندوات التي أثمرت عن مشروعات أو توصيات مهمة لها علاقة مباشرة بإستخدام النظم الآلية في معالجة المخطوطات العربية، بحيث نشير إلى تلك الأحداث في سياقها الزمني مع ترسيم الصورة العامة لهذا الإنتاج و أهم الآفاق التي ينبغي تحقيقها.

**-2 -2 -1-2 عرض تاريخي لتوظيف تكنولوجيا المعلومات على رصيد المخطوطات: -2 -2 -1-1-2 عام :1992** 

 بدأ الإهتمام بتوظيف تكنولوجيا المعلومات في خدمة قضايا المخطوطات وخاصة بإنشاء قاعدة معلومات وطنية للأدبيات التراثية: " جميع المخطوطات والوثائق من المواد التراثية " والهدف الأساسي من إنشاء هذه القاعدة هو:

- غزارة الأدبيات التراثية و تنوعها، و عدم قدرة وسائل التوثيق على وضعها بشكل متكامل في أيدي الباحثين والمؤرخين، و توافر وسائل جديدة يمكنها من تقديم خدمات من خلال قاعدة المعلومات.

- وجود خطط تهدف إلى إعادة كتابة تاريخ الأمة لكثير من المصادر الأولية التي لا تزال مخطوطة و غير موثقة، و إن تأسيس هذه القاعدة سيؤدي إلى توفير معلومات تراثية و إحصائيات متنوعة ذات أهمية في كتابة التاريخ.

 و أساس هذه القاعدة هي قواعد بيانات بيبليوغرافية نصية تتمثل في مجموعة نصوص مخزنة على أجهزة ذات طاقة إستيعابية عالية مرتبطة بالحاسوب قادرة على تقديم خدمات المحتويات النصية أو الرسوم أو الزخارف أو النقل على القرص المكثف.

 و ما يمكن الإشارة إليه هو إنشاء هذه القاعدة النصية من منطلق إتاحة نصوص المخطوطات في شكل النص الكامل للمستفيدين من ناحية، وحفاظا على أصولها من ناحية أخرى، أما أسلوب تنفيذ هذه القاعدة فيتم في إطار التعاون العربي و تنسيق مع منظمة اليونيسكو والجهات المعنية بالتراث العربي الإسلامي.

 أما ثاني مشروع طموح فتبناه مركز المعلومات التابع لرئاسة مجلس الوزراء المصري الذي يهدف إلى توثيق التراث الحضاري، ففي مارس من عام **1992** أصدر المركز مشروع إنشاء نظام معلومات المخطوطات العربية بدار الكتب المصرية. محددا الأهداف العامة للمشروع و مخرجاته و برنامج العمل والأنشطة،والموارد، ومن بين الأهداف العامة للمشروع الحفاظ على التراث الحضاري العربي، و نشر هذا التراث، و توفير قواعد بيانات تساعد الباحثين على التعرف إلى هذا التراث، و أخيرا نشر تكنولوجيات المعلومات الحديثة في المراكز الأخرى بالوطن العربي، أما الأهداف التنفيذية التي كان المركز يطمح إلى تنفيذها خلال ستة أشهر في إنشاء مجموعة قواعد بيانات المخطوطات فيما يلي:

- قواعد البيانات البيليوغرافية للمخطوطات في دار الكتب المصرية. - قواعد البيانات لمصطلحات المخطوطات العربية المنشورة. - قواعد البيانات للمخطوطات المصورة " النسخ الكاملة لمجموعات المخطوطات ذات القيمة التاريخية والفنية ".

- إستخدام التكنولوجيا متعددة الأوساط في دعم قواعد بيانات المخطوطات.

 و بعد أن تم تصميم نظام المعلومات، تم تكوين فريق عمل من موظفي قسم المخطوطات بدار الكتب المصرية، ليبدأ العمل الفعلي في إنشاء قاعدة البيانات **1** البيبليوغرافية في **ماي 1992** و أستمر العمل لمدة عام ثم توقف في أوت .**1993 -2 -2 -2-1-2 عام :1993**

 أهتمت مراكز المخطوطات الإسلامية بالرباط بالتعاون مع كلية التربية بجامعة محمد الخامس على الإستفادة من تكنولوجيا المعلومات الحديثة، و إنشاء قواعد المعطيات التي **1** تخزن فيها فهارس المخطوطات ونصوصها.

**1 –** أيمن فؤاد، سيد. التجربة المصرية. في:التجارب العربية في فهرسة المخطوطات؛تحرير فيصل الحفيان.القاهرة: معهد المخطوطات العربية.1998،ص.59. **1 –** أحمد شوقي، بنبين. تكنولوجيا المعلومات لحفظ التراث المخطوط و نشره.القاهرة:معهد

-

المخطوطات العربية.1996،ص.16.

**-2 -2 -3-1-2 عام :1995** 

 نتيجة مشروع قاعدة بيانات مخطوطات دار الكتب المصرية الذي أشرنا إليه سابقا أثمر العمل عن إدخال بيانات ما يقارب **37 ألف** مخطوط، و أتيحت للإستخدام المحدود من طرف المستفيدين و عند تقييم هذه القاعدة ظهرت عدة سلبيات مكن إجمالها فيما يلي:

- عدم إستجابة النظام لبعض المساءلات عن طريق المؤلف أو العنوان. - عدم قدرة النظام على إعطاء بيانات تميز المخطوطات الأصلية عن المنسوخة أو المصورة.

- عدم قدرة النظام على إسترجاع المخطوطات بتاريخ النسخ.

**-2 -2 -4-1-2 عام :1996** 

نظمت الهيئة العامة لدار الكتب والوثائق القومية بمصر بالتعاون مع المنظمة الإسلامية للتربية و العلوم والثقافة، الندوة العالمية للمخطوطات و إجتماع رؤساء مراكزها في العالم الإسلامي و خصصت لدراسة " تكنولوجيا المعلومات لحفظ التراث المخطوط و نشره " حيث حدد ثلاث مبررات للإهتمام بتكنولوجيا المعلومات في مجال المخطوطات و تتمثل فيما يلي:

- أن المخطوطات تمثل جزءا نفيسا من التراث و أنها تتناثر في شتى أنحاء العالم. - تتعرض لأخطار التلف والإندثار لقدمها و تكرار إستخدامها. - خدمة التراث المخطوط في جانبين، حفظ التراث و نشره.

# **-2 -2 -5-1-2 عام :1997**

أهتم معهد المخطوطات العربية بعرض تجارب عربية في فهرسة المخطوطات و دور الحاسوب في معالجتها و كذلك قضية الفهرسة الآلية للمخطوطات و أتجه إهتمام المتخصصين إلى ضرورة الإستفادة من تكنولوجيا المعلومات و توظيفها في خدمة

قضايا المخطوطات، و إنشاء قواعد بيانات تمهيدا لتكوين قاعدة بيانات موحدة **1** للمخطوطات العربية.

#### **-2 -2 -6-1-2 عام :1998**

ظهر أول نظام معلومات آلي للمخطوطات العربية و من أبرز ملامح هذا النظام أنه موجه لفئتين، هما المكتبات والباحثون المهتمون بتحقيق التراث، و يتكون هذا النظام من نظامين فرعيين، الأول موجه للمكتبيين لإنشاء قواعد البيانات البيبليوغرافية و من أبرز ملامحه إمكانية تخزين صفحتين فقط لكل مخطوط مع الضبط والإتاحة، أما النظام الفرعي الثاني و هو موجه لمحققي المخطوطات و هو عبارة عن برنامج حاسوبي يتولى إجراء عملية المقابلة بين نسخ المخطوطات و إظهار الفروق بينها و جوهر هذا النظام يتمثل في اختزان نسختي المخطوط، كل في ملف نصي قياسي **file text Standard** بأسلوب التعرف الضوئي للتمثيلات أو الحروف.

#### **-2 -2 -7-1-2 عام :1999 .**

يتمثل بوضع إستراتيجية شاملة للعمل في التراث عامة و المخطوطات على وجه الخصوص و ذلك من أجل إنقاذ ذاكرة الأمة من الضياع، و من أجل الإستفادة منه حاضرا ومستقبلا. و فيما يتصل بقضية الضبط والإتاحة فإن توظيف تكنولوجيا المعلومات ينصب على إنشاء قاعدة بيانات بيبليوغرافية شاملة تستوعب كل الجهود السابقة من فهارس و بيبليوغرافيات.

 أما بالنسبة للإتاحة فيجب خلق تشريعات متطورة تيسر تداول المخطوطات في شكل ورقي أو فيلمي أو على الأقراص الضوئية لضمان وجود نسخة منها في مواجهة أي خطر على المخطوط.

### **-2 -2 -8-1-2 عام :2000**

شهد عام **2000** تطوير نظام معلومات المخطوطات العربية الذي أصدره مركز المعلومات التابع لرئاسة مجلس الوزراء المصري و أصدر الطبعة الثانية بإسم

1 –أحمد شوقي، بنبين. التجربة المغربية.في:التجـارب العربية في فهرسة المخطوطات.القاهرة:معهد المخطوطات العربية.1998،ص.141.

**" النظام الآلي المطور للمخطوطات "** Integrated Manuscripts Advanced **1** system .:**AMIS**، و يتم إستخدامه في كل من دار الكتب المصرية و مكتبة الأزهر.

## **-2 -2 -9-1-2 عام 2001 – :2006**

تزامنا مع إستخدام النظم الآلية في خدمة التراث العربي المخطوط بدأت مشاريع رقمنة المخطوطات العربية لحمايتها من التلف و الضياع بوضعها على وسيط آلي و تسهيل الإطلاع عليها عن بعد من قبل الباحثين.

**-2 -2 -3 نتائج توظيف تكنولوجيا المعلومات على رصيد المخطوطات العربية:** 

 بعد العرض التاريخي لإستخدام وتوظيف تكنولوجيا المعلومات لخدمة رصيد المخطوطات العربية، يمكن رصد أهم النتائج فيما يلي:

# **-2 -2 -1-3 النتائج الزمنية:**

 على الرغم من أن معالم و آفاق تقنيات المعلومات و توظيفها في مجال إختزان المعلومات و إسترجاعها تعود إلى نهاية العقد السادس و مطلع السابع من القرن العشرين، حيث ظهرت بعض نظم المعلومات المعتمدة على الحاسبات الآلية في الولايات المتحدة الأمريكية، فإن إهتمام الدول العربية بتقنيات المعلومات الحديثة و توظيفها في خدمة التراث العربي للمخطوط بدأ منذ عام 1992 بمركز المعلومات التابع لمجلس الوزراء المصري و هو أول نظام معلومات للمخطوطات العربية.

 والسؤال الذي يتبادر إلى الذهن هو لماذا عام **1992** بالتحديد و ليس قبله أو بعده لتطبيق النظم الآلية على المخطوطات العربية، و الإجابة بسيطة و هي في عام **1992** وضعت اليونيسكو برنامج **" ذاكرة العالم "** بهدف حماية التراث الوثائقي العالمي من التدهور و تيسير الوصول إليه ورفع الوعي بأهميته، كان هو الباعث الأساسي لهذا الإهتمام و ذلك بتدعيم مركز المعلومات بتجهيزات تقنية و موارد بشرية متخصصة في مجال تلك التقنيات.

**1 –** أحمد، أميمة.النظام الآلي للمخطوطات المطور لمركز معلومات بمجلس الوزراء المصري:دراسة تحليلية تقييمية؛إشراف شعبان عبد العزيز خليفة.القاهرة:جامعة القاهرة.2001،ص.158.

 $\overline{a}$ 

 و يمكن القول ليس من المنطقي البحث عن دوافع البدء طالما أنها تؤدي إلى تحقيق خدمة قضايا تراثنا المخطوط و إنما ما يمكن الإشارة إليه هو تقييم قواعد البيانات التي تم إنشاءها والنظام الآلي للمخطوطات الذي طوره المركز، كما أن هناك إهتماما بتقنيات تصوير المخطوطات و إختزانها في الحاسبات الآلية.

### **-2 -2 -2-3 النتائج الموضوعية:**

 لا شك أن قضايا التراث العربي المخطوط كثيرة و تعد الضبط البيبليوغرافي والإتاحة أهم القضايا و يمكن أن نجملها فيما يلي:

- لابد من توظيف إمكانيات الحاسبات و نظم المعلومات في إنشاء قواعد البيانات البيبليوغرافية النصية للمخطوطات العربية.

- صمم نظام معلومات للمخطوطات يتوفر على خاصية تخزين و إسترجاع الصور أو النصوص لكن بصفة محدودة ( صفحتين فقط) إحداهما لبداية المخطوط والأخرى لنهايته.

- خاصية المقابلة بين نسخ المخطوط الواحد عند عملية التحقيق. - وضع تقنيات المشابكة و نظم الإتصال في بناء شبكة عربية لمعلومات التراث. - الإفادة من إمكانات شبكة الإنترنت لنشر التراث العربي المخطوط على مستوى العالم.

**-2 -3 الرقمنة كوسيلة تكنولوجية لحفظ المخطوطات العربية:** 

أدت ثورة الاتصالات و تطبيقاتها في مختلف المجالات، و خاصة في بث المعلومات إلى انتشار مفهوم المجتمع التخيلي **Community Virtuel** أو السيبراني **Cyber** تلك التطبيقات التي اتخذت من البادئة **" إلكترونية – E "** أو **" رقمية- D "** أو **" افتراضية- V "** صفة تؤهلها للعمل ضمن هذا المجتمع، فعلى سبيل المثال الحكومة الإلكترونية، والتجارة الإلكترونية، والجامعات الإلكترونية، والفصل الافتراضي، والنشر الإلكتروني، والمصادر الإلكترونية...الخ.

 جاءت المكتبات الرقمية كواحدة من نواتج تلك الثورة التي شهدتها الألفية الثالثة، لتحتل مكانها كدعامة أساسية من دعائم المجتمع، و أهلها لذلك تاريخ المكتبات العريق **1** الذي أثبت قدرتها على التكيف والمواءمة مع مختلف المجتمعات والبيئات. و من مزايا المكتبات الرقمية التي حددها **أرمز 2** ما يلي: - أن المكتبة الرقمية تحمل مجموعاتها إلى المستفيد حيث هو، إذ توجد مكتبة حيثما يوجد حاسب إلكتروني ربط بشبكة الأنترنت. - الإفادة من قوة الحاسبات في إسترجاع المعلومات و تصفحها. - إمكانية تقاسم المعلومات. - سهولة تحديث المعلومات. - إمكانية إتاحة المعلومات بصورة دائمة و على مدار الساعة. - إمكانية إتاحة أشكال جديدة من المعلومات، يمكن تخزينها و بثها عبر الوسائط **3** المتعددة " Multimédia" .

 هناك العديد من المبررات التي دعت إلى التحول إلى المجتمع الرقمي، منها ما هو إقتصادي، و منها ما هو مهني، و منها ماهو جغرافي و زمني، و من أبرزها ما يلي: - زيادة الإنفاق على الأوعية التقليدية و إستغلال الوقت والجهد في عمليات البحث. - حرص المكتبات على البقاء في ظل سوق خدمات المعلومات. - زيادة كثافة الأوعية التقليدية. - قدرة النظام الرقمي على مد الخدمة و كسر الحواجز الجغرافية. هذا و لم تستخدم التقنية المعلوماتية حتى الآن شكلا كافيا في الوطن العربي، و لم يتم تقدير دور المعلومات في عملية التنمية قدرها الصحيح، و ما زالت هناك عوامل متعددة تؤثر تأثيرا مباشرا في أنشطة المعلومات، و من بين هذه العوامل:

**<sup>1</sup> –** صالح محمد، عماد. مشروعات المكتبة الرقمية في مصر:دراسة تطبيقية للمتطلبات الفنية والوظيفية.القاهرة:جامعة حلوان.2004،ص.3.

**<sup>2</sup> –** Arms , Willam y (2000) Digital libraries. **3 –** عبد الرحمان، فراح. مفاهيم أساسية في المكتبات الرقمية.الرياض:جامعة الإمام محمد بن سعود http:/www .informatics .gov.sa/magazine.( 10/08/2006).2006،الإسلامية

- الفجوة الإقتصادية بين الدول العربية حيث هناك دول غنية تستطيع إقتناء أحدث نظم المعلومات و دول فقيرة ما زالت في طريق النمو.

- الإختلاف الشديد في الكثافة السكانية للدول العربية في توفير القوى العاملة المدربة والمؤهلة في مجال تقنية المعلومات.

- النمو المتزايد في عمليات الإستثمار و الأنشطة والأعمال التجارية، التي تؤدي بالضرورة إلى توفر نظم المعلومات الحديثة والتقنية الإعلامية لتواكب الحركة العالمية. - ضعف دور مراكز المعلومات الوطنية المتوفرة بالدول العربية.

- عدم وجود خطط شاملة و منظمة لإدارة التقنية المعلوماتية و كذلك لإدارة رصيدها المعلوماتي و لتراثها، و يعد هذا الإستثمار في الإدارة الحديثة للمعلومات شرطا أساسيا للمنافسة الدائمة و خاصة في الظروف الحالية التي تتسم بالإستخدام الواسع للإنترنت **1** والتكنولوجيات الرقمية و تعدد الوسائط.

**-2 -3 -1 وصف الوضع الحالي للمخطوطات في العالم العربي:** 

 لا يخفى على أحد أن أوضاع المخطوطات في مختلف الدول العربية الإسلامية متردية، إلى حد يصبح معه العلاج مضنيا و مستحيلا، فهي مبعثرة بين مختلف الهيئات الحكومية والأهلية والأفراد، تقتني المكتبات الوطنية أو القومية مجموعات كبيرة منها، على إعتبارات تجميع تراث الأمة، وصيانته، والحفاظ عليه، و تسليمه للأجيال القادمة.

 كانت المساجد هي الأمين على تراث الأمة قبل أن تظهر المكتبات الوطنية إلى الوجود، و مازالت إلى يومنا هذا في معظم الدول الإسلامية تحتوي على رصيد ضخم من كنوز هذا التراث المخطوط، و تعتبرها إرثا لها لا ينبغي التفريط فيه، توجد آلاف من المخطوطات التي لم يتم حصرها حصرا دقيقا في الجامع الأزهر و جامع الزيتونة **1** والجامع الكبير بصنعاء حتى الآن.

 و لم يكن اهتمام الأفراد بتجميع نفائس المخطوطات بأقل من اهتمام الدول والحكومات، فظهرت مكتبات خاصة تضم بين رصيدها أعداد ضخمة من

**<sup>1</sup> –** محمد محمود، مكاوي. البيئة الرقمية بين سلبيات الواقع و أمال المستقبل .

<http://www.informatics.gov.sa./magazine>. (En line) (10/02/2006). **1 –** عبد الستار، الحلوجي. المخطوطات والتراث العربي.القاهرة:الدار المصرية

اللبنانية.2004،ص.45.

المخطوطات، لعل من أشهرها مكتبة **عارف حكمت** في المدينة المنورة، و**مكتبة أحمد تيمور** التي ضمت إلى مجموعة دار الكتب المصرية بالقاهرة، و مكتبات أسطنبول.

 أما المخطوطات في المكتبات العربية فكانت تعرض النسخ التي تتحلى بألوان ذهبية في كتابتها أو زخرفتها أو تجليدها والباقي يحفظ في المستودعات ليكون طعما للحشرات دون أن تحظى بأي نوع من الصيانة سواء بوضع أجهزة الحرارة والرطوبة أو وسائل التهوية أو تعقيمها و ترميمها بطرق علمية سليمة و رغم حاجتنا إلى الإستفادة من هذا التراث الضخم فمازالت الدول العربية لم تولي إهتماما لمخطوطاتها التي تتجاوز عمرها أكثر من ألف عام.

 و إذا تطرقنا إلى المستوى الأكاديمي، لا توجد دراسات علمية عن المخطوط العربي، لا في أقسام المكتبات، و لا في أقسام العلوم الإسلامية واللغة العربية، و غيرها من الأقسام المتصلة بالتراث، و مازالت تلك المجالات تحتاج إلى دراسات جدية تكشف عن مكبوتاتها، و تخرج منها ثمارها موازاة مع ما توجد في الشرق والغرب من معاهد متخصصة في علم المخطوطات و صيانتها و ترميمها.

 ونتعرض في هذه العجالة إلى أهم البلدان العربية التي تملك رصيد ضخم من المخطوطات و بدات تهتم بهذا التراث العربي.

**-2 -3 -1-1 المخطوطات في المملكة العربية السعودية:** 

 تتوفر السعودية على كثير من نفائس المخطوطات و كتب التراث كون هذا البلد هو مركز إشعاع إسلامي و حضاري منذ القدم، هذا ما جعل المملكة تولي إهتماما بالمخطوطات و كتب التراث والوثائق النادرة التي يرجع عهدها إلى قرون خلت، و من أجل ذلك أنشئت المكتبات والمراكز التي تهتم بهذا الرصيد الضخم من المخطوطات و من أبرزها **مركز سعود البابطين** الخيري للتراث والثقافة، يحتوي على عشرات الآلاف من المخطوطات النادرة و مقره الرياض.

**-2 -3 -2-1 المخطوطات في الجماهيرية الليبية: 1**

- مخطوطات المكتبة المركزية بجامعة قاريونس تحتوي على **2700** مخطوط إضافة إلى **1000** مخطوط مصور. - مكتبة الأوقاف العامة: تحتوي على **1280** مخطوط.

- مخطوطات مركز دراسات جهاد الليبيين: تحتوي على **700** مخطوط.

بالإضافة إلى مخطوطات الزوايا والمساجد منها زاوية طبقة، زاوية الزورق و زاوية

الجغبوب التي تحتوي على حوالي **14 ألف** مخطوط.

**-2 -3 -3-1 مخطوطات المملكة المغربية:** 

- المكتبات الملكية: شيدها يوسف بن تاشفين تحتوي على **200 ألف** مخطوط.

- المكتبات الخاصة: خزانة محمد بن أحمد المراكشي، خزانة لإبن الصقر، خزانة القيسي.

- المكتبات العامة: تحتوي على حوالي **120 ألف** مخطوط.

#### **-2 -3 -4-1 مخطوطات فلسطين:**

تزخر فلسطين على أعداد هائلة من المخطوطات و كتب نادرة بإعتبار أن مدينة القدس تحتل مكانا مميزا من الناحية الدينية، و تحتوي على **11275** مخطوطة موزعة على :

> - **10403** مجموع المخطوطات الموجودة في مدينة القدس. - **8476** مخطوطا متواجد في مؤسسات فلسيطينية. - **1927** مخطوطا متواجد في مؤسسات إسرائيلية. أما أشهر المكتبات التي تتوفر على أعداد هائلة من المخطوطات هي: - مكتبة مسجد الأقصى المبارك حوالي **2000** مخطوط. - المكتبة الخالدية تحتوي على حوالي **1246** مخطوط. - مكتبة مركز إحياء التراث الإسلامي حوالي **3700** مخطوط.

**1 –** محمد، خيرناز. المخطوطات في ليبيا:دراسات عربية في المكتبات و علم المعلومات.ع.2.القاهرة:دار غريب .1997،ص.11.

- مكتبة دار إسعاف التشاشيبي حوالي **400** مخطوط. - مكتبة دير الروم الأرتوذكس حوالي **250** مخطوط.

**-2 -3 -5-1 المخطوطات في الجزائر:** 

 تحتفظ الجزائر كنوزا نادرة من المخطوطات يعود تاريخها إلى آلاف السنين، و على الرغم من قيمتها العلمية والتاريخية والفنية إلا أنها مازالت حبيسة الرفوف، والدهاليز، والصناديق الخشبية عرضة للتلف والضياع، وقد ازداد اهتمام المكتبات الجامعية بهذا التراث الثقافي والحضاري في السنوات الأخيرة، لإعادة إحيائه من جديد، لكونه جزءا هاما من التراث الوطني، والحفاظ عليه يعني الحفاظ على الهوية الوطنية بمختلف أبعادها و مفاهيمها، و من أهم مراكز المخطوطات في الجزائر تقسم إلى **1** قسمين مراكز رسمية و مراكز خاصة.

**-1 المراكز الرسمية:** 

- المكتبة الوطنية الجزائرية، هي المؤسسة المعنية الأولى بقضايا الكتاب المخطوط والمطبوع وتضم حوالي **4000** مخطوط.

- المكتبة المركزية د.أحمد عروة لجامعة الأمير عبد القادر للعلوم الإسلامية تحتوي على **719** مخطوط.

- المكتبة المركزية لجامعة منتوري قسنطينة تحتوي على **480** مخطوط. - مكتبة نظارة الشؤون الدينية بباتنة تحتوي على **70** مخطوط. - مكتبة المركز الثقافي الإسلامي بقسنطينة تحتوي على **170** مخطوط. - مكتبة ثانوية بن رجب بتلمسان تحتوي على **100** مخطوط. - مكتبة مديرية التراث بوزارة الشؤون الدينية بالعاصمة تحتوي على **700** مخطوط. **-2 المراكز الغير الرسمية ( الأشخاص):**  - الخزانات الشعبية في منطقة أولف بالجنوب. - مكتبات أدرار بتوات و قرارة و تدكلت.

**1 –** عبد الكريم، عوفي. التراث الجزائري المخطوط بين الأمس واليوم. في:مجلة آفاق الثقافة والتراث.ع.20.دبي:مركز جمعة الماجد، .1998 ص.103.

- مكتبة الشيخ التوهامي صحراوي بباتنة. - مكتبة زاوية القرقور بسريانة بباتنة. - خزانة الزاوية القنديسية ببشار. - خزانة الزاوية العثمانية بطولقة بسكرة. - خزانة الشيخ حسين بسيدي خليفة ميلة. - خزانة وادي ميزاب بغرداية. - خزانة علي الزاغا بأم البواقي. - خزانة محمد زقادب بأولاد جلال بسكرة. - خزانة زاوية محمد المختار الحكاني بتندوف. - خزانة أهل العبد بقصر الرماضين الدويرة تندوف. **1 -2 -3 -2 رقمنة المخطوطات العربية:**

 إن عملية الرقمنة مهمة جدا للمكتبات في وقتنا الحاضر، حيث تسهل عمليات كثيرة تقوم بها المكتبات في مجال حفظ الوثائق بشكل عام، والمخطوطات، والكتب النادرة بشكل خاص، و من ثم تساعد في عملية إيصالها إلى أكبر عدد ممكن من المستفيدين و تتركز أهمية الرقمنة بالنسبة للمخطوطات في المجالات التالية:

**\*-** حماية المخطوطات العربية بشكل خاص، والتراث العربي بشكل عام من الزوال. **\*-** حماية المخطوطات من التلف والضياع، حيث تمكن تكنولوجيا الرقمنة من نقل جميع المخطوطات على وسيط إلكتروني، يساعد المستفيد على الإطلاع على المخطوط دون الحاجة للرجوع إلى المخطوط الأصلي إلا في حالات خاصة، و هذا يقلل من إمكانية تعرض تلك المخطوطات للتلف والضياع، و خاصة المخطوطات القديمة المكتوبة على ورق البردي أو الرق.

**\*-** إن وضع المخطوطات المرقمنة على شبكة الإنترنت، يساعد الباحثين للوصول إليها عن بعد بدون جهد و بأقل تكلفة.

-

**1 –** عبد الكريم، عوفي. المرجع نفسه.ص.107.

**\*-** إن الوسائل التكنولوجية الحديثة في مجال تكنولوجيا المعلومات والتوثيق الإلكتروني، يسهل كثيرا إستخدام نسخة إلكترونية من المخطوطات بدلا من النسخ الأصلية، وخاصة أن طبيعة المخطوط نفسه يتطلب التعامل معه بالكثير من الحذر خوفا عليه من التلف.

**\*-** تساعد عملية الرقمنة على حفظ و صيانة المخطوطات الأصلية، و ذلك بتخزينها على الأقراص المكتنزة ( **ROMS-CD** ( و بالتالي تساهم في زيادة دخل المكتبات عن طريق بيع هذه الأقراص التي تحتوي على المخطوطات، و من خلال الاشتراك مع قواعد بياناتها.

**-2 -3 -3 متطلبات رقمنة المخطوطات:**

 تتطلب عملية رقمنة أرصدة المخطوطات عدة عوامل أساسية يمكن التعرض لها فيما يلي:

### **-2 -3 -1-3 الموارد البشرية:**

 يعتبر العامل البشري مهم في معادلة رقمنة الأرصدة الوثائقية، وخاصة العاملين المؤهلين في ميدان الرقمنة، وكذلك الإمكانيات المادية التي تمتلكها المكتبات لتأهيل أو انتداب عاملين لإنجاز مشاريع الرقمنة، و هذه المشاريع تتطلب عددا كبيرا من العاملين، بقدر ما تتطلب عاملين أكفاء، فعلى سبيل المثال تضم مصلحة الرقمنة **،** ويقدر العدد المتوسط **<sup>1</sup>** بالمكتبة الوطنية الفرنسية **22** عاملا مكلفين بإنجاز الرقمنة **2** والمخصص لعمليات الرقمنة داخل المكتبات الجامعية **7** أفراد.

**-2 -3 -2-3 الموارد المالية:** 

تختلف تكلفة رقمنة الأرصدة الوثائقية باختلاف مشاريع الرقمنة، و هي مرتبطة بممولين لهم تجارب سابقة في هذا الميدان، و هذا ما يصعب على المكتبات حصر تكاليف الرقمنة، و تبقى تقديرات تقريبية تختلف التكاليف حسب الأرصدة المرقمنة،

 **1 -** Sara, Gould richard . Enquête sur la numérisation et la présentation (En ligne), (10/08/2006).Disponible sur [:http://www.unesco.org./web](http://www.unesco.org./web) word/mdn/servey rtf.fr.

**<sup>2</sup> -** BNF.La Numérisation à la BNF :construction et technique.(En ligne).(20/08/2006) Disponible sur : http:// [www.bnf.fr.](http://www.bnf.fr)

فمثلا تتطلب عملية رقمنة كتاب بالمكتبة الوطنية لكوريا الجنوبية **154 دولار،** بينما يتكلف الكتاب نفسه بمكتبة نيويرك العامة سوى **28 دولار،** و متوسط تكلفة رقمنة كتاب لدى كثير من المكتبات و مراكز الأرشيف بالولايات المتحدة الأمريكية **70.66 دولار** و متوسط تكلفة رقمنة الصفحة الواحدة هو **7.72 دولار**. **3**

 تقدر تكلفة تحضير **100** مخطوط لعملية الرقمنة **2654 دولار،** وتتمثل هذه التكلفة في العمليات الفنية، لكل مخطوط، وتحديد الواصفات التفصيلية للمخطوط، وتكلفة البرامج لإدخال الواصفات، أما عملية الرقمنة في حد ذاتها فتقدر تكلفتها ب **2975 دولار،** وتتعلق بالأعمال التقنية، الماسح الضوئي، دقة الصورة، المعالجة و المراقبة، هذه التكلفة التقديرية لرقمنة **100** مخطوط أو ما يعادل **20000** صورة، قابلة للتغير **1** والتعديل.

**-2 -3 -3-3 التجهيزات:**

**-2 -3 -1-3-3 الماسح الضوئي:** 

 تتمثل مهمة جهاز الماسح الضوئي **SCANNER** بالأساس في تحويل صورة موجودة على الورق أو على فيلم شفاف إلى صور إلكترونية، بهدف إحكامية معالجتها ببرامج خاصة مثل فوتوشوب **SHOP PHOTO،** ثم إخراجها في صورة منتج نهائي **2** إما مطبوعا لأغراض النشر المكتبي أو مقدما على الإنترنت.

 يتصل الماسح الضوئي بالحاسوب عادة من خلال منفذ **VSB،** أما من حيث البرامج فإنه يتم من خلال برامج تشغيل محركات **DRIVERS**، و أشهرها برامج **TWAIN** ( معيار قياس صمم ليسمح لبرنامج الصور الذي تتعامل معه بالتواصل مع الماسحة الضوئية )، و تنقسم الماسحات إلى عدة أنواع منها الماسحات أحادية اللون والماسحات الملونة، والماسحات اليدوية، والماسحات الأسطوانية.

 **3 -** Sara, Gould richard.op.cit. **1 –** هالة، كيلة. الرقمنة كوسيلة تكنولوجية حديثة لحفظ المخطوطات العربية في مدينة القدس.في.كتاب الوقائع:المكتبات العربية في مطلع الألفية الثالثة.مج.1.الشارقة:إ.ع.م.م.2003،ص.402. **2 –** الماسح الضوئي.بي سي أدفايزور ( على الخط المباشر )( 2006/07/15) مفتاح على: <http://www.pend> viser me marawy.com.

**أ- الماسحات أحادية اللون**: مجرد أجهزة تتعامل بالأبيض والأسود، بمعنى أنها تحول أي صورة تمسحها إلى مناطق ذات لونين أبيض وأسود، وقد تتمكن من تسجيل مستويات متفاوتة من كثافة الضوء تتراوح بين 256-46-32 مستوى، وهذا النوع الأخير من الماسحات أحادية اللون يعرف عموما بالماسحات الرمادية، تسمح أيضا بقراءة الصور الفتوغرافية وغيرها من الصور التي تحتوي درجات متغيرة من الكثافة الضوئية.

**ب- الماسحات الملونة:** ظهرت الماسحات الملونة بعد أن توفرت البرامج والطابعات المناسبة لإخراج نواتج هذه الماسحات بأسعار مناسبة، وتتوافر كل من الماسحات الملونة والرمادية على شكل **FLATBED** أو يدوي **HELD-HAND**.

**ج- الماسحات اليدوية:** تتطلب قيام المستخدم بتمرير الجهاز فوق الصفحة بنفسه، يقتصر هذا النوع على مسح الوثائق والصور الأكبر حجما بواسطة الماسحات اليدوية من خلال عملية تسمى تجميع الغرز **STITCHING**.

**د- الماسحات الأسطوانية:** هذا النوع من الماسحات شائع داخل دور الإخراج والتصميم المحترفة، يتميز بتكلفته العالية.

**-2 -3 -2-3-3 الحواسيب:**  - حاسوب **SERVEUR** لوضع قاعدة البيانات المرقمنة يعمل بنظام **WINDOWS.**  - حاسوب خارجي لطباعة الوصفات الخاصة بكل مخطوط. - طابعات لإستخراج المعلومات اللازمة. - ناسخ الأقراص المليزر **GRAVEUR** لإسترجاع البيانات المرقمنة، و تسجيلها على أقر اص مليز ر ة قابلة للتسجيل . **-2 -3 -4 خصوصيات و مواصفات رقمنة المخطوطات العربية:** 

**-2 -3 -1-4 المشرفون على الرقمنة :** 

إن عملية الرقمنة لا تتم بجهود فردية، و إنما تتطلب تكاثف الجهود، و تتمثل أساسا في مسؤولي المكتبات، الباحثين، السلطات العليا، المنظمات غير الحكومية وغيرها. إن إنجاح تنفيذ مشروع رقمنة المخطوطات يتطلب توفير جملة من العناصر،يمكن تفصيلها في الجدول التالي:

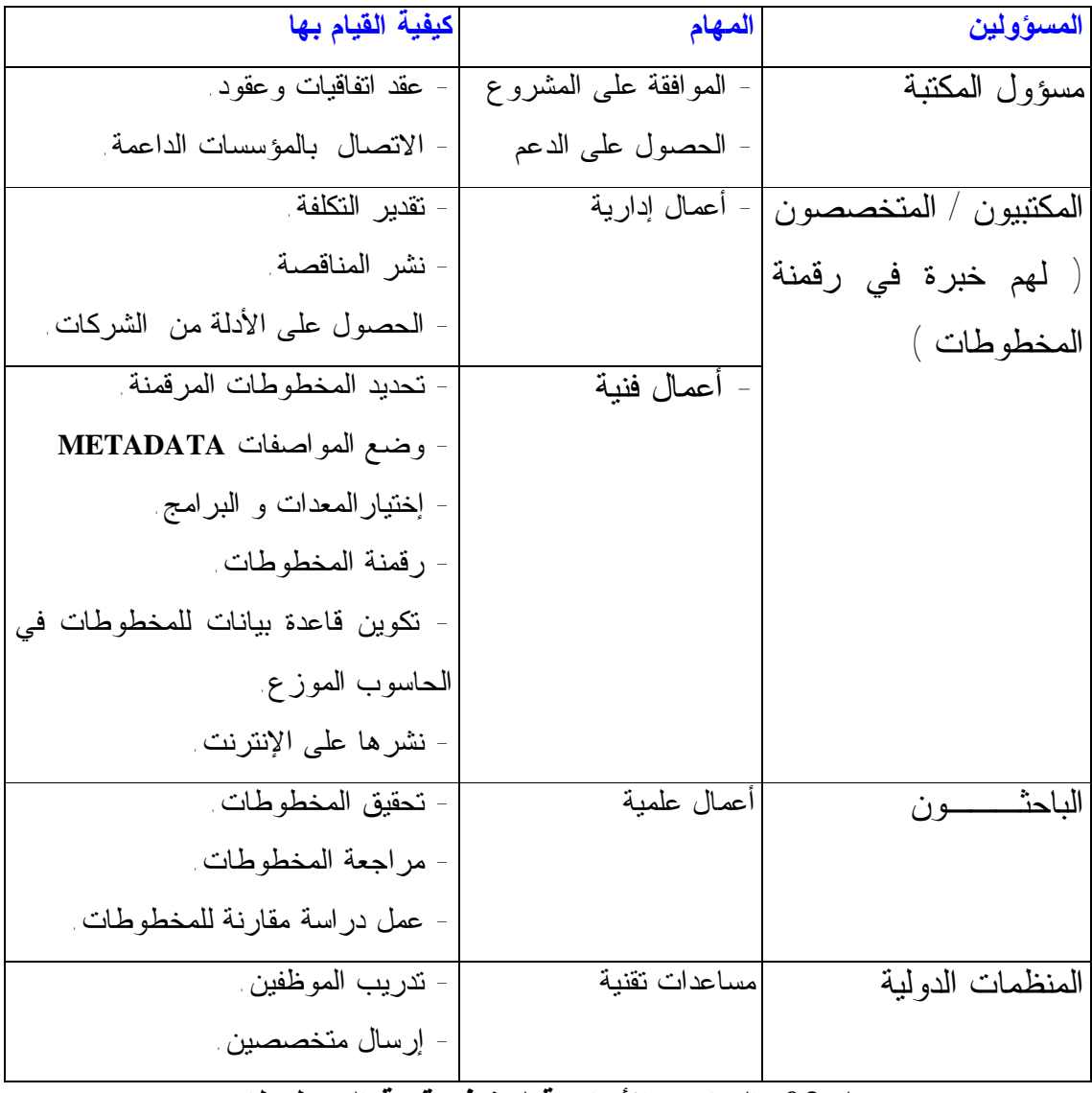

**جدول :02 العناصر الأساسية لتنفيذ رقمنة المخطوطات.** 

**-2 -3 -2-4 الخصوصيات الفنية التقنية لرقمنة المخطوطات:** 

\*- تعدد أنواع الخط العربي حيث يتعدى مائة نوع، أما الأكثر إستعمالا هي: الخط الكوفي، الثلث، الإجازة، النسخ، المغربي، ...إلخ.

\*- إن عملية الرقمنة تأخذ شكلين أساسين، الرقمنة بشكل صورة " **Image Mode** " و الرقمنة بشكل نص " **Texte Mode " ،** نظرا لخصوصية الخط العربي المكتوب بشكل خاص، و خصوصية المخطوطات العربية بشكل عام، فإنه من الصعب إعتماد الرقمنة بشكل نص، و إنما الإكتفاء بالشكل الثاني، و هو الرقمنة بشكل صورة لأسباب خاصة بالمخطوط نفسه، و لأسباب أخرى تتعلق بتقنية الرقمنة بحد ذاتها.

\*- الميتاداتا **METADATA \*** : لتحديد الميتاداتا الخاصة بالمخطوطات وهذا بعد إستشارة مجموعة من المتخصصين العرب والأجانب في مجال المخطوطات العربية **الجدول ( 03 )** التالي يلخص النتائج التي تم التوصل إليها و هي تحتوي على تفاصيل إختيار المخطوطات للرقمنة من ناحية، و تحديد الحقول و فروع الحقول اللازم وضعها **1** للمساعدة في إستخراج المعلومات من ناحية أخرى.

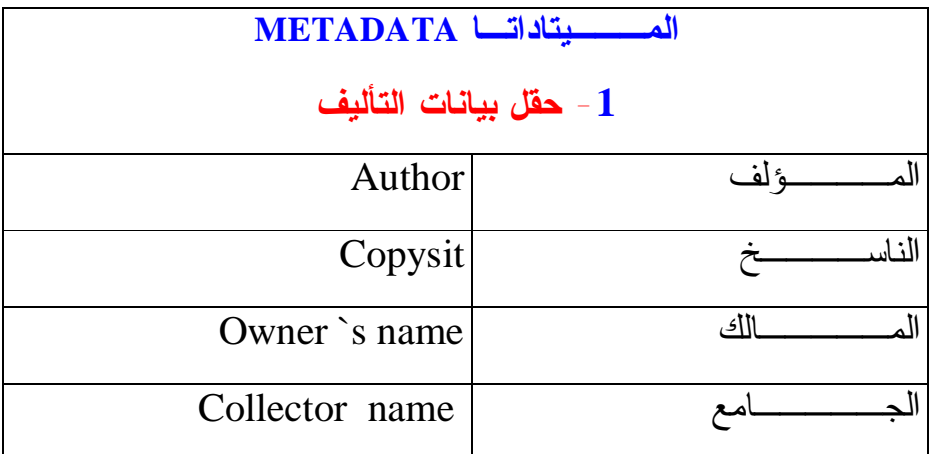

.../...

-

\*الميتاداتا :هو مصطلح يستخدم للنصوص الإلكترونية ويعني ما وراء المعلومات أو معلومات \* حول المعلومات و هي المداخل التي يتم وضعها لوثيقة ما لكي يسهل من خلالها إمكانية البحث والاسترجاع للمعلومات. **1 –** هالة، كيلة. المرجع السابق.ص.ص.399-396.

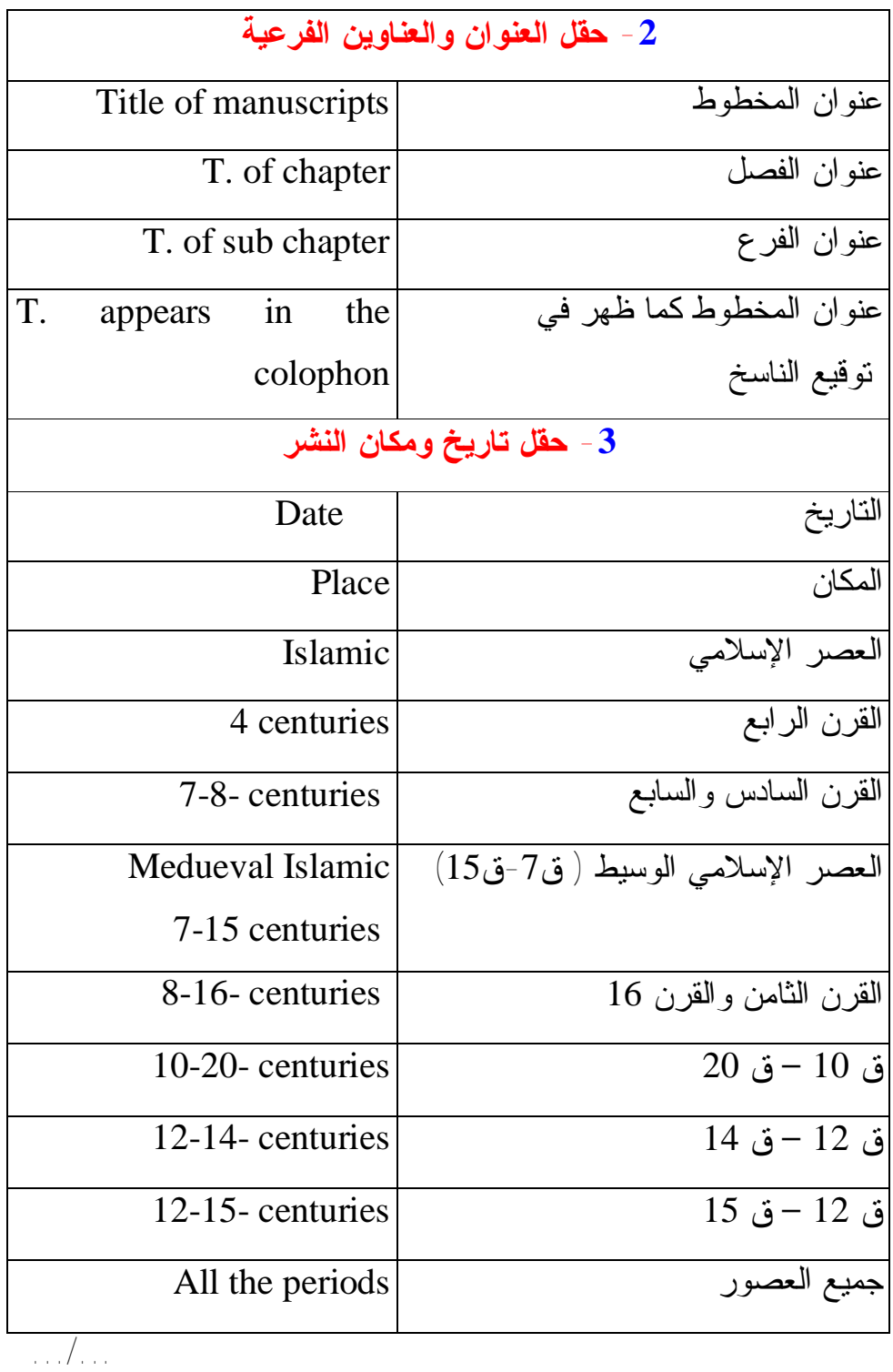

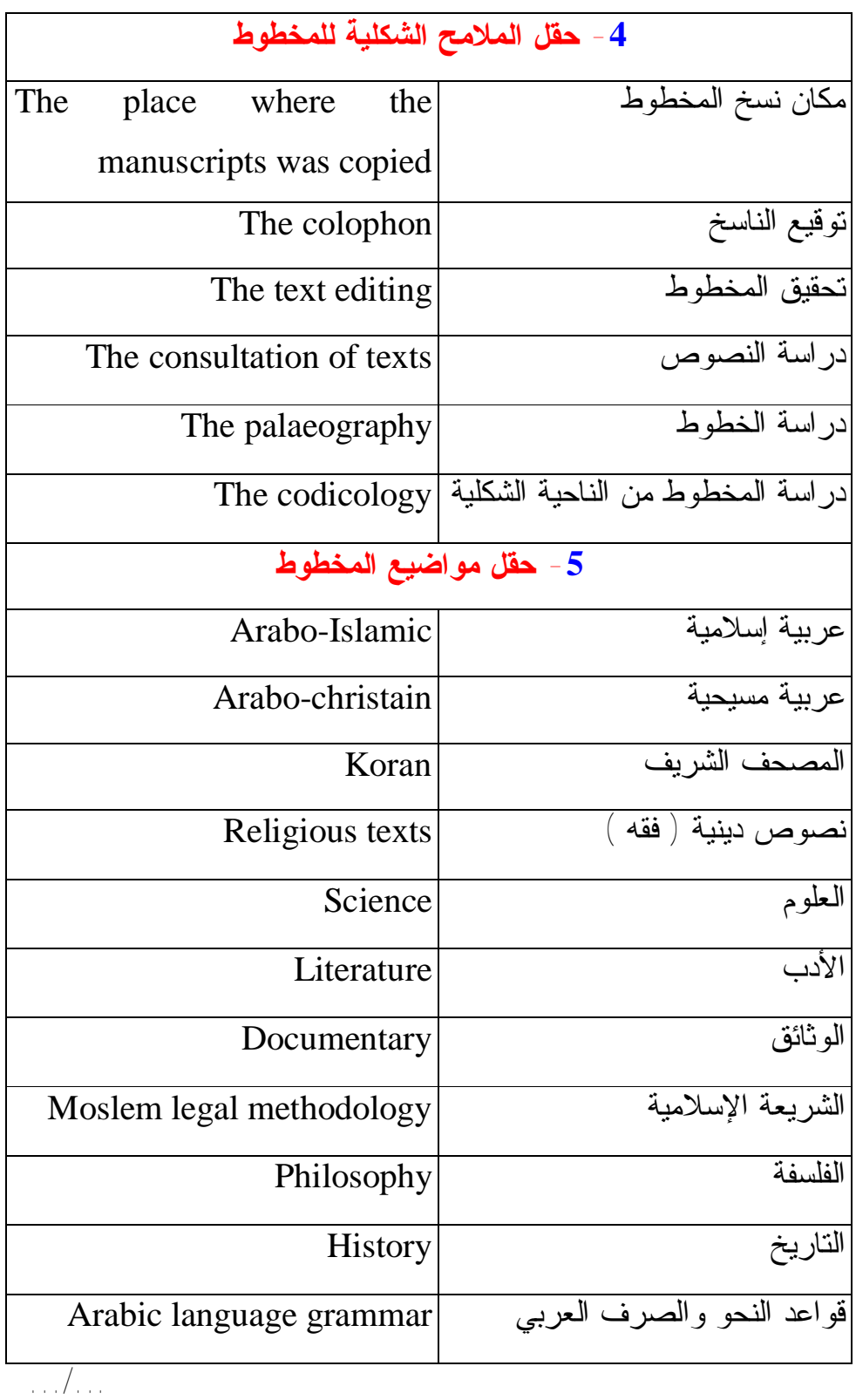

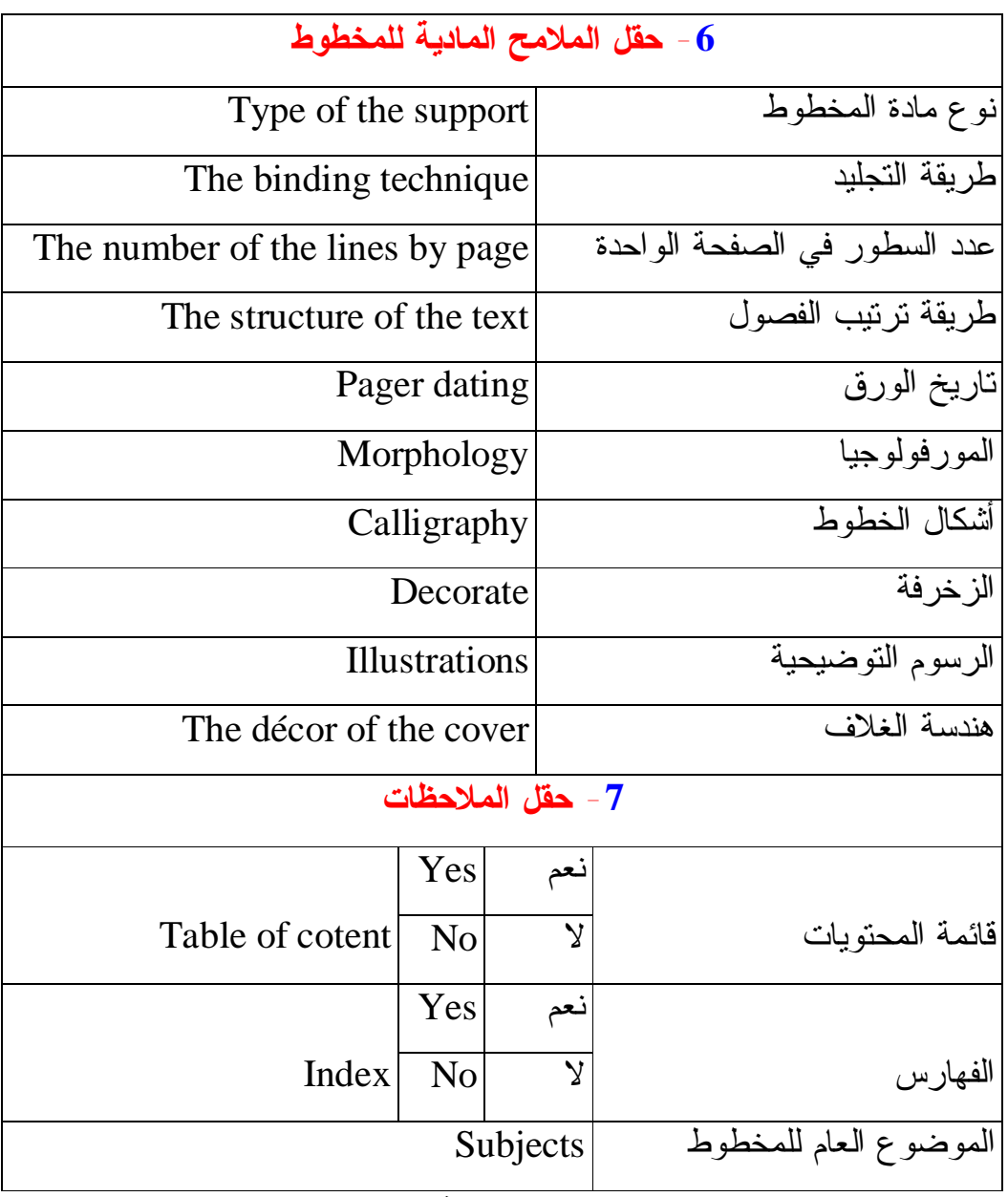

**الجدول 03 : الميتاداتا الخاصة بالمخطوطات.** 

و رغم الجهود العربية المشتركة المبذولة لإيجاد الميتاداتا **METADATA**  الضرورية لهذه المخطوطات، يبقى هذا الجانب التقني لم يف حقه من الدراسة عند المتخصصين للوصول إلى عمل مشترك و موحد، ليكون نواة يمكن تطويرها في مجال حفظ المخطوطات العربية على وسيط آلي كوسيلة حديثة لحفظ التراث، و بالتالي تكوين قاعدة بيانات خاصة بالمخطوطات، يمكن الولوج إليها عن طريق شبكة الإنترنت،أو استعمال الوسائط المتعددة من أقراص مكتنزة **DVD–ROMS-CD** ...الخ.

ig as disade to All Je Malal Mulle Kwle

**-3 مخطوطات مكتبة د.أحمد عروة لجامعة الأمير عبد القادر:** 

**-3 -1 مكتبة الأمير عبد القادر د.أحمد عروة الجامعية:** 

**-3 -1 -1 نبذة تاريخية عن نشأة جامعة الأمير عبد القادر للعلوم الإسلامية:** 

 جامعة الأمير عبد القادر للعلوم الإسلامية، مؤسسة عمومية ذات طابع إداري، تتمتع بالشخصية المعنوية، والاستقلال المالي، و تخضع لوصاية وزارة التعليم العالي والبحث العلمي، وقد أنشئت الجامعة بمقتضى:

**-** المرسوم رقم 182/84 المؤرخ في 04 أوت 1984 المتضمن إنشاء جامعة الأمير عبد القادر للعلوم الإسلامية.

**-** المرسوم رقم 177/86 المؤرخ في 05 أوت 1986 المكمل للإجراءات المتعلقة بتنظيم وتسيير جامعة الأمير عبد القادر للعلوم الإسلامية.

**-** القرار الوزاري المشترك المؤرخ في 28 ماي 1987 المحدد للتنظيم الإداري لجامعة الأمير عبد القادر للعلوم الإسلامية.

**-** المرسوم التنفيذي رقم 388/98 المؤرخ في 02 ديسمبر 1988 المعدل للمرسوم رقم 177/86 المؤرخ في 05 أوت 1986 المكمل للإجراءات المتعلقة بتسيير جامعة الأمير عبد القادر للعلوم الإسلامية.

 و قد سميت الجامعة باسم الأمير عبد القادر **( -1807 1883 )** مؤسس الدولة **1** الجزائرية الحديثة.

**-3 -1 -1-1 أهداف الجامعة:** 

\*- تكوين الطلبة تكوينا علميا يتماشى مع متطلبات العصر.

\*- الإسهام في تطوير البحث العلمي و تنمية الروح العلمية ونشر المعارف و الدراسات و الأبحاث الإسلامية.

\*- العناية بالتراث الإسلامي في الجزائر وخارجها.

**1 –** دليل الجامعات للدراسات العليا والبحث العلمي. جامعة الأمير عبد القادر للعلوم الإسلامية.قسنطينة:مطبعة الجامعة.2005،ص.2.

\*- تكوين إطارات للجامعات والمعاهد الجزائرية المختلفة لاسيما المتخصصة في العلوم الإسلامية و كذا المؤسسات التربوية لعدد من الوزارات منها على الخصوص: وزارة التربية الوطنية و الشؤون الدينية والأوقاف و الاتصال والثقافة و العدل...الخ.

 و قد استقبلت الجامعة في عشرين سنة عدد **9593 طالبا** و **طالبة** تخرج منهم حتى جوان **2004** عدد **5335** متخرجا منهم **141 طالبا** أجنبيا من **29 بلدا** من العالم العربي و أفريقيا و آسيا و أوروبا.

 و قد فتحت الجامعة أيضا مجال الدراسات العليا ( الماجستير و الدكتوراه ) إلى أن وصل العدد في السنوات الأخيرة إلى **529 طالب** ماجستير و **111 طالب** دكتوراه. **1**

# **-3 -1 -2-1 هياكل الاستقبال البيداغوجية:**

تتوفر الجامعة على هياكل بيداغوجية مهمة تتمثل في:

- **-** 06 قاعات دراسية تسع الواحدة لـ 30 مقعدا.
- **-** 12 قاعات دراسية تسع الواحدة لـ 50 مقعدا.
- **-** 03 مدرجات ( 150 + 200 350+ = 700 ) مقعدا.
	- **-** قاعة المحاضرات الكبرى تسع لـ 650 مقعدا.

**-** ملحقة الجامعة بساقية سيدي يوسف المنصورة تتوفر على 04 قاعات و 14 مكتبا. **-3 -1 -2 الكــليــات:** 

- يوجد بالجامعة كليتان هما:
- **-3 -1 -1-2 كلية أصول الدين و الشريعة و الحضارة الإسلامية:** 
	- و تضم خمسة ( 05 ) أقسام و هي: **أ-** قسم الكتاب و السنة. **ب-** قسم العقيدة و مقارنة الأديان. **ج-** قسم الدعوة و الإعلام و الاتصال. د- قسم الشريعة و القانون.

**<sup>1</sup> –** حصيلة الجامعة خلال عشرين عاما-1984: :2004الإدارية والبيداغوجية والعلمية.قسنطينة:جامعة الأمير عبد القادر.2004،ص.11.

**ه-** قسم الفقه و أصوله. **-3 -1 -2-2 كلية الآداب و العلوم الإنسانية:** و تضم ثلاثة ( 03 ) أقسام هي: **أ-** قسم التاريخ و يضم : **-** شعبة التاريخ الإسلامي. **-** شعبة تاريخ الجزائر. **-** شعبة الآثار و الفنون الإسلامية. **ب-** قسم اللغة العربية و يضم: **-** شعبة اللغة العربية والدراسات القرآنية. **-** شعبة اللغات الشرقية. **-** شعبة الترجمة. **ج-** قسم الاقتصاد و الإدارة و يضم: **-** شعبة الاقتصاد الإسلامي. **-** شعبة الإدارة العامة والتنظيم. **-** شعبة إدارة الأعمال. **-3 -1 -3 هيئة التدريس:** 

تتكون هيئة التدريس من أساتذة أكفاء من مختلف الدرجات العلمية و يبلغ عددهم **133 أستاذا** دائما و أساتذة مشاركين و مؤقتين.

- **-3 -1 -4 الطـــلبة:**
- **-3 -1 -1-4 طلبة التدرج:**

 يقدر عدد طلبة مرحلة التدرج ( ليسانس ) للسنة الجامعية **2006/2005** ب **2745 طالبا** منهم **500 طالب** جديد.

**-3 -1 -2-4 طلبة ما بعد التدرج:** 

 طلبة الدراسات العليا والبحث العلمي حيث يقدر عدد طلبة الماجستير والدكتوراه **360 طالبا** في التخصصات التالية: التاريخ الإسلامي، الاقتصاد الإسلامي، البلاغة الفلسفة الإسلامية، علوم الإعلام والاتصال، الأحوال الشخصية، علوم القرآن و التفسير. **1**

- **-3 -1 -5 المخابــــر:**
- تضم الجامعة أربعة ( 04 ) مخابر رئيسية هي: **-** مخبر العقيدة و مقارن الأديان. **-** مخبر الدراسات الدعوية والإتصالية. **-** مخبر الدراسات الأدبية والإنسانية. **-** مخبر الدراسات الشرعية.

**-3 -1 -6 مكتبة د. أحمد عروة لجامعة الأمير عبد القادر للعلوم الإسلامية:** 

 سبتمبر من سنة **1993** تم التدشين الرسمي لمكتبة الجامعة و سميت نسبة إلى عميدها السابق المرحوم الدكتور **- أحمد عروة –** عرفانا لما قدمه من أعمال جليلة إلى الجامعة، و تتوفر على فروع و مصالح و أقسام يمكن التعرض لها فيما يلي: **-3 -1 -1-6 المــكتبة المركـزية:** 

 تهدف المكتبة المركزية إلى توفير و تقديم أهم الخدمات المكتبية لمختلف قرائها من هيئة التدريس، طلبة و باحثين في جميع الاختصاصات المتوفرة بالجامعة، بالإضافة إلى المساهمة في تطوير البحث العلمي و خاصة في العلوم الإسلامية و ذلك بالاعتماد على الأساليب الجديدة للإطار المكتبي في إغناء و تطوير و تحديث الموارد المكتبية و كذلك العمل على تزويدهم بمهارات البحث عن المعلومات، والعمل على تطوير نظام معلومات المكتبة بما يجعله أكثر فائدة باستخدام وسائل التكنولوجيا الحديثة.

**<sup>1</sup> –** دليل مكتبة د.أحمد عروة الجامعية.جامعة الأمير عبد القادر للعلوم الإسلامية.قسنطينة:مطبعة الجامعة.2006،ص.2.

 و تتوفر المكتبة على مخزن لحفظ الكتب سعته تزيد عن **100 ألف** نسخة، يحتوي على مختلف الشروط الضرورية من تهوية و إضاءة طبيعية و اصطناعية كذلك على قاعتين للمطالعة الداخلية للطلبة والطالبات تتسع لحوالي **800 مكان** و تتميز بزخارفها و بفنها المعماري الإسلامي.

- **-3 -1 -2-6 أقسام المكتبة:**
- **-3 -1 -1-2-6 مدير المكتبة:**

يتولى التسيير العلمي لمختلف وظائف و مصالح المكتبة مع التخطيط للدراسات المستقبلية و يشرف عليه مدير مكلف بتسيير المكتبة الجامعية ذو مستوى دراسات عليا في علم المكتبات والمعلومات.

**-3 -1 -2-2-6 القسم الإداري:** 

يتولى المهام الإدارية الخاصة بتسيير مختلف مصالح المكتبة بالإضافة إلى تنظيم شؤون العمال الإدارية والمستفيدين من المكتبة و يقوم بتسييره متصرف إداري ليسانس إدارة.

- **-3 -1 -3-2-6 الأقسام العلمية التقنية:** و تتمثل في أربعة مصالح أساسية هي: **-** مصلحة الاقتناء. **-** مصلحة المعالجة. **-** مصلحة البحث البيبليوغرافي.
	- **-** مصلحة التوجيه.

 تشترك هاته المصالح في معالجة الأوعية الفكرية بمختلف أنواعها و أشكالها من كتب و دوريات و مخطوطات و رسائل جامعية و أقراص مضغوطة و أشرطة سمعية بصرية و غيرها، بالاعتماد على المعايير و التقانين الدولية الموحدة في ميدان علم المكتبات والمعلومات، بالإضافة إلى تقديم خدمات نوعية لرواد المكتبة و الإجابة على كل استفساراتهم و تساؤلاتهم.

**-3 -1 -4-2-6 قسم الإعلام الآلي:** 

 تماشيا مع التطورات التكنولوجية الحديثة ارتأت مكتبة د.أحمد عروة الجامعية لإنشاء قسم الإعلام الآلي و هذا نظرا للدور الذي يلعبه في عملية الإشراف على تسيير النظم الآلية في المكتبة و تطويرها و تحديثها وفق متطلبات العصر، بالإضافة إلى كونه همزة وصل بين كل الأقسام الفنية التقنية و الإدارية، فهو أداة الربط بينها من خلال الشبكة المحلية الأنترانات، أما خارج المكتبة المركزية فمن خلال شبكة الإنترنت يتم الولوج إلى مختلف بنوك و قواعد المعلومات العالمية.

**-3 -1 -3-6 فروع المكتبة المركزية:** 

**-3 -1 -1-3-6 قسم الدوريات:** 

أنشأ هذا القسم عام **1993** من أجل تلبية احتياجات المستفيدين من مختلف الدوريات المتخصصة و الشاملة، كما يتضمن الرسائل الجامعية و النشرات و التقارير و الأدلة و البحوث و الملتقيات.

**-3 -1 -2-3-6 مكتبة الأساتذة:** 

إيمانا بالدور الذي يلعبه الأستاذ في العملية التعليمية و تطوير البحث العلمي خصصت مكتبة للأساتذة من أزخر أقسام المكتبة المركزية لكونها تضم زبدة ما جمعه مشايخ و علماء أفنوا أعمارهم في خدمة العلم والمعرفة.

### **-3 -1 -3-3-6 قسم المخطوطات:**

يضم هذا القسم أبرز نواتج الحضارة الإسلامية ألا وهو المخطوط حيث لقي عناية فائقة على الصعيدين المادي و الفكري مما أسهم في تسجيل الذاكرة الإنسانية و تخزين تجاربها و خبراتها و معارفها للباحثين و المؤرخين.

### **-3 -1 -4-3-6 قسم المراجع و مقارنة الأديان:**

وجد هذا القسم لمساعدة المستفيدين في الحصول على المعلومات من خلال مجموعة من المراجع بحيث يمتد نمط هذه الخدمة من الإجابة على سؤال بسيط و يتعداه ليشمل تزويد القارئ بالمعلومات التي تتطلب بحثا بيبليوغرافيا و يشمل هذا القسم القواميس و الموسوعات و كتب المراجع و الكتب النادرة في مجال مقارنة الأديان. **-3 -1 -5-3-6 قسم خاص بالمكفوفين:** 

و هو فضاء أستحدث مؤخرا ليلبي احتياجات المكفوفين من المعرفة كباقي فئات المستفيدين من خدمات المكتبة و يضم هذا القسم مجموعة من الكتب و الدوريات بخط البرايل.

#### **-3 -1 -6-3-6 قسم الإنترنت:**

 يعتبر هذا القسم مكتسبا آخر لمكتبة جامعة الأمير عبد القادر باعتباره يعمل على تلبية احتياجات المستفيدين فيما يتعلق بالإستشهادات أو الإرجاعات البيبليوغرافية للوثائق الإلكترونية المتاحة عبر شبكة الإنترنت حيث أن لهذه الوثائق خصائص تنفرد بها والتي أفرزتها التكنولوجيا الحديثة المستخدمة في إنتاجها، و يتردد على هذا القسم طلبة الدراسات العليا والأساتذة.

### **-3 -1 -7-3-6 المكتبة الإلكترونية:**

و هي مكتبة استحدثت حديثا تماشيا مع التطورات التكنولوجيا المتلاحقة في ميدان المكتبات، و في ميدان تطور الأوعية الفكرية من شكلها التقليدي إلى الشكل الإلكتروني المتمثل أساسا في قراءة الأقراص المضغوطة و يشتمل هذا القسم على مجموعة من الحواسيب وضعت أساسا لتلبية حاجات المستفيدين من جامعة الأمير عبد القادر للعلوم الإسلامية لطالبي المعلومات من هذا النوع، إضافة إلى رصيد معتبر من الأقراص المضغوطة في شتى المعارف والعلوم.

#### **-3 -1 -8-3-6 المكتبة الرقمية:**

تعتبر أول مكتبة رقمية على المستوى الوطني تسمح بالمحافظة على الأوعية النادرة من أمهات الكتب في العلوم الإسلامية و كذلك المخطوطات التي تزخر بها مكتبة د.أحمد عروة الجامعية و تتيح للمستعمل فرصة استغلال رصيد المكتبة الرقمي عن طريق شبكة الأنترانات و الإنترنت.

**-3 -1 -4-6 طاقم المكتبة:**

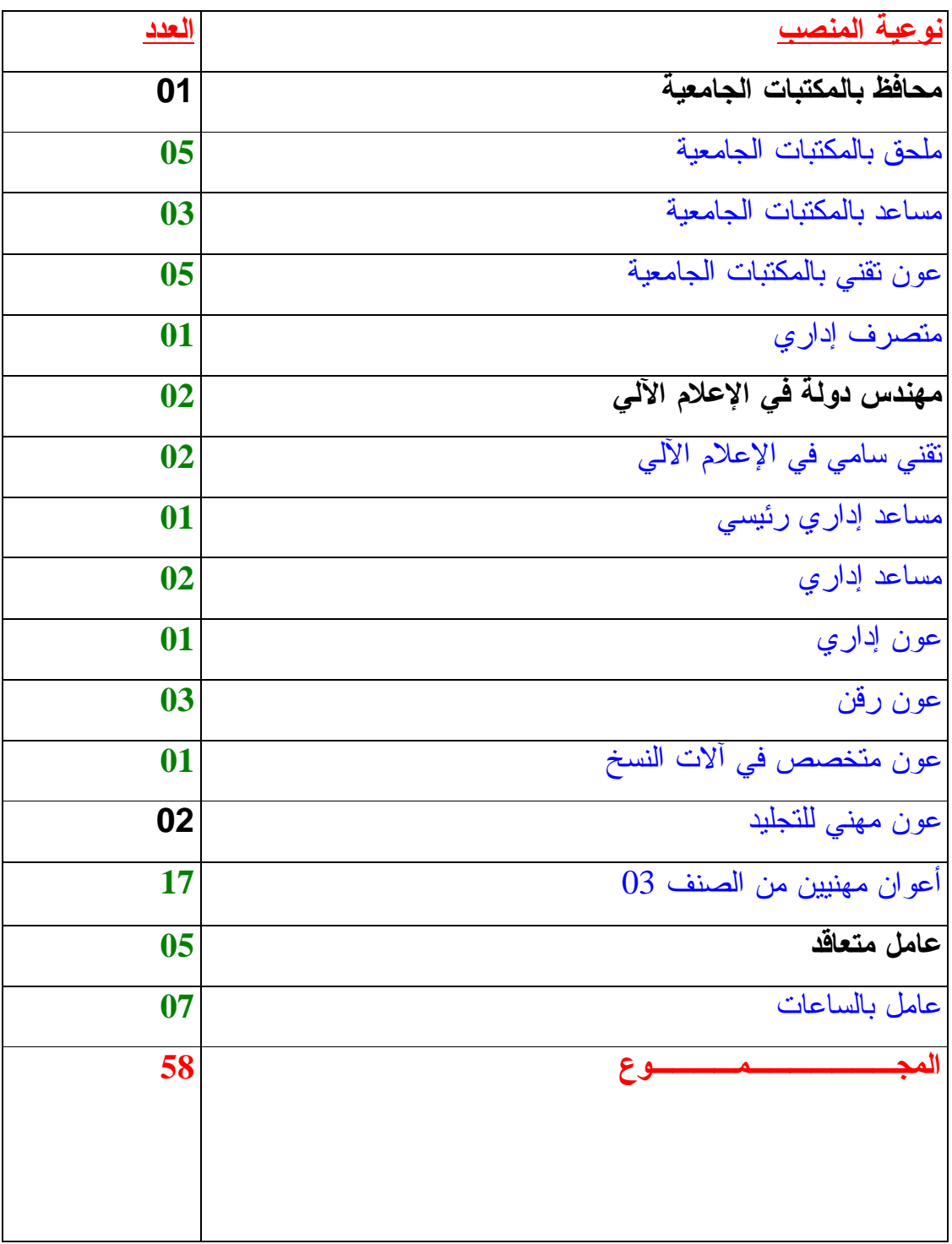

**جدول 04 عدد و مناصب عمال مكتبة د.أحمد عروة.** 

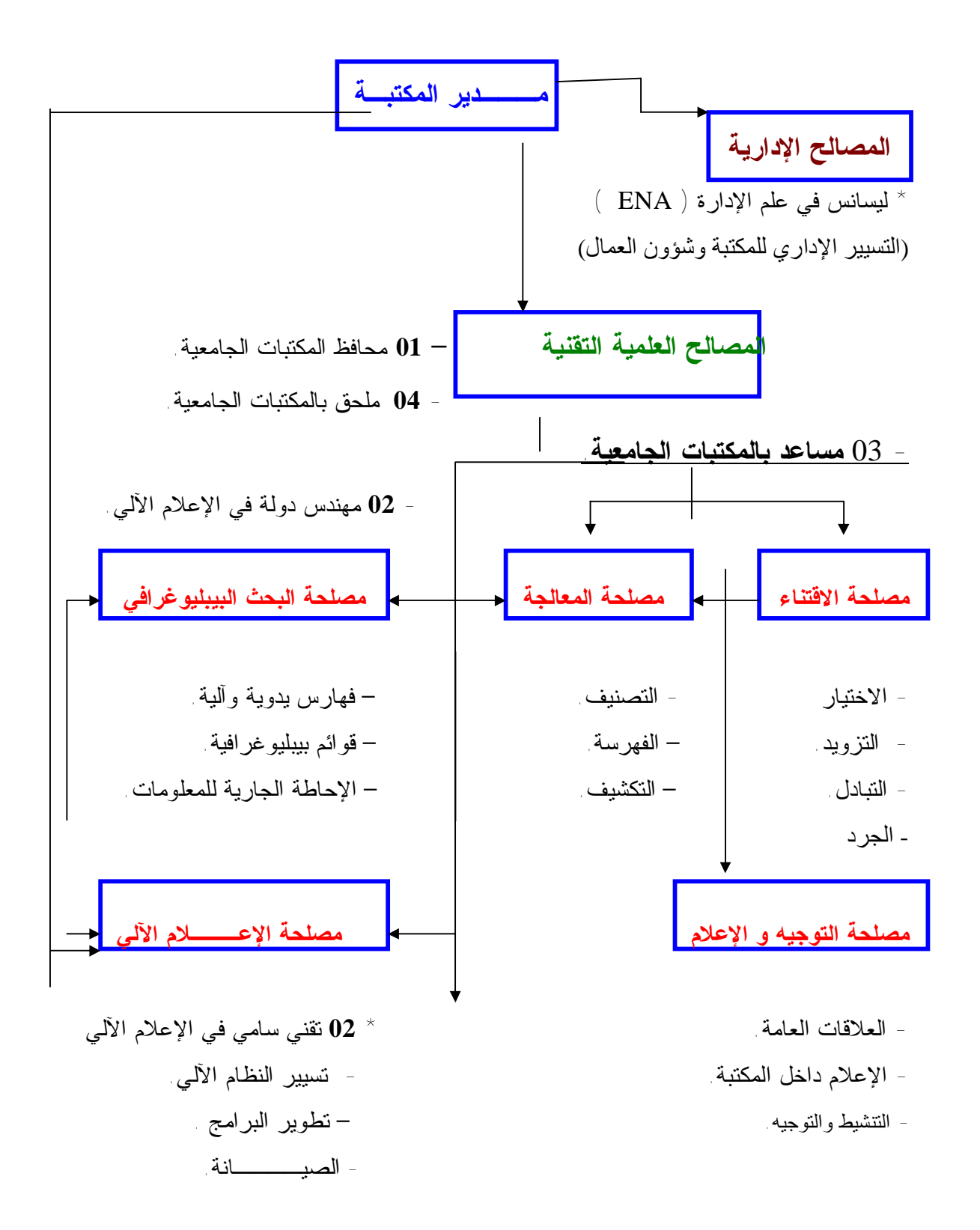

**-3 -1 -5-6 رصيد مكتبة د.أحمد عروة:**

| ( بالعناوين<br>العدد | نوع الوعاء الفكرى                                         |
|----------------------|-----------------------------------------------------------|
| 15250                | 1 - عناوين الكتب باللغة العربية                           |
| 1233                 | عناوين الكتب المقتتاة في 2006/2005                        |
| 1522                 | 2- عناوين الكتب باللغة الأجنبية                           |
| 575                  | 3- الدوريات                                               |
| 3427                 | * مقالات ( قاعدة معلومات لتكشيف المقالات )                |
| 273                  | * تقارير ، مؤتمرات، أدلة ونشرات، جرائد                    |
| <u>39</u>            | * البحوث و الدراسات                                       |
| 1019                 | 4- الرسائل الجامعية                                       |
| 719                  | 5 - المخطوطات                                             |
| 3745                 | كتب قديمة مهداة من مكتبات خاصة – $\bf{6}$<br>المعموع      |
| 626                  | * مكتبة خير الدين                                         |
| 143                  | مكتبة بدوي $^\star$                                       |
| 619                  | * مكتبة العياشي الوهراني                                  |
| 418                  | * مكتبة الساحلى                                           |
| 772                  | * مكتبة خباب                                              |
| 367                  | * مكتبة الحركاتي                                          |
| 300                  | * مكتبة الشطيبي                                           |
| 700                  | * مكتبة النعيم النعيمي                                    |
| 1531                 | 7 - مكتبة مقارنة الأديان – الآباء البيض                   |
| 30                   | 8 - مكتبة البرايل                                         |
| <b>150 CD - ROM</b>  | 9- المكتبة الإلكتر ونية :                                 |
| 25 K7 Vidéo          | ( الأقراص المكتنز ة $\mathbb{I}^*$ قراص السمعية البصرية ) |
| 1562                 | 10 - المكتبة الرقمية                                      |
| 31203                | المجموع                                                   |

**جدول 05 رصيد مكتبة د.أحمد عروة الجامعية.** 

**-3 -1 -6-6 النظام الآلي لمكتبة د.أحمد عروة الجامعية:** 

بدأ تطبيقه سنة **1994** بعد دراسة الجدوى من طرف إطارات المكتبة ( اختصاصيين في علم المكتبات و الإعلام الآلي )، مما يطرح سهولة في تسييره و تنفيذه و التسريع في تطبيقه، نتيجة التحكم الجيد في تصميم النظام وتطويره و قابلية تشغيله على مختلف أنواع الأجهزة و المعدات.

 والنظام الآلي لمكتبة د.أحمد عروة الجامعية هو نظام متكامل، يتكون من أهم النظم الفرعية التي تتمثل في نظام التزويد آليا، و التصنيف آليا، نظام الفهرسة آليا، ونظام الإعارة آليا، و يمتاز بأنه ثنائي اللغة ( عربي – فرنسي )، يعمل حسب **WINDOWS** بطبعاته المختلفة،وأهم صفة يمتاز بها هي اعتماده على التقنينات الدولية **ISO- \* ISBD \*\* -** مع إمكانية التعديل والتحديث.

**-3 -1 -1-6-6 فروع النظام الآلي لمكتبة د.أحمد عروة الجامعية:** 

**-3 -1 -6-6 -1-1 نظام التزويد الآلي:** 

يتكون من ثلاث ملفات أساسية: ملف المواد، ملف الطلبات، وملف الموردين، ثم نظام الجرد الآلي، الذي يتكون من ملف الجرد المادي على الكتاب ثم الحاسوب و يتميز النظام بقابلية البحث قبل إصدار قوائم التوريد في قاعدة البيانات حتى لا تتكرر العناوين، إعداد و تجديد قوائم التوريد، المراسلات الموجهة للموردين ثم إعداد التقارير و إحصاءات عن المقتنيات الجديدة.

**-3 -1 -6-6 -2-1 نظام التصنيف الآلي:** 

 يتكون من ملفين: خطة التصنيف ( ديوي العشري الإلكتروني )، و ملف المواضيع الفرعية ( خطة الألف للعلوم الإسلامية ) من مميزاته يستخدم أرقام فقط، المرونة في الاستعمال والتدرج في الأقسام من العام إلى الخاص، والسرعة والدقة في تحديد الموضوع.

<sup>\*</sup> ISO : International Serial Data System.

<sup>\*\*</sup> ISBD : International Standard Bibliographic Description.
### **-3 -1 -6-6 -3-1 نظام الفهرسة الآلية:**

 يتكون من ثلاث ملفات أساسية هي : المدخلات، المعالجة ثم المخرجات، من أهم مميزاته إنتاج فهرس خاص بالتسجيلات المخزنة، و الوصول إلى التسجيلات من خلال حقول الفهرسة، كذلك خاصية التعديل و التجديد و صيانة الملف.

#### **-3 -1 -6-6 -4-1 نظام استرجاع المعلومات:**

يتكون من البحث الآلي المباشر ب: رقم التصنيف، العنوان، المؤلف، الكلمات المفتاحية ومن مميزاته السرعة و المرونة في البحث.

# **-3 -1 -6-6 -5-1 نظام الإعارة الآلية:**

 يتكون من تسع ملفات: التسجيل، التسليم ( إعارة، إرجاع )، عقوبة، جداول، كلمة السر، إحصاءات، صيانة، طباعة، التبرئة، من مميزاته تداول المواد الفكرية بمرونة وبسرعة، حفظ ملف المواد المعارة و المسترجعة و المتأخرة، كذلك إعطاء إحصاءات ( يوميا، أسبوعيا...الخ )، وضع إشعارات إلى المستفيدين عن الكتب المتأخرة، معرفة احتياجات المستفيدين لكل مادة كما و نوعا، و أخيرا استبعاد المواد الميتة ( التشعيب ).

**-3 -1 -7-6 التجهيزات و المعدات في مكتبة د.أحمد عروة الجامعية:** 

| / النوعية<br>العدد / النوعية<br>العدد / النوعية  العدد<br>05<br>Epsom 2 Siemens<br>$\overline{\mathbf{c}}$<br>1/ قسم الإدارة<br>$\mathbf{1}$<br><b>Epsom</b><br>ميكروفورم 06<br>$\vert$<br><b>Siemens</b><br>$\mathbf{1}$<br>2/ مركز الإعلام الآل <i>ي</i><br><b>Epsom</b><br>$\mathbf{1}$<br>3/ أقسام فنية وتقنية<br>$6 \mid$<br>10<br><b>Siemens</b><br>$\overline{2}$<br>$\overline{2}$<br><b>Epsom</b><br><b>РНОТОС</b><br>19<br>4/ قسم الخدمات<br><b>Epsom</b><br>$\mathbf{1}$<br>$\vert$<br>- إعارة و إرجاع<br><b>Siemens</b><br>$\overline{\mathbf{4}}$<br>- بحث آل <i>ي</i> مباشر<br>- إنترنت<br>10<br>5/ قاعة الأساتذة<br>$\overline{4}$<br>04<br><b>Siemens</b><br>قسم الدوريات 4<br>06<br><b>Siemens</b><br>/6<br>$\overline{2}$<br><b>Epsom</b><br>والرسائل الجامعية<br>10<br><b>Siemens</b><br><b>10</b><br>02<br>$\mathbf{2}$<br><b>Siemens</b><br>$\sqrt{8}$<br>قسم ا<br>32<br><b>Serveur</b><br>$\overline{2}$<br><b>Scanner</b><br>$\mathbf 1$<br><b>Epsom</b><br>$\overline{\mathbf{4}}$<br><b>Juck box</b><br>lazer<br><b>Siemens</b><br>$\overline{2}$<br>11<br><b>Dell</b><br>12 | المجموع | معدات | اطابعات |    | حو اسيب |    | المصالح و الأقسام |
|----------------------------------------------------------------------------------------------------|---------|-------|---------|----|---------|----|-------------------|
| 7/ المكتبة الإلكترونية                                                                                                    |         |       |         |    |         |    |                   |
|                                                                                                    |         |       |         |    |         |    |                   |
|                                                                                                    |         |       |         |    |         |    |                   |
|                                                                                                    |         |       |         |    |         |    |                   |
|                                                                                                    |         |       |         |    |         |    |                   |
|                                                                                                    |         |       |         |    |         |    |                   |
|                                                                                                    |         |       |         |    |         |    |                   |
|                                                                                                    |         |       |         |    |         |    |                   |
|                                                                                                    |         |       |         |    |         |    |                   |
|                                                                                                    |         |       |         |    |         |    |                   |
|                                                                                                    |         |       |         |    |         |    |                   |
|                                                                                                    |         |       |         |    |         |    |                   |
|                                                                                                    |         |       |         |    |         |    |                   |
|                                                                                                    |         |       |         |    |         |    |                   |
|                                                                                                    |         |       |         |    |         |    |                   |
|                                                                                                    |         |       |         |    |         |    |                   |
|                                                                                                    |         |       |         |    |         |    |                   |
|                                                                                                    |         |       |         |    |         |    |                   |
|                                                                                                    |         |       |         |    |         |    |                   |
|                                                                                                    |         |       |         |    |         |    |                   |
|                                                                                                    |         |       |         |    |         |    |                   |
|                                                                                                    | 94      | 07    |         | 12 |         | 75 | المجموع العام     |

**جدول 06 التجهيزات لمكتبة د.أحمد عروة.** 

**-3 -1 -8-6 خدمات مكتبة د.أحمد عروة الجامعية:** 

تقدم مكتبة د.أحمد عروة خدمات نوعية لروادها، من خلال توظيف جميع الأنشطة، و العمليات،و الوظائف،و الإجراءات، و التسهيلات التي توفرها إطارات المكتبة من أجل خلق الظروف المناسبة لوصول الباحث للمعرفة، و تلبية احتياجاته من المعلومات، و تتمثل هذه الخدمات فيما يلي:

**\*- خدمات البحث**: هذا النوع من الخدمات تقدمه مكتبة د.أحمد عروة الجامعية عبر مختلف وسائل البحث المتوفرة لديها، بهدف تلبية احتياجات المستفيدين من مختلف الأوعية الفكرية في أسرع وقت ممكن و بأقل جهد، و لتحقيق هاته الشروط فإن المكتبة تقدم خدمات البحث عن طريق الفهارس المحزومة، و عن طريق مساءلة قاعدة البيانات المحلية بطريقة مباشرة.

**\*- البحث بالفهارس المحزومة**: و هي فهارس مطبوعة تحتوي على بطاقات الفهرسة وفق التقانين الدولية لمختلف الأوعية الفكرية، و يتم البحث يدويا حسب الموضوع.

**\*- البحث بمساءلة قاعدة المعلومات عن طريق الحاسوب:** تتم هذه العملية بمساءلة قاعدة البيانات الخاصة بالأوعية الفكرية، عن طريق رقم التصنيف، العنوان، المؤلف أو بواسطة الكلمات المفتاحية.

**\*- خدمات الإعارة**: تعتبر الإعارة من أهم الخدمات العامة التي تقدمها المكتبات، ومراكز المعلومات، و أحد المؤشرات الهامة على فعالية المكتبة، و علاقتها بمجتمع المستفيدين، ومعيار جيد لقياس مدى فعالية المكتبات في تقديم خدماتها، وتحقيق أهدافها.

 تتم الإعارة لفئات مختلفة من المجتمع من طلبة تدرج، دراسات عليا، أساتذة باحثين، إداريين، و تقدم مكتبة د.أحمد عروة الجامعية نوعين من الإعارة:

أ- **الإعارة الداخلية**: التي تحقق مبدأ ثنائية الكتاب والقارئ مباشرة، دون وسيط ضمن آلية الرفوف المفتوحة.

**ب- الإعارة الخارجية**: وهي الإعارة التي يستطيع المستفيد فيها إخراج المادة التي يحتاجها خارج المكتبة لمدة محددة، وفق النظام الداخلي للمكتبة، حيث يسمح للطلبة باستعارة (**03**)كتب لمدة (**15)** خمسةعشرة يوم، أما الأساتذة فيسمح لهم بـ (**05)**كتب لمدة **(15)** خمسة عشرة يوم.

**\*- خدمة توجيه القراء والرد على استفساراتهم**: و تتمثل في المساعدة المباشرة للقراء الذين يبحثون عن المعلومات، و التحقق من الاستخدام المتكامل لمصادر المعلومات، من خلال تفاعل حقيقي مع المستفيدين لتحليل طبيعة الأسئلة، و تقديم الإجابة المطلوبة.

**\*- خدمة الإنترنت**: تقدم خدمات لطلبة الدراسات العليا، و هذا عبر شبكة الإنترنت أين تلبي احتياجات المستفيدين من أهم مصادر المعلومات عبر العالم.

**-3 -2 قسم مخطوطات مكتبة د.أحمد عروة الجامعية**:

#### **-3 -2 -1 التعريف بقسم المخطوطات:**

 في ظل الأهمية الكبيرة للمخطوطات والوثائق، باعتبارها شواهد تاريخية وكنوزا للإبداع الفكري على مر الزمن،أنشأت مكتبة د.أحمد عروة الجامعية قسم خاص بالمخطوطات، وهذا منذ سنة ،**2005** مهمته الأساسية هي جمع هذه المخطوطات والوثائق، أو نسخ عنها، وهذا في مختلف المعارف والعلوم، وخاصة في مجال العلوم الإسلامية، وفعلا قد استطاعت أن تجمع وتعالج حوالي **719** مخطوط في العديد من المواضيع والعلوم، منها مجموعة نادرة من المخطوطات على المستوى العالمي، وقد شهد هذا القسم اهتمام الباحثين والدارسين، خاصة وأن جل المخطوطات لم تنل بعد من الدراسة والتحقيق.

 حرصت مكتبة د.أحمد عروة الجامعية على الاهتمام أكثر بهذا القسم، وإحياء التراث الفكري بمعالجة، وطباعة، ونشر، ورقمنة أمهات المخطوطات بأسلوب علمي دقيق، وبأن تعهد هذه المخطوطات لذوي الاختصاص والخبرة للقيام بمعالجتها، وبالتالي تصل إلى الباحثين ميسرة للاستفادة من مخزونها العلمي.

ومن منطلق حرص مكتبة د.أحمد عروة الجامعية على إبراز هذا التراث أمام عدد كبير من الباحثين والدارسين، فقد ارتأت أن يتم نشر هذه الفهارس الخاصة برصيد المخطوطات على موقع المكتبة في الشبكة العالمية الإنترنت، إضافة إلى ذلك فقد بدأ هذا القسم بإدخال المعلومات الوصفية والفكرية الخاصة بالمخطوطات إلى الحاسب الآلي وذلك لتوثيقها وبالتالي لحفظها ومنع تداولها مباشرة تفاديا لضياعها وصيانتها ومعالجتها بالطرق العلمية الصحيحة.

 يشرف على هذا القسم إطار متخصص في مجال علم المكتبات والمعلومات برتبة محافظ بالمكتبات الجامعية، يسهر على تسيير هذا الرصيد النادر من المخطوطات. **-3 -2 -2 النظام الآلي لمخطوطات مكتبة د.أحمد عروة الجامعية**:

 توازيا مع استخدام النظام الآلي لتسيير وظائف مكتبة د.أحمد عروة الجامعية، بدأت فكرة حوسبة رصيد المخطوطات منذ سنة **2005** ، وخاصة لما توفرت الشروط المادية والبشرية، باهتمام إطارات المكتبة بضرورة معالجة هذا الكم النادر من المخطوطات بالطريقة الآلية وهذا للحفاظ على خصوصية المخطوطات ووضعها في متناول الباحثين والدارسين وخاصة بتوفر الأجهزة والمعدات التي تساعد على تسريع العملية مقارنة بحوسبة الأرصدة الوثائقية التي تحتويها المكتبة المركزية.

 أما بالنسبة للموارد البشرية، فالمكتبة تستحوذ على إطارات كفؤة متخصصة في علم المكتبات والمعلومات، وكذلك أخصائيين في تحليل النظم والبرامج، ساهموا بقسط كبير في إنشاء النظام الآلي الخاص بالمخطوطات، وخاصة بعدما أصبح الرصيد يقارب **719** مخطوط، و بالتالي ظهور نظم وتقنيات جديدة لمعالجة هذا النوع من الأوعية الفكرية، والتشارك في مصادر الأرصدة أصبح من متطلبات هذا العصر عن طريق استخدام شبكة الإنترنت.

**-3 -2 -1-2 التعريف بالنظام الآلي لمخطوطات مكتبة د.أحمد عروة الجامعية**:

 يعتبر هذا النظام محلي، و يستجيب للإمكانات المتاحة وكذلك للأهداف المسطرة من قبل قسم المخطوطات ألا و هو معالجة هذا الرصيد النادر من المخطوطات بطريقة علمية يتوفر على المعايير الدولية، وهذا ما قمنا به بحيث يستمد بصماته من النظام المحوسب المطبق بمركز جمعة الماجد للثقافة والتراث بدبي، الذي قضى أشواطا كبيرة في الحفاظ على التراث والخدمات الجليلة التي يقدمها للمجتمع من خلال الإطلاع على **1** المخطوطات العربية ودراستها.

 فنظام قسم المخطوطات هو أداة للتسيير الآلي لرصيد مخطوطات مكتبة د.أحمد عروة، يمتاز باعتماده على التقنينات الدولية في مجال حقول الوصف العلمي والمادي للمخطوط، و يتناسب مع المميزات الفنية التي تمتاز بها المخطوطات، كذلك يتميز بإمكانية التعديل والتطوير، و يعمل حسب**WINDOWS ،و**يمكن تسويق النظام إلى المكتبات الجامعية التي تزخر برصيد هام من المخطوطات.

**-3 -2 -2-2 خطوات تنفيذ النظام الآلي لمخطوطات مكتبة د.أحمد عروة الجامعية: -3 -2 -1-2-2 بناء وتنمية مقتنيات المخطوطات:** 

 منذ تدشين جامعة الأمير عبد القادر للعلوم الإسلامية سنة ،**1984** وهي تسعى إلى تجميع المخطوطات والكتب النادرة لعلماء أفنوا أعمارهم في خدمة العلم والمعرفة، حيث تحصلت المكتبة على هذه المخطوطات من مختلف الزوايا والمساجد بمدينة قسنطينة، من أبرزها مسجد التجاني، ومسجد النجار، إضافة إلى بعض الهيئات التي قامت بإهداء عدد مهم من المخطوطات لما تمتاز به الجامعة بشهادة روادها على اختلاف تخصصاتهم وزوارها من مختلف أنحاء الوطن وخارجه على أنها بحق مفخرة وصرح حضاري فريدا من نوعه.

 وبقي بناء وتنمية مقتنيات المخطوطات قائما، سواء من طرف إطارات المكتبة المركزية، أو على مستوى رئاسة الجامعة، وهذا لإثراء رصيد قسم المخطوطات من هذا الوعاء الناذر لجمع أكبر عدد من المخطوطات، حتى تكون مستقبلا نواة لإنشاء

**1 -** عز الدين، بن زغيبة. أخبار المركز: نشرة تصدر عن مركز جمعة الماجد للثقافة والتراث.دبي:مركز جمعة الماجد.2006،ص.20.

مركز بحث متخصص بدراسة المخطوط وتحقيقه، وإعادة بعثه من جديد لخدمة إحياء التراث الوطني والمحافظة عليه.

استطاع لحد اليوم قسم المخطوطات بمكتبة د.أحمد عروة الجامعية أن يجمع أكثر من **719** مخطوطا في مختلف المواضيع والعلوم،حيث تحصلت أخيرا المكتبة على مجموعة هائلة من المخطوطات دفعة واحدة، تقدر ب **520** مخطوط كانت هدية من طرف الشيخ العلامة ا**لنعيم النعيمي**ٌ، وأخرى في طريق الإهداء من طرف العلامة **محمد الطاهر التليلي** \*\* من ولاية الوادي (واد سوف).

**-3 -2 -1-2-2 -1 خطوات نظام تزويد المخطوطات:** 

 تبدأ عملية مراقبة عناوين المخطوطات بعد تسلم القوائم المراد إهدائها، ثم القيام بتكوين ملف خاص بهذه العملية، يتكون من الرقم التسلسلي، عنوان المخطوط، اسم المؤلف، تاريخ النسخ، الملاحظات، و يمكن توضيح ذلك أكثر من خلال الشكلين التاليين **:** 

# **التزويد**

-

علم والتعليم والإفتاء والإرشاد، وله عدة دواوين مثل " الدموع السوداء "، توفي .2003

**<sup>\*</sup> -** الشيخ النعيمي: ولد 1909 ببسكرة درس بزاوية المختار بولاد جلال، ثم بتونس ،1923 ثم بالجزائر ،1925 ثم بالحجاز ،1961 ثم الشام فمصر، عمل مفتشا للشؤون الدينية بشرق الجزائر، توفي سنة .1973 - الشيخ محمد الطاهر التليلي: ولد بقمار ،1910 درس بالزاوية التيجانية بقمار، ثم جامع الزيتونة بتونس 1934 \*\* ثم عاد إلى أرض الوطن لل

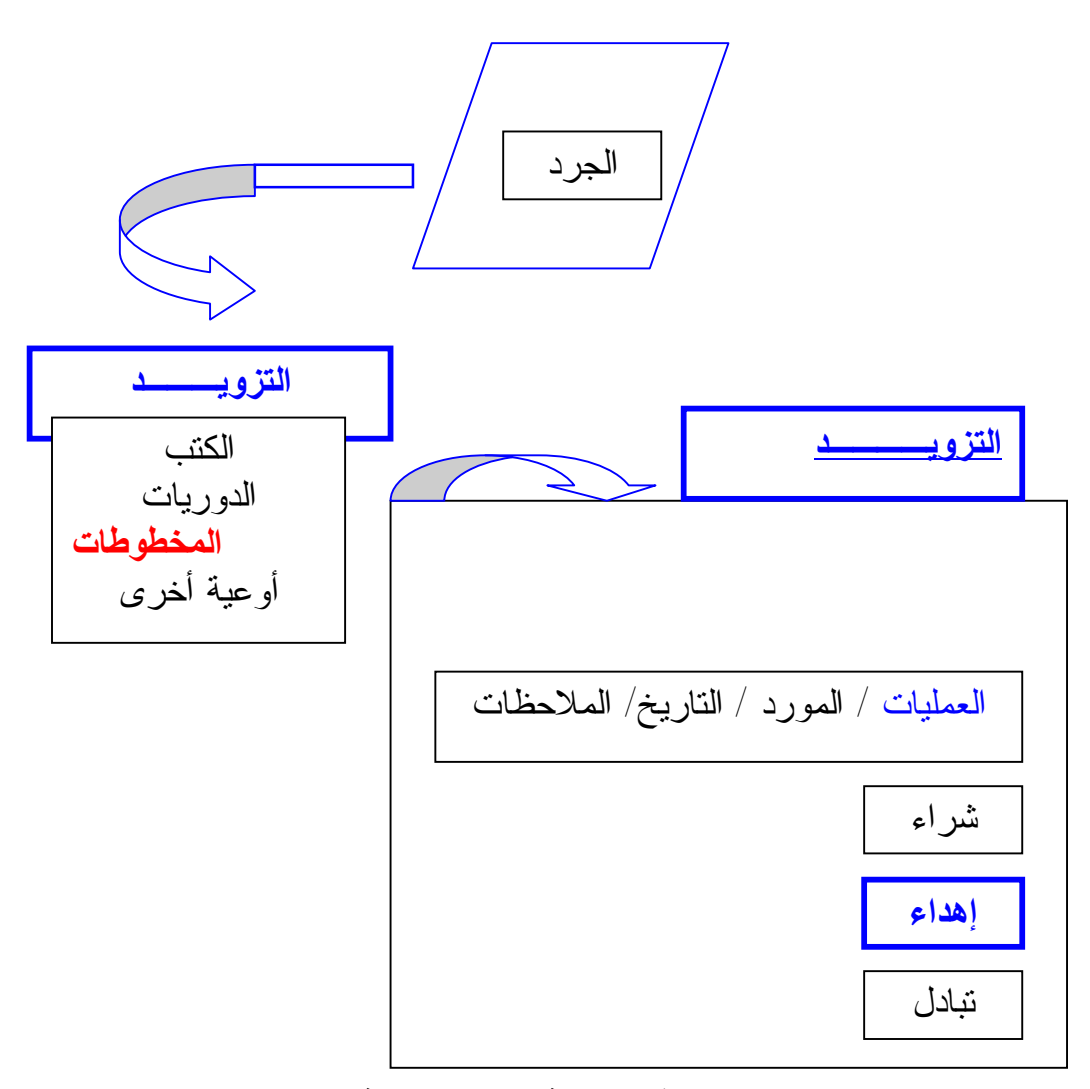

**الشكل :02 نافذة عملية تزويد المكتبة بالمخطوطات.** 

بعد الولوج إلى النافذة الرئيسية للنظام، تبرز نافذة التزويد التي تحتوي على مختلف الأوعية الفكرية حيث تتمثل في الكتب، الدوريات، المخطوطات، وأوعية أخرى، فبعد الضغط على نافذة المخطوطات تظهر لنا نافذة العمليات التي تتكون من: الشراء، الإهداء، والتبادل.

بعد اختيار نافذة الإهداء تبدأ عملية إدخال المعلومات الخاصة بالمخطوطات كما يلي:

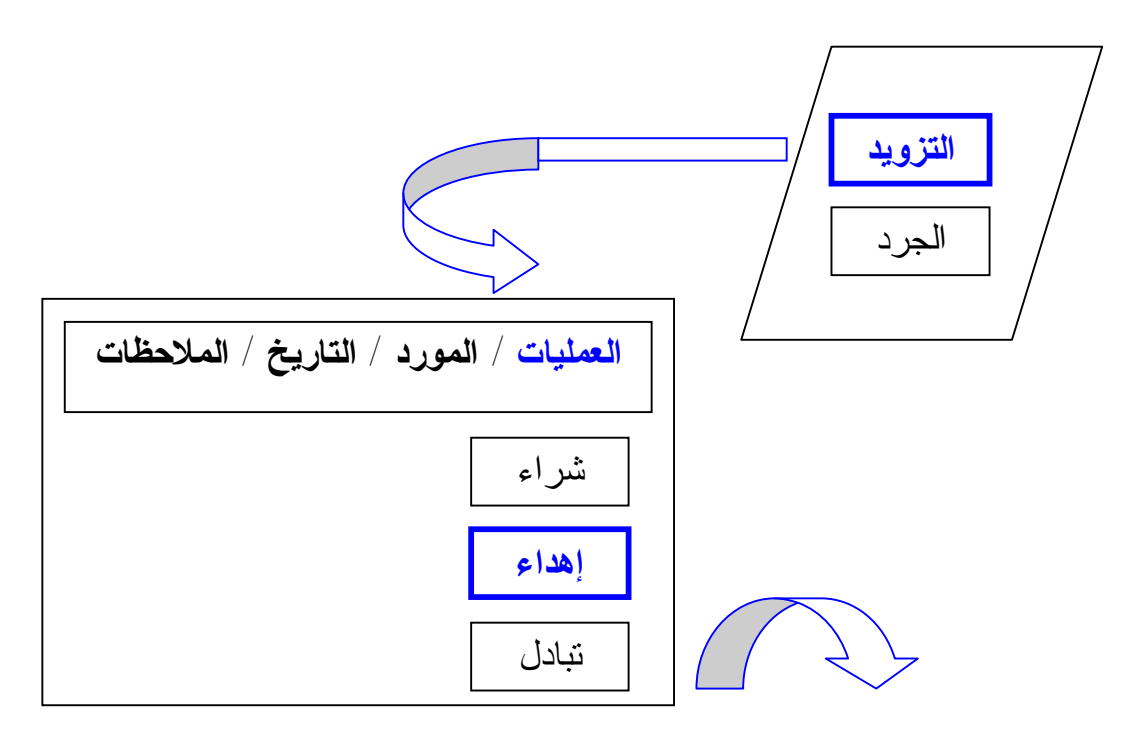

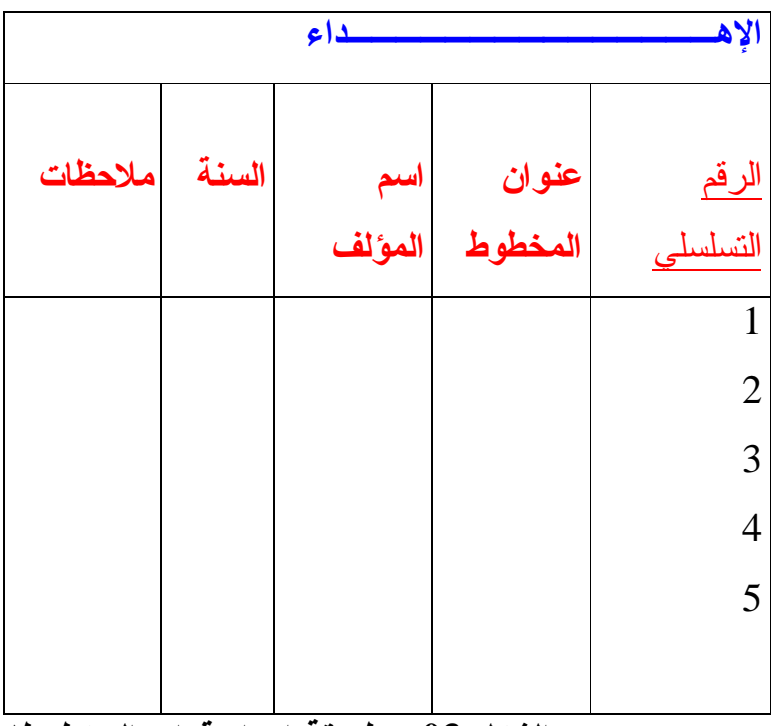

# **الشكل 03 : طريقة إعداد قوائم المخطوطات.**

 عند الدخول إلى النافذة الخاصة بعملية الإهداء نجد المحتويات التي تتكون من: الرقم التسلسلي، عنوان المخطوط، اسم المؤلف، السنة، الملاحظات، حيث أن القائم على مصلحة التزويد يقوم بملئ البيانات الخاصة بكل مخطوط السالفة الذكر. تبدأ العملية الثانية وهي عملية الجرد، باستخدام نظام الجرد وتنقسم عملية الجرد الآلي إلى قسمين هما: -1 **الجرد المادي**: وهو وضع رقم الجرد على المخطوط أولا ثم على سجل الجرد في الحاسوب. -2 **الجرد في السجل:** يتم من خلال إدخال أرقام الجرد الموجودة على سجل الجرد الخاص برصيد المخطوطات في الحاسوب، وتستعمل للمقارنة أثناء عملية الجرد السنوية**،** ويمكن توضيح ذلك من خلال الشكلين**:** 

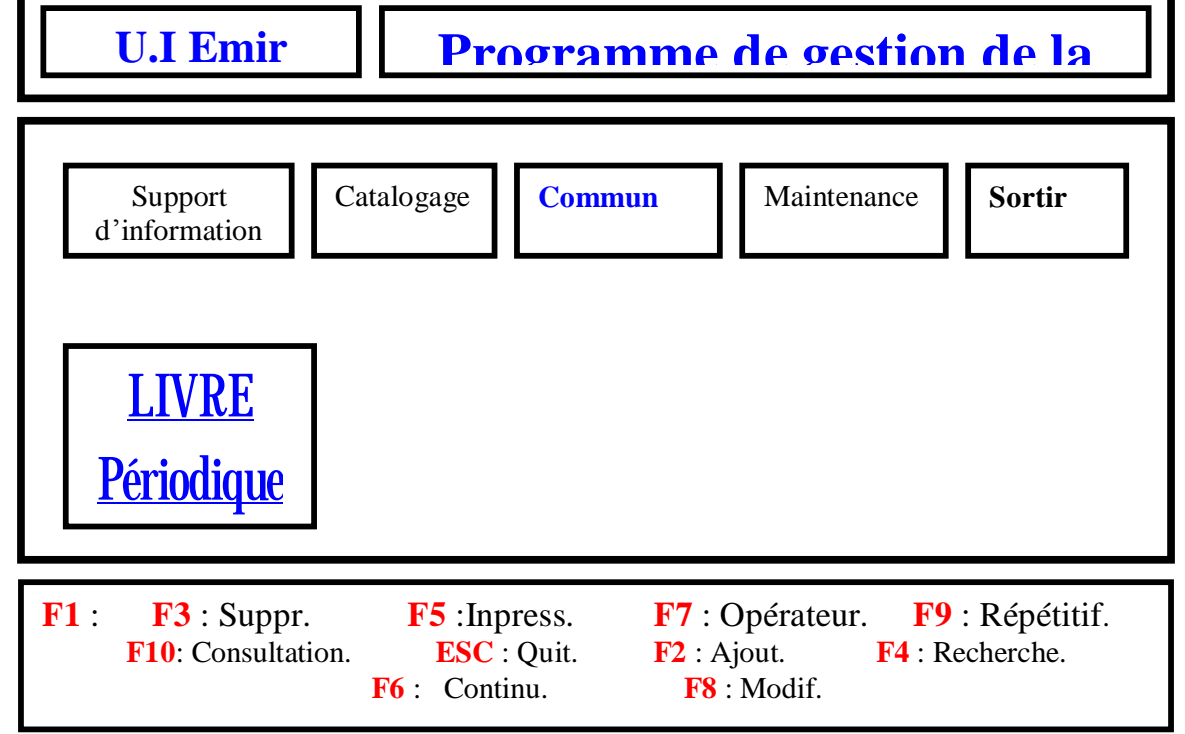

### **الشكل 04 :النافذة الرئيسية للنظام الآلي لمكتبة د.أحمد عروة الجامعية.**

 تظهر النافذة الرئيسية التي تتكون من: أوعية المعلومات، الفهرسة، عمليات مشتركة، صيانة، والخروج. وعند الضغط على نافذة أوعية المعلومات تبرز لنا أشكال الأوعية والمتمثلة في: كتب، دوريات، رسائل، مخطوطات.

 بعد تحديد الوعاء المراد جرده ألا وهو المخطوطات، تظهر لنا النافذة التي هي على الشكل التالي:

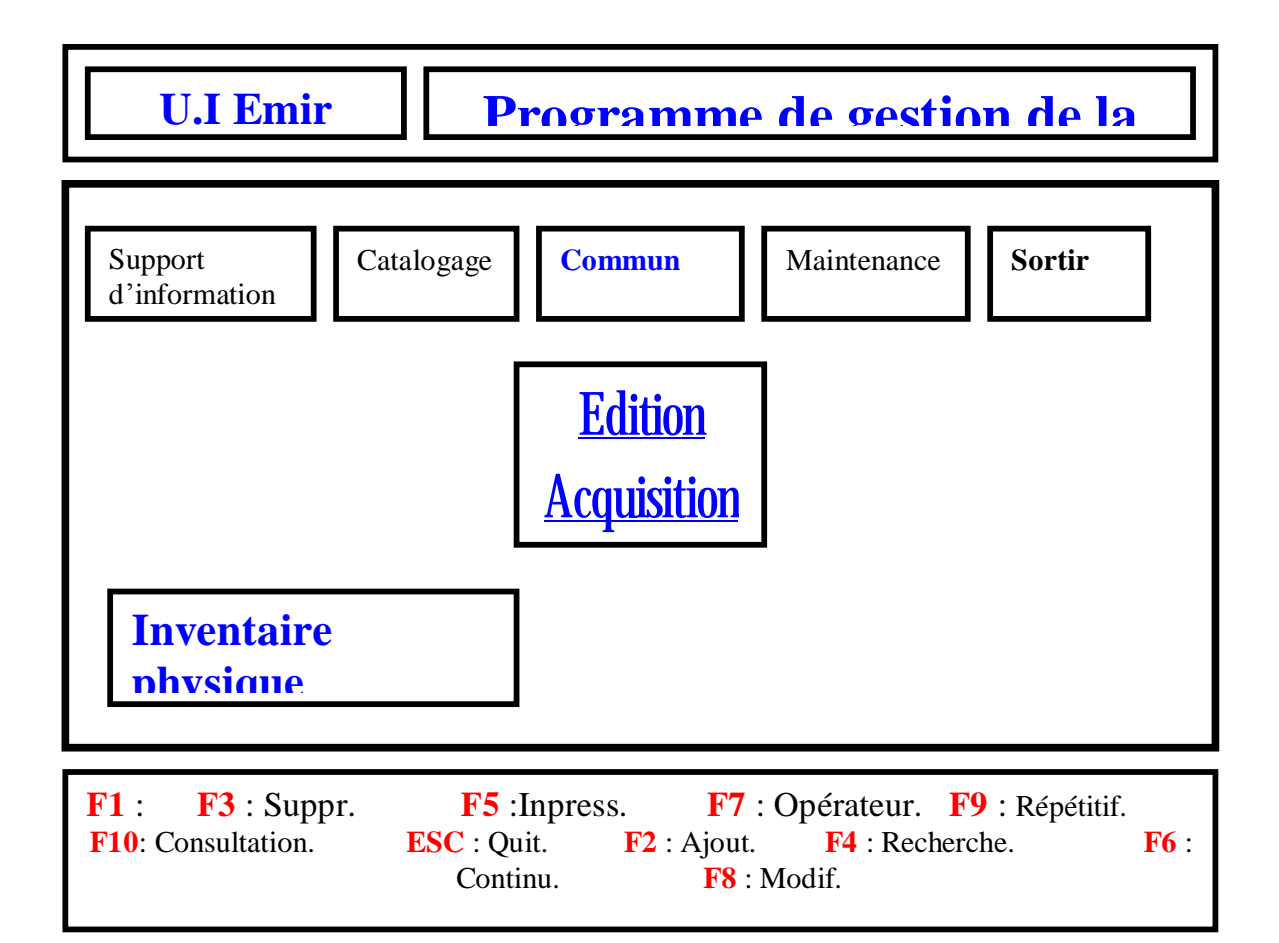

#### **الشكل :05 النافذة الخاصة بجرد المخطوطات**

**( الجرد المادي والجرد من السجل ).** 

 تبرز النافذة الرئيسية التي تتكون من: أوعية المعلومات، الفهرسة، عمليات مشتركة، صيانة، والخروج. وعند الضغط على نافذة العمليات المشتركة تظهر لنا عملتي التزويد والجرد، وبعد اختيار عملية الجرد نحصل على الجرد المادي، والجرد في السجل.

**-3 -2 -2-2-2 تصنيف المخطوطات آليا**:

يتكون نظام التصنيف آليا من :

**-3 -2 -2-2-2 -1 خطة التصنيف**:

 تشمل على جميع المواضيع الأساسية والفرعية لنظام ديوي العشري، حيث خزنت الخطة الشاملة في الحاسوب، مع إمكانية استرجاع أي موضوع في الوقت المناسب.

**-3 -2 -2-2-2 -2 المواضيع الفرعية**:

تتمثل في التفريعات المختلفة لجميع المواضيع، من العام إلى الخاص، مع إدراج التفصيلات الضيقة الخاصة بالعلوم الشرعية.(**أنظر الشكلين رقم 06 و 07)**.

 يخضع تصنيف المخطوطات آليا لنفس الخطوات، لباقي الأوعية الفكرية الأخرى، حيث تطبق عليها خطة تصنيف ديوي العشري، وهو النظام الذي تعتمده المكتبة في تصنيف جميع الأوعية (كتب، دوريات، مخطوطات، رسائل جامعية أقراص مضغوطة....،الخ).

 يعتبر هذا النظام من أكثر أنظمة التصنيف انتشارا في العالم، حيث يستخدم من طرف **96 %** من المكتبات العامة في الولايات المتحدة الأمريكية و**89 %** من المكتبات الأكاديمية، وحوالي **64 %** من المكتبات المتخصصة، أما بريطانيا فأكثر من ، كما انتشر استخدامه في الكثير من الدول العربية، وخاصة في المكتبات **<sup>1</sup> 500** مكتبة الوطنية والجامعية.

 صنفت مخطوطات مكتبة د.أحمد عروة الجامعية بناءا على تصنيف ديوي العشري، فبعد تحديد موضوع المخطوط في أي قسم من الأقسام الرئيسية لديوي العشري (**000** – **900** )، وذلك بالاستعانة بالخطة المخزنة بالحاسوب، يتم تصنيف المخطوط مع وضع رقم التصنيف في كعب المخطوط فقط حفاظا على ميزة المخطوطات. بعد الانتهاء من عملية جرد المخطوط، ننتقل إلى عملية التصنيف، وهذا حسب تصنيف ديوي العشري الإلكتروني:

**<sup>1</sup> -** ربحي مصطفى ،عليان. مقدمة في علم المكتبات والمعلومات.عمان:دار الفكر للطباعة والنشر والتوزيع.1999،ص.175.

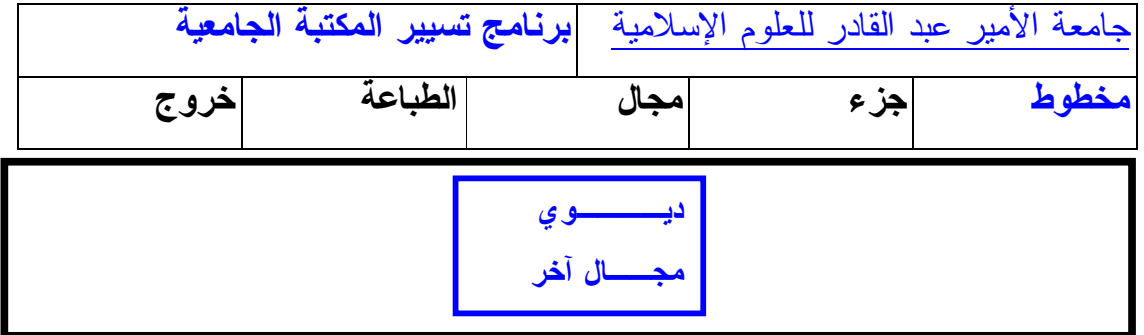

**F1** : **F3** : Suppr. **F5** :Inpress. **F7** : Opérateur. **F9** : Répétitif **F10**: Consultation. **ESC** : Qui **F2** : Ajout. **F4** : Recherche. **F6** : Continu. **F8** : Modif.

**الشكل 06 : النافذة الخاصة بتصنيف ديوي العشري الإلكتروني.** 

 تبرز النافذة الرئيسية الخاصة بتصنيف ديوي العشري الإلكتروني، وبعد الضغط على ديوي، نحصل على ما يلي:

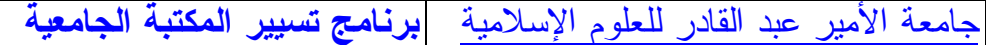

l

j

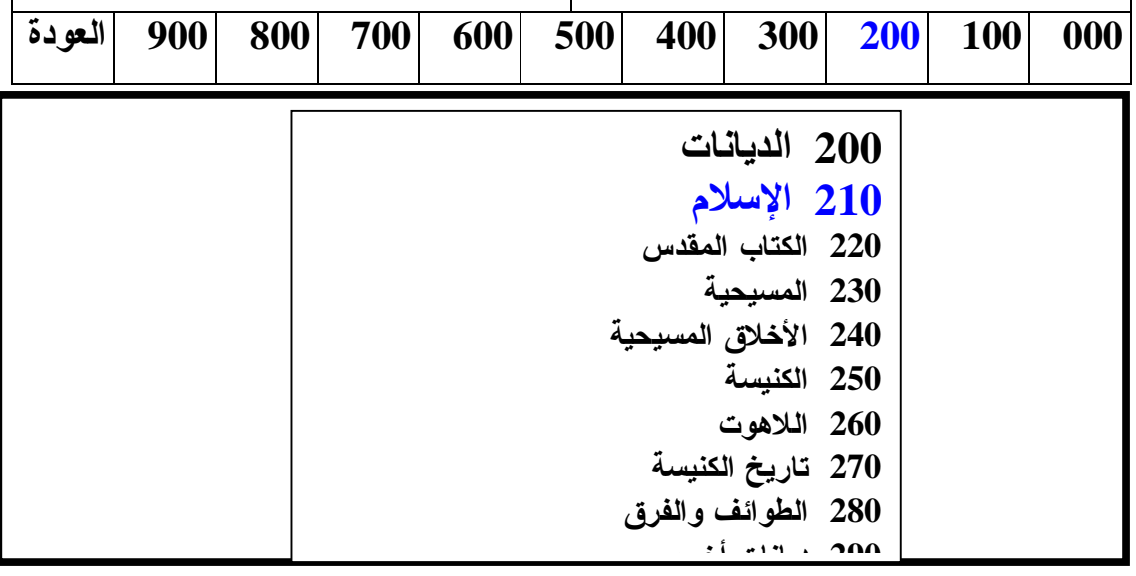

**F1** : **F3** : Suppr. **F5** :Inpress. **F7** : Opérateur. **F9** : Répétitif. **F10**: Consultation. **ESC** : Quit **F2** : Ajout **F4** : Recherche**. F6** : Continu**. F8** : Modif.

**الشكل 07 : تقسيمات المعرفة حسب تصنيف ديوي العشري الإلكتروني.** 

تظهر تقسيمات المعرفة من **000** – ،**900** وعلى الخصوص **210** الإسلام.

**-3 -2 -2-2-2 -3 رصيد قسم المخطوطات**:

 يقدر رصيد قسم المخطوطات حوالي **719** مخطوطا، أغلبها متخصص في العلوم الإسلامية ( التفسير، الحديث، العقيدة، الفرق الإسلامية، الفقه الإسلامي، المذاهب الفقهية، القرآن الكريم، متفرقات إسلامية، السيرة النبوية )، ثم يتعدى ذلك إلى العلوم الأخرى في علم البلاغة، قواعد اللغة العربية، الرياضيات، علم الفلك، الطب، الشعر العربي، التراجم والأنساب، التاريخ العربي الإسلامي، تاريخ شمال إفريقيا....الخ. وهذا ما نلاحظه من خلال( **الجدولين رقم 07** و **08** ) التاليين:

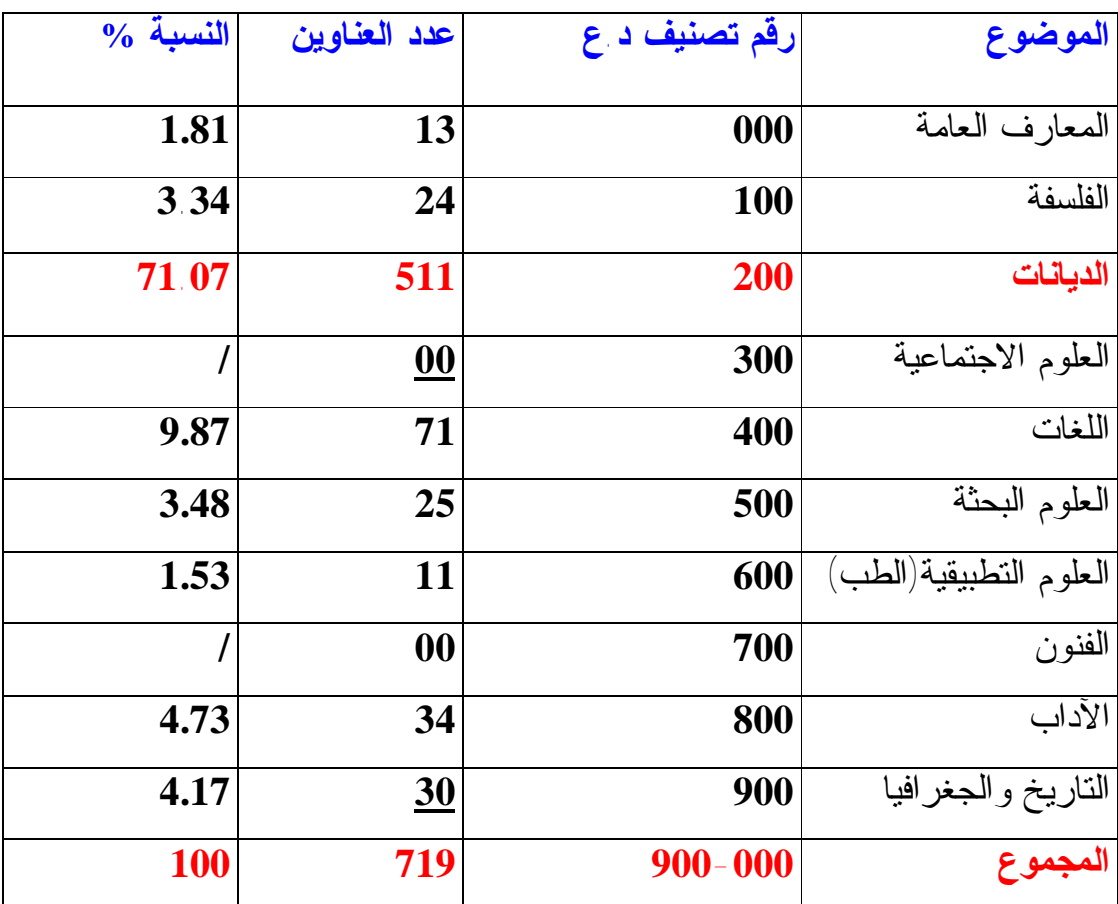

**جدول 07 : رصيد المخطوطات حسب مواضيع تصنيف** 

**ديوي العشري،إحصاءات .2006** 

 يتبين من خلال الجدول أن رصيد المخطوطات موزع على الأقسام الرئيسية العشرة للمعرفة البشرية وفقا لتصنيف ديوي العشري، ونلاحظ أن أكثر المجالات حظا من الاهتمام هو علوم الدين **،200** بحيث تحظى بحوالي **%71.07** من إجمالي عدد

المخطوطات، و يرجع ذلك بطبيعة الحال إلى تخصص الجامعة الإسلامية، و بالتالي تخصص المكتبة.

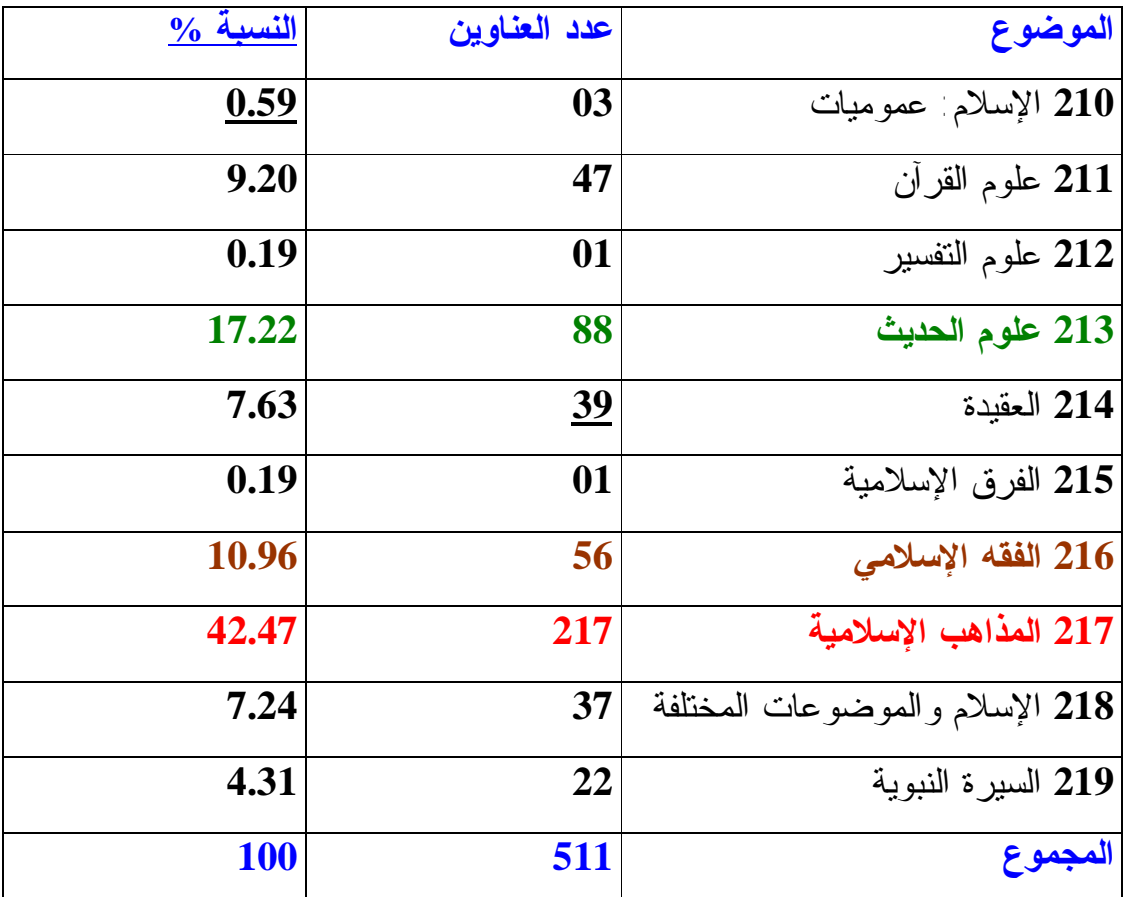

**جدول 08 : رصيد المخطوطات بحسب مواضيع العلوم الإسلامية** 

**( تفريعات العلوم الشرعية -<sup>210</sup> <sup>219</sup> ).** 

يتوزع رصيد المخطوطات بحسب مواضيع العلوم الإسلامية وفقا لتفريعات العلوم الشرعية -**210** ،**219** نجد أن المخطوطات في المذاهب الإسلامية تمثل النصيب الأكبر ب ،**%42.47** ثم علوم الحديث ب **%17.22** فالفقه الإسلامي ب ،**%10.96** و هذا بالطبع نتيجة منطقية توافق تخصصات جامعة الأمير عبد القادر للعلوم الإسلامية ( كلية أصول الدين والشريعة، قسم الكتاب والسنة قسم الشريعة والقانون، قسم الفقه وأصوله ). **-3 -2 -3-2-2 فهرسة المخطوطات آليا:** 

 ذكرنا سابقا أن نظام الفهرسة الآلي المطبق بمكتبة د.أحمد عروة، يقوم بمعالجة مختلف الأوعية الفكرية التي تحتويها المكتبة من كتب، دوريات، مخطوطات، رسائل جامعية، مواد سمعية بصرية، أقراص مضغوطة...،الخ، و يتكون نظام الفهرسة آليا من:

**\*- المدخلات:** هي البيانات البيبليوغرافية الكاملة عن مواد المعلومات المتوفرة بالمكتبة والمدخلة في الحاسوب، بناءا على برنامج محددا سابقا، و تتم العملية مباشرة من خلال إدخال كل البيانات الخاصة بالمخطوطات.

**\*- المعالجة:** يقوم الحاسوب بمعالجة البيانات المدخلة، بناءا على تعليمات البرنامج المستعمل، و يقوم ببناء ملفات مختلفة حسب طبيعة المعلومات المدخلة و تصميم النظام.

\*- **المخرجات:** هو الحصول على أشكال مختلفة من الفهارس والمنتجات منها: الفهرس البطاقي، الفهرس المطبوع، الفهرس الممغنط، الفهرس الإلكتروني...الخ. **-3 -2 -3-2-2 -1 خطوات فهرسة المخطوطات آليا:** 

يتكون نظام الفهرسة آليا من ثلاث مكونات أساسية هي:

**- أوعية المعلومات:** هي نوع التسجيلة: كتاب، دورية، مخطوطة، أوعية أخرى.

- **- الدليل**: صفحة محتويات مكان تواجد البيانات البيبليوغرافية داخل التسجيلة.
	- **- الحقول الرئيسية للفهرسة:**

 لا يوجد حاليا نظام موحد للفهرسة الخاصة بالمخطوطات في العالم العربي، و يتفاوت حجم البيانات التي تقدمها لنا فهارس المخطوطات العربية، كما تتفاوت طريقة ترتيبها حتى أننا لا نكاد نجد نمطا متفق عليه في طريقة سرد البيانات، أو في حجم البيانات نفسها. **1**

 بعد مطالعة مختلف حقول الفهرسة الخاصة بالمخطوطات والمطبقة في بعض المكتبات الجامعية والوطنية و بعض المراكز المتخصصة في العالم العربي، قام الطاقم

-

**1 –** فؤاد أيمن، سيد. المرجع السابق.ج.2.ص.533.

الفني القائم على قسم المخطوطات في مكتبة د.أحمد عروة لجامعة الأمير عبد القادر باعتماد نظام فهرسة المخطوطات المطبق في مركز جمعة الماجد للثقافة والتراث في العالم العربي الذي يولي عناية خاصة للمخطوط العربي، حيث تزخر مكتبته بمجموعة من المخطوطات النادرة ذات القيمة العلمية.

 تبدأ عملية فهرسة المخطوطات آليا بعد اختيار أولا الوعاء: كتاب، دورية رسالة، مخطوطة، قرص ممغنط...،الخ من خلال النوافذ التي تظهر لنا في الشاشة فبعد الضغط على نافذة **"مخطوطات MANUSCRIPTS "** نحصل على صفحة محتويات الفهرسة، تستوفي مجمل حقول الوصف العلمي والمادي للمخطوط، و تتناسب مع المميزات الفنية للمخطوط بدءا بعنوان المخطوط، فرقم التصنيف، ثم المؤلف وتاريخ التأليف، فالناسخ، فبيانات التوريق ثم بداية المخطوط في ثلاث أسطر كما هو، فالنهاية كذلك ثم تبيان اسم المؤلف ( تاريخ حياته و وفاته ) من خلال مصادر **معجم الأعلام للزركلي** و **معجم المؤلفين لرضا كحالة**، وأخيرا الملاحظات المتعلقة بالحقول السابقة كلها.

 بعد إجراء عملية إدخال المعلومات من المخطوط إلى الحاسوب من طرف مفهرس متمرس، نتحصل على البطاقة النهائية مفهرسة و مخزنة في الحاسوب، يمكن استرجاعها وقت الحاجة إليها. و يمكن معرفة هذه الخطوات من خلال الأشكال التالية:

حيث تبدأ عملية فهرسة المخطوط حسب النافذة الرئيسية التالية:

 $\overline{a}$ 

I

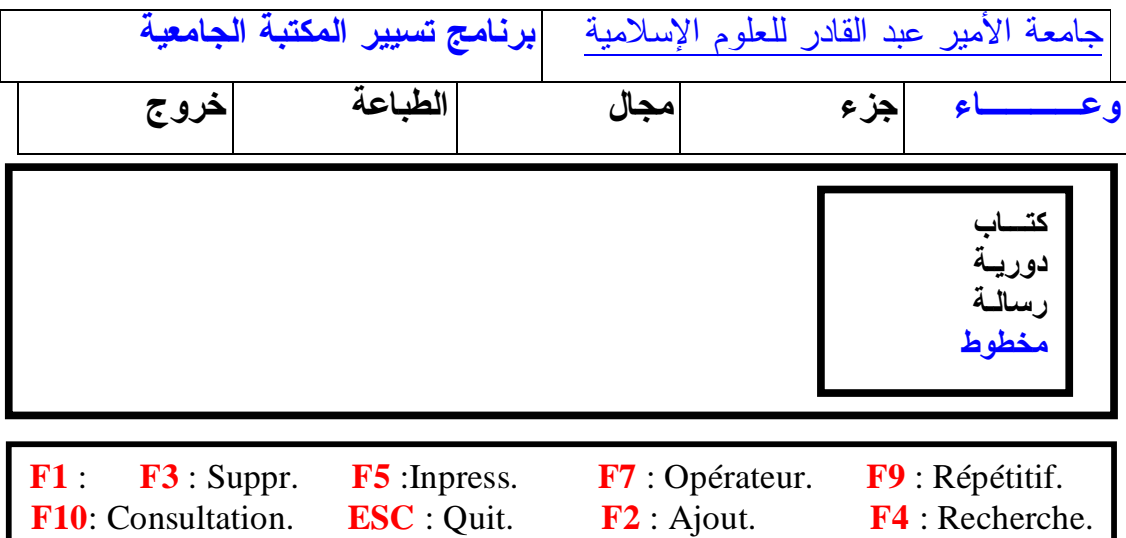

**شكل 08 : النافذة الرئيسية الخاصة بفهرسة الأوعية الفكرية.** 

**F6** : Continu**. F8** : Modif.

بعد الضغط على نافذة وعاء تبرز لنا نافذة فرعية تحتوي على:كتاب، دورية، رسالة، مخطوط. ثم عند اختيار الوعاء: مخطوط، تظهر النافذة التالية:

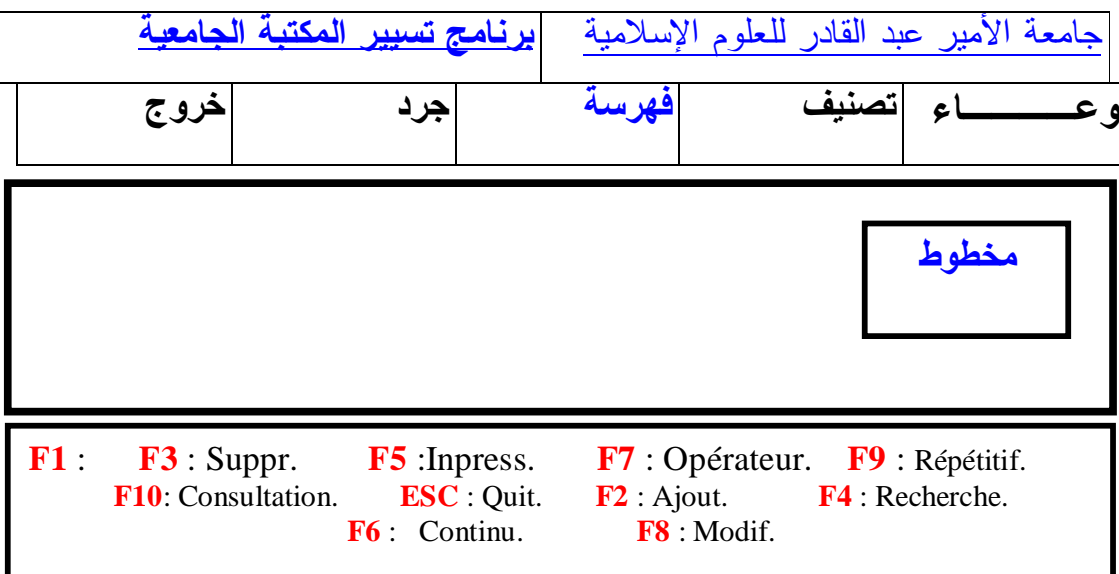

**شكل 09 : النافذة الخاصة بفهرسة المخطوطات.** 

تتكون هذه النافذة من العمليات الفنية المراد إجراءها على المخطوط، التي تتمثل في عملية الفهرسة.

 وعند الضغط على النافذة الخاصة بفهرسة المخطوط، تبرز نافذة أخرى تحتوي على الحقول الرئيسية كما يلي:

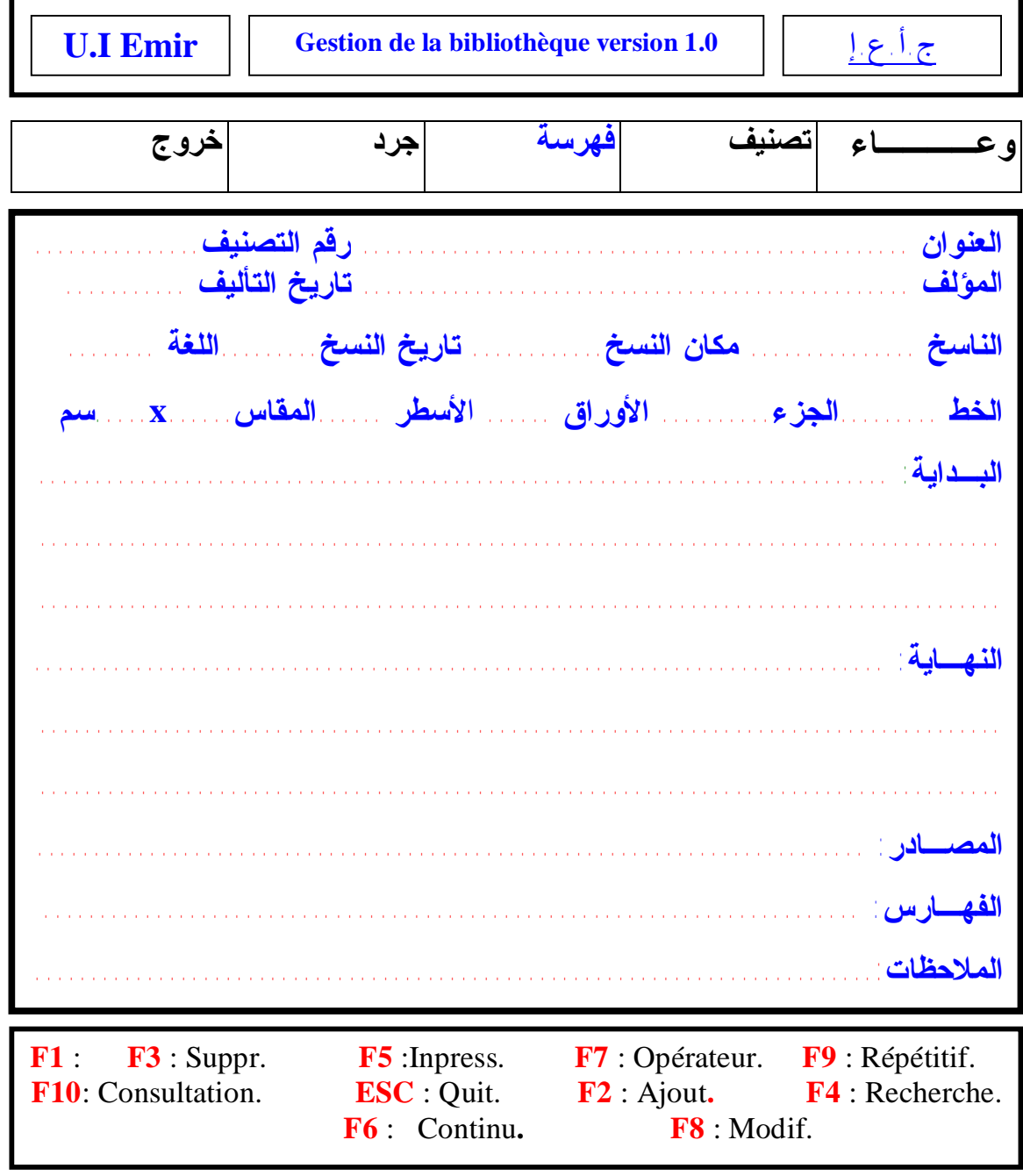

**شكل 10 : النافذة الخاصة بحقول فهرسة المخطوطات آليا.** 

تظهر لنا النافذة الرئيسية من خلالها يتمكن المفهرس من إدخال البيانات الخاصة بالمخطوط حسب الحقول السالفة الذكر.

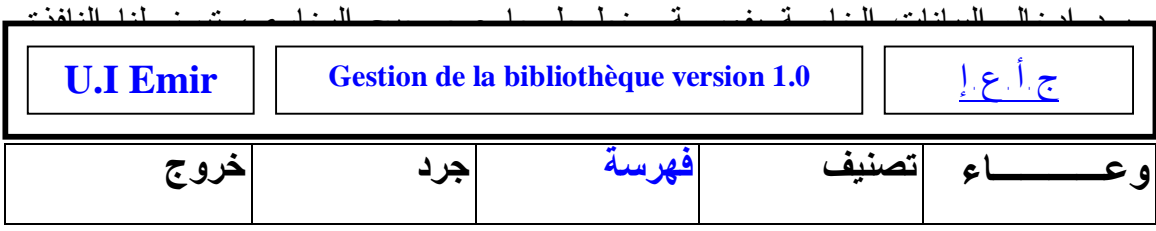

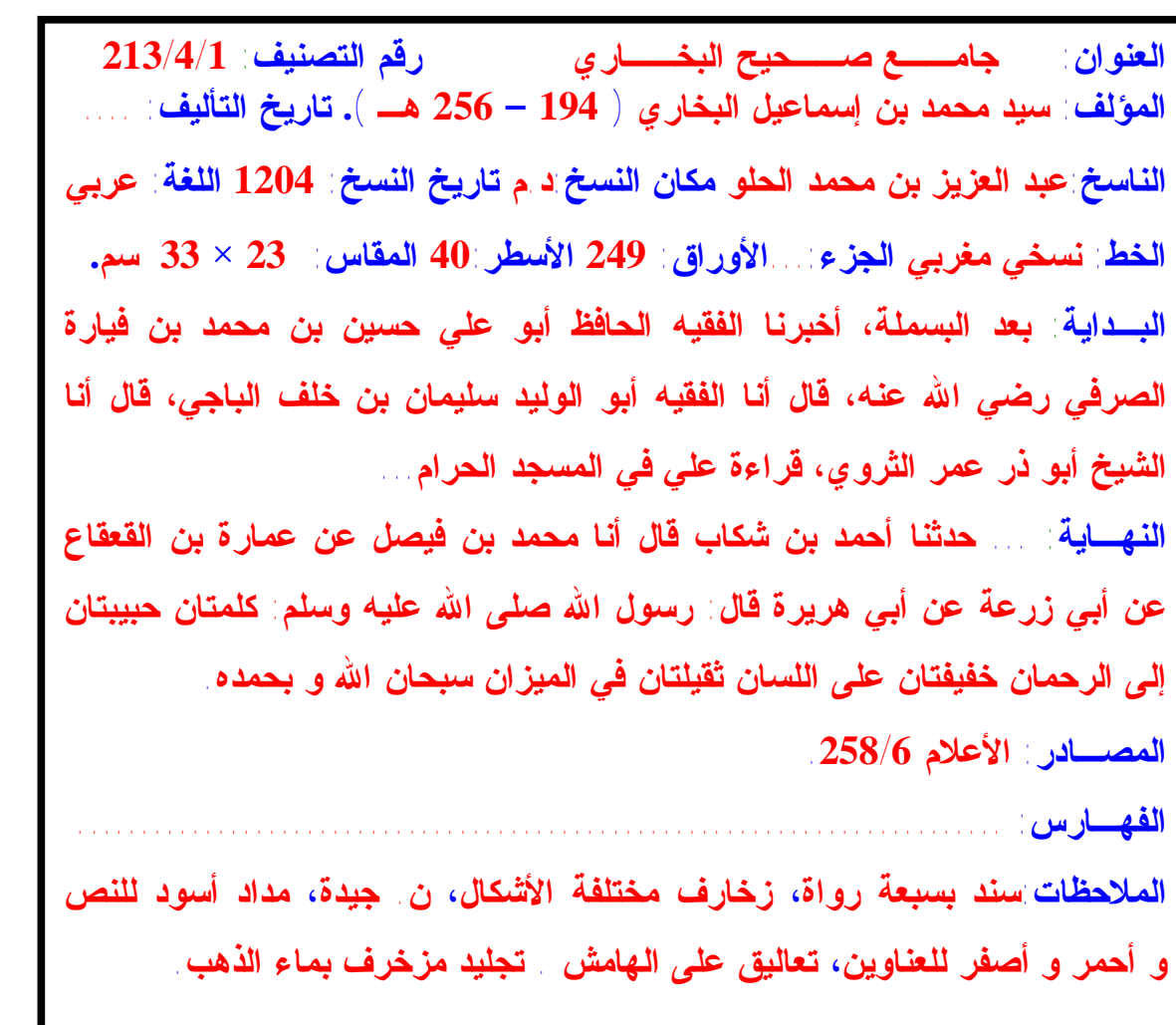

**F1** : **F3** : Suppr**. F5** :Inpress. **F7** : Opérateur**. F9** : Répétitif. **F10**: Consultation**. ESC** : Quit**. F2** : Ajout. **F4** : Recherche.

**شكل 11 : الفهرسة الإلكترونية للمخطوط.** 

l

تظهر لنا بطاقة فهرسية إلكترونية خاصة بمخطوط جامع صحيح البخاري بجميع البيانات.

وفي نهاية عملية الفهرسة تظهر النافذة النهائية لعملية فهرسة مخطوط جامع صحيح البخاري كالتالي:

I  $\overline{\phantom{a}}$ **وعــــاء تصنيف فهرسة جرد خروج** I **مغربي؛ 23** × **33 سم. بعد البسملة، أخبرنا الفقيه الحافظ أبو علي حسين بن محمد بن فيارة الصرفي رضي االله عنه، قال أنا الفقيه أبو الوليد سليمان بن خلف الباجي، قال أنا الشيخ أبو ذر عمر الثروي، قراءة علي في المسجد الحرام... زرعة عن أبي هريرة قال: رسول االله صلى االله عليه وسلم: كلمتان حبيبتان إلى الرحمان خفيفتان على اللسان ثقيلتان في الميزان سبحان االله و بحمده. و أصفر للعناوين، تعاليق على الهامش.تجليد مزخرف بماء الذهب. أنظر : الأعلام .258/6 U.I Emir Gestion de la bibliothèque version 1.0** إ.ع.أ.ج **213/4/1 جامــع صــحيح البخــاري** / **سيد محمد بن إسماعيل البخاري ( 194 – 256 هـ ).** ( د.م ): عبد العزيز بن محمد الحلو ، 1204. - 249 ق : ( 40 س )، خ. نسخى **... حدثنا أحمد بن شكاب قال أنا محمد بن فيصل عن عمارة بن القعقاع عن أبي سند بسبعة رواة، زخارف مختلفة الأشكال، ن. جيدة، مداد أسود للنص و أحمر** 

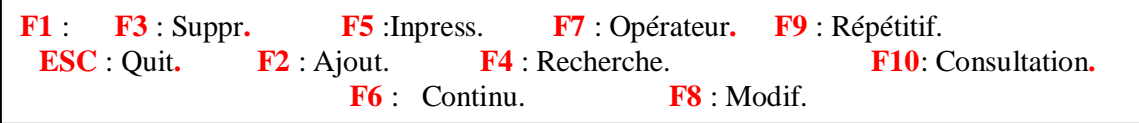

**شكل 12 : نتيجة الفهرسة الإلكترونية للمخطوط.** 

وأخيرا تبرز البطاقة الفهرسية الإلكترونية النهائية لمخطوط جامع صحيح البخاري.

 من خلال تطبيق الفهرسة المعتمدة على مخطوطات مكتبة د.أحمد عروة الجامعية يمكن استنتاج عدة ملاحظات تخص الملامح المادية والفنية للمخطوطات يمكن إدراجها فيما يلي:

> **أولا: الملامح المادية لمخطوطات مكتبة د.أحمد عروة الجامعية: - صفحة العنوان:**

 تتميز معظم المخطوطات المتوفرة بقسم المخطوطات بعدم وجود عنوان مستقل و بارز في الصفحة الأولى، حيث خصصت هذه الأخيرة في أغلبية المخطوطات للاستهلال، الذي يعد مقدمة يشرح فيها المؤلف موضوع المخطوط، و أهميته، والمحاور الأساسية التي يتناولها، و عادة ما يكون شكل الاستهلال كالتالي:

- البسملة، ذكر تاريخ كتابة المخطوط، التعريف بالموضوع، أسباب التأليف، المحاور الأساسية للمخطوط.

**- عناوين الفصول والعناوين الفرعية:** 

كتبت عناوين الفصول في المخطوطات ضمن النصوص المشكلة للمحتوى دون تمييز، أي بنفس الخط، و نفس الحبر المستعمل، أما البعض الآخر فاستعملت الألوان ( اللون الأحمر والأخضر والأصفر ).

**- الهـــوامــش:** 

الهوامش في المخطوطات هي المساحات الفارغة التي تحيط بالنص من جهاته الأربعة، وتستعمل عادة للتصحيح، و للتعقيب، أو كتابة تعليقات من طرف مؤلف آخر، وقد جاءت هوامش مخطوطات مكتبة د.أحمد عروة الجامعية بهذه المميزات.

### **- علامات الترقيم و مسطرة المخطوط:**

ينعدم الترقيم في صفحات أغلبية المخطوطات، و نجد أن الطريقة المتبعة في هذا المجال هي طريقة التعقيبات، وذلك بكتابة أول كلمة في الصفحة اليسرى في نهاية الصفحة اليمنى و هكذا.

 أما بالنسبة لمسطرة المخطوط، فهي تدل على عدد الأسطر المكتوبة على الصفحة الواحدة، وتختلف من صفحة إلى أخرى حسب عدد الأسطر الموجودة فيها.

**- خاتمة المخطوط:** 

تعتبر الخاتمة جزءا أساسيا في المخطوطات، وعادة ما يذكر فيها اسم المؤلف والفراغ منه، إضافة إلى التاريخ على الشكل التالي: " **وكان الفراغ منه يوم**...**شهر**....**سنة** " كما يذكر مكان النسخ، و تكتب عادة بشكل مثلث. **ثانيا: الملامح الفنية لمخطوطات مكتبة د.أحمد عروة الجامعية:** 

#### **- الزخــرفة:**

 تتميز مخطوطات مكتبة د.أحمد عروة الجامعية بزخارف، و رسومات يزين بها المخطوط، و غالبا ما تكون في الغلاف الخارجي للجلد، كذلك استعمال الحبر الملون لزخرفة العناوين، و عناوين الفصول، و منها ما كتب بماء الذهب مثل " **مخطوط جامع صحيح البخاري "** الذي يعتبر من المخطوطات النادرة بالمكتبة.

**- الرسومات و الأشكال:** 

 تحتوي بعض المخطوطات على أشكال، و رسومات تستعمل أحيانا ضمن محتويات النص.

**- التجـــليد:** 

 معظم رصيد مخطوطات مكتبة د.أحمد عروة الجامعية مجلدة باستعمال الجلد، والبعض القليل مستعملة الحرير كمادة للتغليف الخارجي، مما زادها رونقا و جمالا. **-3 -2 -4-2-2 خدمات استرجاع معلومات المخطوطات آليا:** 

 إن خدمة البحث المباشر هي عملية استجواب قاعدة بيانات رصيد المخطوطات المحوسبة، عن طريق الشبكة المحلية الأنترانات الموصلة بالحاسوب الرئيسي، حيث يمكن نظام البحث الآلي المباشر المطبق في مكتبة د.أحمد عروة الجامعية المستفيدين، في التحاور مع النظام بطريقة سهلة و بسيطة للحصول على المعلومات البيبليوغرافية للمخطوطات، و ذلك من خلال الخطوات التالية:

**أولا: اختيار قاعدة البيانات:** 

 يمكن للمستفيد اختيار قاعدة البيانات التي يريد البحث فيها من بين القواعد التالية: ة عاعدة بيانات الرصيد باللغة العربية  $^\star$ 

ة اعدة بيانات باللغة اللاتينية ( الفرنسية ) -  $^\star$ 

ة عاعدة بيانات رصيد مكتبة الأساتذة  $^\star$ ةاعدة بيانات رصيد الدوريات والرسائل الجامعية  $^{\star}$ ة عاعدة بيانات رصيد المخطوطات. كما هو مبين في الشكل التالي  $^\star$ 

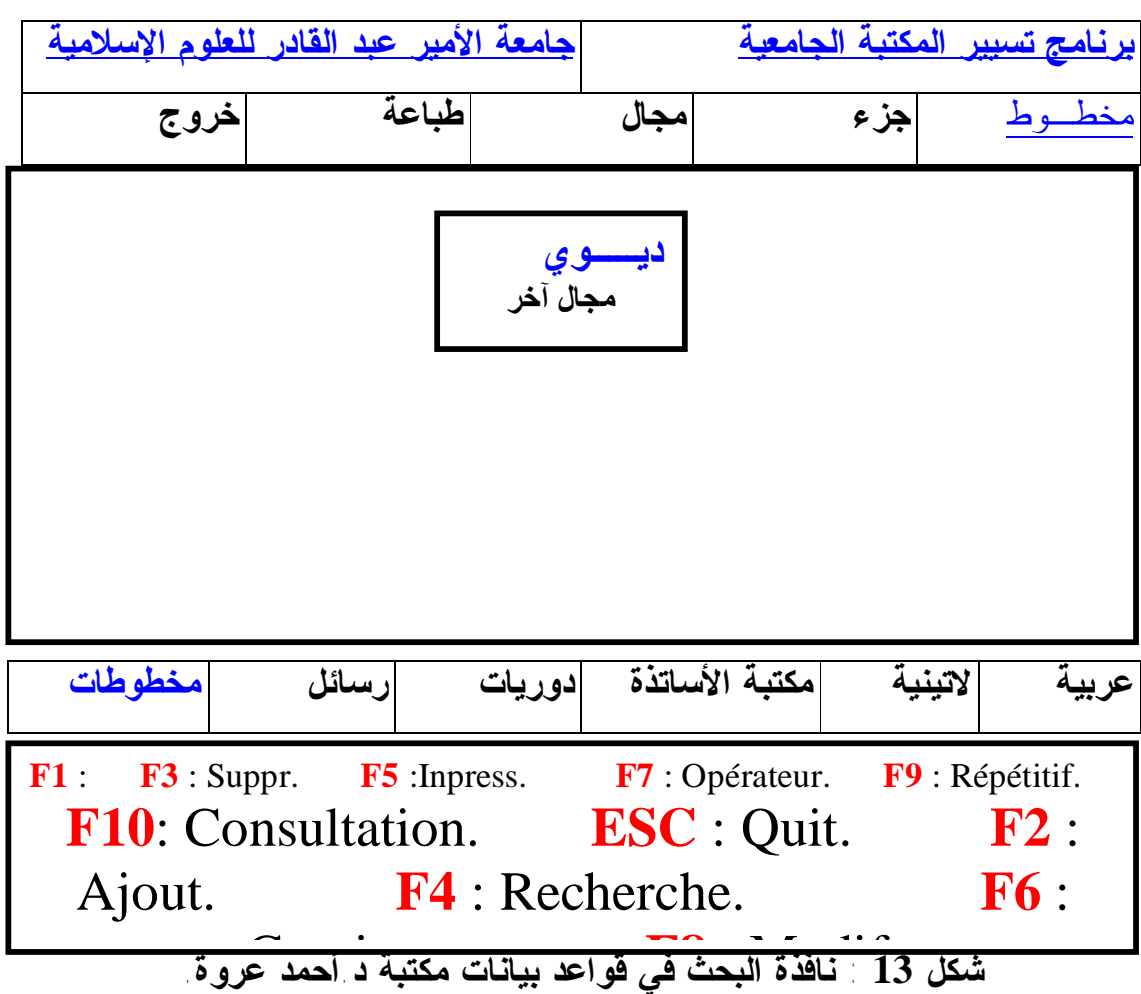

يقوم المستفيد باختيار أولا قاعدة البيانات ألا وهي المخطوطات التي يريد البحث فيها. **ثانيا:إستراتيجية البحث:** 

 هي عبارة عن مجموعة من الطرق والأساليب التي يستخدمها الباحث للوصول إلى المعلومات، والتي تدخل ضمن مجال اهتمامه وتخصصه، ويمكن تمثيل الطريقة المعتمدة في الشكل التالي:

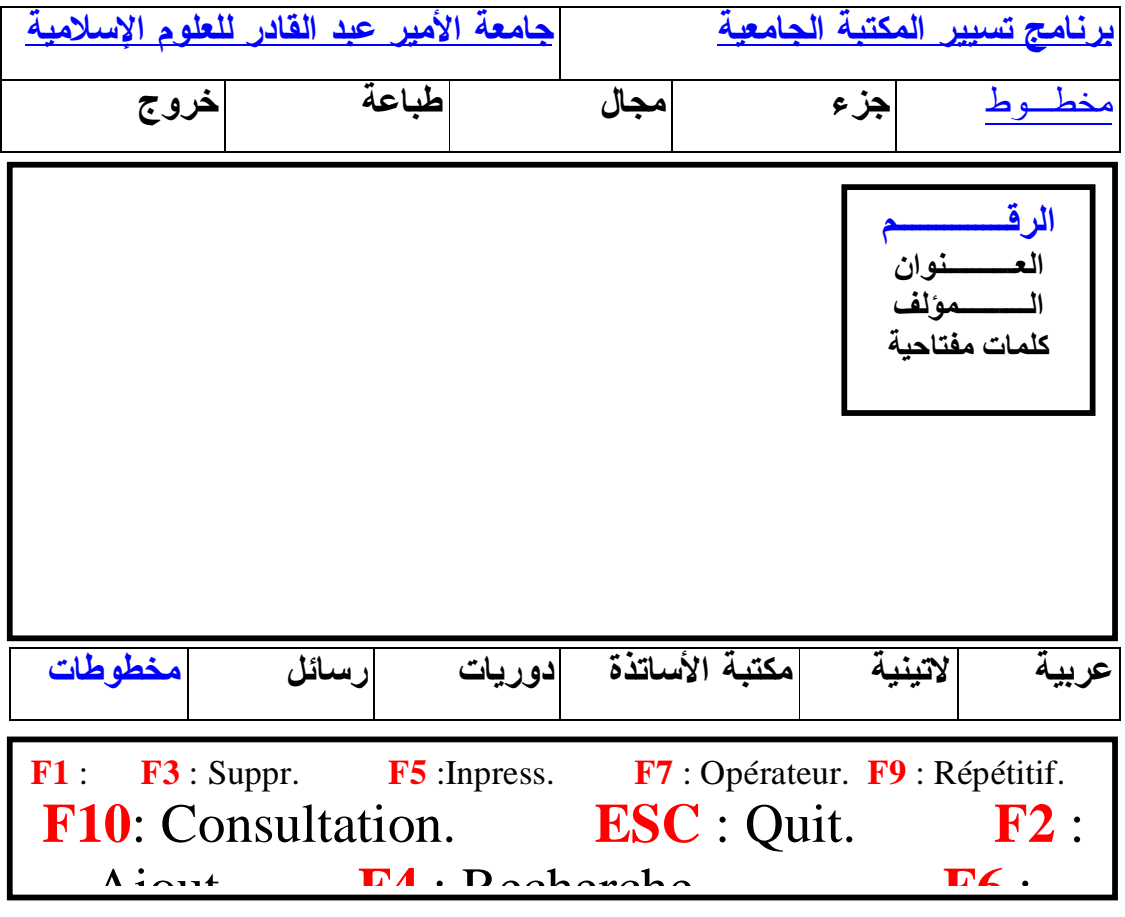

**شكل 14 : إستراتيجية البحث المتبعة.** 

بعد اختيار المستفيد قاعدة المخطوطات، تبرز له عدة خيارات متعلقة بأساليب البحث إما عن طريق رقم التصنيف، أو العنوان، أو المؤلف، أو بالكلمات المفتاحية. فأختار البحث برقم التصنيف.

**ثالثا:نهــاية البحـث:** 

بعد تجوال المستفيد في قاعدة البيانات الخاصة برصيد المخطوطات، و بعدما يكون قد لبى احتياجاته من المعلومات، إما بتسجيلها، أو خزنها عبر مخرجات النظام، كما هو مبين في الشكل:

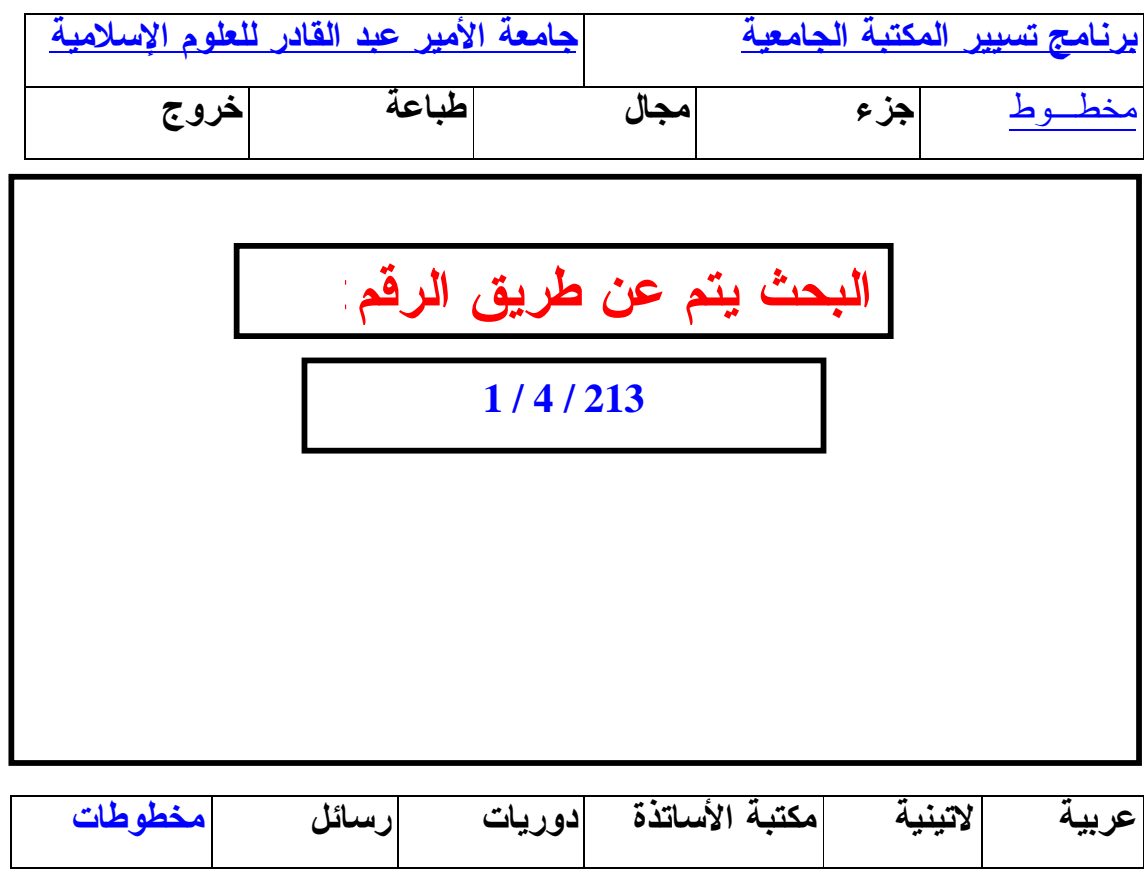

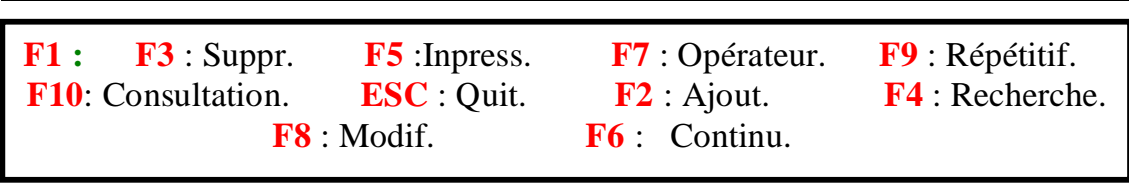

### **شكل 15 : البحث بواسطة رقم التصنيف.**

.../...

البحث يتم برقم التصنيف **1/4/213** وهو خاص برقم تصنيف مخطوط جامع صحيح البخاري. تظهر نتيجة البحث برقم التصنيف **1/4/213** على الشكل التالي:

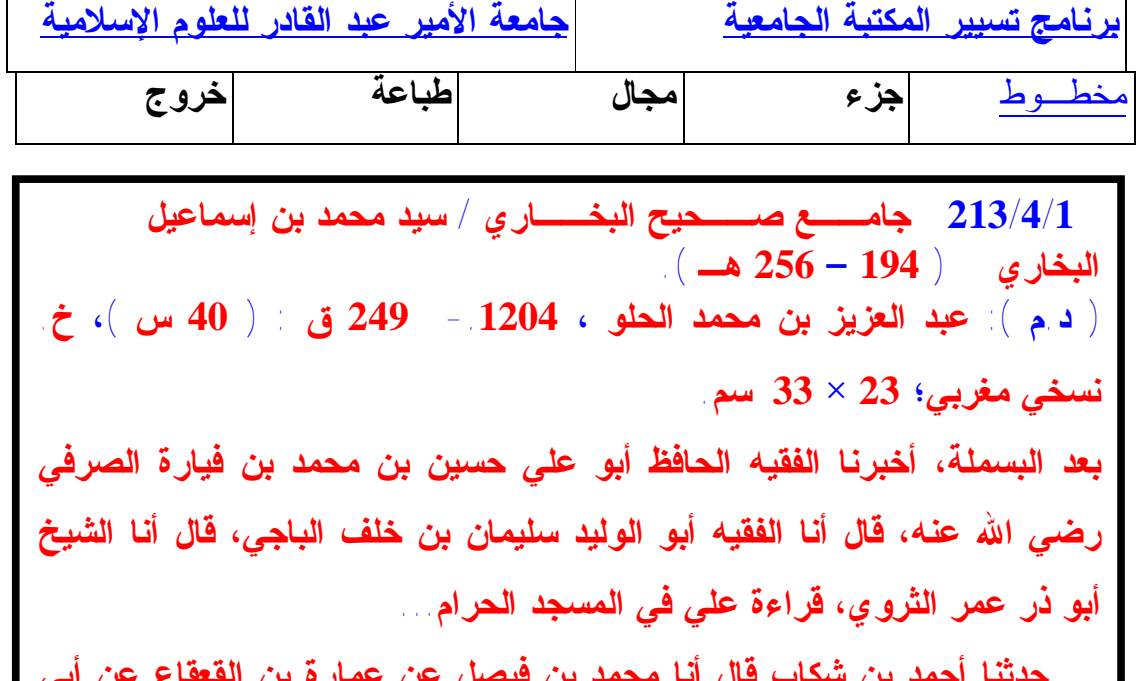

 **زرعة عن أبي هريرة قال: رسول االله صلى االله عليه وسلم: كلمتان حبيبتان إلى الرحمان خفيفتان على اللسان ثقيلتان في الميزان سبحان االله و بحمده. و أصفر للعناوين، تعاليق على الهامش.تجليد مزخرف بماء الذهب. أنظر : الأعلام .258/6 ... حدثنا أحمد بن شكاب قال أنا محمد بن فيصل عن عمارة بن القعقاع عن أبي سند بسبعة رواة، زخارف مختلفة الأشكال، ن. جيدة، مداد أسود للنص و أحمر** 

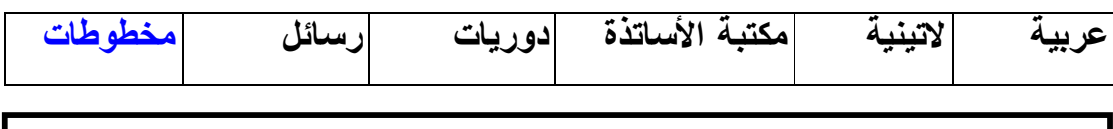

**F4** : Recherche.  **F1 : F3** : Suppr. **F5** :Inpress. **F7** : Opérateur. **F9** : Répétitif. **F10**: Consultation. **ESC** : Quit. **F2** : Ajout. **F8** : Modif. **F6** : Continu.

**شكل :16 نتيجة البحث بواسطة رقم التصنيف.** 

يحصل المستفيد على نتيجة البحث النهائية الخاصة برقم التصنيف وهي البطاقة الفهرسية الإلكترونية الكاملة لجامع صحيح البخاري.

**-3 -3 النتائج الجزئية:** 

**-1** نتج عن استخدام النظام الآلي برصيد مخطوطات مكتبة د.أحمد عروة الجامعية ما يلي:

\*- القدرة الفائقة على حفظ التراث و نشره، و يتمثل ذلك في بناء قواعد بيانات للمخطوطات الأصلية.( **719** مخطوط مخزن في قاعدة البيانات الخاصة بالمخطوطات ).

\*- إيجاد فضاءات الإطلاع الإلكترونية عبر حواسيب التي وضعت للبحث المباشر في قواعد بيانات المخطوطات.

**\*-** نشر التراث من خلال موقع الويب الخاص بالمكتبة عبر شبكة الإنترنت.

\*- خدمة المستفيدين وتعريفهم بالتراث عبر المنتجات متعددة الأوساط ." **Multimédia** "

-**2** إمكانية تصنيف رصيد المخطوطات تصنيفا علميا وعالميا، باستخدام ديوي العشري بجميع المواضيع الأساسية والفكرية ( الخطة الشاملة ).

-**3** يتميز رصيد المكتبة من المخطوطات بانتمائه إلى العلوم الشرعية ( الإسلامية )، حيث يقدر مجموع رصيدها ب **719** مخطوط، منها حوالي **%71.07** من إجمالي المخطوطات اهتمام علوم الدين، و يرجع ذلك بطبيعة الحال إلى التخصص العام للجامعة.

-**4** يعتمد النظام الآلي المطبق على رصيد المخطوطات على التقنينات الدولية في مجمل حقول الوصف العلمي، والمادي للمخطوط، و يتناسب مع المميزات الفنية التي تمتاز بها المخطوطات، يعمل حسب **Windows** ، وباعتباره نظام محلي فهو قابل للتطوير والتعديل، و يمكن تسويقه إلى المكتبات الجامعية التي تمتلك رصيدا من المخطوطات.

-**5** إتاحة عملية البحث على الخط المباشر من طرف المستفيدين، عند استجواب قاعدة البيانات المحوسبة، الخاصة بالمخطوطات، عن طريق محطة طرفية موصلة بالحاسب الرئيسي ( الموزع )، باستخدام رقم التصنيف، أو العنوان، أو اسم المؤلف، أو بالكلمات المفتاحية.

-**6** عدم إعارة رصيد المخطوطات، لكونها جزءا نفيسا من التراث، ولتعرضها السريع لأخطار التلف نظرا لقدمها، ، لذا لا يسمح بإعارتها خارج قسم المخطوطات إلا في بعض الإستثناءات التي يسمح فيها الإطلاع عليها داخل القسم لبعض الباحثين والمؤرخين بعد حصولهم على رخصة من إدارة الجامعة.

-**7** تحسيس المسؤولين بضرورة العناية بالمخطوطات، وتوفير الموارد البشرية والمادية الكفيلة باستغلال التكنولوجيا الحديثة في هذا المجال.

رقعنة مغطوطات مكتبة<br>د.أحد عروة الجامعية

**-4 رقمنة مخطوطات مكتبة د.أحمد عروة لجامعة الأمير عبد القادر:** 

**-4 -1 المكتبة الرقمية لجامعة الأمير عبد القادر للعلوم الإسلامية:** 

 جاءت المكتبة الرقمية لجامعة الأمير عبد القادر للعلوم الإسلامية لاستثمار كافة الإمكانيات المادية البشرية المتاحة لديها، و تسخيرها في خدمة المجتمع و متطلبات العصر، في وقت أصبحت تمثل البيئة الإلكترونية للمعلومات، التي ازدادت كما ونوعا بوجود شبكة الإنترنت محور اهتمام العاملين في مجال المكتبات والمعلومات، محاولة منهم السيطرة عليها، و تنظيمها للاستفادة منها بأقل جهد، و بسرعة ممكنة.

 إن مشروع المكتبة الرقمية بدأ سنة **2002** بدراسة الجدوى، مع تحديد أربع سمات أساسية للمكتبة الإلكترونية وهي:

- قدرة النظام الآلي على إدارة مصادر المعلومات.

- القدرة على ربط مصادر المعلومات بالمستفيد.

- قدرة العاملين على تلبية احتياجات المستفيدين.

- القدرة على تخزين المعلومات، وتنظيمها، و نقلها إلكترونيا، و إستيعاب التقنيات الجديدة في عصر الإلكترونيات، لدعم قدرتها على تقديم خدمات جديدة متطورة.

 تكمن أهمية المكتبة الرقمية لجامعة الأمير عبد القادر في مواجهة تحديات ثورة المعلومات والاتصالات الحديثة في عالمنا المعاصر ، وتنوع احتياجات الباحثين، و الدارسين، و رغبتهم في الحصول على معلومات سريعة وحديثة، و عجز نظم استرجاع المعلومات التقليدية عن تلبية مثل هذه الاحتياجات، كما أن هذه المكتبة الرقمية تجعل المستفيد على اتصال مباشر بقواعد و نظم المعلومات المتطورة من خلال الاستخدام الأفضل للإمكانات والتسهيلات التي تتوفر عليها، لاسيما أن إدخال المزيد من التكنولوجيات الحديثة يجعلها في النهاية مركزا مفتوحا للإنتاج الفكري في **1** مختلف حقول المعرفة.

 تم الاتفاق مع مورد خاص **MEDIA GIGA** ، و مقره في الجزائر العاصمة، له عدة تجارب في التخزين الرقمي، من خلال تعامله مع أكبر المؤسسات الوطنية

**<sup>-</sup>  1** نبيل، عكنوش. المكتبة الرقمية لجامعة الأمير عبد القادر للعلوم الإسلامية : نشأة وتطور فكرة.في: مجلة المكتبات والمعلومات.مج.2.ع.2. قسنطينة: جامعة منتوري.2005،ص.157

الاقتصادية والخدماتية مثل ( شركات البناء، SONATRACH ، البلديات، شركات الغاز، الري...،الخ) بوضع نظام تشغيل آلي متكامل للمكتبة ضمن منظومة رقمية متطورة.

 قدم هذا المورد نموذج تجريبي أولي وفق تصوره الخاص لمنظومة تسيير الوثائق الإلكترونية، و مع تشكيل لجنة علمية تتكون من إطارات المكتبة ( مكتبيين، و متخصصين في الإعلام الآلي) لدراسة المشروع، و إمكانية استغلال خبرات هذا **1** المورد الوطني للخدمات الرقمية، **( أنظر الملحق رقم 01)،** و بعد تحديات عديدة تم إنشاء أول مكتبة رقمية في الجزائر في العلوم الإسلامية كنواة أولى، ثم توسيع مجال تغطيتها الموضوعية لتشمل باقي التخصصات، و بدأ النظام برقمنة أمهات الكتب في العلوم الشرعية كمرحلة أولى، حيث بلغ رصيد المكتبة الرقمية حوالي **2000** كتاب مرقمن يتم استغلالها محليا من خلال الشبكة المحلية للجامعة الأنترانات، ثم الانتقال إلى باقي الأوعية الفكرية لرصيد المكتبة ألا وهي المخطوطات.

**-4 -2 عملية رقمنة مخطوطات مكتبة جامعة الأمير عبد القادر للعلوم الإسلامية:** 

 شهدت طريقة حفظ الوثائق بأشكالها المتعددة نقلة نوعية، خاصة بعد التطورات الحديثة في مجال تكنولوجيا المعلومات. و تعتبر الرقمنة شكلا متطورا من أشكال التوثيق الإلكتروني في هذا المجال، و خاصة فيما يتعلق بتوثيق المخطوطات، بحيث تتم عملية الرقمنة بنقل الوثيقة على وسيط إلكتروني، و تتخذ شكلين أساسين، الرقمنة بشكل صور و الرقمنة بشكل نص، أين يمكن إدخال بعض التحويلات والتعديلات عليها، و ذلك بعد معالجة النص بمساعدة برنامج خاص بالتعرف على الحروف **OCR** . و نشير هنا أن الرقمنة تتم بطريقتين مختلفتين هما :

**<sup>1</sup> –** GIGA- MEDIA.Université de Constantine : projet gestion électronique des ouvrages et livre . Alger : GIGA-MEDIA , 2002.p.2

**أ- رقمنة الصورة:** 

 يتم في هذه الحالة تصوير المخطوط صفحة بصفحة، و هي الطريقة المعتمدة لرقمنة مجموعات كبيرة من الكتب، لأن الكلفة باعتماد هذه الطريقة تكون منخفضة، هذا بالإضافة إلى المحافظة على فكرة الكتاب الصفحة والتصفح، لأن النسخة الإلكترونية هي في الحقيقة نسخة للشكل الورقي. و من إيجابيات هذه الطريقة أنها الأكثر تحقيقا و غير مكلفة، و من سلبياتها أنها تشغل مكانا كبيرا على الحامل، و بالتالي التشويش **1** على الملفات الهامة fichiers des Encombrement **،** كذلك هذه الطريقة لا تسمح بالبحث الكامل داخل النص، ذلك أن عدم تكشيف الكلمات المفتاحية لا نستطيع استعراض النص.

**ب- رقمنة النص:**

 يتم نسخ المخطوط صفحة بصفحة، أي أن المكتبة ستعيد كتابة النص كاملا، و على عكس الطريقة الأولى فإنه لا يمكن الاحتفاظ بفكرة الكتاب، ذلك أن الكتاب في هذه الحالة يصبح نصا، أو بعبارة أخرى مجموعة من الحروف و الكلمات تنظم بطريقة متواصلة على الشاشة <sup>2</sup>

 و انطلاقا مما سبق فتعد المخطوطات من بين الأوعية المكتبية التي ستشملها عملية الرقمنة، نظرا لقيمتها العلمية والتاريخية، وكذلك إتاحتها و جعلها في متناول الباحثين و المؤرخين الذين يهتمون بالمخطوطات، و يعملون على نشرها، و ذلك إسهاما في نشر التراث المكتوب، و جعله في متناول الدارسين، باعتبار أن المخطوطات لها من الأهمية و خاصة المعاصرة للأحداث، ما يضفي قيمة علمية هامة على الأبحاث **1** والدراسات.

تكمن أهمية الرقمنة و بخاصة في المكتبات الجامعية فيما يلي:

**1 -**Sicard, thierry. Le concept de mot – clé (En ligne ),( 06/03/2006 )Disponible sur : <http://www.education.gouv.fr.rapport> / Mot- clé-doc. 2 – محمد، طاشور. من المكتبة التقليدية إلى المكتبة الرقمية. في: مجلة المكتبات والمعلومات. مج.2ع.2.جامعة قسنطينة، .2005ص.77. **1 –** محمد نصر، مهنا . التدوين التاريخي و دور المخطوطات السياسية في العالم الإسلامي. القاهرة: دار الفجر للنشر و التوزيع.1996،ص.124.

**\*-** إتاحة الدخول إلى المعلومات بصورة واسعة، و معمقة بأصولها و فروعها. **\*-** طباعة المعلومات عند الحاجة، و إصدار صور طبق الأصل. **\*-** سهولة وسرعة تحميل المعرفة والمعلومات. **\*-** الحصول على المعلومات بالصوت، والصورة، و بالألوان. **\*-** تطوير البحوث العلمية. **2**

**-4 -3 أهداف رقمنة مخطوطات مكتبة د.أحمد عروة لجامعة الأمير عبد القادر:** 

 إن عملية الرقمنة مهمة جدا للمكتبات في وقتنا الحاضر، حيث تسهل عمليات كثيرة تقوم بها المكتبات في مجال حفظ الوثائق بشكل عام، و المخطوطات، والكتب النادرة بشكل خاص، و من ثم تساعد في عملية إيصالها إلى أكبر عدد ممكن من المستخدمين، و تتركز أهداف الرقمنة بالنسبة للمخطوطات فيما يلي:

**\*-** حماية المخطوطات الوطنية، حيث تشكل جزءا هاما من التراث العربي بشكل عام، و الجزائري بشكل خاص، لذلك تعتبر الرقمنة وسيلة فعالة للحفاظ على هذا التراث الوطني من الزوال.

**\*-** حماية المخطوطات من التلف والضياع، حيث تمكن تكنولوجيا الرقمنة من نقل جميع رصيد المخطوطات على وسيط إلكتروني، يساعد المستفيد الإطلاع على المخطوط دون الحاجة للرجوع إلى المخطوط الأصلي إلا في حالات خاصة، و هذا يقلل من إمكانية تعرض تلك المخطوطات النادرة للتلف، أو الحرق، أو للكوارث الطبيعية.

**\*-** إن وضع المخطوطات المرقمنة على شبكة الإنترنت يساعد الباحثين للوصول إليها عن بعد، و بالتالي الاقتصاد في الجهد، و الوقت، و الإطلاع على المخطوط الواحد في آن واحد.

**\*-** عمل قاعدة بيانات بالمخطوطات المرقمنة تتوفر على جميع الملامح المادية و الفكرية للمخطوطات.

**2 –** الصوفي، عبد اللطيف. المراجع الرقمية والخدمات المرجعية في المكتبات الجامعية.قسنطينة:دار الهدى للطباعة.2004،ص.168.

**\*-** مواكبة التطور التكنولوجي، و استغلال التكنولوجيا الحديثة في معالجة هذا الوعاء الفكري النادر، ألا و هو المخطوط.

**-4 -4 متطلبات رقمنة مخطوطات مكتبة د.أحمد عروة الجامعية:** 

- **-4 -4 -1 الأجهــزة و المعـدات**:
	- **-4 -4 -1-1 الأجهـــزة:**
	- **-4 -4 -1-1-1 الحواسيـب:**

تتمثل في أجهزة الحواسيب و لواحقها، تتمتع بإمكانيات متطورة و حديثة من حيث السرعة العالية و السعة التخزينية و هذه بعض مميزاتها، فحجم الذاكرة العشوائية **RAM 256** ، سرعة المعالجة (**PROCESSOR** (**MHZ** ،**2**.**8** نوع المعالج **4 (R (PENTIUM،** حجم القرص الصلب **GB 40 ،** نوع السواقات **FLOPPY** .**Rom.CD à 3.5 DISC**. و يمكن توضيح أكثر من خلال الجدول التالي:

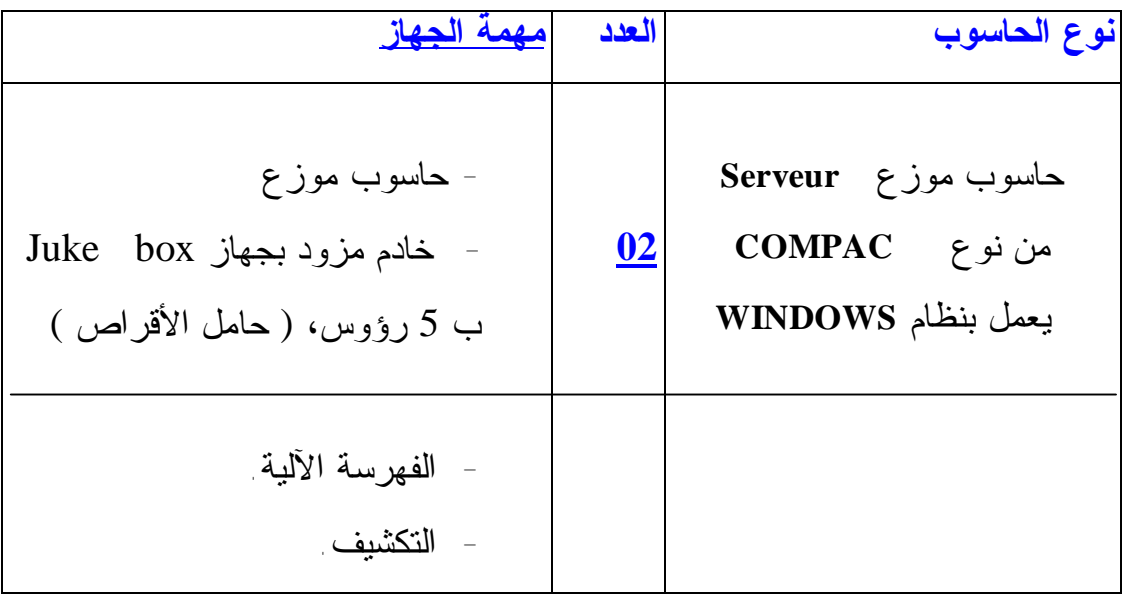

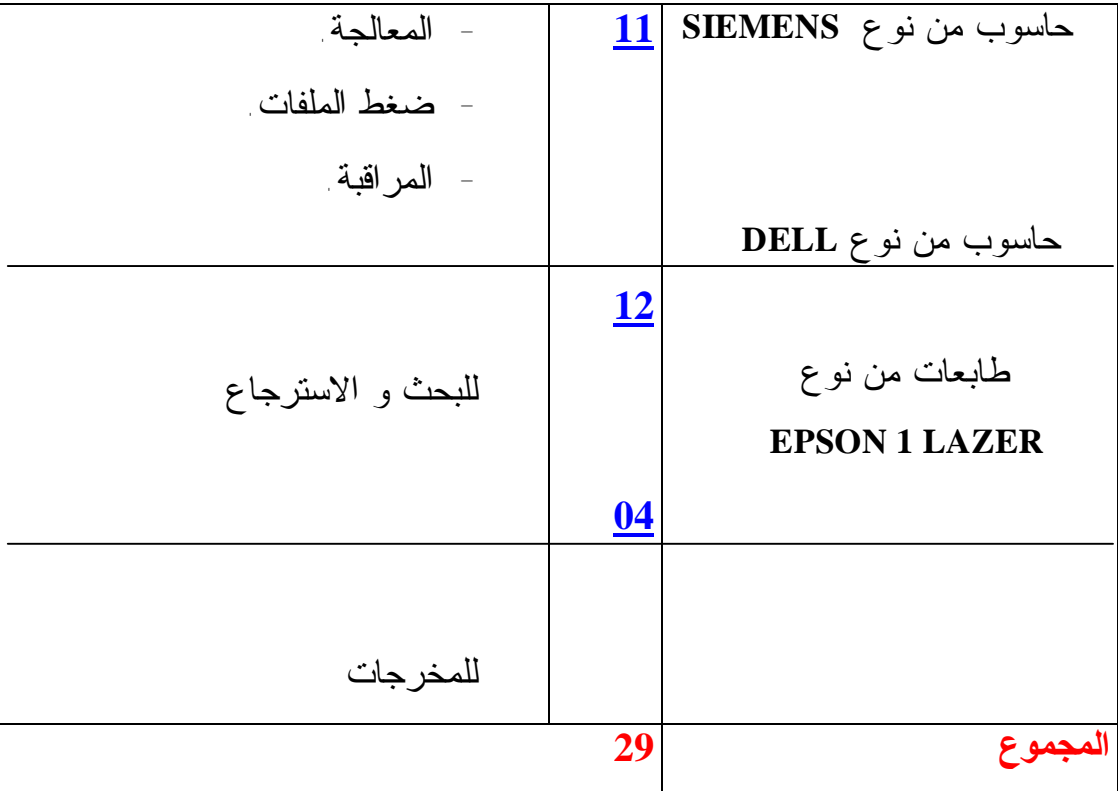

**جدول 09 : نوع الأجهزة و عددها و مهمة كل جهاز.** 

**-4 -4 -2-1-1 الطابعـــات:** 

و تتمثل في **04** طابعات من نوع **LAZER 1 EPSON** تستعمل لمخرجات المكتبة الرقمية.

**-4 -4 -2-1 المــــعــدات:** 

**-4 -4 -1-2-1 الماسح الضوئي (Scanner ( :** 

من نوع **MINOLTA ،** حيث يسمح بتصوير أحجام مختلفة، و بنوعيات متعددة بالألوان، أو بالأبيض و الأسود، و هو ذو نوعية جيدة لكي يعطي صور طبق الأصل
عن المخطوط، سواء كان مكتوبا على الورق، أو على الرق لإظهار صفاته المادية بدقة متناهية، و تتوفر في الماسح الضوئي كاميرا تحمل الصفات التالية:

**-** صفات ذات حساسية خاصة بالألوان ، تصدر كميات قليلة من الأشعة فوق البنفسجية لكي لا تؤثر سلبا على المخطوط الأصلي، بالإضافة إلى ذلك يجب أن تحتوي الكاميرا على مصفاة للألوان لكي تعطي نسخة طبق الأصل عن الألوان الأصلية.

**-** صفات ذات قدرة فائقة على التحكم لكي تتم من خلالها التركيز على الصفحة كاملة لإظهار الكتابات على الحواشي إذا وجدت.

 يتوفر الماسح الضوئي كذلك على آلة للتحكم، يتم من خلالها تغيير وضع المخطوط خلال عملية التصوير، لاختلاف حجم المخطوطات التي تشكل بحد ذاتها مشكلة في التحكم بها يدويا.

 بالإضافة إلى حامل لإسناد النسخ لتجنب حمل المخطوطات يدويا، نظرا لاختلاف سمك المخطوطات فإنه يتوجب تغيير التحكم في التركيز عند كل صفحة، خاصة عند الوصول إلى منتصف المخطوط ،الذي يتطلب وضع لوح من الزجاج لتبسيط الصفحة لإظهارها بشكل متكامل، ويمكن توضيح ذلك من خلال الشكل التالي**:**

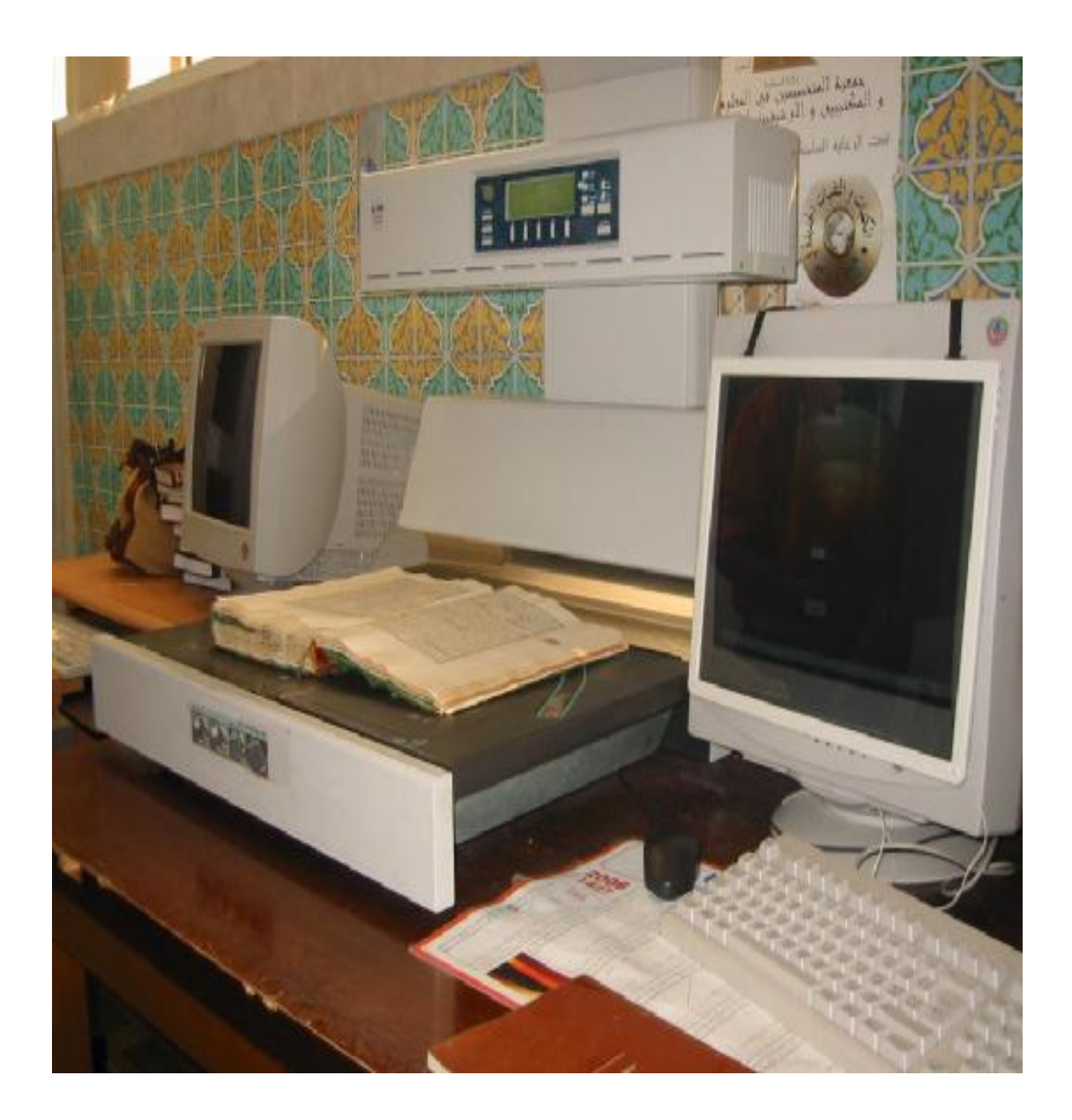

**شكل 17 : الماسح الضوئي Scanner .** 

**-4 -4 -2-2-1 حامل أو ناخب الأقراص BOX -JUKE :** 

 من نوع **PIOWWEER** حيث تبلغ سعته **ROMS-CD 100** ب **05** رؤوس **04** للقراءة و **01** للنسخ. أنظر الشكل الآتي**:**

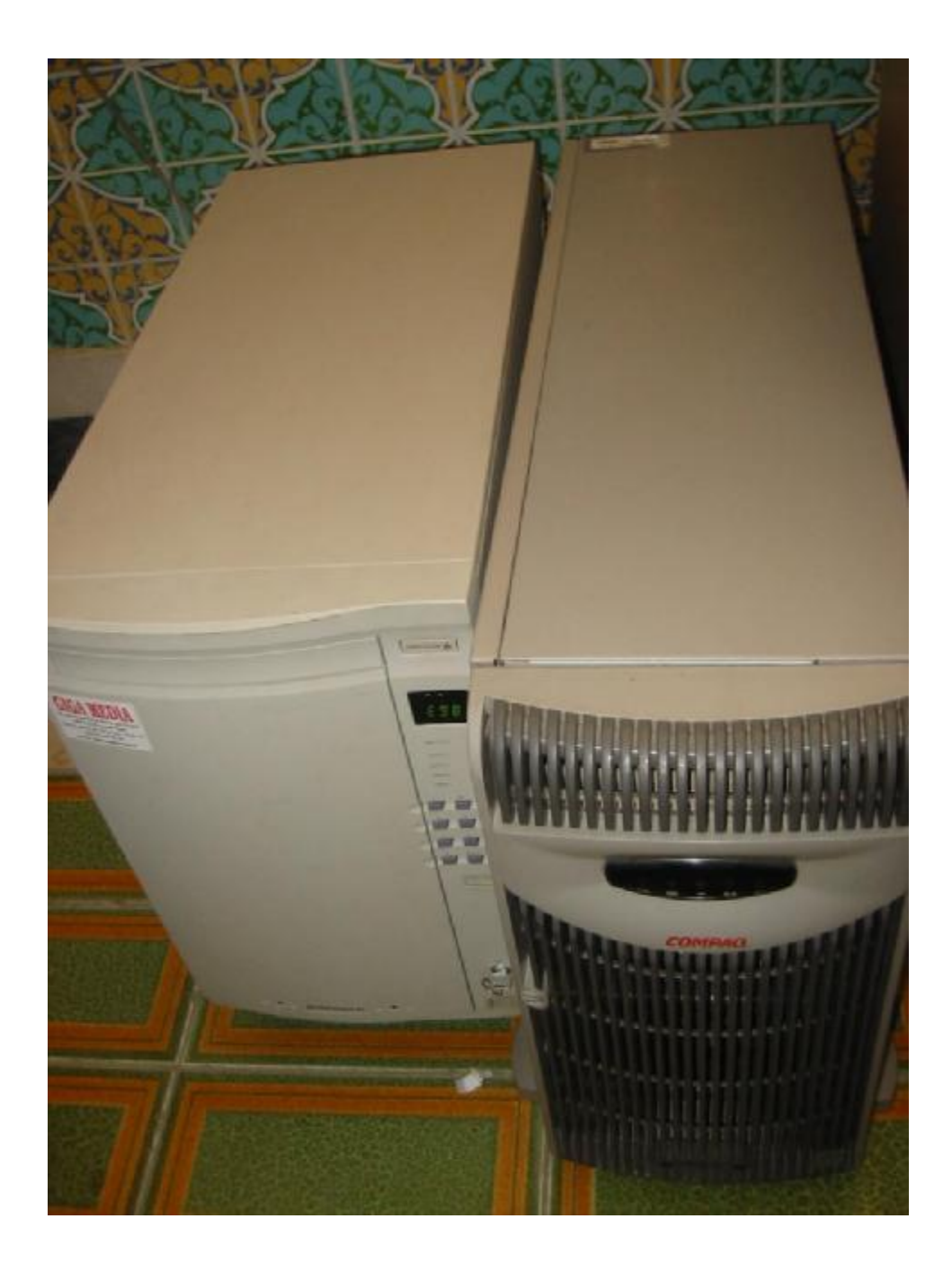

**شكل 18 : جهاز حامل الأقراص BOX -JUKE .** 

**-4 -4 -3-2-1 أقراص التخزين Rom-CD :** 

 لتخزين **100** مخطوط أو **20.000** صورة لابد من توفر **333** قرص من الأقراص **CD-Roms** المضغوطة**\*** . **650 MO**

\*\* أما بالنسبة للأقراص الرقمية **GO 5.2 Rom-DVD** فلتخزين **100** مخطوط أو **20.000** صورة لابد من توفر **133** وحدة **DVD**.

 **: Graveur de CD-Roms/DVD-Roms الأقراص ناسخ -4-2-1 -4 -4**

 يمكن استرجاع البيانات المرقمنة و تسجيلها على أقراص مليزرة قابلة للتسجيل و ذلك من خلال استعمال ناسخ « **Graveur« .** 

**-4 -4 -2 البــرامــــــج :** 

 لقد تم تصميم نظام يستجيب للإمكانات المتاحة، والأهداف المراد تحقيقها، و يعتبر هذا النظام أداة للتسيير الآلي المتكامل للمكتبة ضمن منظومة رقمية متطورة، وقد تم إنشاء ثلاث برامج أساسية لتسيير المكتبة الرقمية بالاشتراك مع المورد **MEDIA.G** و إطارات مكتبة د.أحمد عروة الجامعية الكفؤة، سواء اختصاص علم المكتبات والمعلومات، أو محللي النظم و البرامج.

**-4 -4 -1-2 برنامج الفهرسة آليا:** 

تتكون من المدخلات ، المعالجة، والمخرجات. و هي أهم نظام فرعي، حيث تشكل قواعد بيانات المكتبة الرقمية و اعتماده على التقنينات الدولية، المنظمة الدولية للتوحيد القياسي **ISO** و التقنين الدولي للوصف البيبليوغرافي**ISBD** ، والمنظمة الفرنسية للتقييس **AFNOR .**

### **-4 -4 -2-2برنامج الرقمنة:**

تتكون من عدة عمليات متتالية بدءا بتصوير الوثائق فمعالجة الصور ( برنامج خاص بتدقيق الصور **SHOP-PHOTO** ( ثم ضغط الملفات، فالمراقبة ( برنامج خاص بعمل نسخ من الأقراص المكتنزة ) ثم تخزينها.

-

<sup>\*</sup> - CD-ROMS : Compact Disk Read Only Memory.

<sup>\*\*</sup> - DVD : Digital Versatil Disk.

**-4 -4 -3-2 برنامج البحث والاسترجاع:** 

يتكون من أربعة مفاتيح للبحث والاسترجاع، التي تمكن المستفيد من مساءلة قاعدة المعطيات بطريقة بسيطة و سهلة، تتمثل هذه المداخل في:

**-** البحث بالعنوان: من خلال وضع عنوان المخطوط المراد البحث عنه في قاعدة المعطيات.

**-** البحث بالكلمات المفتاحية: وضع الكلمات المفتاحية التي لها علاقة بمواضيع المخطوطات.

**-** البحث بالكود ( تصنيف ديوي ):البحث برقم تصنيف المخطوطات حسب تقسيمات تصنيف ديوي العشري.

**-** البحث المتعدد: ويتم عن طريق اختيار حقل من حقول الفهرسة الخاصة بالمخطوطات.

## **-4 -4 -3 وسائل الاتصال:**

 تحتوي المكتبة الرقمية على شبكة للاتصالات الداخلية الإنترانات **INTRANET** ترتبط بمختلف مصالح و أقسام المكتبة المركزية، كما تقدم عدة خدمات أساسية، تتمثل فيما يلي:

> **أ-** الاتصال المباشر بقواعد المعلومات المرقمنة: **\*-** قاعدة بيانات أمهات الكتب في العلوم الإسلامية. **\*-** قاعدة البيانات برصيد المخطوطات. **ب-** الاتصال بالشبكات الدولية الإنترنت.

### **-4 -4 -4 الــموظفــين:**

هم إطارات المكتبة الرقمية سواء اختصاص علم المكتبات و المعلومات، أو الإعلام الآلي و المسؤولين عن تسيير المكتبة و متطلباتها وخدماتها.

 تتألف فرقة العمل من أعوان تقنيين يملكون خبرات كافية في استخدام نظام الرقمنة من تصوير الوثائق إلى المعالجة، فالمراقبة ثم التخزين، حيث تم تدريبهم في مواقع العمل أين اكتسبوا خبرات و معارف بصورة أسرع، و التحكم أكثر في تسيير النظام. أما نوعية التدريب فيشمل محاضرات نظرية، و تدريبات عملية على الأجهزة

والمعدات. يقوم بها إطارات المكتبة الرقمية نظرا لنتائجها الجيدة من حيث الكلفة والجهد، ويخلق تنافس بين الأفراد، و يحقق تحصيلا أفضل، و مهارات نوعية ويمكن التعرف على طاقم المكتبة الرقمية من خلال الجدول الآتي :

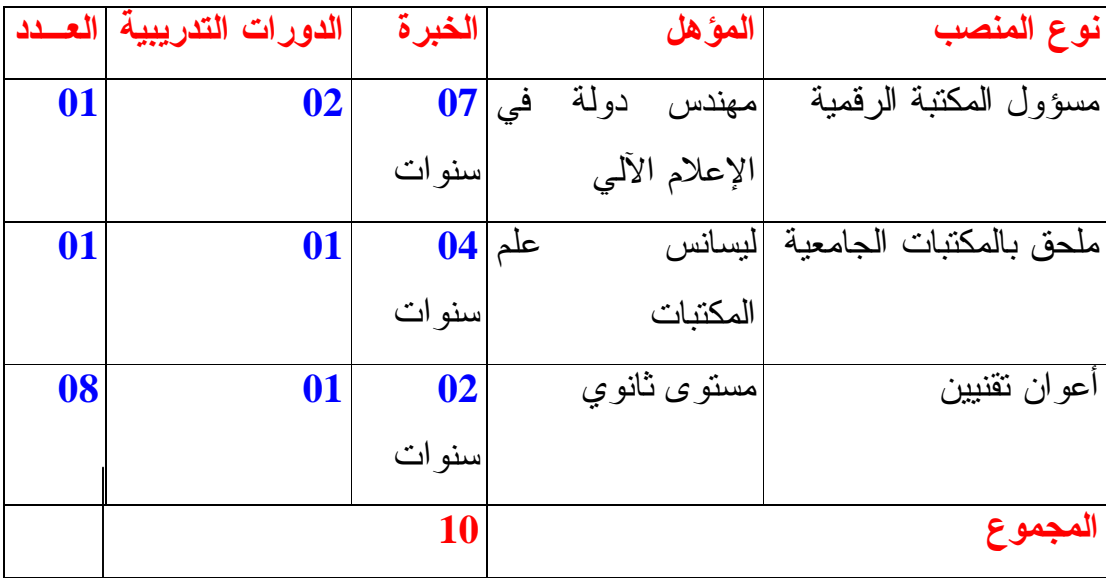

**جدول 10 : مؤهلات وخبرة عمال المكتبة الرقمية.** 

نلاحظ من خلال الجدول أن لموظفي المكتبة دورا مهما في عملية الرقمنة، مما أستلزم دراسة مستوى التعليم الأكاديمي، كذلك نوعية التخصص و مدة الخبرة في مجال الرقمنة، فمن حيث المستوى الأكاديمي فالمسؤول عن سير المكتبة الرقمية هو مهندس دولة في الإعلام الآلي له خبرة **07 سنوات** في تحليل النظم والبرامج والشبكات الداخلية الأنترانات والخارجية الإنترنت، ثم الملحق بالمكتبات الجامعية الذي يشرف على الأعمال الفنية التقنية المتمثلة في الفهرسة الآلية لرصيد المخطوطات والتكشيف باستخدام الكلمات المفتاحية، و له خبرة تزيد عن **04 سنوات** في مجال معالجة الأوعية الفكرية بالطرق الآلية.

 بالإضافة إلى محافظ بالمكتبات الجامعية و رئيس مصلحة المعالجة هو المسؤول على قسم المخطوطات من تزويد و تصنيف و فهرسة و معالجة هذا الرصيد وفق معايير و تقنيات دولية له أكثر من **14 سنة** خبرة في مكتبة د أحمد عروة.

 أما عن أدنى مستوى هو للأعوان التقنيين ذوي المستوى الثانوي و هم فرقة العمل يشرفون على تصوير المخطوطات فمعالجتها ثم المراقبة والتخزين، من الملاحظ أيضا أن جميع العاملين في المكتبة الرقمية قاموا بدورات تدريبية لتحسين أدائهم و هذا ما يساهم بشكل كبير في نوعية الخدمات التي تقدمها المكتبة الرقمية بصفة خاصة و المكتبة المركزية بصفة عامة.

**-4 -4 -5 التكاليــف الماليــة:** 

 نود في هذا الجزء من الدراسة تقدير تكلفة المشروع، وذلك من خلال شراء المعدات الإلكترونية اللازمة للقيام بعملية الرقمنة، ثم برنامج التخزين الرقمي الذي يتكون من عدة نظم فرعية هي الفهرسة، الرقمنة، التكشيف وأخيرا البحث والاسترجاع. يمكن عرض تكلفة المكتبة الرقمية لجامعة الأمير عبد القادر من خلال الجدول الآتي:

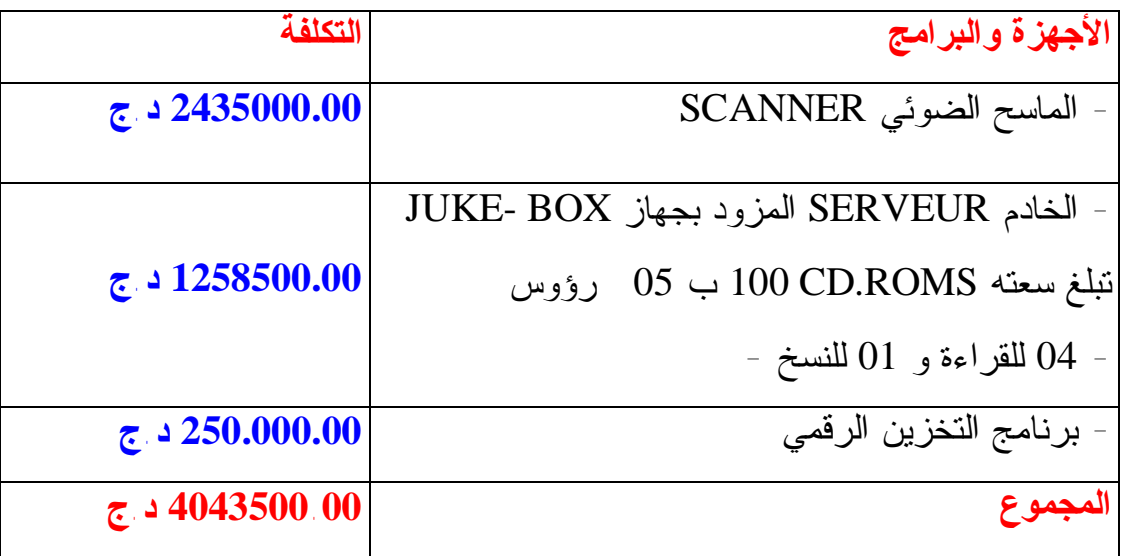

**جدول 11 : تكلفة الأجهزة والبرامج للمكتبة الرقمية د.أحمد عروة الجامعية.** 

يمكن تقييم عناصر تكلفة نظام الرقمنة والاسترجاع لمكتبة د. أحمد عروة الجامعية بتقسيمها إلى عدة أصناف، يتمثل الصنف الأول في نفقات العاملين (الأجور والعلاوات) فالمصاريف العامة ( الكهرباء، الخطوط الهاتفية، الخدمات العامة ) و نفقات التطوير وتحديث الأجهزة والمعدات، فهذا الصنف الأول يندرج تحت الميزانية السنوية للجامعة، أما الصنف الثاني و هو الخاص بتكاليف الأجهزة ومعدات الرقمنة من معالجة، و خزن، و بحث، و استرجاع، وإبلاغ النتائج، الذي قدر بأربعة ملايين و أربعة مائة وخمس ثلاثون ألف دينار جزائري **4043500.00 د.ج** ، يتمثل هذا المبلغ في تكلفة أجهزة الماسح الضوئي **SCANNER** والخادم الموزع **SERVEUR** وكذلك برنامج التخزين الرقمي، الذي يتكون من نظام الفهرسة آليا، فنظام الرقمنة، ثم نظام البحث و الاسترجاع.

 وفي نفس السياق لا يمكن إجراء تقييم كفاءة التكلفة دون دراية مسبقة بأداء و تكلفة النظام، لأن ذلك يجعلنا نقف على مدى إمكانية تطوير الإجراء بتكلفة مقبولة، و أن هناك إمكانية تخفيض في التكلفة دون حدوث تأثير يذكر على كفاءة الأداء. **1**

 لذا فإدخال الأنظمة المرقمنة إلى المكتبات حاليا لا يحتاج إلى كثيرا من الموارد المالية أو التجهيزات الخاصة ، كما الأمر في السنوات الماضية، حيث أن الأجهزة الحديثة مع كثرة إنتاجها و توزيعها و انخفاض أسعارها بشكل كبير أصبحت في **2** متناول المؤسسات و حتى الأفراد.

 قد يكون من الصعب في بعض الأحيان تحليل التكاليف التي يتحملها نظام الرقمنة، و من ثم يصبح تحليل التكلفة في حد ذاته أمرا مكلفا، إلا أنه ممكن في جميع الحالات أن يكون النظام قادرا على تقدير ما يتحمله المستفيد من تكاليف في الإفادة من الخدمة، **3** إلا أن ذلك ينبغي أن يحظى بالاهتمام في أي تقييم مناسب لفعالية التكلفة.

 وللتحليل أكثر في تكاليف رقمنة المخطوطات، فإن عملية بناء قاعدة البيانات من المخطوطات المرقمنة تمر بمراحل مختلفة لكل منها تكاليفها الخاصة بها، فبـناءا على \* تجربة مشروع **DEBORA** فإن هذه العملية مرت بعدة مراحل و قامت بها عدة مؤسسات علمية متخصصة للقيام بالمعالجة الإلكترونية للصور، لوضعها على برنامج خاص يعرف ب **Transvision ،** و من ثم وضعها على حاسوب **SERVEUR** قابل للعمل ب **2000 WINDOWS.** بلغت تكاليف هذه العملية ب **165.460** فرنك فرنسيا،

-

**\* - DEBORA** : Digital Access to Books of the Renaissance: مشروع أوروبي يهدف إلى رقمنة الكتب التي تعود للقرن السادس عشر أي فترة بداية الطباعة في أوروبا، بدأ المشروع في سنة 1999 و إنتهى في سنة 2001.

**<sup>1</sup> –** غينشا، كلير . علوم وتقنيات المعلومات والتوثيق: مدخل عام.تونس:يونسكو.1981،ص.251. **2 –** فايز ميثقال، محمد .المعلوماتية في البلاد العربية حاضرا ومستقبلا.مجلة  $\overline{65}$ . المعلوماتي. ع.74 دمشق: م.ع.ق.1998.ص **3 –** فيكري، براين كامبل. علم المعلومات بين النظرية والتطبيق؛ ترجمة حشمت قاسم.القاهرة:دار غريب.1991،ص.297.

أي ما يعال **20680** دولار. والتكلفة التقديرية لرقمنة **100** مخطوط أو ما يعادل **20.000** صورة بناءا على شراء المعدات الإلكترونية اللازمة تقدر ب **12284** دولار و إعداد المخطوطات للرقمنة ب **2645** دولار، و عملية الرقمنة بحد ذاتها ب **2975** دولار، وتكلفة بناء قاعدة البيانات للمخطوطات ب **20680** دولار، والمجموع التقديري **1** الكلي هو **38584** دولار.

 الجدير بالذكر هنا أن هذه الأرقام تبقى قابلة للتغيير و التعديل، بحيث إن المشاريع التي قامت بها الكثير من المؤسسات العلمية الغربية لرقمنة مخطوطاتهم، تثبت أن القيام برقمنة مخطوطات مكتبة د.أحمد عروة الجامعية ممكنة من الناحية التقنية والاقتصادية. تبقى مشكلات تتعلق بخصوصية المخطوطات العربية، التي تحتاج إلى جهود عربية مشتركة للقيام بها، وخاصة واصفات البيانات على الشبكة – **الميتاداتا** . -**METADATA**

**-4 -5 خطوات رقمنة مخطوطات مكتبة جامعة الأمير عبد القادر:** 

 إن عملية بناء قاعدة البيانات من المخطوطات المرقمنة تمر بمراحل، ابتداء من اختيار المخطوط، و انتهاء بطريقة استرجاعه من خلال حاسوب المستخدم ، تتمثل هذه المراحل فيما يلي:

#### **-4 -5 -1 المرحلة التحضيرية:**

 تحضير المخطوط للرقمنة، في بداية هذه المرحلة تتولى لجنة علمية من إطارات المكتبة تحديد مجموعات من المخطوطات الواجب رقمنتها وذلك حسب القيمة التاريخية، فالعلمية، فالفنية.

### **-4 -5 -2 المرحلة التطبيقية:**

يتم إرسال هذه المجموعات إلى قسم المكتبة الرقمية بعد عملية انتقاء المخطوطات أين تبدأ عملية تحضير الماسح الضوئي للعمل، مع التأكد على جميع الوسائل من جاهزيتها.

-

**1 –** كيلة، هالة. المرجع السابق. ص.402.

**-4 -5 -3 المعالجة الإلكترونية:** 

 تتمثل في العمليات الفنية، والتقنية ضمن سلسلة منتظمة في شبكة محلية بالمكتبة، ابتداء بفهرسة المخطوط، فتصويره، ثم معالجة الصور، فضغط الملفات، فمراقبة الجودة ( الصفحة المصورة ) فالتكشيف، وهذا ما نتعرض له بالتفصيل من خلال الخطوات التالية:

**-4 -5 -3 -1 فهرسة المخطوطات:** 

 هي أول مرحلة تبدأ بها عملية رقمنة المخطوطات، حيث تتم الفهرسة آليا ومباشرة حسب برنامج الفهرسة الذي يفتتح بالمعلومات الأساسية للوعاء التي تتمثل في:

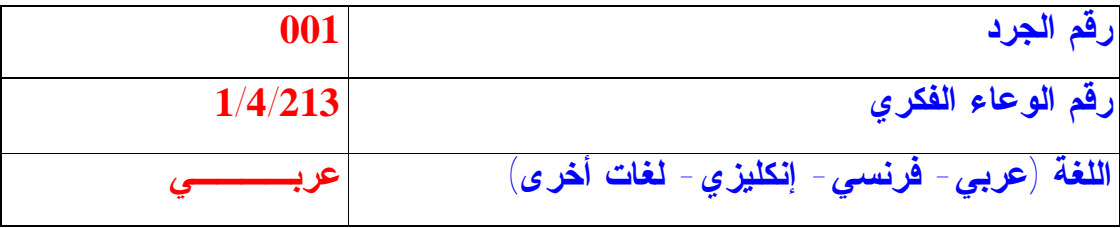

 تتم فهرسة المخطوطات حسب حقول الفهرسة، اعتمادا على التقنين الدولي للوصف في عملية الفهرسة على مختلف \* البيبليوغرافي ( تدوب ) و قواعد **AFNOR** المجموعات ( كتب، مخطوطات، رسائل جامعية، دوريات...،الخ ) يقوم بهذه العملية ملحق بالمكتبات الجامعية، و تتم خطوات الفهرسة الآلية وفق الأشكال الآتية :

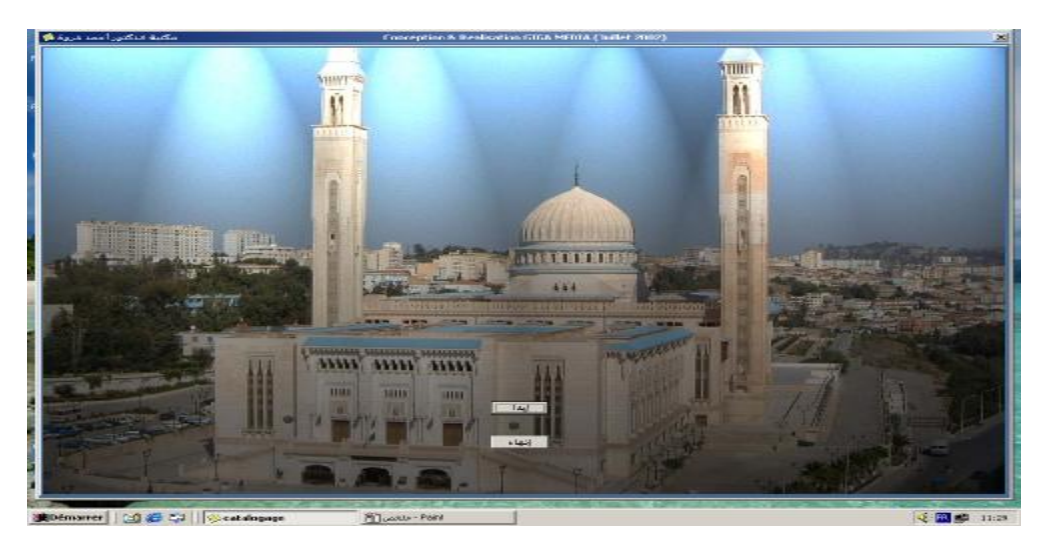

**شكل 19 : نافذة الدخول إلى الحقول الرئيسية للفهرسة.** 

<sup>-</sup>\* - AFNOR : Association Française de Normalisation.

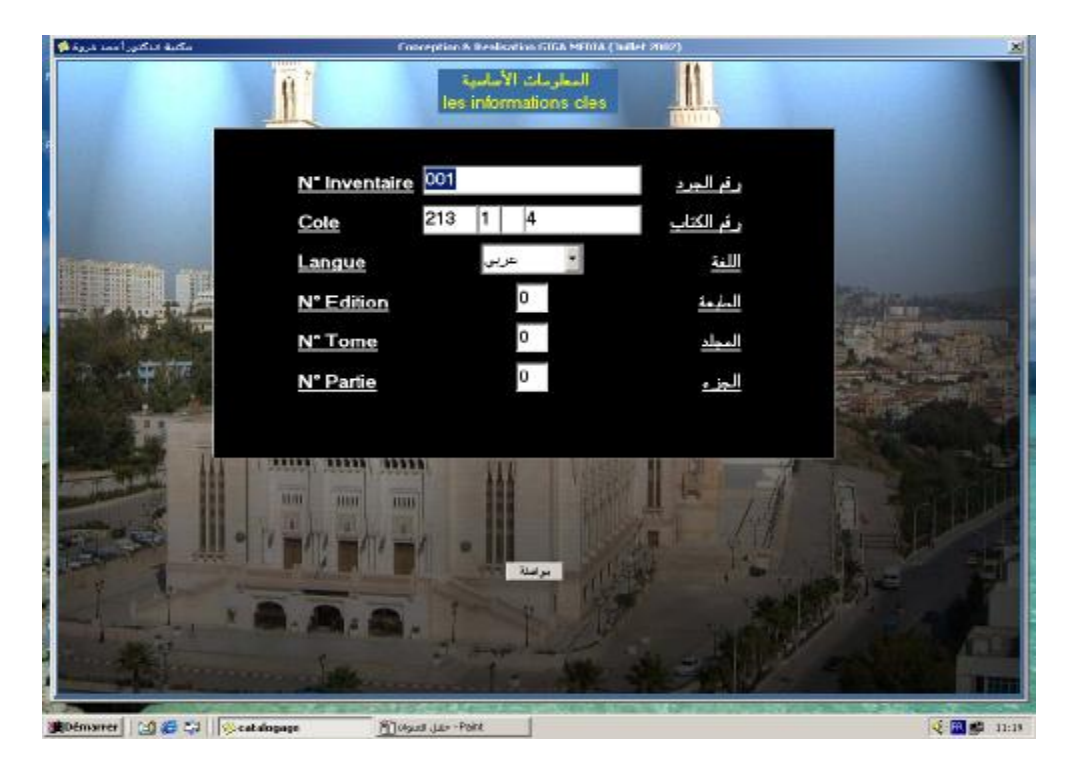

**شكل 20 : نافذة المعلومات الأساسية.** 

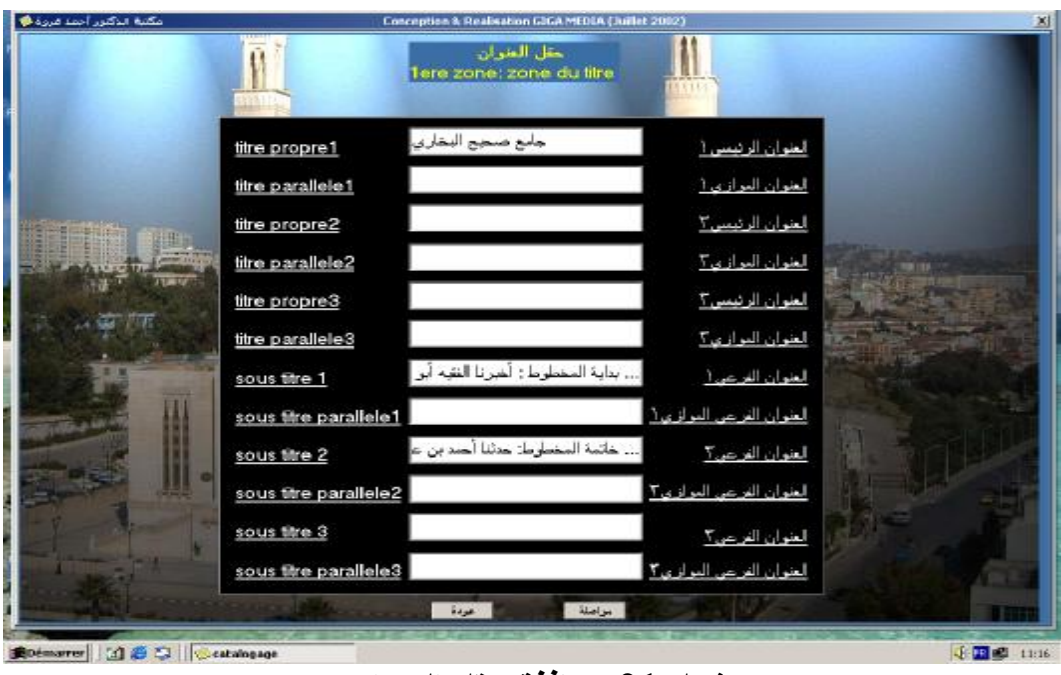

**شكل 21 : نافذة حقل العنوان.** 

| مكنية الذكترر أجمد فروة @                                             |                          | Conception & Realisation GIGA MEDIA (Juillet 2002) |             |                 |
|-----------------------------------------------------------------------|--------------------------|----------------------------------------------------|-------------|-----------------|
| أحقل بيان المعزولية<br>Zeme zone: zone des mentions de responsabilité |                          |                                                    |             |                 |
|                                                                       | auteur 1                 | سيد محمد ابن اسماعيل البخاري                       | المؤلف ا    |                 |
|                                                                       | auteur 2                 |                                                    | المؤلف آ    |                 |
|                                                                       | auteur 3                 |                                                    | المؤلفة آ   |                 |
|                                                                       | collectivité             |                                                    | لعنة        |                 |
|                                                                       | prefacier                |                                                    | $rac{1}{2}$ |                 |
|                                                                       | intro ducteur            |                                                    | لتشح        |                 |
|                                                                       | traducteur               |                                                    | لىنرجع      |                 |
|                                                                       | directeur de publication |                                                    | رئيس النشر  |                 |
|                                                                       | realisateur              |                                                    | النحقق      |                 |
|                                                                       | collaborateur 1          |                                                    | المعناعد 1  |                 |
|                                                                       | collaborateur 2          |                                                    | Tachnal     |                 |
|                                                                       | collaborateur 3          |                                                    | المناعد ؟   |                 |
|                                                                       |                          |                                                    |             |                 |
|                                                                       |                          | مواصلة<br>خودة                                     |             |                 |
| 160<br>Démarrer                                                       | Cestalogage              | Mandale abylone Park                               |             | √田県<br>$-11:20$ |

**الشكل 22 : نافذة حقل بيان المسؤولية.** 

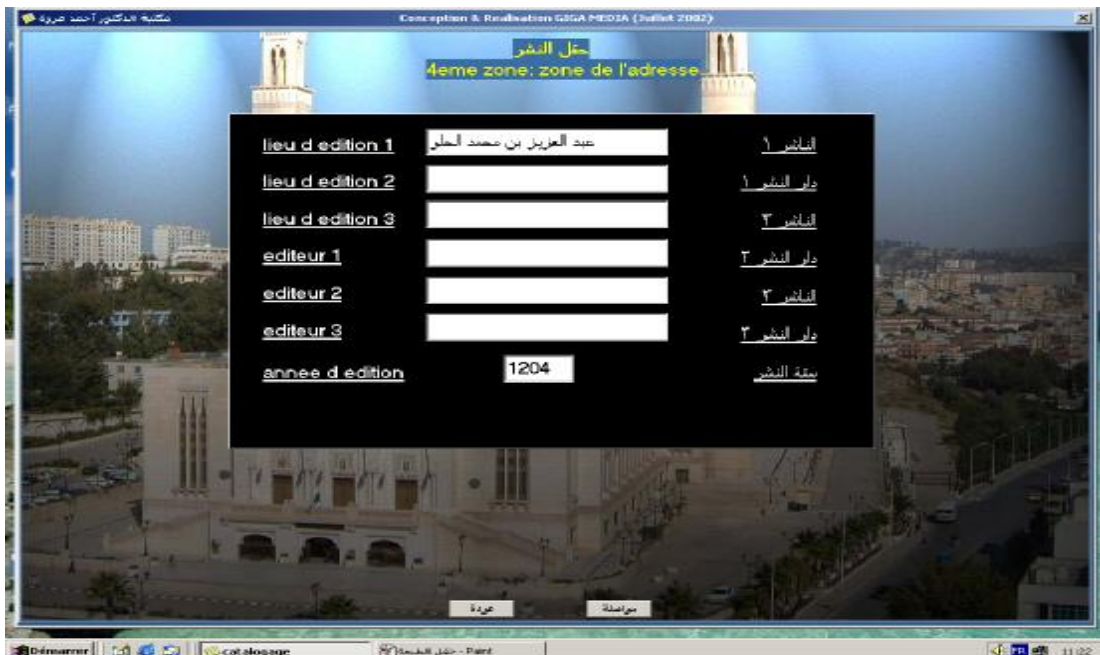

**شكل 23 : نافذة حقل النشر.** 

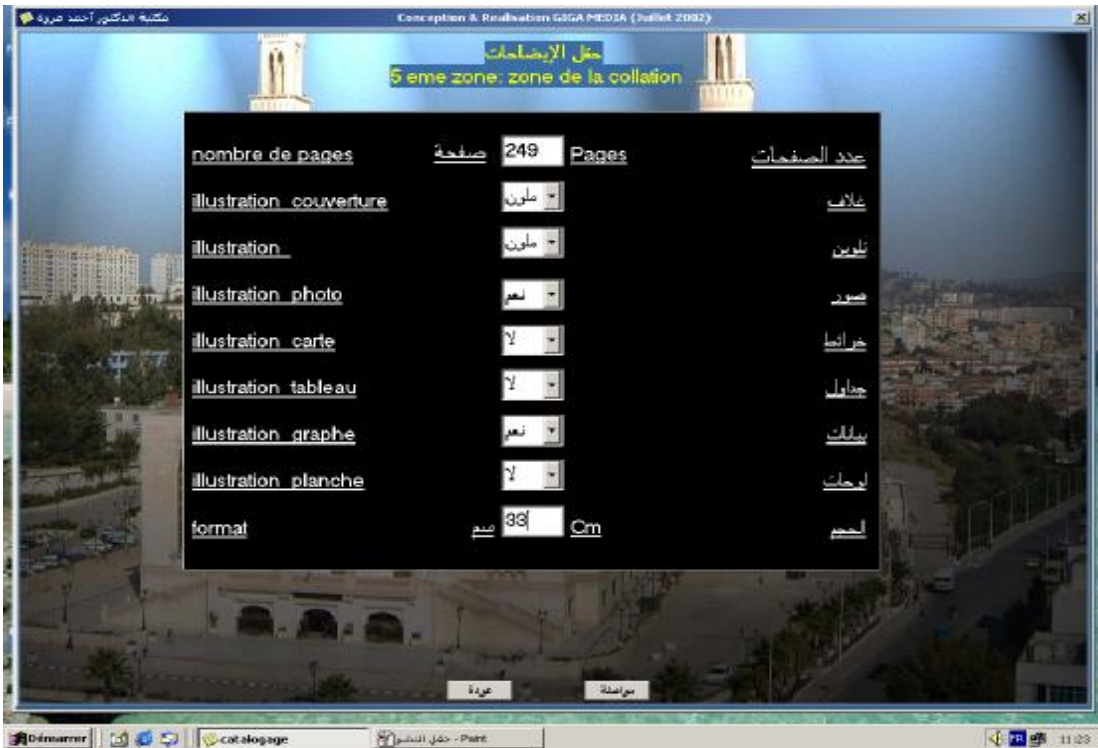

**شكل 24 : نافذة حقل الإيضاحات.** 

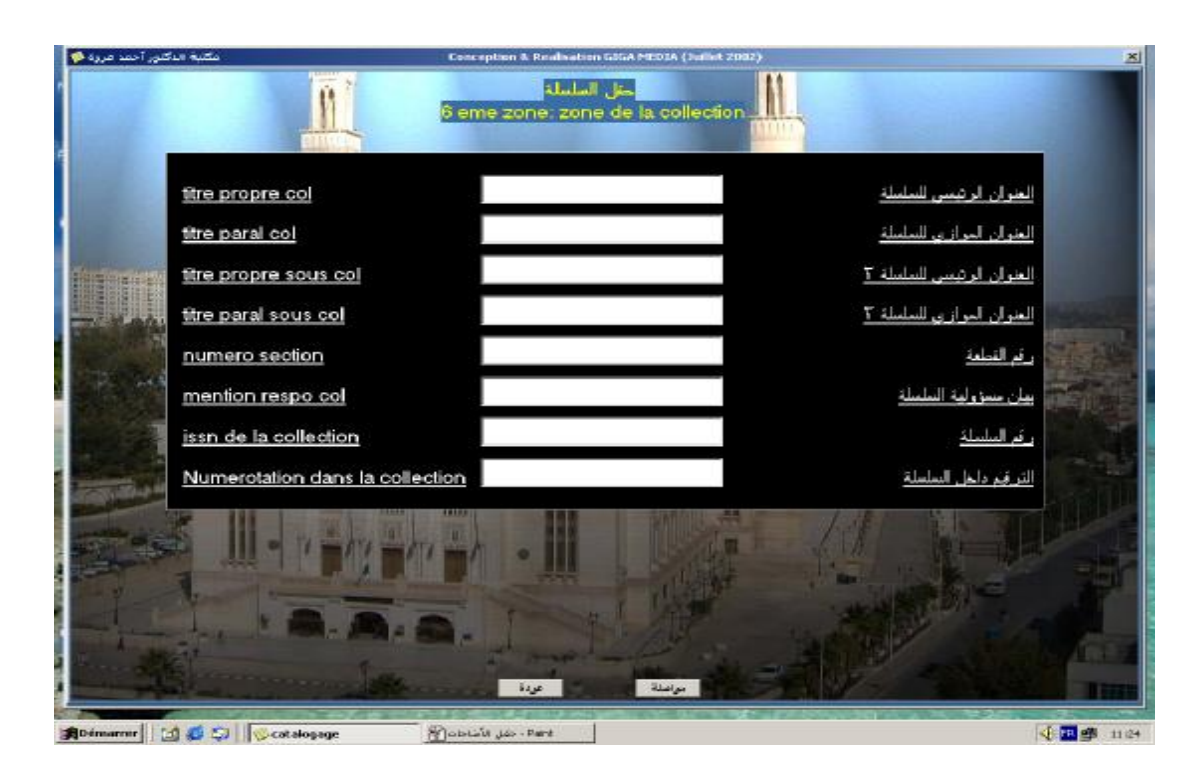

**شكل 25 : نافذة حقل السلسلة.** 

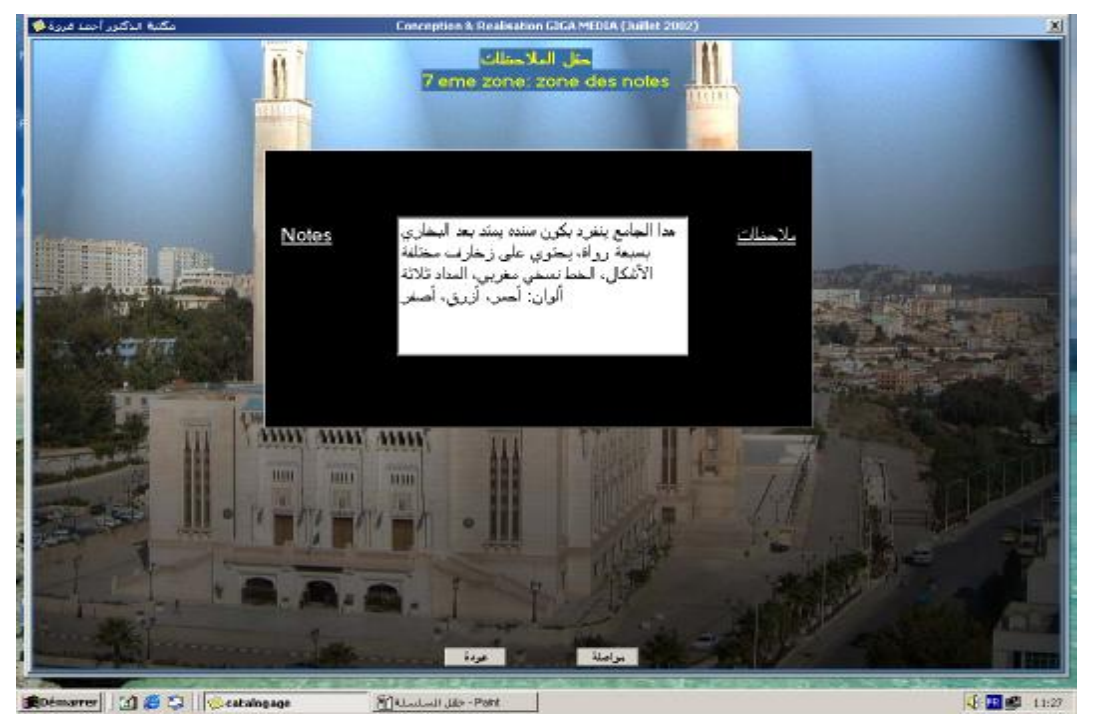

**شكل 26 : نافذة حقل الملاحظات.** 

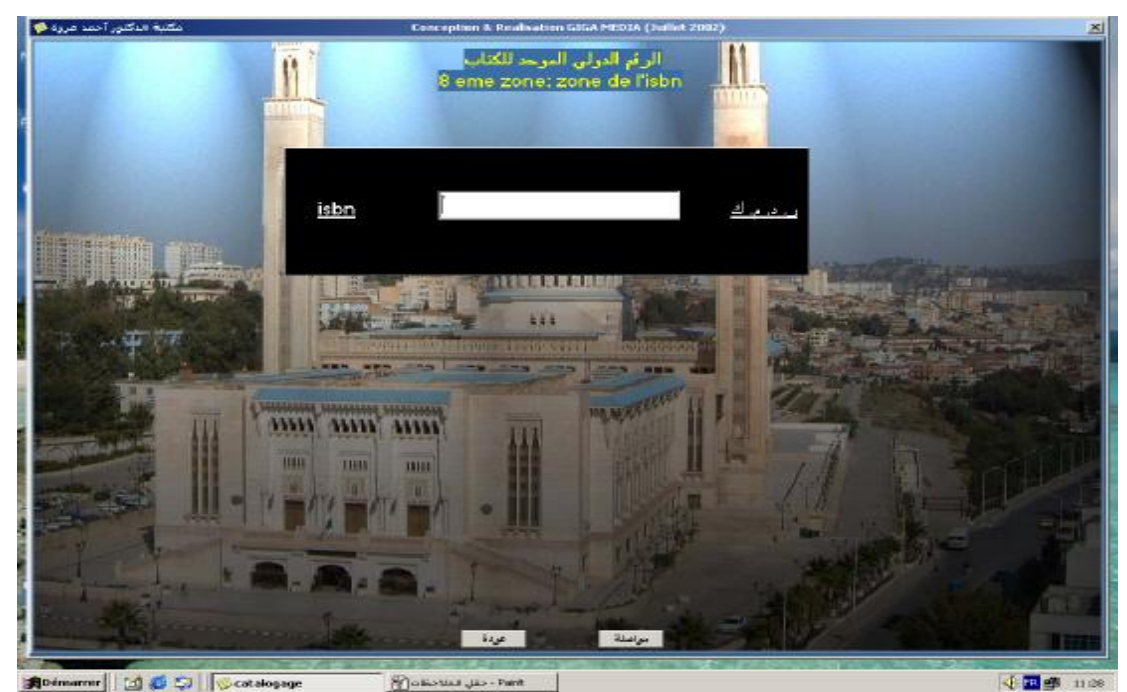

**شكل 27 : نافذة الرقم الدولي الموحد.** 

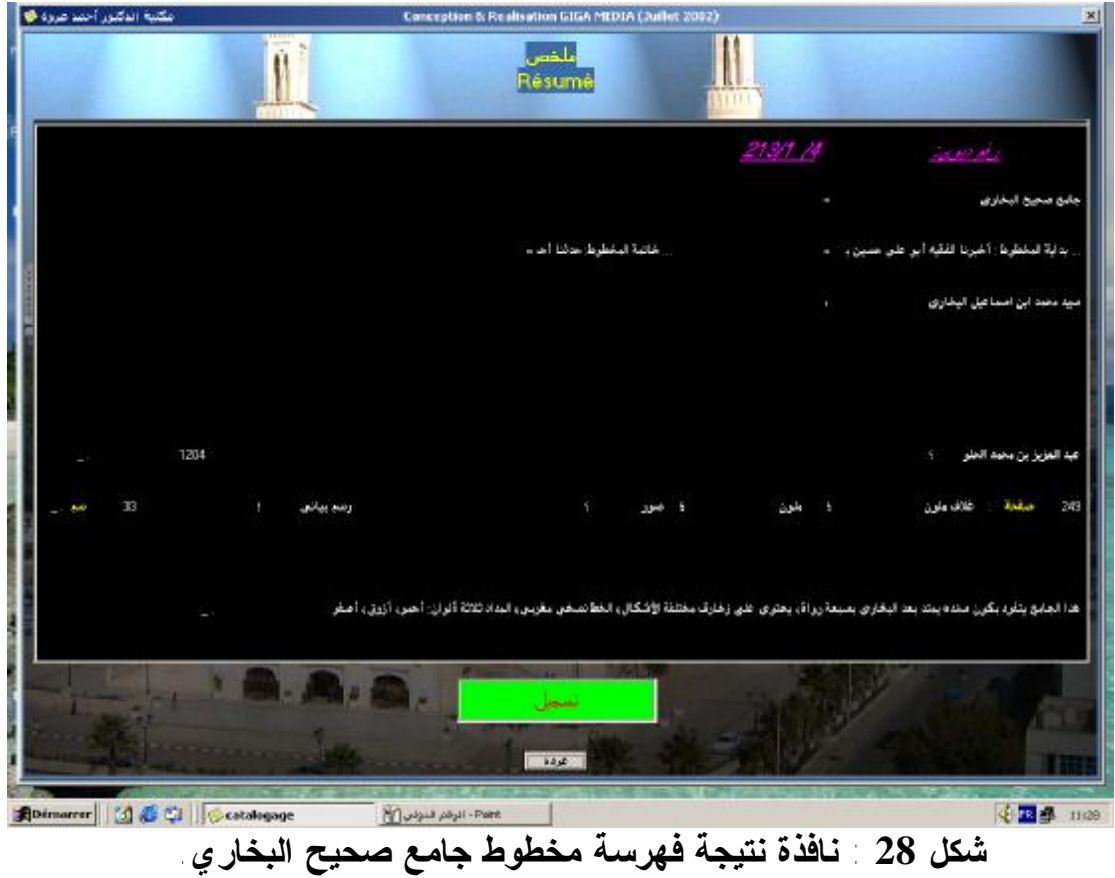

**-4 -5 -2-3 تصوير المخطوطات ورقمنتها:** 

هي المرحلة الثانية بعد عملية الفهرسة، حيث تبدأ عملية التصوير الضوئي للمخطوط بعد إدخال البيانات الأساسية للمخطوط آليا.

 تبدأ هذه المرحلة باستخدام الماسح الضوئي، الذي يسمح بتصوير أحجام مختلفة، و بنوعيات متعددة الألوان، يقوم بتصوير المخطوطات و تحويلها إلى شكل صور من نوع **BMP** ، ثم يقوم بإرسالها للمعالجة في محطة أخرى عبر الشبكة المحلية الخاصة بالمكتبة الرقمية، يتم تحويل النصوص الأصلية إلى صور نقطية **Bitmap IMAGE،** الذي يسمح فقط بالمحافظة على شكل الأحرف، دون السماح بإجراء أي تعديل أو تغيير في النص، فهو ممثل فقط في شكل صور، و بالتالي لا يسمح بإجراء عملية البحث داخل النص، و هذا ما أدى بنا إلى عملية التكشيف لتسهيل عملية الوصول إلى المخطوط، حتى يتم اقتناء برنامج التعرف الضوئي للأحرف **OCR** الأكثر فعالية. وللتوضيح أكثر أنظر الأشكال الآتية**:**

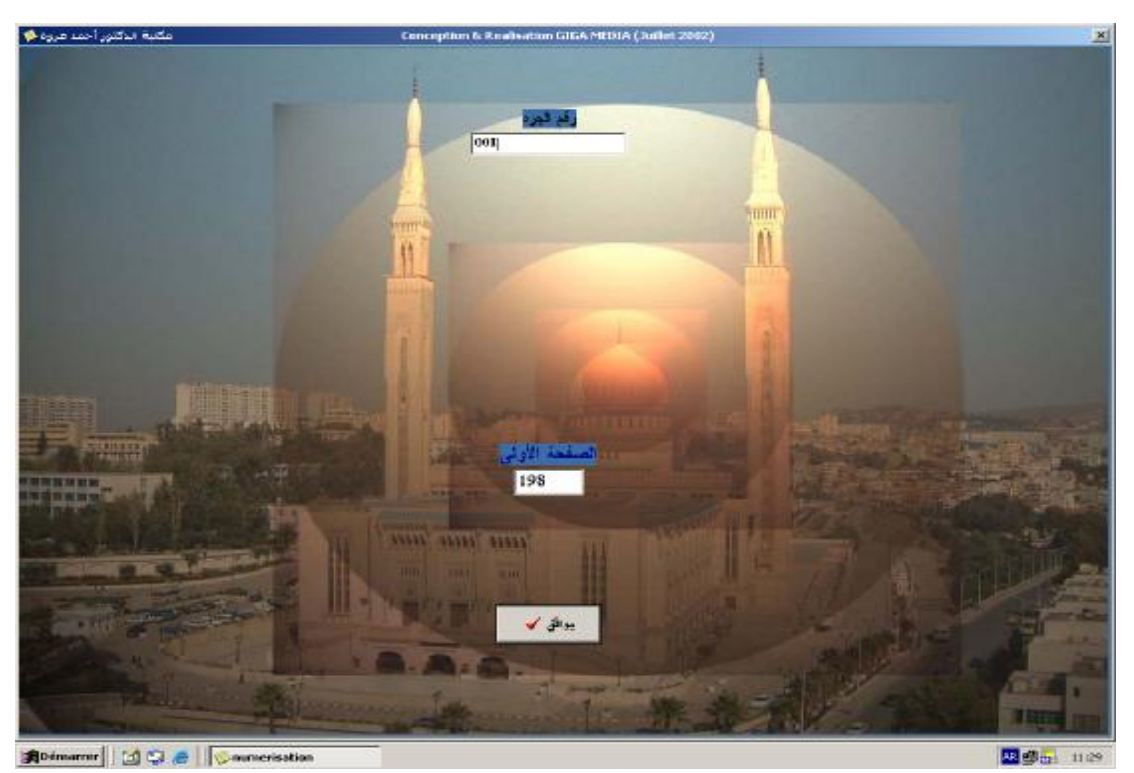

**شكل 29 : نافذة بداية التصوير الضوئي للمخطوط.** 

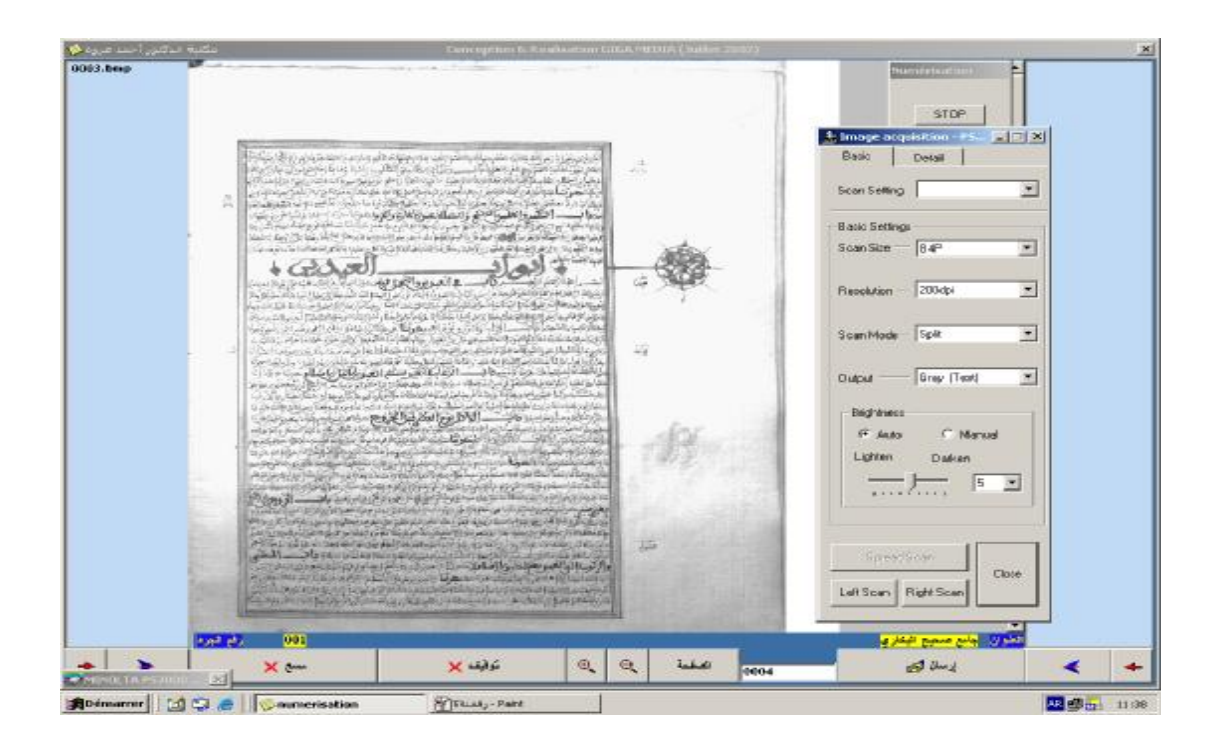

**شكل 30 : التصوير الضوئي للصفحة الأولى للمخطوط.** 

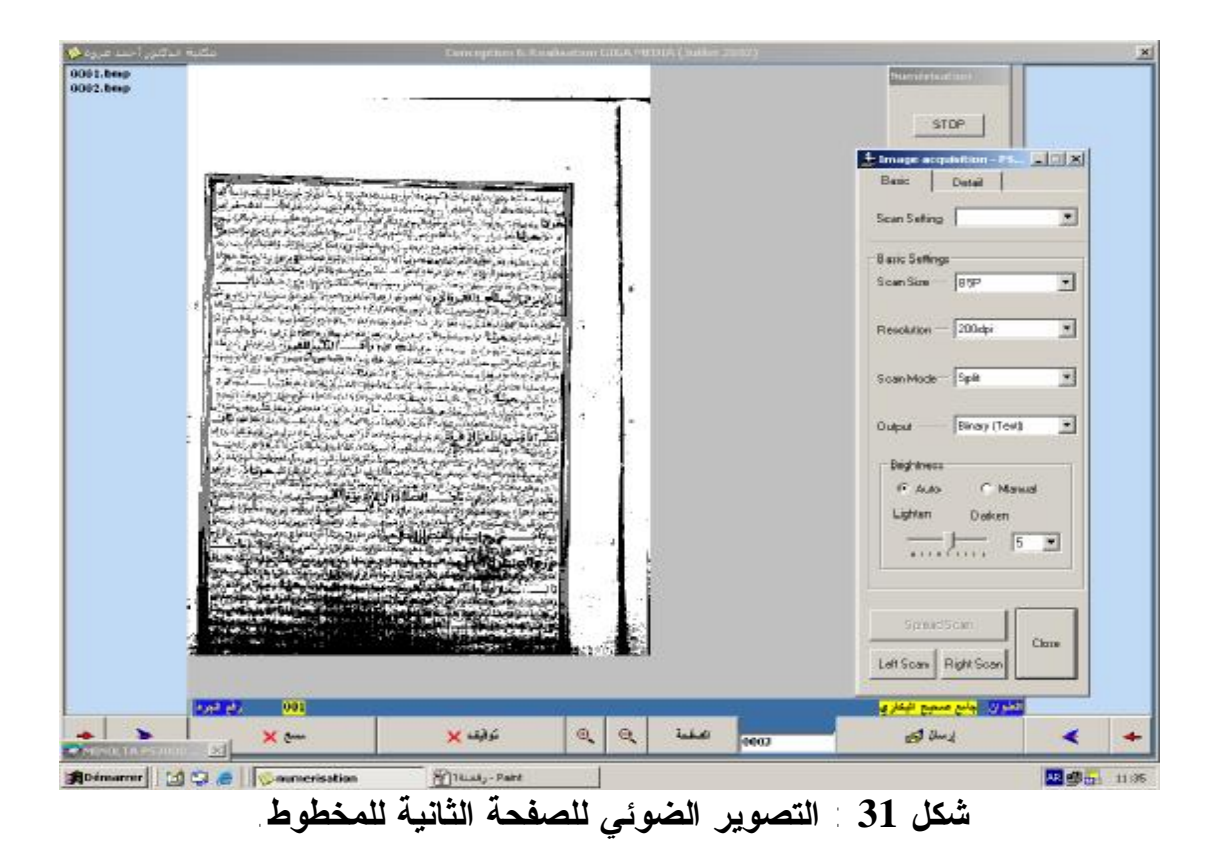

**-4 -5 -3-3 المـــــعالجة:** 

تتم معالجة الصور المرسلة من محطة الرقمنة باستخدام معالج الصور **Adobe Shop Photo** ، حيث يتم تعديلها، و معالجتها، و تطويعها حتى تصبح واضحة في الشكل والحجم، ثم حفظها حفظا مؤقتا في شكل ملفات **Joint: JPEG group expert photographic** قبل إرسالها للمحطة التالية لضغطها وتحويلها**،** وللتوضيح أكثر أنظر الشكل الآتي**:**

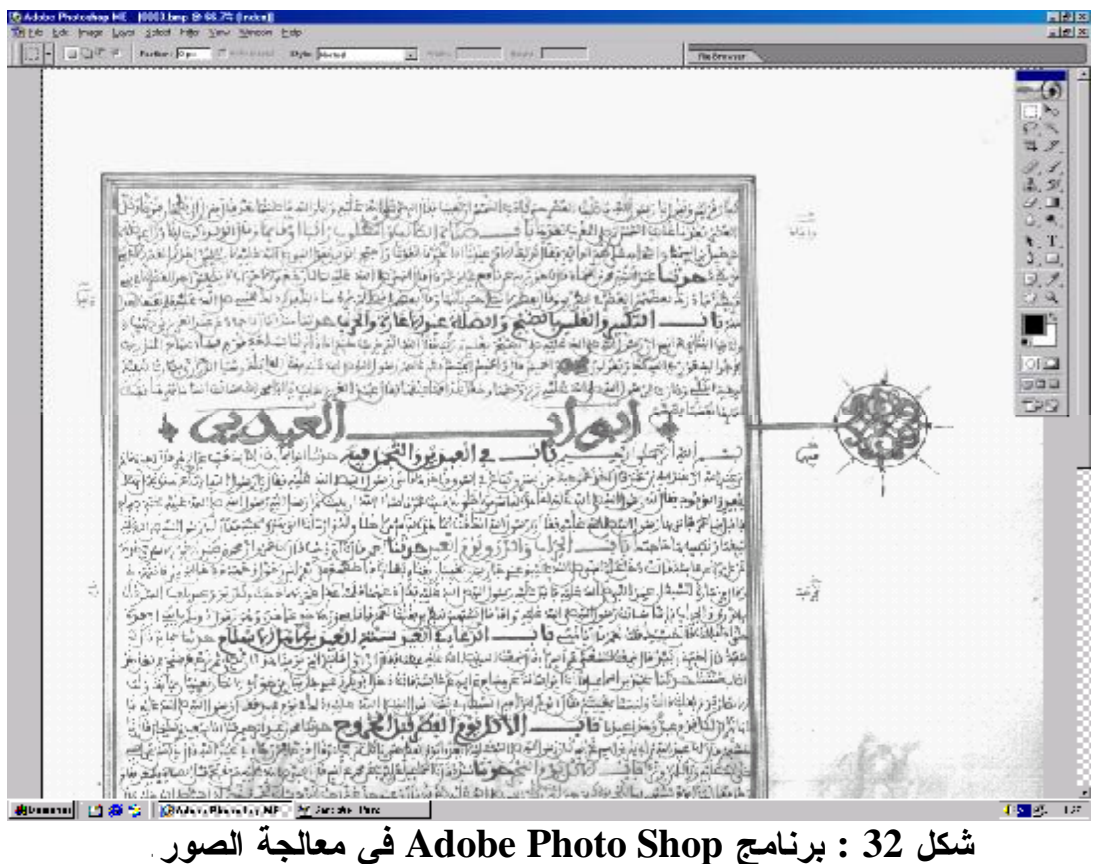

**-4 -5 -4-3 ضغط الملفات:** 

 إن الهدف من هذه المرحلة هو زيادة سرعة مطالعة الملفات، و تخفيض حجم مساحة التخزين اللازمة للوثائق المرقمنة بعد ضغطها إلى الملفات من نوع **PDF : . Acrobate reader** برنامج باستخدام **portable document format**  وللتوضيح أكثر من خلال الشكلين الآتيين:

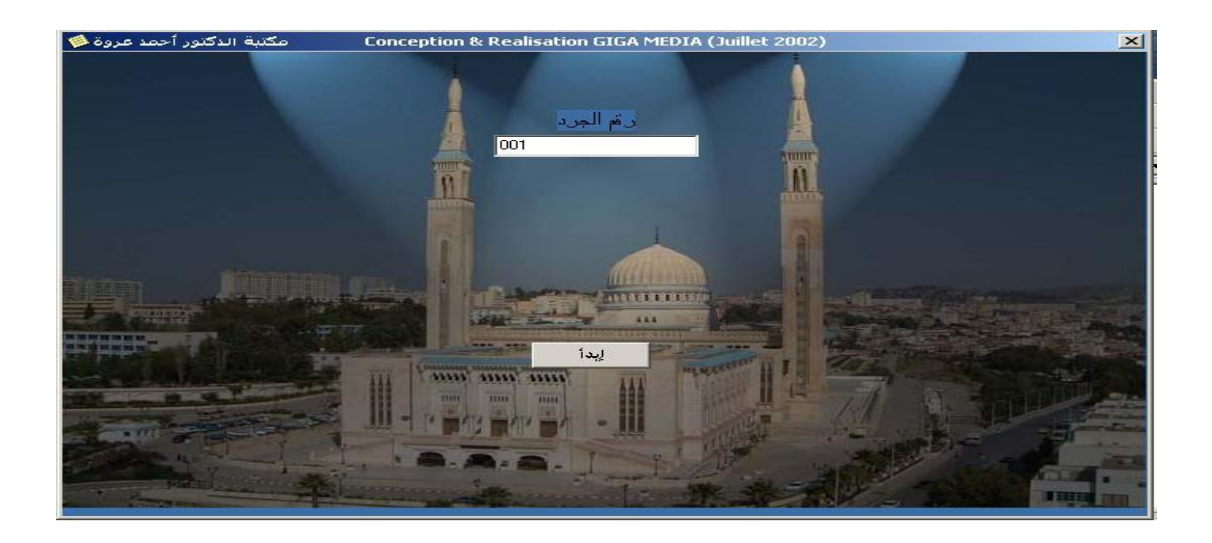

**شكل 33 : بداية عملية ضغط الملفات.** 

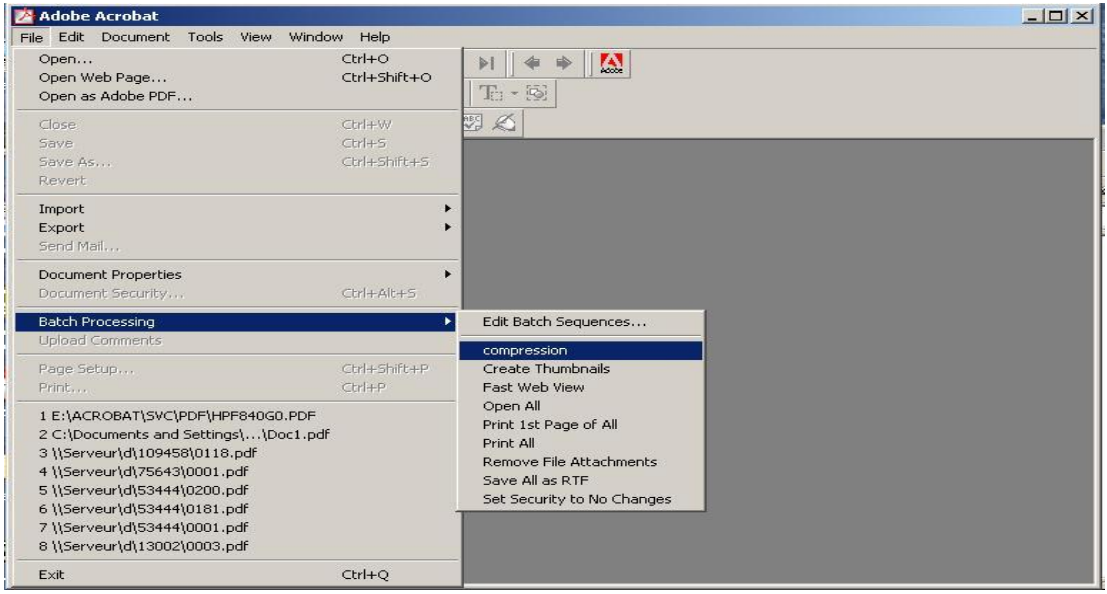

**شكل 34 : برنامج reader de Acrobate لضغط الملفات.** 

**-4 -5 -5-3 المـــراقبـــة:** 

يتم مراجعة جميع الملفات المعالجة في هذه المرحلة و يستبعد منها تلك التي لم تعالج بصورة دقيقة و مضبوطة، وبالتالي يتم حذفها ويعاد معالجتها من جديد بدءا بمرحلة التصوير، حيث يتم الإشارة في مرحلة التصوير إلى تلك الملفات الملغاة، ماعدا ذلك يتم حفظ باقي الملفات السليمة على أقراص مضغوطة **ROMS-CD** بعد إرسالها إلى الخادم **SERVEUR** المزود بجهاز **BOX JUKE** ، تبلغ سعته **100 -CD ROMS**ب **05** رؤوس، **04** للقراءة و **01** للنسخ، وللتوضيح أكثر من خلال الشكل الآتي**:** 

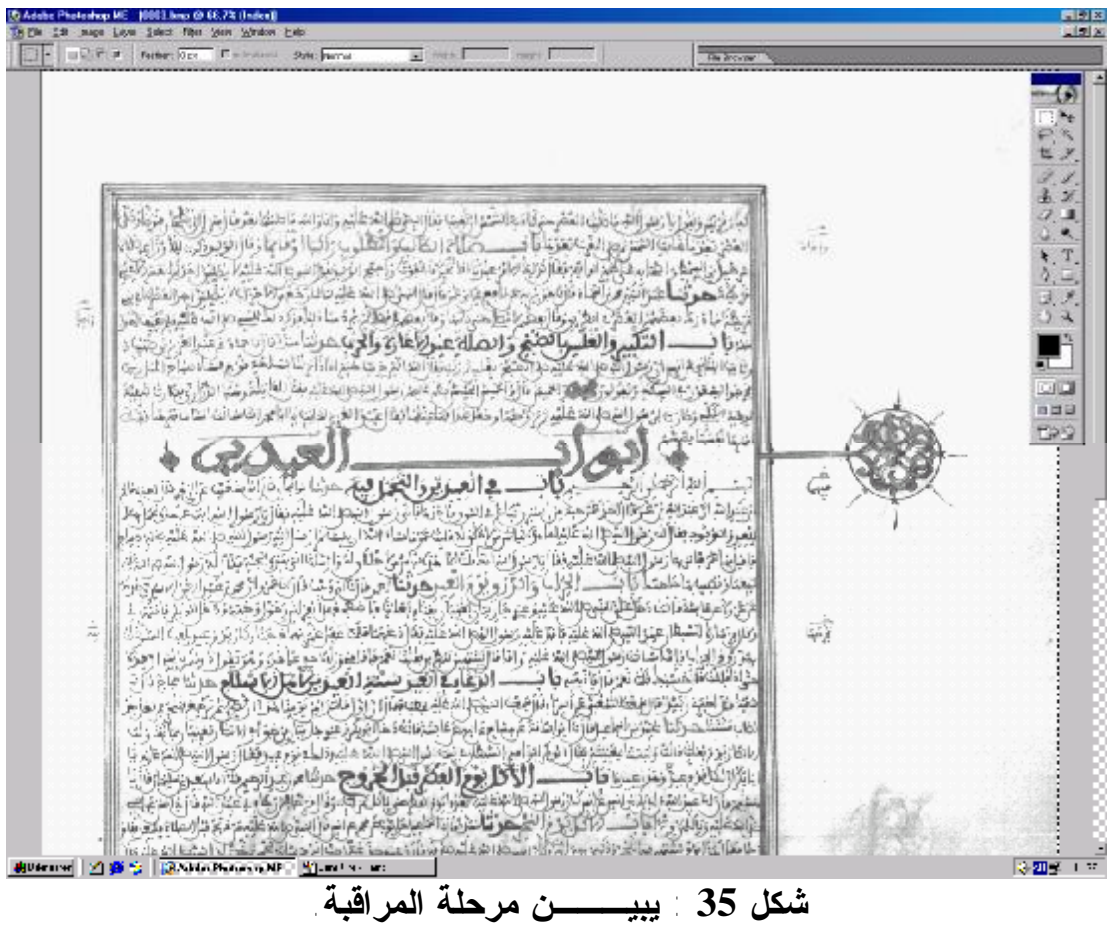

**-4 -5 -6-3 التكــــشيــف:** 

يتم تكشيف النصوص المصورة في هذه المرحلة عن طريق استخراج الكلمات المفتاحية، وإدخالها في قاعدة المعطيات حتى يسهل عملية استرجاع المعلومات من المخطوطات المرقمنة، لأنه يستحيل إجراء عملية البحث في النص نظرا لكون النصوص المتعامل معها هي عبارة عن صور، ويمكن توضيح ذلك حسب الشكل التالي:

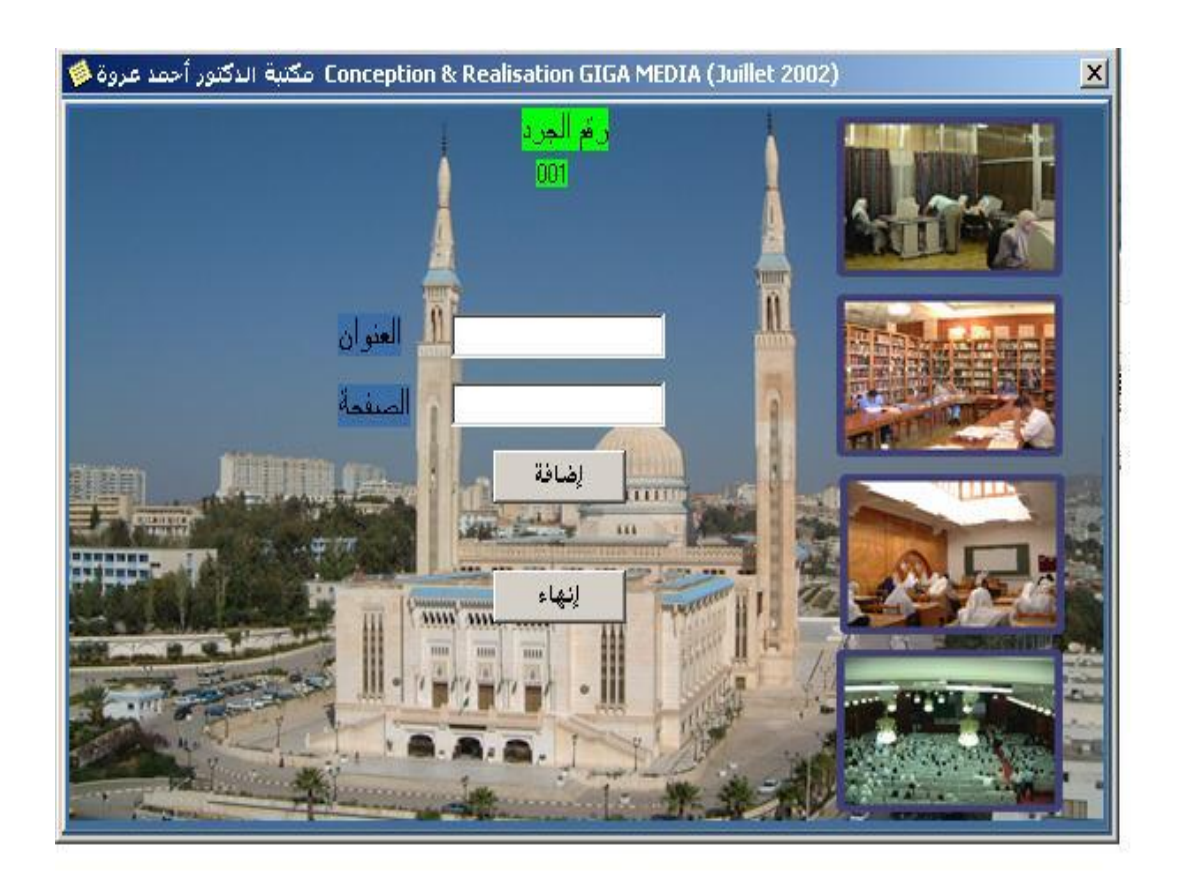

**شكل 36 : يبين عملية تكشيف المخطوط.** 

**-4 -5 -7-3 البحـث و الاسترجاع:** 

تأتي مرحلة البحث و الاسترجاع بعد الانتهاء من عملية فهرسة المخطوطات وتصويرها ومعالجتها و مراقبتها و تكشيفها، التي تمكن للباحثين من خلالها مساءلة قاعدة المعلومات، ويتم البحث وفق أربعة طرق هي كالتالي: **\*- البحث بعنوان المخطوط**، وللتوضيح أكثر أنظر الشكل الآتي**:** 

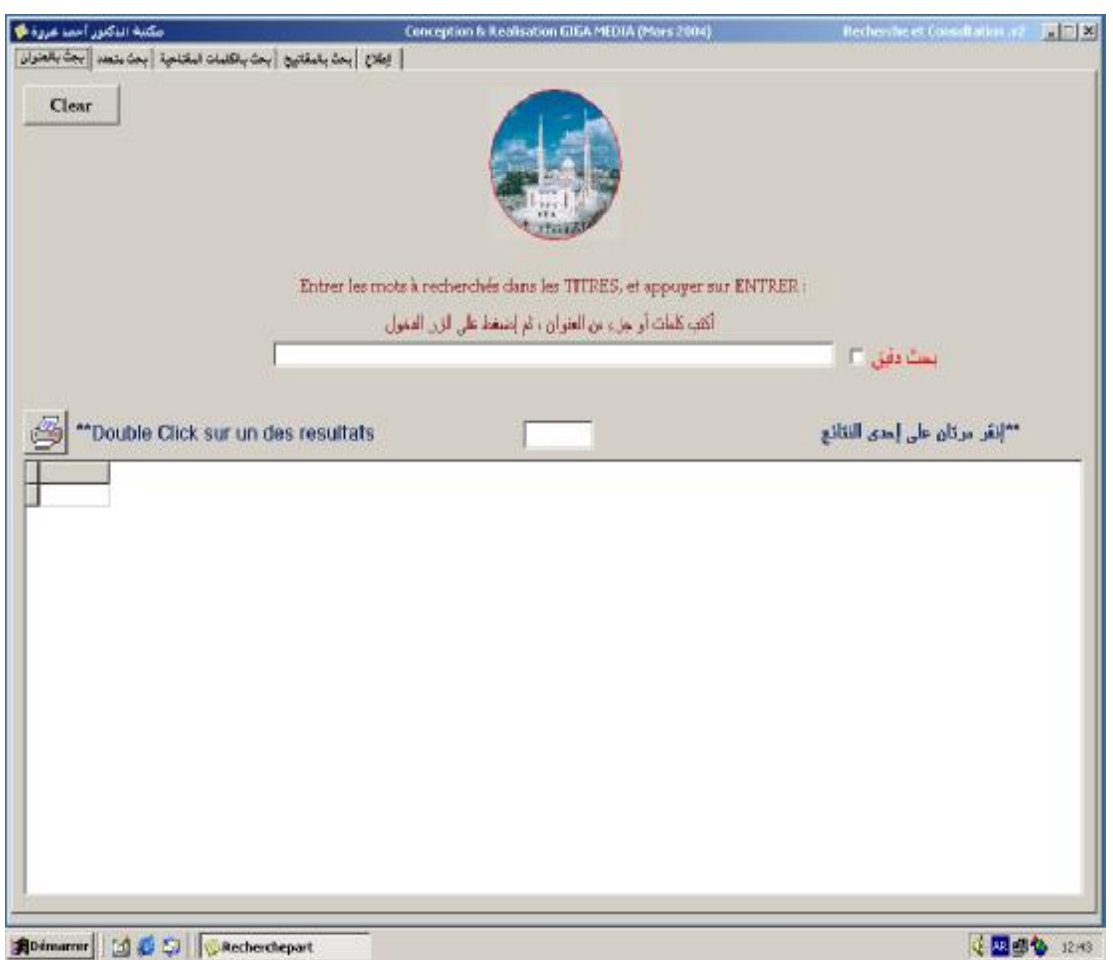

### **شكل 37 : نافذة البحث بعنوان المخطوط.**

 تبرز النافذة الرئيسية التي تتكون من عدة واجهات بحث أساسية تتمثل في: البحث بالعنوان، البحث المتعدد،البحث بالكلمات المفتاحية،البحث بالمفاتيح، الإطلاع.بعد كتابة كلمات أو جزء من عنوان المخطوط،يتم الضغط على زر الدخول فنحصل على النتائج.

**\*- البحث المتعدد،** للتوضيح أكثر أنظر الشكل الآتي**:** 

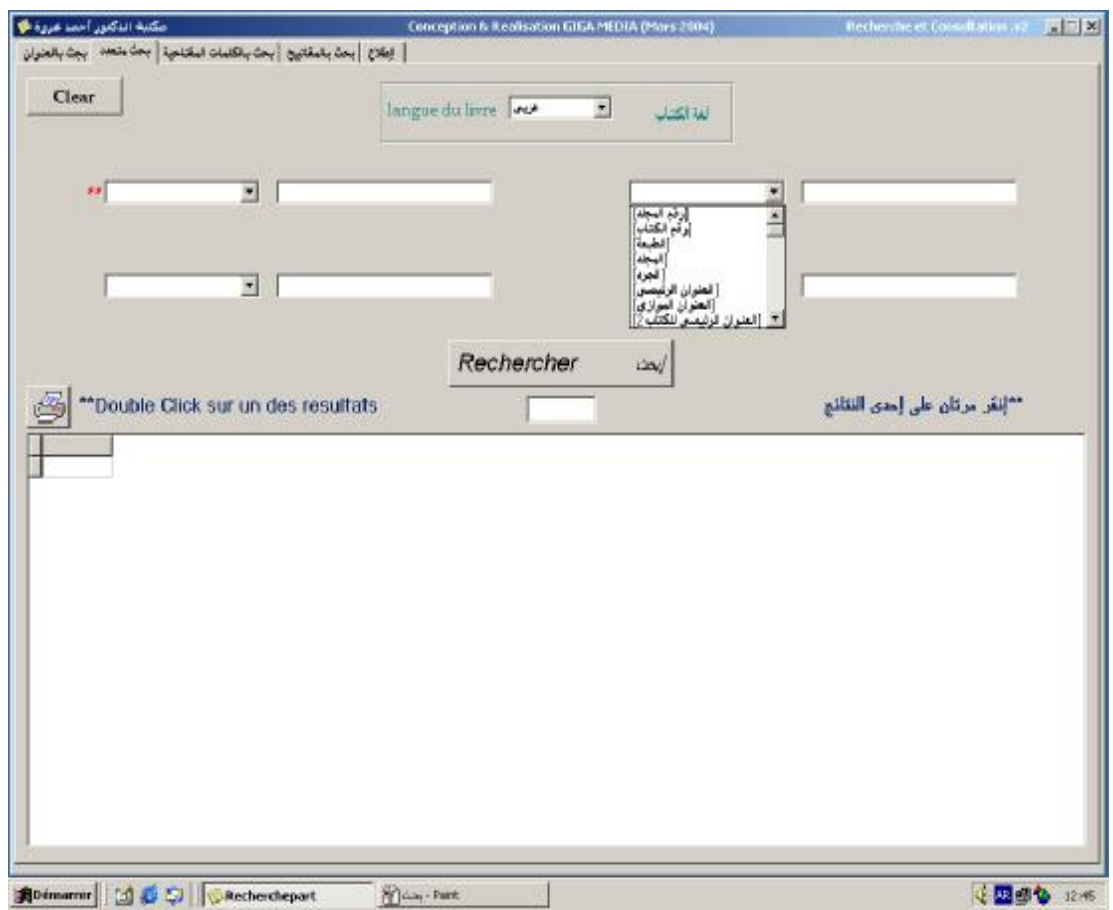

**شكل 38 : نافذة البحث المتعدد.** 

 هذه النافذة خاصة بواجهة البحث المتعدد،وبعد اختيار لغة المخطوط:عربي، فرنسي، إنجليزي، لغات أخرى، ثم تستعمل الحقول المختلفة للفهرسة من رقم التصنيف، الجرد، العنوان الرئيسي،الموازي...الخ، بعد الضغط على الزر ابحث نحصل على النتائج.

**\*- البحث بالكلمات المفتاحية،** وللتوضيح أكثر أنظر الشكل الآتي**:** 

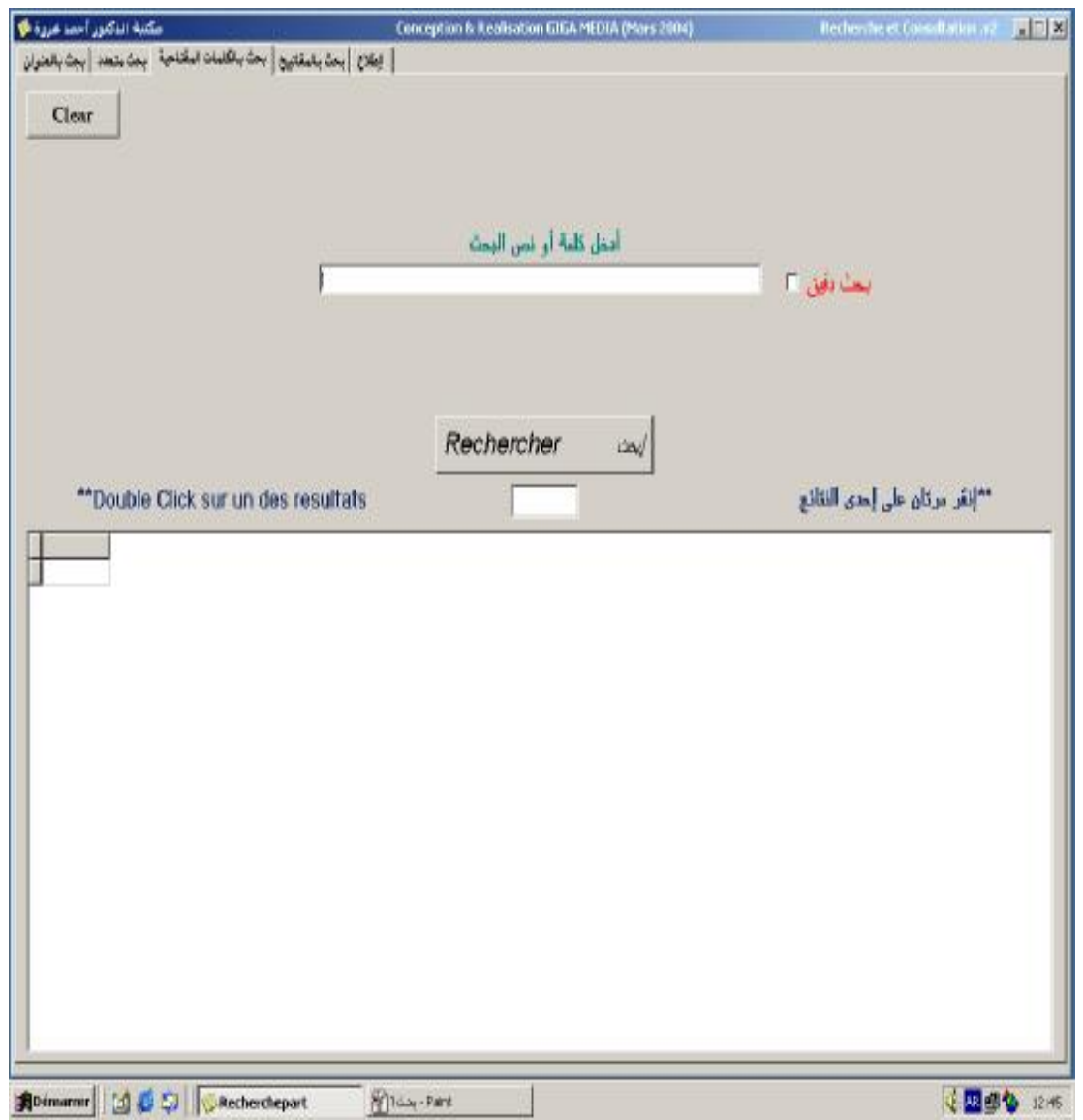

# **شكل 39 : نافذة البحث بالكلمات المفتاحية.**

تظهر النافذة الخاصة بالبحث بالكلمات المفتاحية،بعد إدخال كلمة أو نص من المخطوط المراد الحصول عليه في الخانة المخصصة لعملية البحث،بعد الضغط على الزر ابحث نحصل على النتائج. **\*- البحث بالكود ( تصنيف ديوي )،** وللتوضيح أكثر أنظر الشكل الآتي**:** 

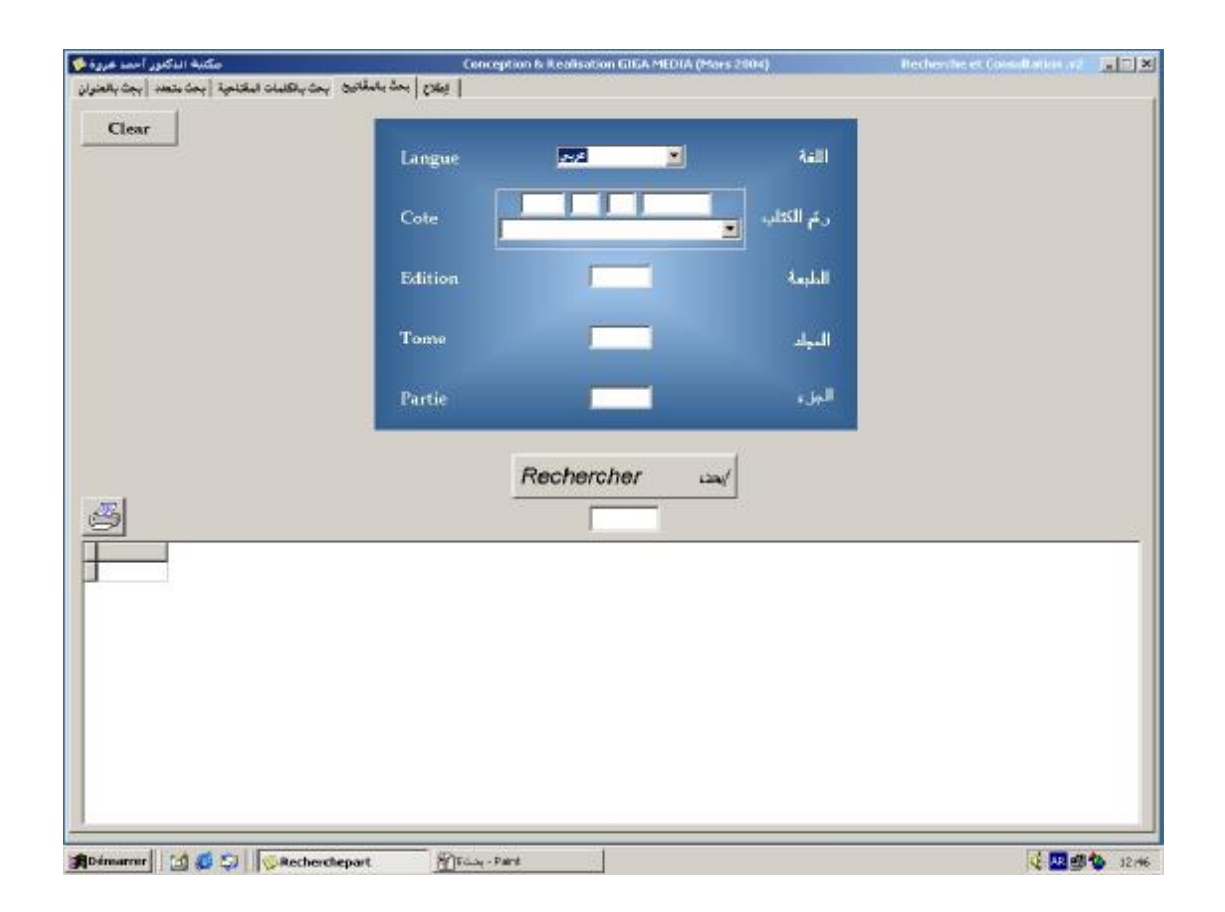

**شكل 40 : نافذة البحث بالكود( رقم التصنيف).** 

تبرز هذه النافذة واجهة بحث بالكود (بالمفاتيح) والتي تتمثل أساسا في:رقم المخطوط، المجلد،الجزء، بعد الضغط على الزر ابحث فنحصل على النتائج.

 وقد وضعت المكتبة الرقمية ( **12** ) حواسيب خاصة بعملية البحث والاسترجاع حيث وزعت ( **03** ) حواسيب بقاعة المطالعة الخاصة بالطالبات و ( **03** ) بقاعة المطالعة الخاصة بالذكور و ( **02** ) حاسوبين بقاعة الأساتذة وطلبة الدراسات العليا و الباحثين و ( **04** ) حواسيب بمقر المكتبة الرقمية بحيث تتم عملية البحث في قاعدة البيانات الرقمية مباشرة بالطرق السالفة الذكر و في نهاية البحث نحصل على المعلومات المرغوب فيها، وللتوضيح أكثر أنظر الشكل الآتي**:** 

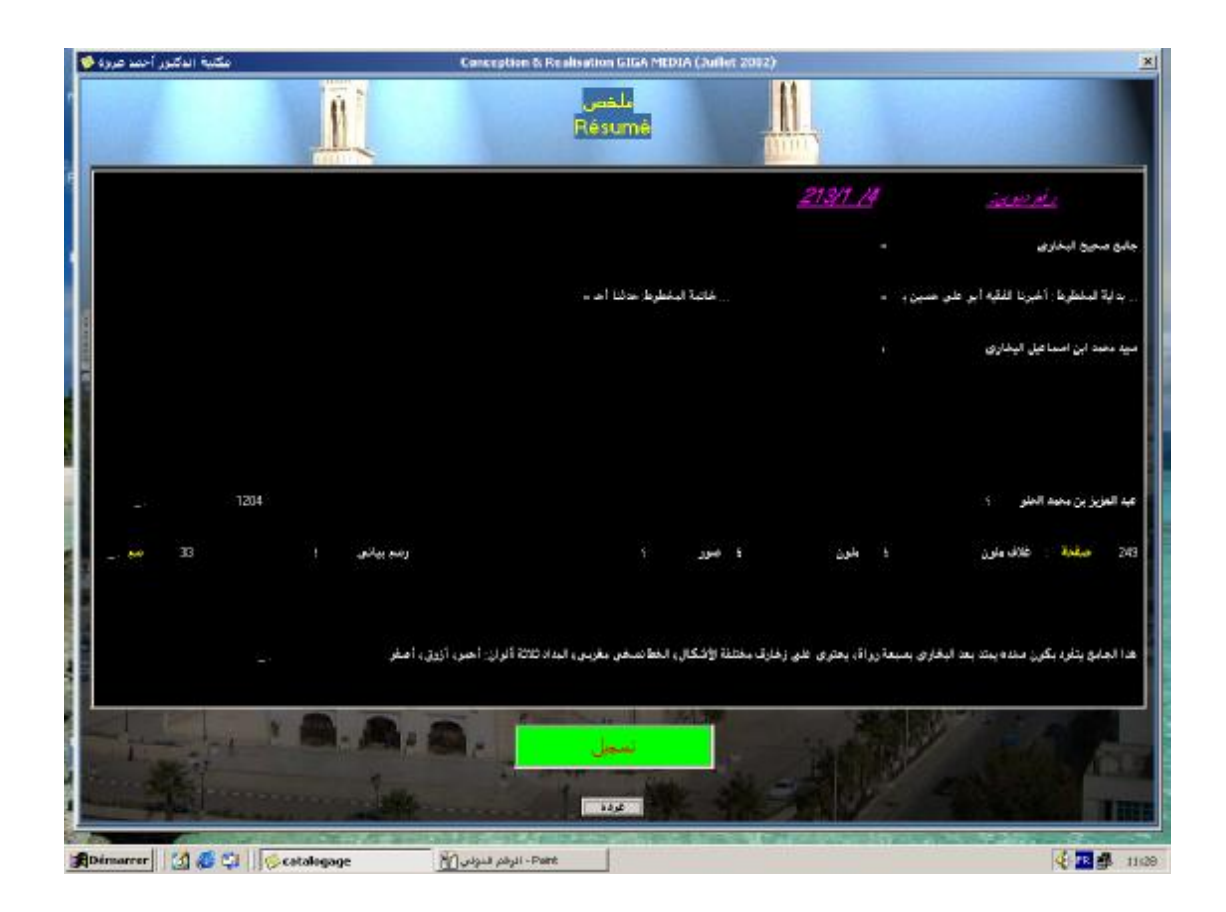

**شكل 41 : نتيجة البحث.** 

تظهر النافذة النهائية لعملية البحث وهي عبارة عن ملخص الفهرسة الوصفية لمخطوط جامع صحيح البخاري،التي تحتوي على جميع الحقول.

 و يمكن وضع ملخص لمراحل عملية رقمنة مخطوط جامع صحيح البخاري كالتالي:

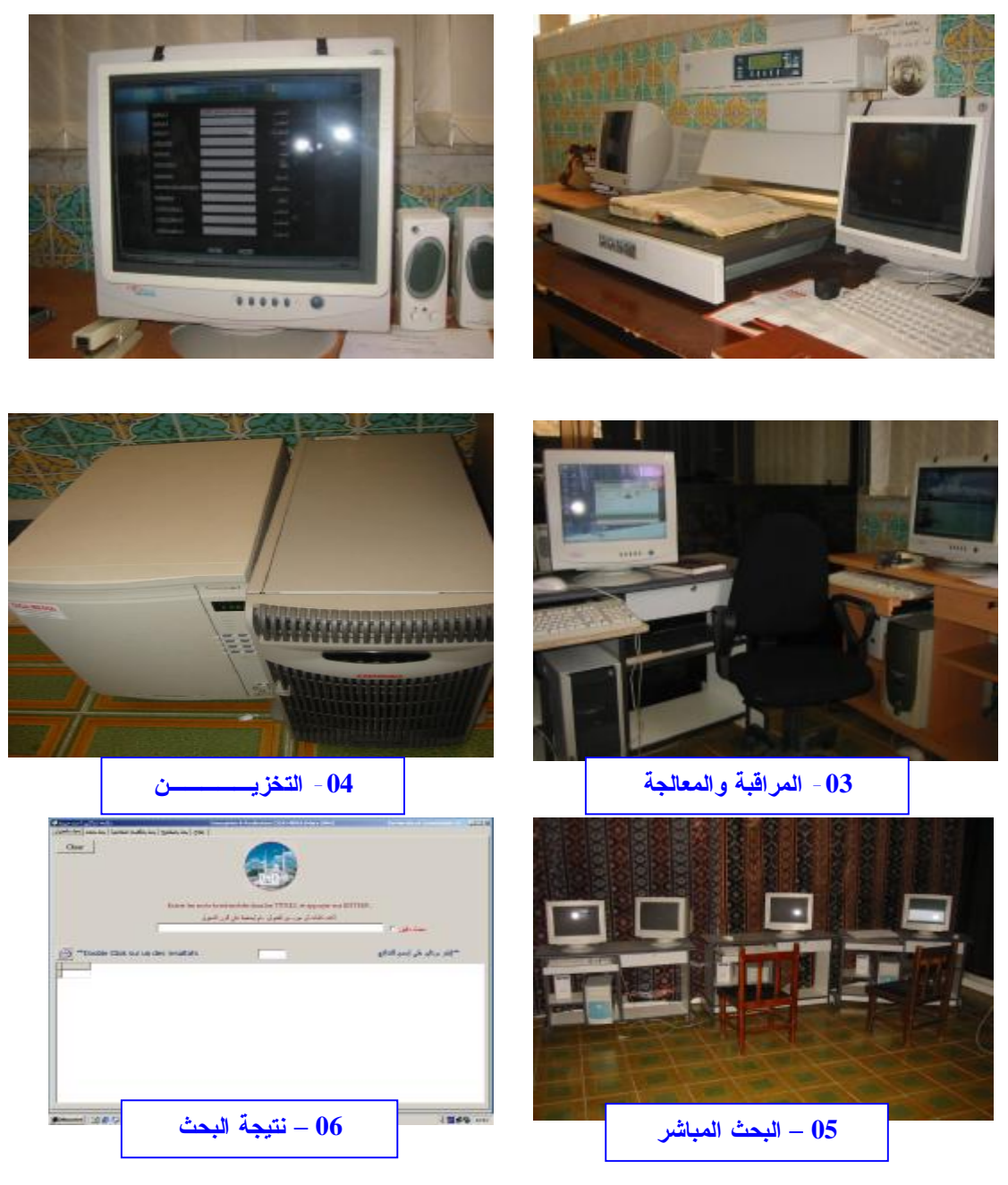

**شكل 42 : مختلف العمليات الفنية لرقمنة المخطوط.** 

Γ

**-4 -6 النتائج الجزئية:** 

**-1** تعتبر تجربة رقمنة مخطوطات مكتبة د.أحمد عروة الجامعية النواة الأولى في رقمنة الأرصدة الوثائقية، ومن أهم المشاريع الرائدة في مجال المكتبة الرقمية على المستوى الوطني، ولابد من تعميم هذه التجارب على المكتبات الجامعية التي تحتوي على رصيد لا بأس به من المخطوطات النادرة، لما ستقدمه هذه الأخيرة من ترقية للخدمات المكتبية والنهوض بها، من أجل خدمة أكثر لمستفيديها بأقصر و أقل كلفة، ولا يكون هذا إلا بالتعاون بين مختلف المكتبات الجامعية.

**-2** تساعد الرقمنة في الحفاظ على المخطوطات من التلف و الضياع، و تقلل من التكاليف، و تساعد المكتبة من الحصول على دخل ثابت، من خلال اشتراك الباحثين أو المؤسسات المعنية بالمخطوطات مع قاعدة البيانات الخاصة بالمخطوطات ( وذلك عن طريق بيع الأقراص المكتنزة **ROMS-CD** التي تحتوي على رصيد المخطوطات المرقمن، أو عن طريق الاشتراك مع الخادم **SERVEUR** الذي يحمل قاعدة البيانات الخاصة بالمخطوطات).

**-3** الوصول إلى رصيد المخطوطات المرقمن عن بعد، لتعريف الباحثين بما تحتويه مكتبة د.أحمد عروة الجامعية من مخطوطات نادرة و قيمة.

**-4** معظم المكتبات الرقمية متاحة على الإنترنت عبر تكنولوجيا الشبكات متضمنة على محركات بحث، و متصفحات تختلف في طريقة عرضها للمعلومات و تستخدم بروتوكولات **HTTP** \* بروتوكول نقل النصوص و **\*\* FTP** بروتوكول نقل النصوص و **HTML** اللغات المعيارية، لذا فإمكانية تصفح رصيد المخطوطات المرقمن \*\*\*

-

<sup>\*</sup> - HTTP: Hyper Text Transfer Protocol.

<sup>\*\*</sup> - FTP : File Transfer Protocol.

<sup>\*\*\*</sup> - HTML : Hyper Test Markap language.

لمكتبة د.أحمد عروة الجامعية من خلال موقع الويب الخاص بالمكتبة ضمن الشبكة الإنترنت حسب العنوان الإلكتروني: **[dz.emir.Univ.WWW](http://www.Univ.emir.dz)** .

**-5** تنوع الخدمات التي يقدمها قسم المخطوطات في ضوء رقمنتها، ومن بينها الوصول عن بعد للمخطوطات ضمن قاعدة البيانات، و التعاون بين المكتبات التي لها نفس الاتجاه لعمل قواعد خاصة بمكان تواجد المخطوطات، والتبادل في مجال المعلومات عن طريق التشارك في الأرصدة الوثائقية.

**-6** إمكانية تسويق تجربة رقمنة المخطوطات إلى مكتبات جامعية وطنية وهذا في إطار النظام الوطني للمعلومات المرقمنة.

### **-4 -7 المشاكل والعراقيل في رقمنة مخطوطات مكتبة د.أحمد عروة الجامعية:**

**\*-** إشكالية حقوق الملكية الفكرية تعتبر من المشاكل الأساسية التي تواجه مشروع المكتبة الرقمية.

**\*-** تنوع أحجام المخطوطات و كذلك نوعية الخط في المخطوط الواحد.

**\*-** وجود كتابات و تعليقات على الحواشي تأخذ أشكالا متعددة ( أفقية، مائلة وعمودية) وتحتل أماكن مختلفة في المخطوط ( الجانب الأيمن، في الأعلى، في الأسفل، الأيسر).

**\*-** حالة المخطوطات من حيث الحفظ حيث تعرض المخطوطات للرطوبة يؤدي إلى تلف بعض الأجزاء من الورق أو تآكل أجزاء أخرى بفعل الحشرات، كما أن عامل الزمن ساعد على ظهور نقاط سوداء على الكلمات و بالتالي فكيف لبرنامج آلي يميز بين الكلمات بهذه الطريقة.

**\*-** صعوبة في مرفقات المخطوطات خاصة الخرائط القديمة أو أشكال أو صور.

**\*-** وجود الكتابة ضمن إطار فني من الزخارف والأشكال في مقدمة بعض المخطوطات.

**\*-** كتابة المخطوط الواحد بلغتين أو ثلاثة على نفس الصفحة.

**\*-** التنقيط المتبع يختلف بين مخطوط و آخر و منها من يأخذ أشكال دائرية صغيرة أو مثلثات أو أزهار بألوان مختلفة.

**-4 -8 اقتراحات:** 

**أولا: الناحية القانونية و التنظيمية والمالية**:

 إن غياب سياسة وطنية واضحة للإشراف على رقمنة المخطوطات يضع مشروع الرقمنة في خطر و بالتالي جميع المكاسب التي من الممكن الحصول عليها من قبل الباحثين و للتغلب على هذه المشكلة فإنه من الواجب توفر هيئة أو مركز وطني للمخطوطات يشرف على هذه المشاريع و يدعم من طرف الوزارات المعنية بحفظ التراث و الذاكرة الوطنية ( وزارة الثقافة، وزارة التعليم العالي والبحث العلمي، وزارة المجاهدين...،الخ ) و ذلك ماديا و معنويا و قانونيا.

**ثانيا: الناحية الفنية التقنية الخاصة برقمنة المخطوطات:** 

**أ- خصوصية فنية: الخط و المخطوط العربي:** 

 إن تنوع الخطوط العربية المكتوبة و أنواعها و التي تصل إلى أكثر من مائة نوع و لكن الأكثر استعمالا هي عشرة أنواع منها: الخط الكوفي، خط الثلث، خط الإجازة خط النسخ، خط التعليق، خط الديواني، الرقعة، الطغراء، المغربي و حروف التاج، هذا **1** التعدد في أنواع الخطوط العربية لابد من إيجاد برنامج واحد يتعرف عليها جميعا.

 كما أن التعامل مع النصوص المكتوبة بالحروف العربية لها مشكلاتها الخاصة في ظل عدم توافر برامج القارئ العربي ( **Arabic OCR** ( المتقدمة و ذات الكفاءة. و إذا كانت هذه المشكلة في حد ذاتها لم تحسم بعد في صناعة البرمجيات العربية، فإنها تأخذ أبعادا أكثر صعوبة عند التعامل مع النصوص العربية المكتوبة بخط اليد، كما هو الحال في مجال المخطوط العربي، بل تتسع أبعادها بشكل أكبر عند التعامل مع الأنواع **2** المتعددة للخطوط العربية والأشكال المختلفة للنوع الواحد.

-**1 –** البهنسي، عفيف. الخط العربي: أصوله، نهضته، انتشاره.دمشق: دار الفكر.2003،ص.53. **2 –** هلايلي،حنفي.الحرف العربي تعبير مقدس في المخطوطات.في:المجلة الجزائرية للمخطوطات. ع.1.وهران:جامعة وهران.2003،ص.64.

**ب- خصوصية تقنية:** 

 تعتبر الرقمنة على شكل صورة مهمة جدا في مجال الكتب والمخطوطات القديمة و خاصة للباحثين المختصين بدراسة تاريخ الفنون، و تاريخ المخطوط بحيث التفاصيل عن المخطوط من حيث طريقة عرضه و كتابته و نوع المادة المكتوبة له دلالة هامة على التعرف على مصدره و تاريخه وتحتل مساحة واسعة عند التخزين.

**-** تحديد **الميتاداتا METADATA،** و هي تخص تحديد الحقول و فروع الحقول اللازمة وضعها للمساعدة في استخراج المعلومات و تتعلق بعناصر واصفات البيانات على الشبكة **METADATA** التي تصف محتويات المخطوط من المؤلف، الناسخ المالك، العنوان ( عنوان المخطوط، الفصل، الفرع ) تاريخ النسخ والوصف المادي والملاحظات الهامة، بالإضافة إلى الواجهة التكنولوجية للموضوعات الرقمية مثل حجم الملف و شكله، و ما توصل إليه المتخصصين العرب والأجانب في مجال رقمنة المخطوطات العربية.

الفصل الخامس :<br>شرائل الأراماية لنظرطك ررفشا<br>من وجهة نظر المستفينين

**-5 تقييم النظام الآلي لمعالجة المخطوطات ورقمنتها من وجهة نظر المستفيدين:** 

**-5 -1 الدراسة الميدانية:** 

 تتناول هذه الدراسة اتجاهات المستفيدين بنوعيهما الفعليين والمحتملين، نحو استخدام النظام الآلي في معالجة المخطوطات ورقمنتها، والهدف من هذه الدراسة هو الإجابة على الأسئلة التي طرحها الباحث، وتهتم في مجملها بإلقاء الضوء على اتجاهات المستفيدين نحو الخدمات التي يقدمها قسم المخطوطات وعلاقة ذلك بمدى استخدام النظام الآلي في معالجة رصيد مخطوطات مكتبة جامعة الأمير عبد القادر من أجل الوصول إلى حاجات المستفيدين وتلبية رغباتهم.

**-5 -1 -1 إجراءات الدراسة الميدانية:** 

 يلزم الباحث أن يحدد مجال الدراسة التي هو بصدد القيام بها، وتتلخص الإجراءات، والمجالات التي قمنا بها من خلال دراستنا الميدانية فيما يلي:

**-5 -1 -1-1 المجال المكاني:** 

 وهو المجال الجغرافي المتعلق بالدراسة التي يجري فيها الباحث دراسته، وفي دراستنا هذه يتمثل المجال المكاني في مكتبة جامعة الأمير عبد القادر للعلوم الإسلامية وبالتحديد قسم المخطوطات الموجود ضمنها.

### **-5 -1 -2-1 المجال الزمني:**

 وهو الوقت الذي استغرقته الدراسة الميدانية المتعلقة بموضوع البحث ويبدأ من وقت تصميم الاستبيان في شكله التجريبي إلى غاية استرجاعه، وتحليله واستخراج نتائج الدراسة النهائية، وقد كان الوقت المستغرق في إجراء دراستنا الميدانية تقريبا ثلاثة أشهر موازاة مع الدراسة النظرية.

### **-5 -1 -3-1 المجال البشري:**

 يتمثل في أفراد العينة تؤخذ من المجتمع الأصلي، من مجموع الأشخاص الذين تشملهم الدراسة، وهم المستفيدين الفعليين من قسم المخطوطات من طلبة ما بعد التدرج(ماجستير، دكتوراه)، وهيئة التدريس بجميع تخصصاتهم العلمية بجامعة الأمير عبد القادر للعلوم الإسلامية.

أما المستفيدين المحتملين فيتمثلون في الباحثين الأجانب من ذوي مستوى الدراسات العليا من الجامعات الأخرى بدون استثناء.

**-5 -1 -2 العيـــــنة:** 

 تعني العينة في البحث العلمي الجزء الذي يختاره الباحث تبعا لطرق محددة ليمثل مجتمع البحث تمثيلا علميا صحيحا، بحيث يكون لكل أفراد المجتمع نفس احتمال الظهور وفقا لعناصر العينة، وقد وقع اختيارنا على العينة العشوائية الطبقية، وعلى ذلك رأينا أن لا تقل نسبة عينة البحث عن **10 %** من المجتمع الأصلي مع مراعاة تمثيلها لكل فئات المستفيدين من الجامعة، وخارج الجامعة، باعتبار أن الدراسة مسحية في طبيعتها؛ وهذا النوع من العينات يطبق في حالة ما إذا كان البحث مركبا بشريا أو وظيفيا.

 بعد تحديد قائمة أفراد المجتمع الأصلي، يصبح اختيار العينة أمرا لابد منه، حينما يكون حجم المجتمع الذي يقوم الباحث بدراسته كبيرا. ولهذا الاعتبار فإن هذا الأخير كبير جدا يستحيل معه توزيع استمارة الاستبيان على جل رواد المكتبة من المستفيدين الفعليين والمحتملين، ولهذا قمنا باختيار نموذج العينة الطبقية العشوائية التي من خلالها يمس جميع فئات المبحوثين، من طلبة الدراسات العليا، وهيئة التدريس بجامعة الأمير عبد القادر مكونة بذلك فئة المستفيدين الفعليين، ثم فئة المستفيدين المحتملين وتتمثل في الباحثين الأجانب عن الجامعة، ممن يظهرون مستوى الدراسات العليا؛ باعتبار أن مكتبة جامعة الأمير عبد القادر تمنحهم حق الانخراط بالمكتبة.

 عينة الدراسة بلغت **69** مستفيد، بنسبة **10 %** ، وقد تم الاعتماد على سجلات الانخراط بالمكتبة، ومنه قمنا بتوزيع **69** استبيان على مستفيدي قسم المخطوطات، وقد قدرت الاستمارات المسترجعة ب: **69** استبيان، بنسبة **100** ،**%** وقد حاولنا التعرف على أفراد فئات العينة المبحوثة حسب المستويات العلمية، والتخصصات الجامعية. **-5 -1 -3 أدوات الدراسة:** 

 يعتبر الإستبيان هو الأداة الرئيسية في هذه الدراسة وقد وضعه الباحث من أجل معرفة أراء المستفيدين من خدمات قسم المخطوطات لمكتبة جامعة الأمير عبد القادر للعلوم الإسلامية، بالإضافة إلى تقييم النظام الآلي لمعالجة رصيد المخطوطات ورقمنتها ومدى تلبية رغباتهم من المعلومات. **-5 -1 -1-3 تصميم الإستبانة:**

 يتمثل في محاولة جمع البيانات والمعلومات، عن الأسئلة التي تسعى الدراسة من خلالها للإجابة عنها، ويمكن تحديد هذا الإستبيان ضمن ثلاثة محاور رئيسية بدءا بالبيانات العامة عن أفراد الدراسة،من حيث التخصص والمستوى العلمي...،الخ. فالأسئلة المطروحة تمثلت في **25 سؤال،** بين مفتوحة ومغلقة، مما يتيح للباحث الإحاطة بجميع جوانب الموضوع قدر المستطاع،وكانت المحاور كما يلي: **المحور الأول**: تناولنا دور المخطوطات في ظل التطورات الحاصلة في التكنولوجيات الحديثة،تشكل هذا المحور من **05** أسئلة، منها المغلقة، واستفسارات مفتوحة.

**المحور الثاني**: له علاقة بواقع استخدام النظام الآلي في معالجة وتنظيم مخطوطات مكتبة جامعة الأمير عبد القادر،تشكل هذا المحور من **10** أسئلة، منها المغلقة والمفتوحة.

**المحور الثالث**: تعرضنا إلى دور المخطوطات في ظل التحول إلى الرقمنة، تشكل هذا المحور من **10** أسئلة، منها المغلقة والمفتوحة. ( أنظر الملحق رقم **03** ).

**-5 -1 -2-3 أسلوب جمع البيانات**:

لقد تم توزيع الإستبيان مع الوقوف على عمليات ملئ الاستبيانات من جانب أفراد عينة الدراسة،مما ساعدنا من استرجاع الاستبيانات بطريقة مباشرة بعد الإجابة عليها. **-5 -1 -3-3 تحليل ومعالجة البيانات**:

 بعد تجميع الاستبيانات قمنا بتبويب البيانات تبعا لمكونات الاستفسارات الواردة في الاستبيان، حيث جمعنا التكرارات المتشابهة مع بعضها البعض، مما مكننا من وضعها في جداول تكرارية،وقد سهل علينا ذلك استخراج النسب المئوية الممثلة لكل تكرار من التكرارات.بعد هذا قمنا بتقديم تعليقات وتحليلات النتائج الواردة في الجداول ثم تحليلا بياني لكل استفسار من الاستفسارات.
**-5 -1 -4 أفراد العينة**:

**الفئات مجتمع الدراسة العينة الدراسات العليا** 360 أساتذة 133 باحثين أجانب 200 **المجموع**

كما ذكرنا سابقا، فإن أفراد العينة تم توزيعهم على الشكل التالي:

**جدول :12 أفراد العينة حسب الفئات.** 

 طبيعي أن يكون طلبة الدراسات العليا هم الأكثر ترددا على قسم المخطوطات، وذلك يرجع بالدرجة الأولى إلى العدد الكبير لعناصر هذه الفئة من جهة، وشروط الانخراط التي تتوفر في هذه الفئة من جهة أخرى ( قسم المخطوطات يقدم خدمات أكثر لفئة الدراسات العليا لإنجاز أبحاثهم التاريخية، الفقهية، اللغوية...الخ) .

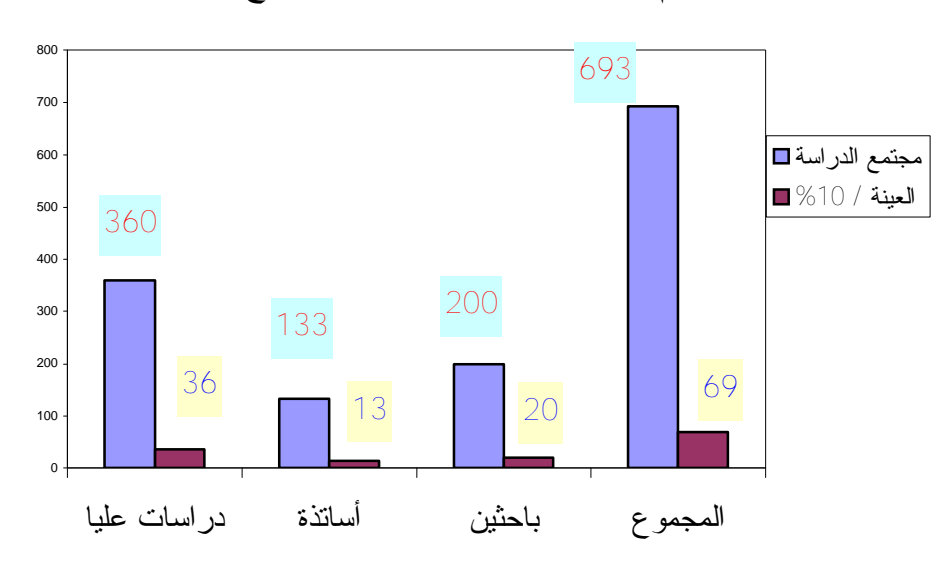

**شكل :43 أفراد العينة حسب الفئات.** 

**-5 -4-1 -1 المستوى العلمي لأفراد العینة:** 

| المستوى العلمى | در اسات علیا |             | أساتذة  |            | إباحثين |                   | المجموع |             |
|----------------|--------------|-------------|---------|------------|---------|-------------------|---------|-------------|
|                | التكرار      | $\%$ النسبة | التكرار | $%$ النسبة | التكرار | $\sqrt{2}$ النسبة | التكرار | $\%$ النسبة |
| دکتور اه       | 13           | 36.11       | 05      | 38.46      | 03      | 15                | 21      | 30.43       |
| ماجستير        | 23           | 63.89       | 08      | 61.54      | 17      | 85                | 48      | 69.57       |
| اخر ی          | 00           | 00          | 00      | 00         | $00\,$  | $00\,$            | 00      | 00          |
| المجموع        | 36           | <b>100</b>  | 13      | <b>100</b> | 20      | 10                | 69      | <b>100</b>  |

أما عن توزيع أفراد العينة تبعا للمستوى العلمي فكانت كالتالي:

**جدول :13 أفراد العينة حسب المستوى العلمي.** 

 يتضح من الجدول المستوى العلمي العالي للمستفيدين، فكما ذكرنا سابقا فقسم المخطوطات يقدم خدمات لفئة ما بعد التدرج، وهذا ما نلاحظه على أفراد العينة، حيث فئة الماجستير تقدر نسبتها الكلية ب،**%69.75** بينما الدكتوراه بنسبة كلية تقدر ب ،**%30.43** ويمكن توضيح ذلك من خلال الشكل البياني التالي:

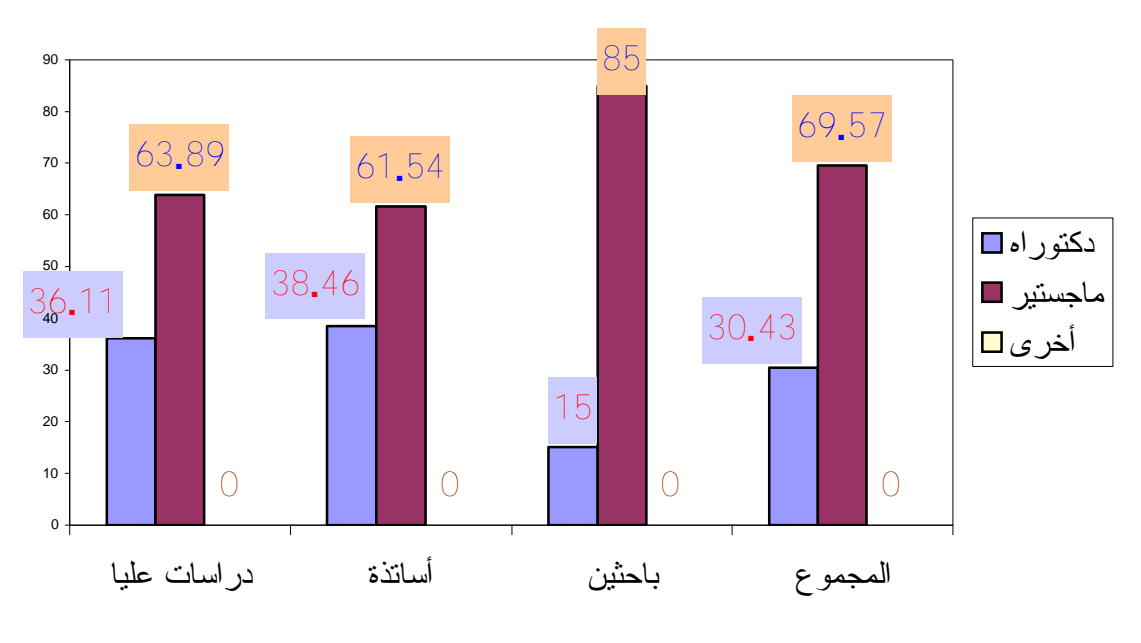

**شكل :44 أفراد العينة حسب المستوى العلمي.** 

### **-5 -1 -2-4 تخصص أفراد العينة**:

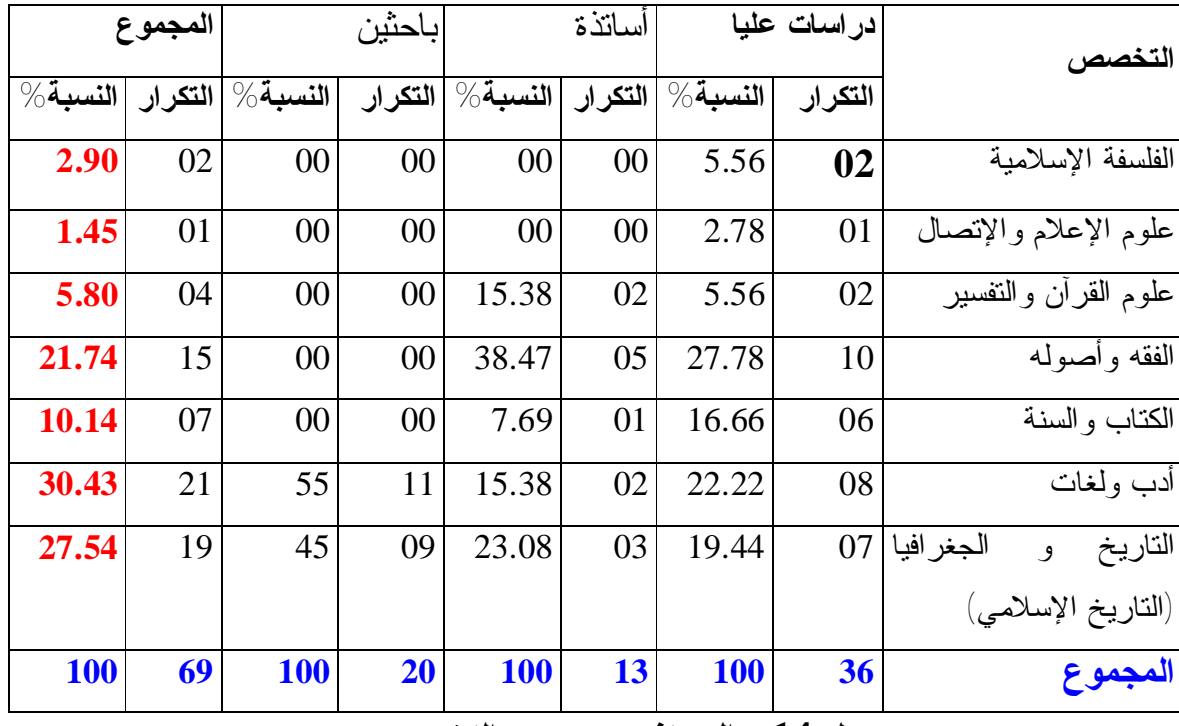

أما عن توزيع المستفيدين تبعا لتخصصاتهم، فكان كالتالي:

#### **جدول 14 : المستفيدين حسب التخصص.**

 يتضح من الجدول تباين واضح في تخصصات المستفيدين، وهذه النتيجة منتظرة لأن كل فئة لها اختصاص يختلف عن الأخرى، فطلبة الدراسات العليا تتوزع على سبعة تخصصات وفروع، بينما فئة الأساتذة تتوزع على خمسة تخصصات، أما فئة الباحثين خارج الجامعة تتوزع على تخصصين فقط، وتتدرج النسب حسب التخصص على النحو التالي:أدب ولغات ب ،**%30.43** التاريخ والجغرافيا ب ،**%27.54** أما الفقه وأصوله بنسبة ،**%21.74** الكتاب والسنة ب ،**%10.14** علوم الإعلام والاتصال بنسبة **1.45** .**%** من هنا يمكن القول بأن هذا التباين الواضح في التخصصات يتطابق مع تخصص رصيد قسم المخطوطات، الذي يضم جميع المواضيع السالفة الذكر، وعلى سبيل المثال فإن الأدب واللغات مثل بنسبة قدرت ب ،**%4.73** و،**%9.87** أما التاريخ والجغرافيا فنسبة ،**%4.17** وأكبرهم نسبة هي الديانات ب ،**%71.07** وأخيرا المعارف العامة ب ،**%1.81** وبالتالي هذه النتائج تساعدنا كثيرا في الحصول على قدر كافي من المعطيات وتحليل أكثر للمعلومات حول استفادة المستفيدين من استخدام النظام الآلي ورقمنة رصيد المخطوطات. ويمكن توضيح ذلك أكثر من خلال الشكل البياني التالي:

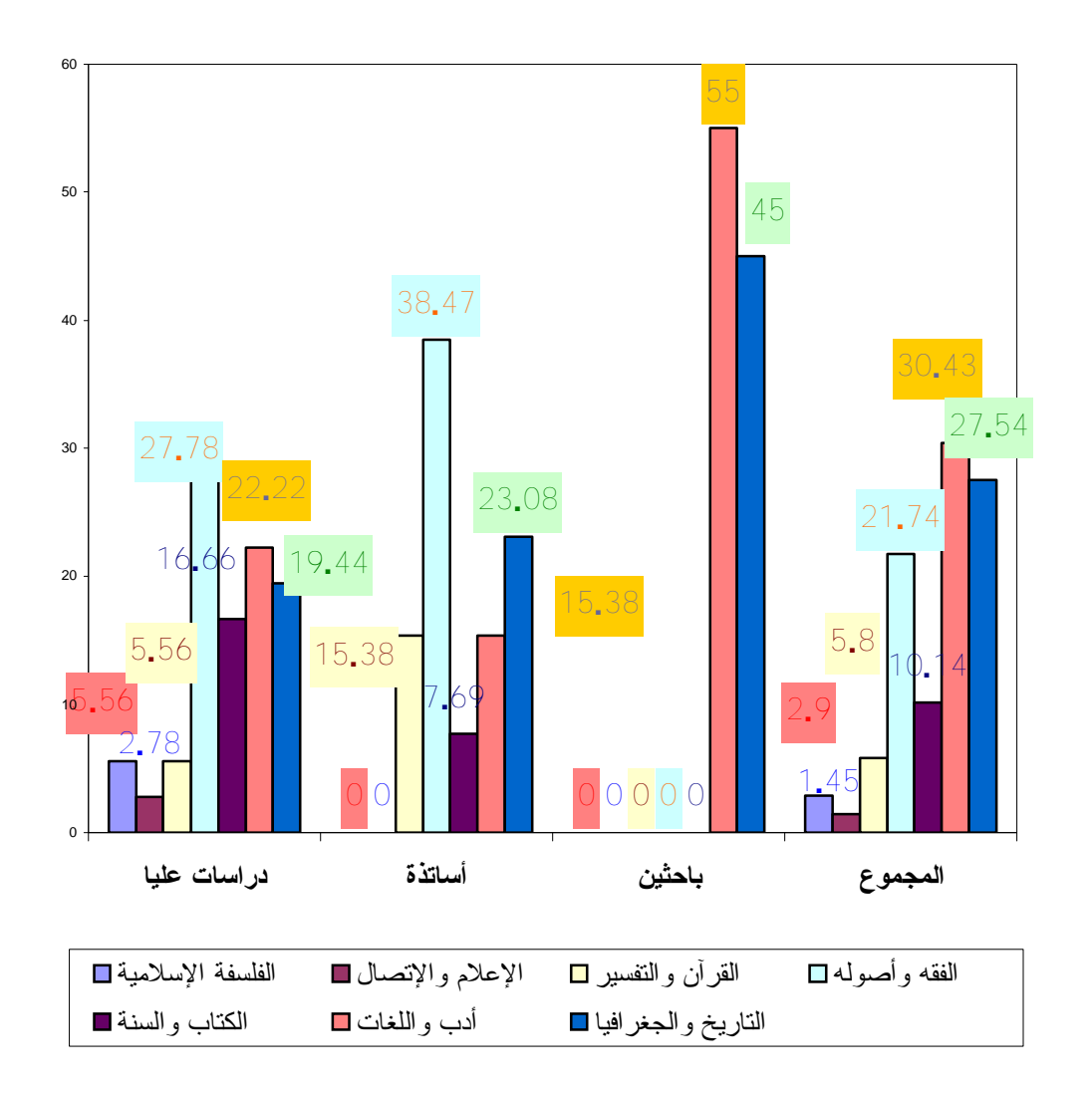

**شكل :45 المستفيدين حسب التخصص.**

**-5 -2 دور المخطوطات في ظل التطورات الحاصلة في التكنولوجيات الحديثة:** 

**-5 -2 -1 قيمة المخطوطات في حياة المجتمع:** 

 تعتبر المخطوطات جزءا هاما من التراث الوطني، والحفاظ عليه يعني الحفاظ على الهوية الوطنية بمختلف أبعادها ومفاهيمها، وفي السنوات الأخيرة أصبحت محل إهتمام الكثير من الدارسين والباحثين والأجانب على حد سواء نظرا لقيمتها العلمية والفنية والجمالية والتاريخية التي تتميز بها من جهة، والأهمية الكبيرة لهذا الوعاء المكتبي لكونه جزءا من ذاكرة الأمة، ومرآة تعكس قيمة التراث في المجتمع من جهة أخرى، وقد حاولنا التعرف عن رأي المستفيدين عن قيمة المخطوطات ضمن مجتمعهم فكانت إجاباتهم على النحو التالي:

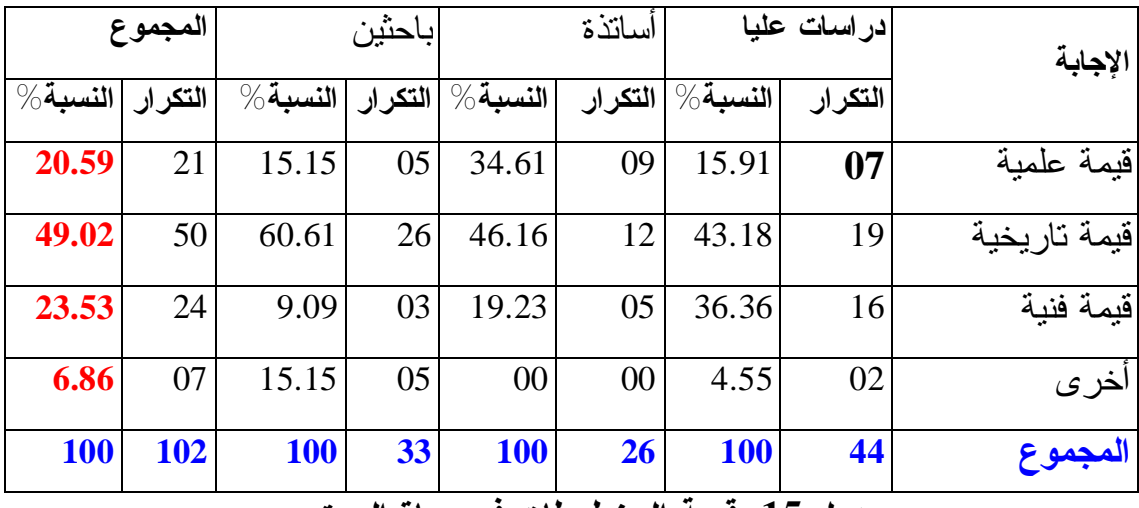

**جدول :15 قيمة المخطوطات في حياة المجتمع.**

 أكد أغلب المستفيدين أن للمخطوطات قيمة تاريخية بنسبة إجمالية تقدر ب ،**%49.02** وعلى رأسهم فئة الباحثين بنسبة ،**%60.61** وهي نتيجة منطقية توافق تخصصهم التاريخ والجغرافيا بنسبة .**%45** ثم تتدرج النسب بعد ذلك لباقي الفئات، أساتذة ب **46.16** ،**%** دراسات عليا ب ،**%43.18** وبدرجة أقل قيمة فنية بنسبة كلية تقدر ب ،**%23.53** كما أفاد **%20.59** بأنها ذات قيمة علمية، أما أدنى نتيجة فقدرت بنسبة إجمالية ب **،%6.86** حيث ترى بأنها ذاكرة الأمة، وإذا تمعنا أكثر في النتائج فنجد أنها منطقية، فكما ذكرنا سابقا فللمخطوطات دورا كبيرا في تاريخ المجتمعات، وتعتبر شواهد للتراث الإنساني المكتوب الوحيد الذي قاوم عوامل الزمن، ولابد الرجوع لتلك الحضارات لمعرفة ماضيها، هذا من الجانب التاريخي، أما من الجانب الفني والجمالي، فالزخارف العربية في المخطوطات لها سماتها وخصائصها الواضحة التي تميزها عن غيرها من زخارف الأمم الأخرى، وخاصة الزخارف الخطية التي قامت على أساس الحروف العربية واستغلال ماضيها من أشكال هندسية جميلة، بالإضافة إلى التذهيب والتزيين بالصور والرسوم وفن التجليد الذي تتميز به المخطوطات العربية الإسلامية. أما الجانب العلمي، فزيادة على القيمة التاريخية والفنية التي تمتاز بها المخطوطات فهي تحوي رصيد مهم من المعلومات العلمية التي تفيد الباحثين، والدارسين، والمؤرخين في إنتاج بحوثهم وتغطي الكثير من الاختصاصات في العلوم الإسلامية، العلوم البحثية، العلوم التطبيقية،الآداب واللغات...،الخ.وخلاصة القول فإن للمخطوطات أهمية كبيرة في مجال البحث العلمي والتاريخي والفني، ويمكن تحليل ذلك بيانيا كما يلي:

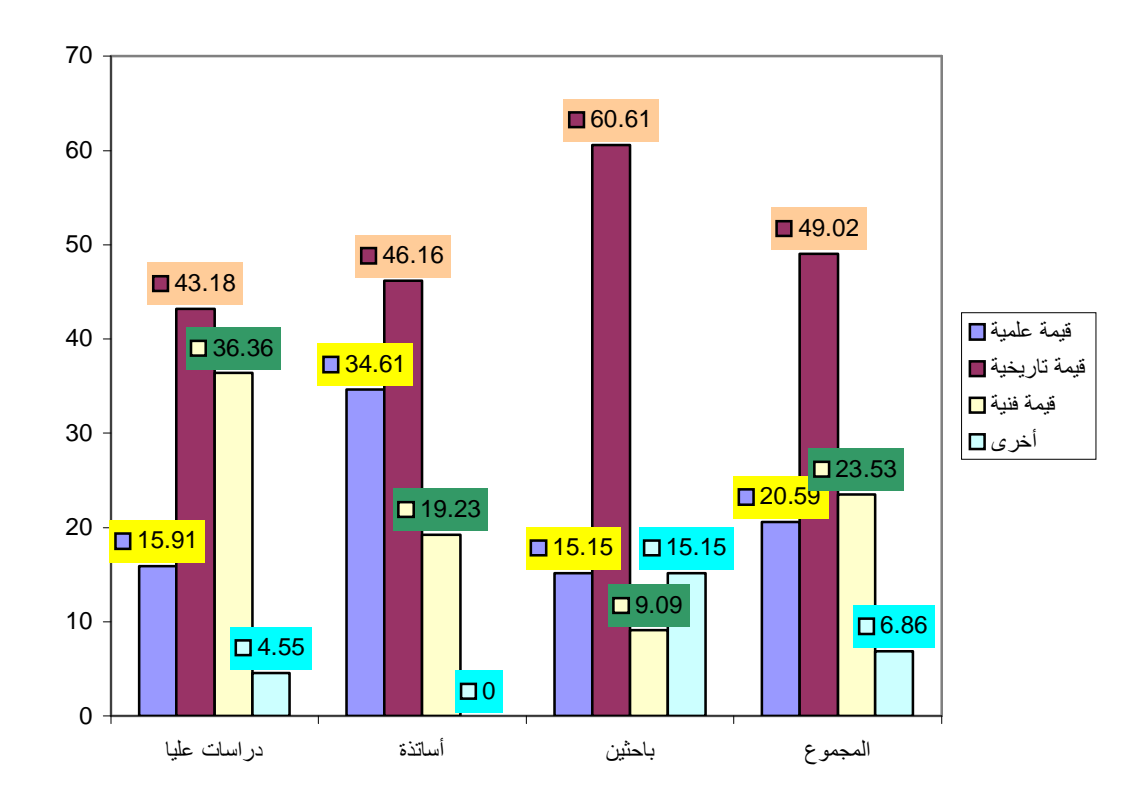

**شكل :46 قيمة المخطوطات في حياة المجتمع.** 

**-5 -2 -2 فكرة إدخال التكنولوجيا الحديثة في تنظيم المخطوطات:** 

 نعيش اليوم عصر ثورة المعلومات، فالحاسبات الآلية وأجهزة الاتصال المتعددة هي بالأساس جزء من عالم المعلومات الهائل والمتطور الذي يتطلب استخدام هذه الوسائل من أجل السيطرة على المعلومات، ومعالجتها، واستثمارها بالشكل المناسب، ونظرا للميزات التي جاءت بها هذه التكنولوجيات الحديثة، أردنا تطبيقها على معالجة رصيد مخطوطات مكتبة جامعة الأمير عبد القادر، لذلك حاولنا معرفة رأي أفراد العينة، فكانت الإجابة كالتالي:

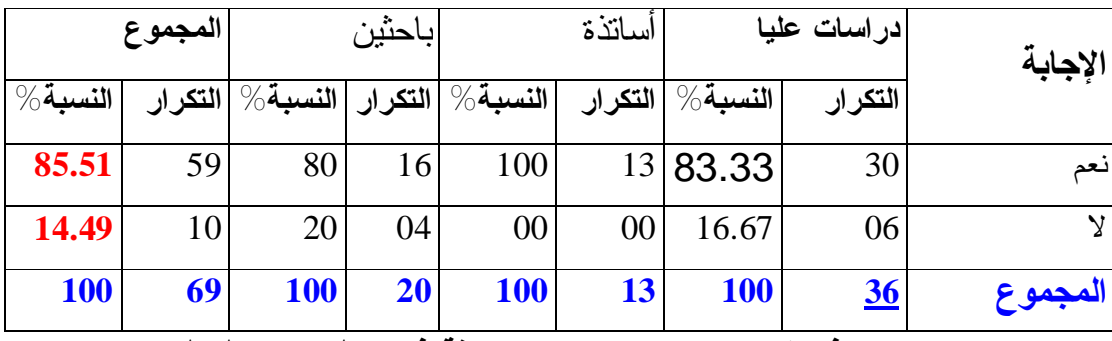

**جدول:16 فكرة إدخال التكنولوجيا الحديثة في تنظيم المخطوطات.** 

 يتضح لنا من خلال هذا الجدول بأن جل المبحوثين يقرون بإدخال التكنولوجيات الحديثة في تنظيم ومعالجة المخطوطات بنسبة إجمالية تقدر ب ،**%85.51** وعلى رأسهم فئة الأساتذة بنسبة ،**%100** ثم تتدرج النسب بعد ذلك لباقي الفئات: **83.33 %** دراسات عليا، **%80** باحثين، مقابل ،**%14.49** وهي الفئة التي ترى بأن المخطوطات لابد أن تبقى بعيدة عن هذه الوسائل التكنولوجية الحديثة التي تأثر عليها ماديا.من خلال هذه النتائج، وكنتيجة حتمية للتطورات التقنية والعلمية، والتقدم الحضاري، وظهور ديمقراطية الوصول إلى التراث العام، والتغيرات المتسارعة في مهنة المكتبات والمعلومات الذي شهده العالم أدى بالضرورة إلى تطور المكتبات وتلبية احتياجات الباحثين في شتى المجالات مستخدمة في ذلك تقنيات التكنولوجية الحديثة والاتصالات والنظم المعلوماتية واستثمارها في معالجة رصيد المخطوطات حتى تصبح في متناول جل الباحثين.

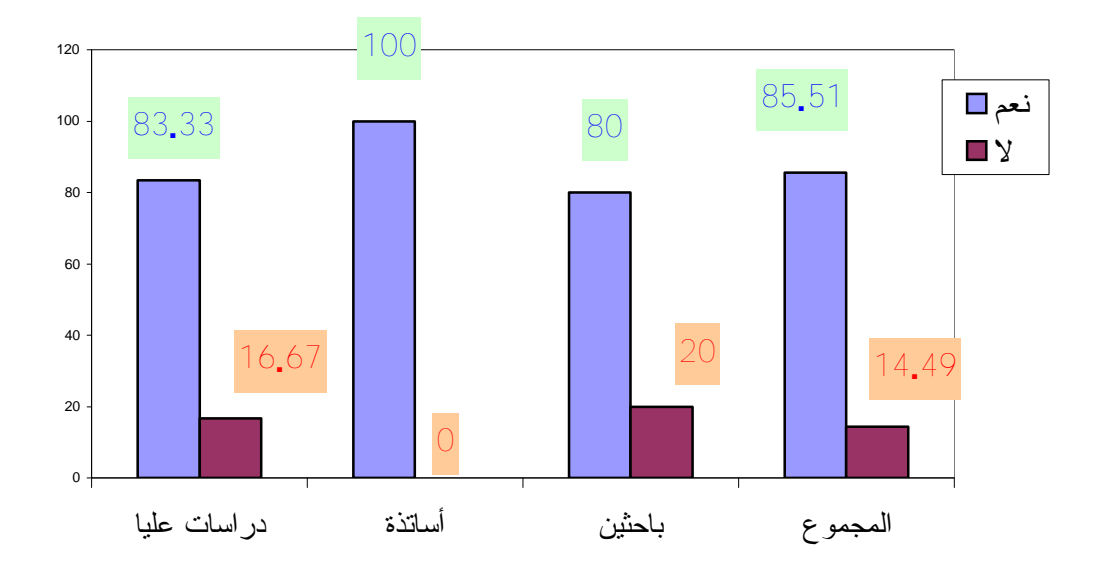

**شكل :47 فكرة إدخال التكنولوجيا الحديثة في تنظيم المخطوطات** 

**-5 -2 -3 أسباب إدخال التكنولوجيا الحديثة في تنظيم المخطوطات:** 

 تختلف وتتعذر أسباب اللجوء إلى استعمال التكنولوجيات الحديثة في تنظيم مخطوطات مكتبة جامعة الأمير عبد القادر، إلا أننا حاولنا حصرها في أربعة أسباب وهذا حسب الجدول التالي:

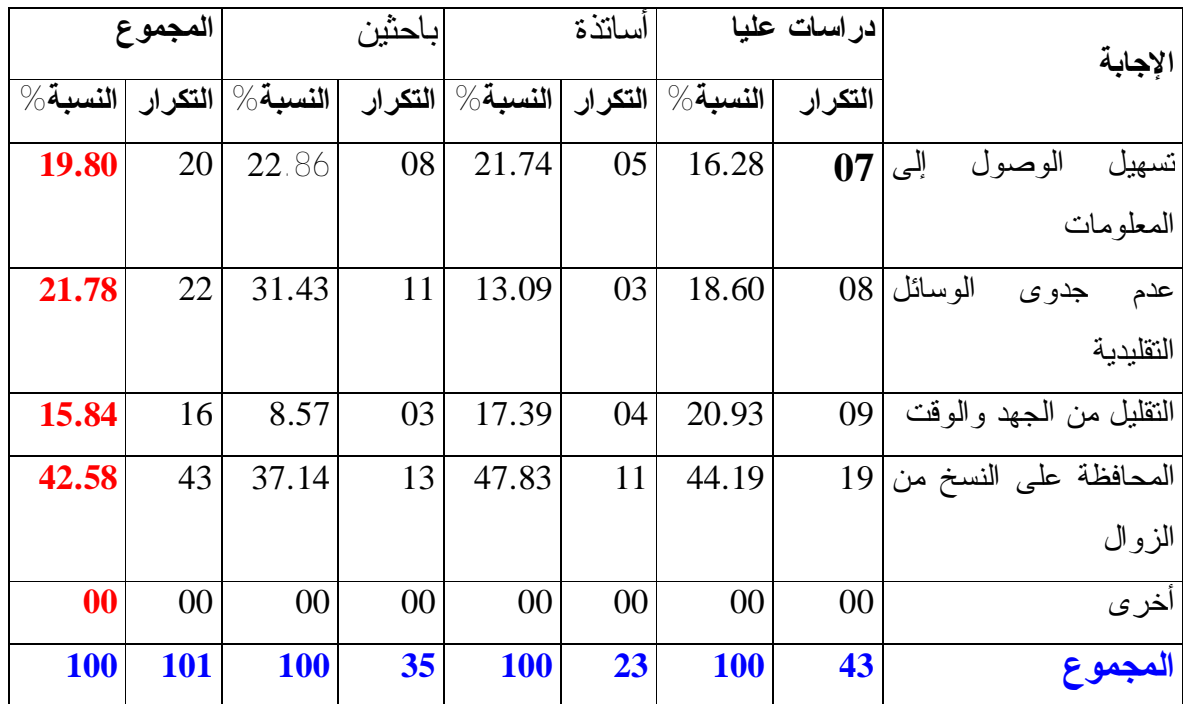

**جدول:17 أسباب إدخال التكنولوجيا الحديثة في تنظيم المخطوطات.** 

 يتضح من خلال الجدول أن **%42.58** من النسبة الإجمالية للمستفيدين يرجعون سبب إدخال التكنولوجيات الحديثة في معالجة وتنظيم المخطوطات من أجل المحافظة على النسخ الأصلية من الزوال، بينما كانت نسبة الذين يرجعونها إلى عدم جدوى الوسائل التقليدية ب ،**%21.78** أما لتسهيل عملية الوصول إلى المعلومات، والتقليل من الوقت والجهد ب ،**%19.80** و **%15.84** على التوالي. لذا يمكن القول أن استخدام النظم الآلية والتكنولوجيات الجديدة الخاصة بالتخزين واسترجاع المعلومات على رصيد المخطوطات ينتج وسائط متعددة ومصادر إلكترونية جديدة لها القدرة على توفير المعلومات في الأشكال المختلفة والسرعة والدقة المطلوبة، وبالتالي حفظ هذا التراث في نسخه الأصلية من الزوال.

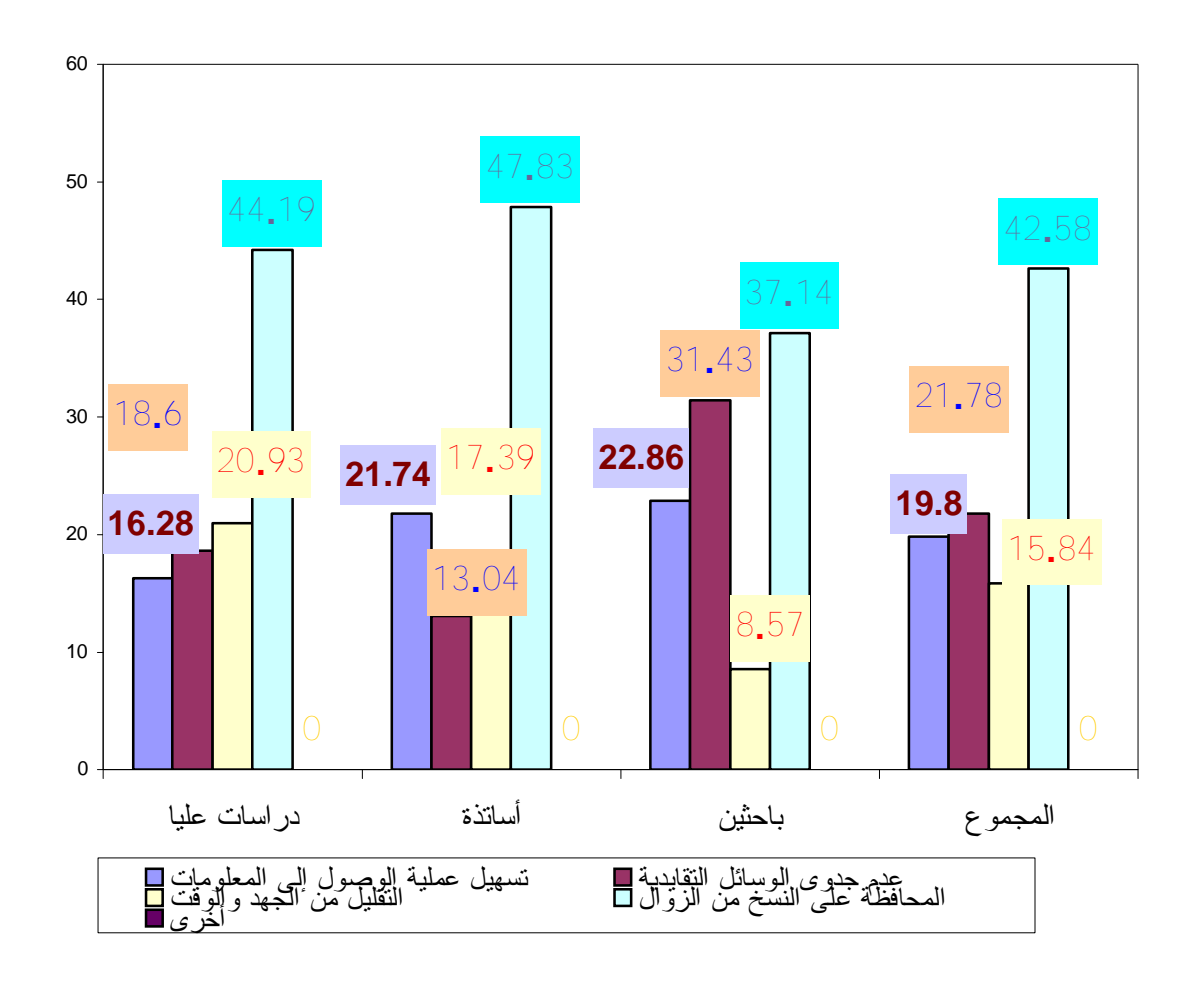

**شكل 48 : أسباب إدخال التكنولوجيا الحديثة في تنظيم المخطوطات. -5 -2 -4 نوع الوسائل المتوفرة في قسم المخطوطات:** 

كما ذكرنا سابقا فإن الهدف الأساسي من الاعتماد على وسائل التكنولوجية الحديثة هو تحسين الخدمات وتحقيق الكفاءة المطلوبة، وتلبية احتياجات المستفيدين، ولا يتأتى ذلك إلا بتوفر هذه الوسائل في قسم المخطوطات وعلى هذا الأساس طرحنا سؤالا على أفراد العينة حول نوع الوسائل المستخدمة، فكانت الإجابة كما يوضحه الجدول التالي:

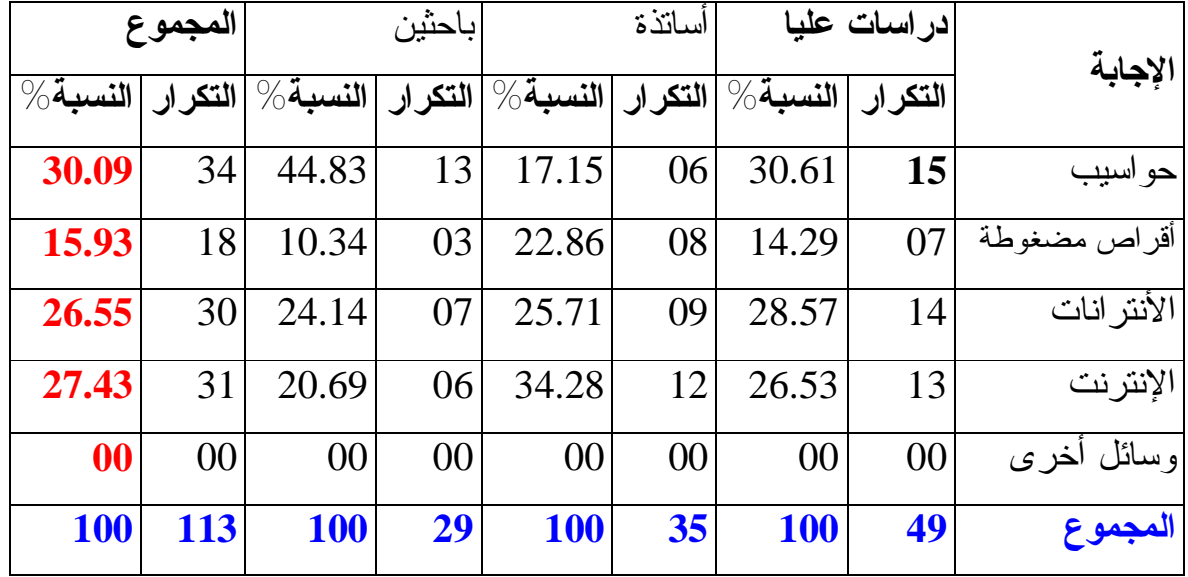

**جدول**:**18 نوع الوسائل المتوفرة في قسم المخطوطات.** 

 يتبين من الجدول تقارب كبير بين وسائل التكنولوجيا الحديثة المستعملة في قسم المخطوطات، فاستعمال الحواسيب بنسبة ،**%30.09** يأتي في الدرجة الأولى، ثم الإنترنت ب ،**%27.43** فالأنترانات ب ،**%26.55** وهي بمثابة وسائل وأدوات بحث يعتمد عليها الباحث لتلبية احتياجاته من المعلومات بسرعة وبدقة وبأقل جهد، ثم الأقراص المضغوطة ب ،**%15.93** وهي مستخرجات النظام الآلي للمخطوطات، وهذا بالطبع يبين اهتمام مسؤولي قسم المخطوطات بضرورة دعم القسم بالتجهيزات والمعدات الكافية لكي يساهم بقسط كبير في تحسين الخدمات المقدمة.

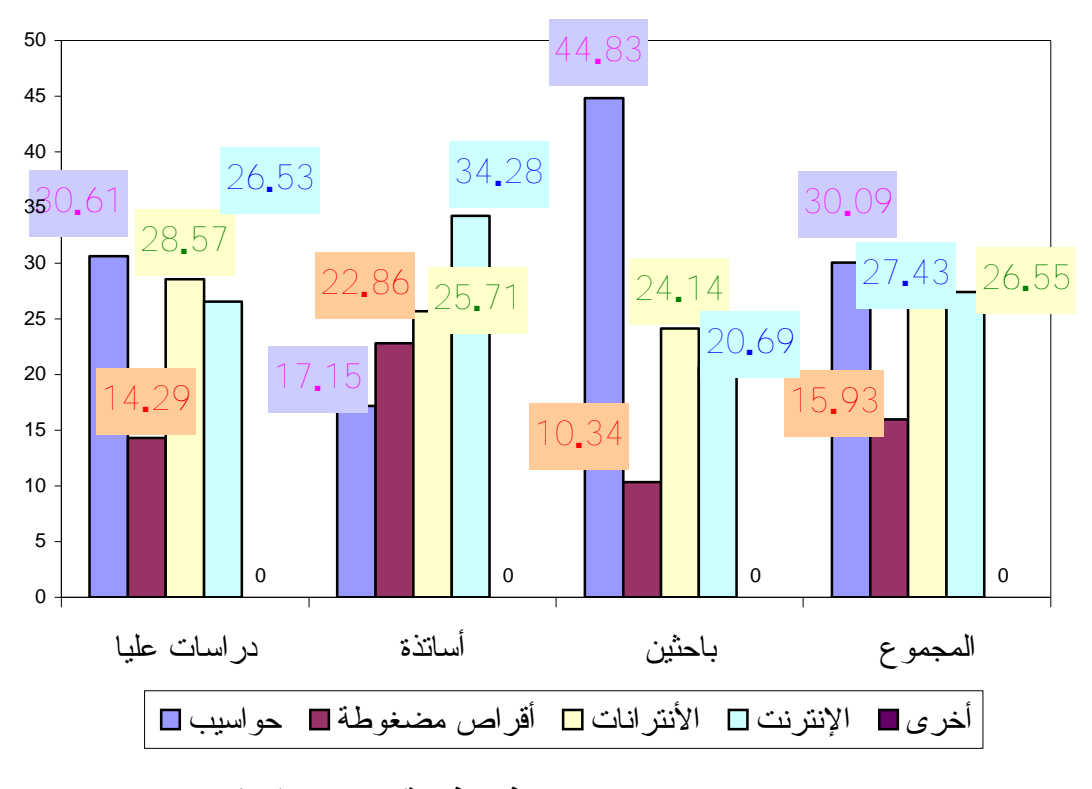

**شكل :49 نوع الوسائل المتوفرة في قسم المخطوطات.** 

### **-5 -2 -5 طريقة الوصول إلى استغلال رصيد المخطوطات:**

في ظل الأهمية الكبيرة للمخطوطات، باعتبارها كنوزا للإبداع الفكري على مر الزمن، ومن منطلق حرص قسم المخطوطات على إبراز هذا التراث أمام عدد كبير من الباحثين والدارسين، فقد ارتأينا أن يتم نشر هذا الرصيد من المخطوطات على الشبكة المحلية الأنترانات للمكتبة، وعلى موقع المكتبة في الشبكة العالمية الإنترنت حتى يتم استغلال هذا الرصيد النادر من المخطوطات على أحسن وجه، فحاولنا معرفة رأي أفراد العينة، فكانت الإجابة حسب ما يوضحه الجدول التالي:

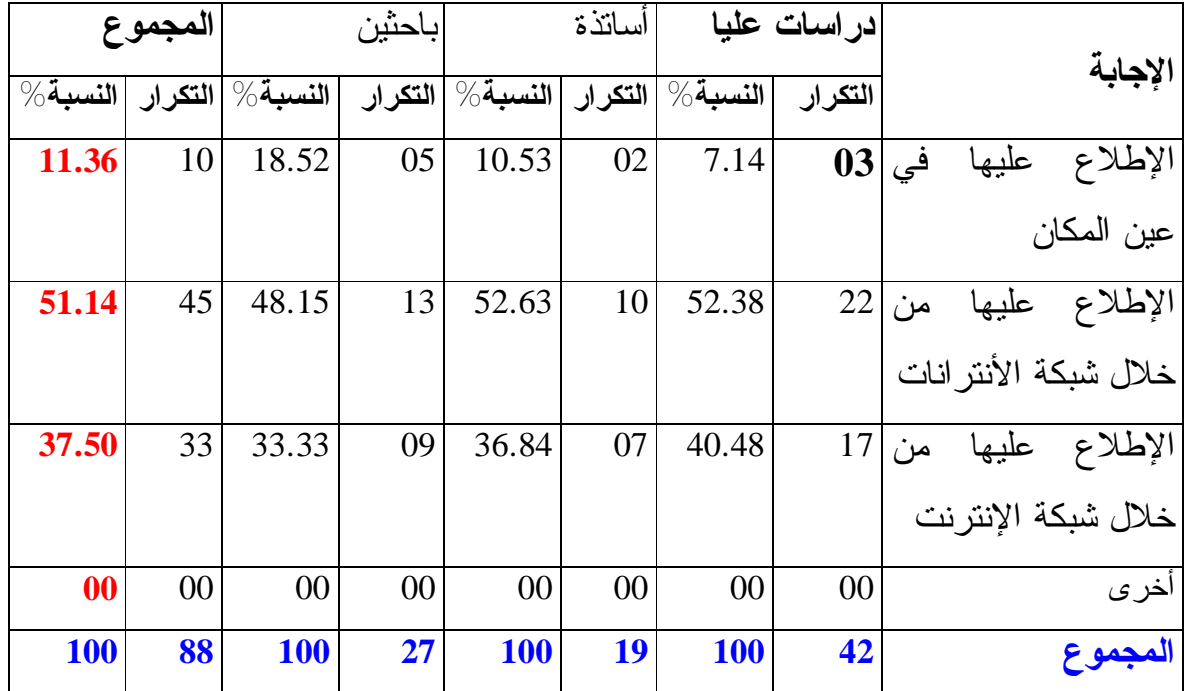

**جدول :19 طريقة الوصول إلى استغلال رصيد المخطوطات.** 

 يظهر من الجدول إجماعا كاملا على استغلال رصيد المخطوطات من خلال الإطلاع عليها عن طريق شبكة الأنترانات بنسبة إجمالية تقدر ب ،**%51.14** وذلك بالولوج إلى الخادم الذي يحمل قاعدة البيانات الخاصة بالمخطوطات، أما نسبة **،%37.50** فعن طريق تصفح الرصيد من خلال موقع الويب الخاص بالمكتبة ضمن شبكة الإنترنت حسب العنوان الإلكتروني www.Univ.emir.dz

وكما هو معروف فإن المخطوطات لا تعار لكونها جزءا نفيسا من التراث، كما أنها سريعة التلف لقدمها، ولا يسمح بالإطلاع عليها داخل القسم إلا في بعض الإستثناءات، وهذه النسبة القليلة جدا **،%11.36** الذين يرون بإمكانهم الحصول على رخصة للإطلاع عليها في عين المكان من طرف مسؤولي القسم.

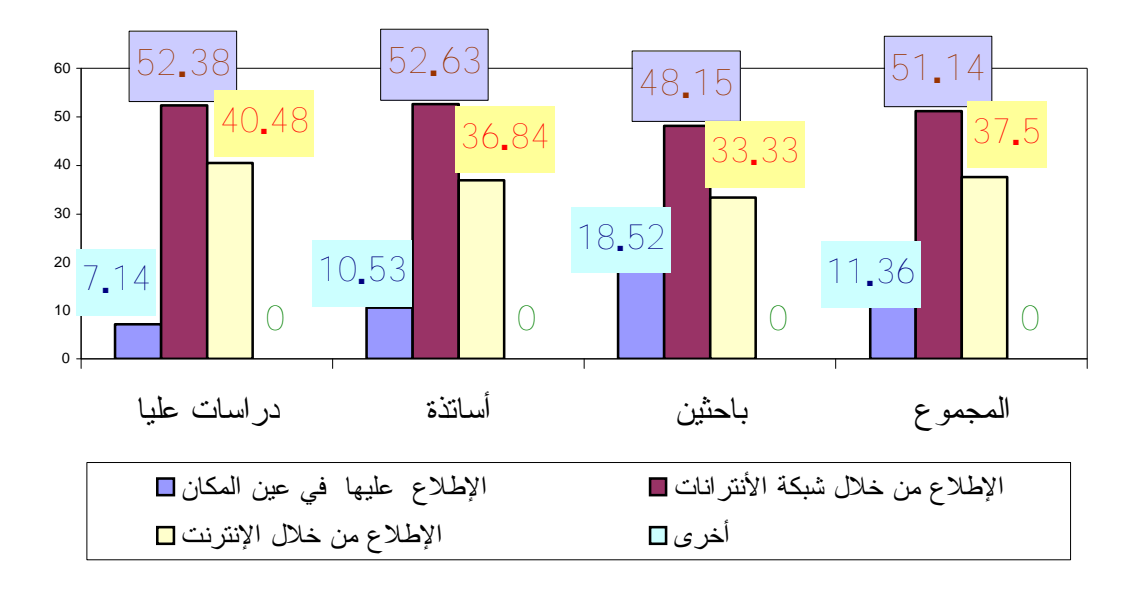

**شكل :50 طريقة الوصول إلى استغلال رصيد المخطوطات.** 

**-5 -2 -6 الطرق الكفيلة لكي يصبح قسم المخطوطات طرفا فعالا في تطوير خدمات المكتبة:** 

إن الهدف الرئيسي لأي مكتبة جامعية هو تقديم خدمات للمجتمع الذي أنشأت من أجله، إذ لابد من تحديد احتياجات المستفيدين من الناحية الكمية والنوعية، وهذا ما يصبو إلى تحقيقه قسم المخطوطات وخاصة أن المستفيد في الوقت الحاضر يواجه صعوبات مختلفة من أجل الحصول على المعلومات بسبب تنوع مصادر المعلومات وتعدد أشكالها وأنواعها، ولمعرفة الطرق الكفيلة لتطوير خدمات القسم من خلال رأي المستفيد، فكانت الإجابة كالتالي:

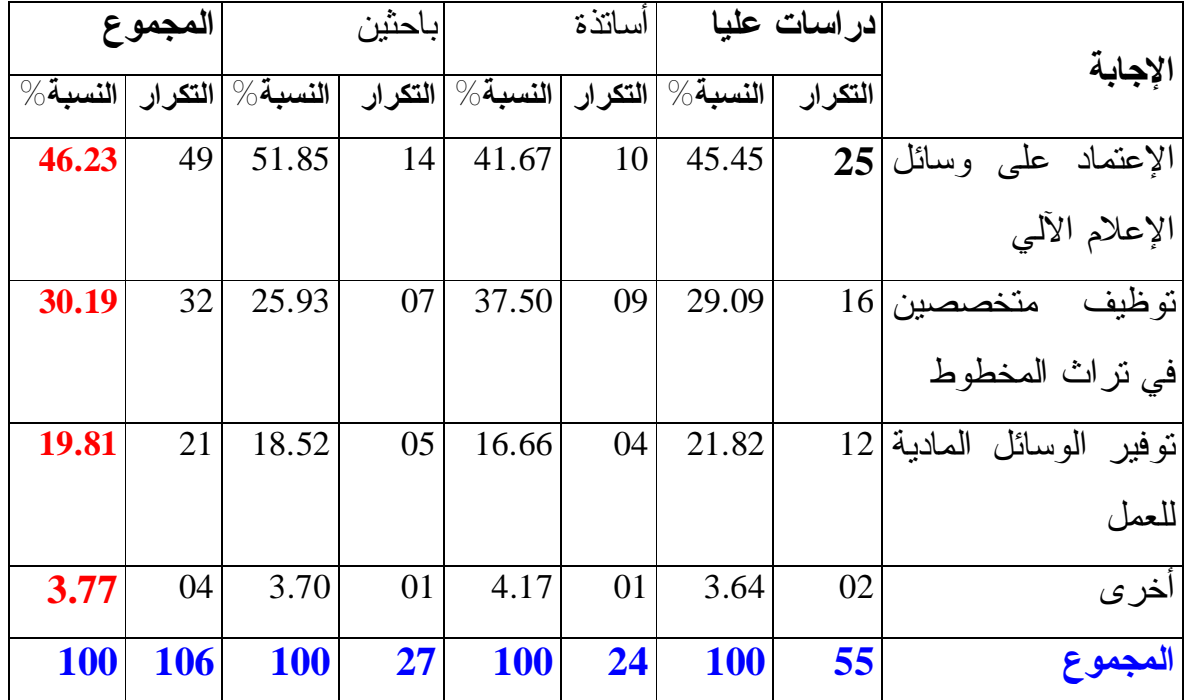

**جدول:20 الطرق الكفيلة لكي يصبح قسم المخطوطات طرفا فعالا في تطوير خدمات المكتبة.** 

 يظهر من الجدول وجود فارق واضح بين نسبة الاعتماد على وسائل الإعلام الآلي في قسم المخطوطات لتطوير الخدمات بنسبة كلية تقدر ب ،**%46.23** بينما أبدى المستفيدون بلابد من توظيف متخصصين في تراث المخطوط بنسبة كلية تقدر ب ،**%30.19** لأن لهم دراية كبيرة بعلم المخطوط وخصائصه ومميزاته، وبدرجة أقل بنسبة إجمالية تقدر ب **،%19.81** بتوفير الوسائل المادية للعمل لتفعيل نشاط قسم المخطوطات ضمن المكتبة الأم. ومن هنا يمكن القول أن توفير الوسائل المادية والبشرية من أهم الشروط الكفيلة في تطوير الخدمات وتلبية احتياجات المستفيدين.

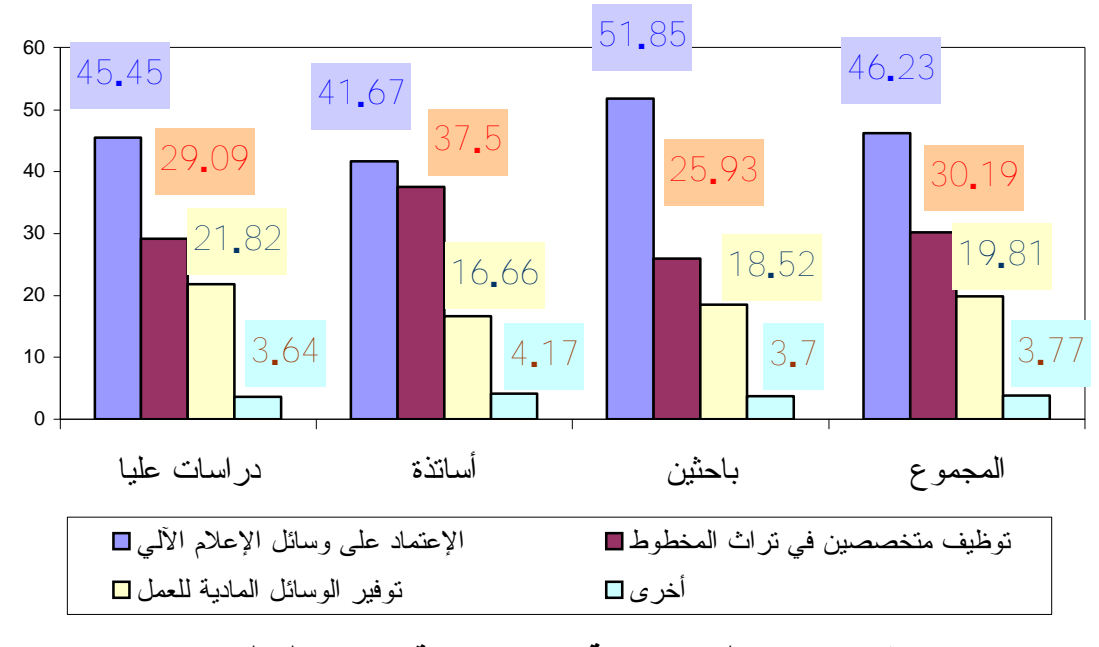

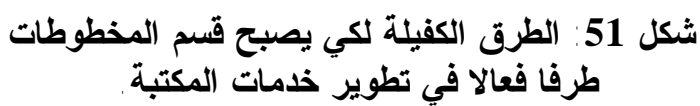

**-5 -3 واقع استخدام النظام الآلي في معالجة المخطوطات:** 

**-5 -3 -1 المستوى في استخدام الإعلام الآلي:**

 حاولنا التعرف على مستويات المستفيدين في التعامل مع النظام الآلي،فحصلنا على النتائج التالية:

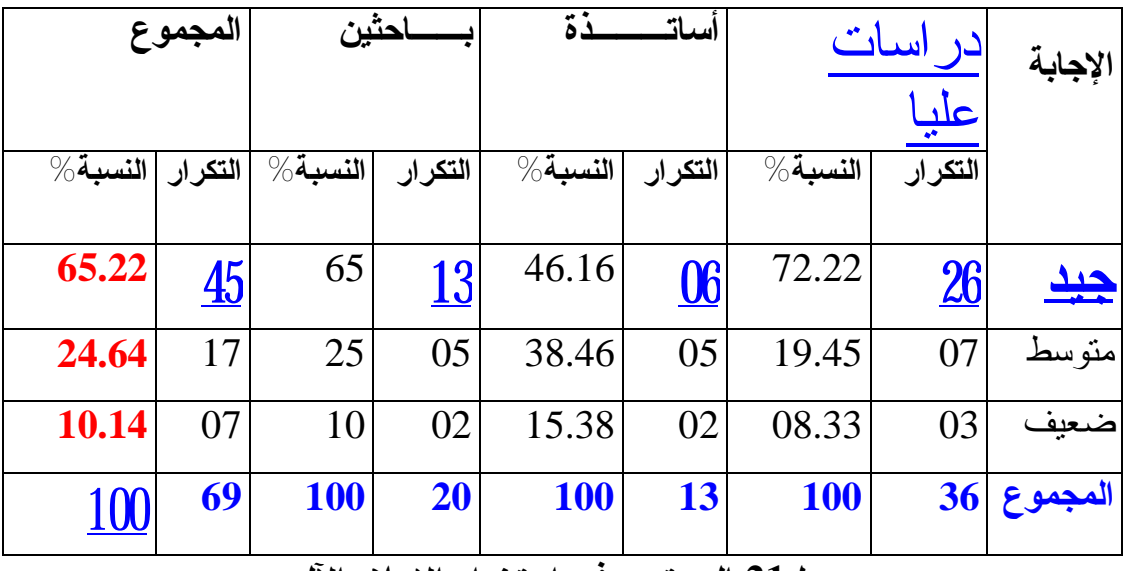

**جدول:21المستوى في استخدام الإعلام الآلي.** 

 تعبر النتائج التي حصلنا عليها بأن نسبة كبيرة من مستفيدي قسم المخطوطات بمكتبة جامعة الأمير عبد القادر لهم مستوى جيد بنسبة إجمالية **،%65.22** ومستوى متوسط بنسبة ،**%24.64** وهي نتيجة منطقية لأن نسبة كبيرة من المستفيدين متعودين على استخدام النظام الآلي المسير للمكتبة سواء باستعمال نظام البحث ومسائلة قواعد البيانات المختلفة التي تحتويها المكتبة المركزية، أو باستعمال المكتبة الإلكترونية الخاصة بالأقراص المضغوطة، أو قسم الإنترنت، مما جعلهم على دراية كبيرة باستخدام الحاسوب والنظم والبرامج، ويمكن توضيح ذلك أكثر من خلال الشكل البياني التالي:

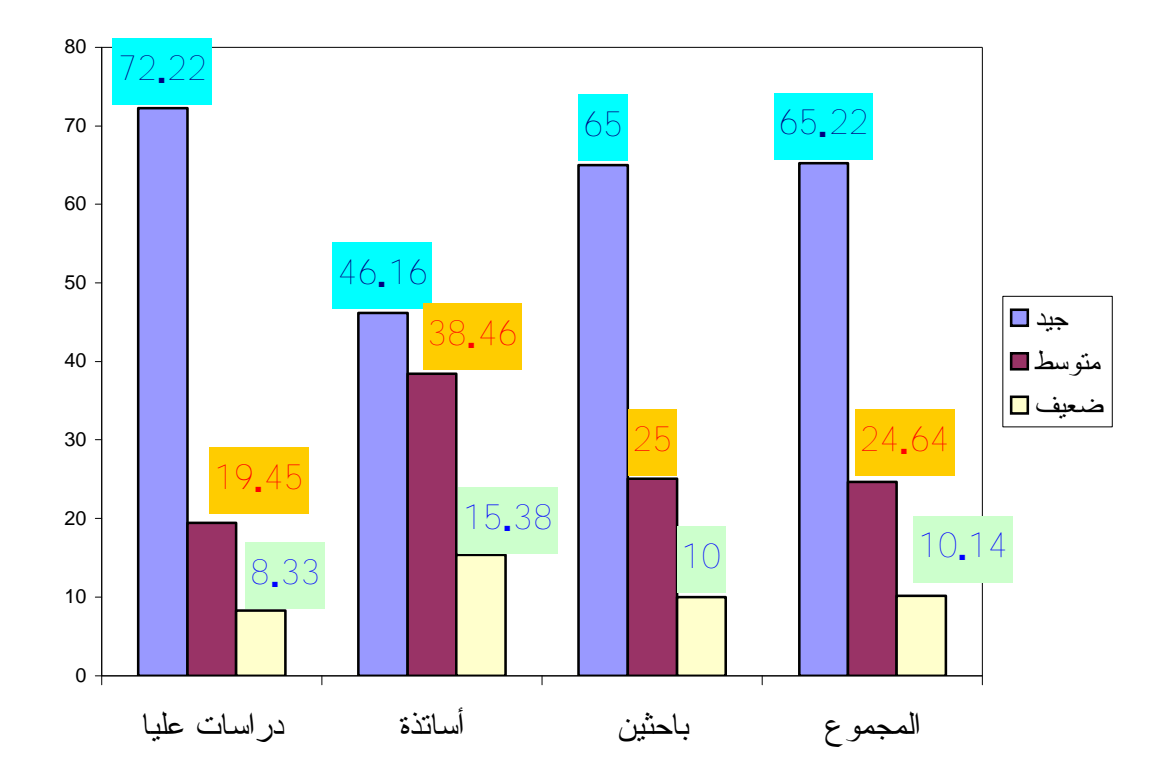

**شكل 52 : المستوى في استخدام الإعلام الآلي.** 

**-5 -3 -2 مدى سهولة البرنامج المستخدم في معالجة المخطوطات:** 

 ذكرنا سابقا أن من أهم دوافع استخدام النظام الآلي في معالجة مخطوطات مكتبة جامعة الأمير عبد القادر هو معالجة الكم الهائل من المخطوطات بسرعة وبدقة وبأقل جهد، وبالتالي تقديم خدمات مميزة ومتنوعة تلبي احتياجات المستفيدين على اختلاف فئاتهم، ويمكن معرفة مدى سهولة النظام حسب رأي المستفيدين في الجدول التالي:

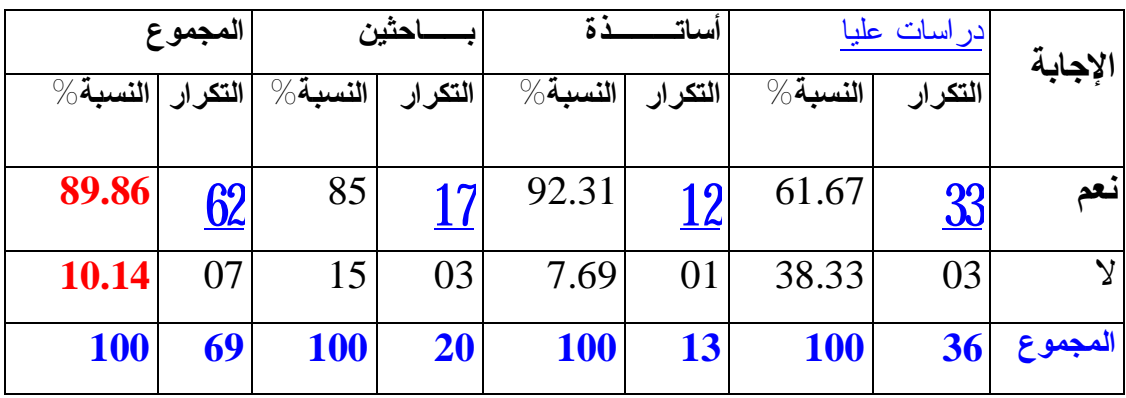

**جدول:22 مدى سهولة البرنامج المستخدم في معالجة المخطوطات.**

 أكد أغلب المستفيدين بنسبة كلية تقدر ب **،%89.86** سهولة استخدام النظام الآلي في استرجاع المخطوطات، وهذا يرجع للمرونة والسهولة التي يتميز بها، بحيث الولوج إلى البرنامج غير معقد وقد سبق للمستفيدين استخدام نفس الأنظمة الآلية في المكتبة المركزية، وهذا بتغيير قواعد المعطيات الخاصة بالأوعية الفكرية التي تحتويها المكتبة فقط، من كتب، دوريات، مقالات، رسائل جامعية، مخطوطات...الخ.

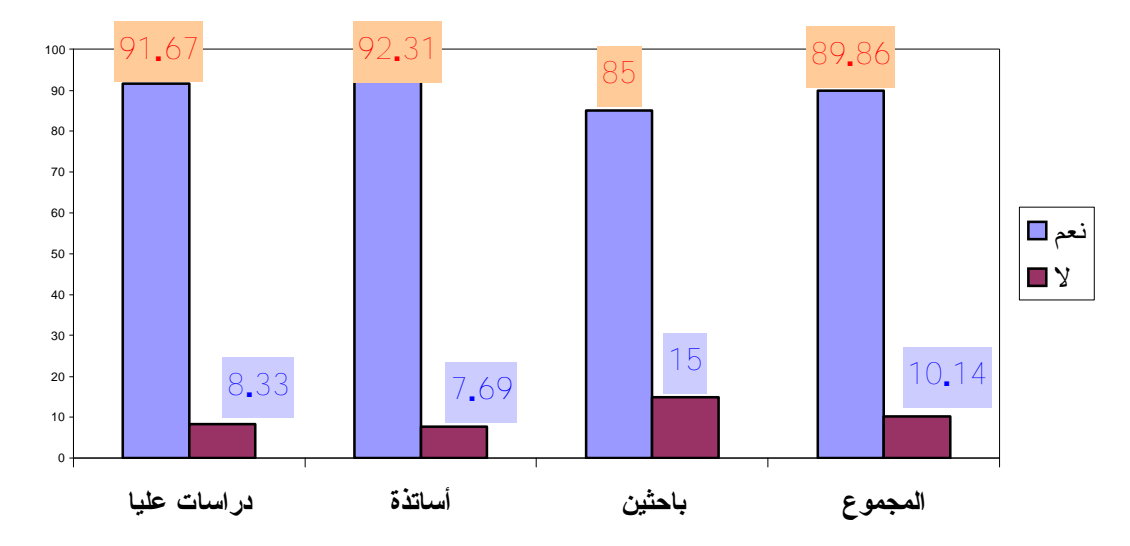

**شكل :53 مدى سهولة البرنامج المستخدم في معالجة المخطوطات.**

**-5 -3 -3 دور النظام الآلي المستخدم في الوصول إلى المعلومات:** 

 حاولنا أيضا معرفة مدى مقدرة البرنامج على إتاحة المعلومات للمستفيدين فكانت الإجابة كما في الجدول التالي:

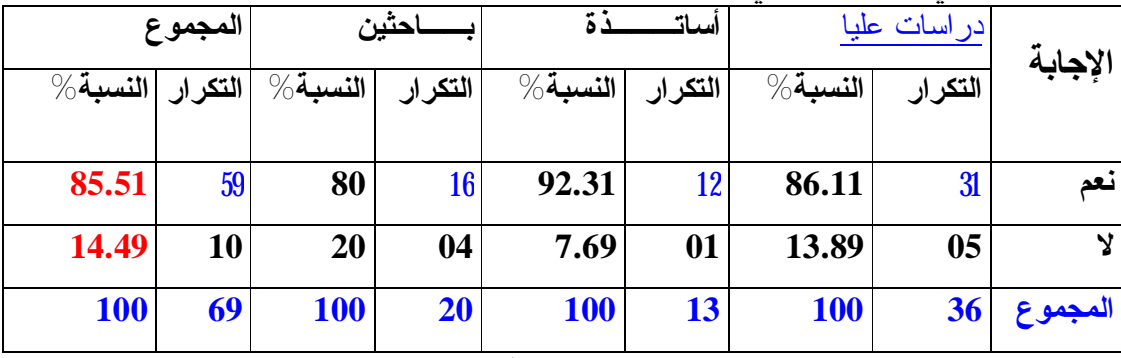

**جدول:23 دور البرنامج المستخدم في الوصول إلى المعلومات.** 

 يتضح لنا من الجدول أن **%85.51** من النسبة الإجمالية للمستفيدين يرجعون السبب الرئيسي للوصول إلى المعلومات هو النظام الآلي المطبق على تنظيم ومعالجة رصيد المخطوطات، مما سهل من نوعية المهام والخدمات التي يؤديها النظام والتي تتأثر بهذا العامل وهو معادلة الحصول على المعلومات، ويمكن تحليل ذلك بيانيا كما يلي:

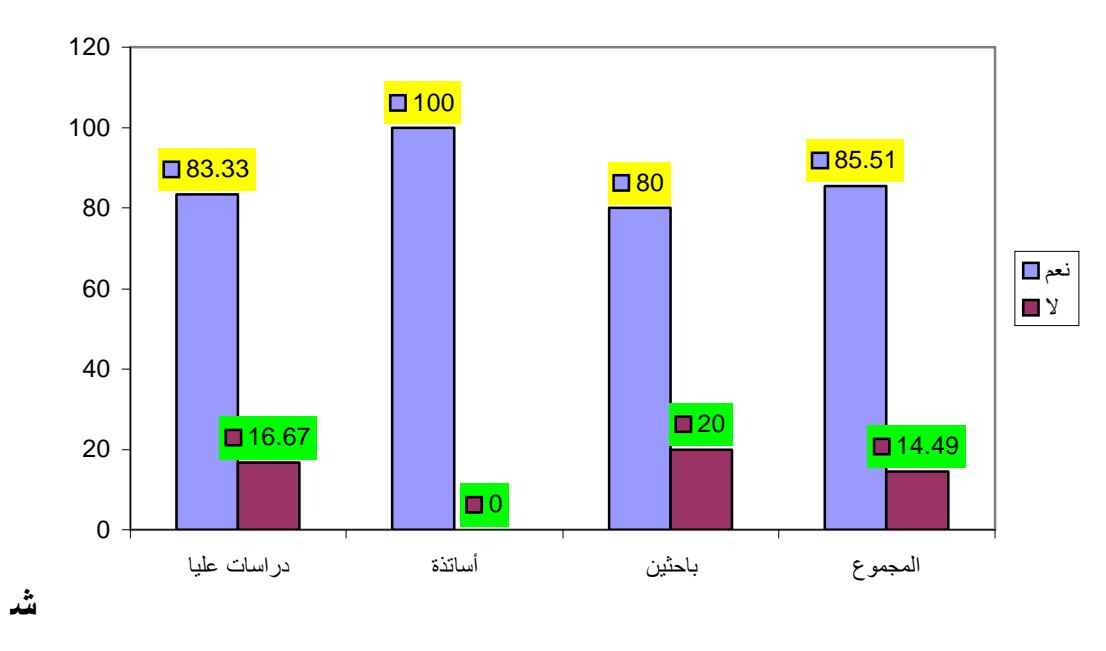

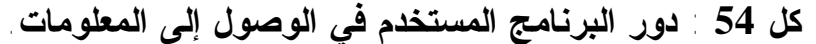

**-5 -3 -4 النسبة التي حققها النظام الآلي في الوصول إلى المعلومات:** 

 وفي نفس الإطار أضفنا سؤالا لمعرفة مساهمة النظام الآلي في مساعدة المستفيدين للوصول إلى المعلومات، ويمكن معرفة ذلك من خلال استعراض الجدول التالي:

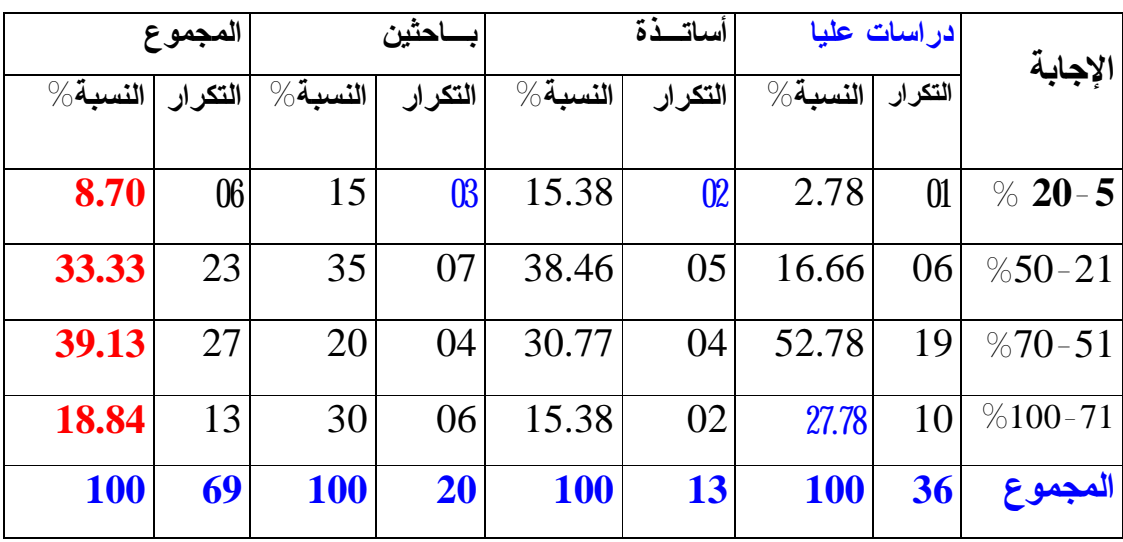

**جدول :24النسبة التي حققها النظام الآلي في الوصول إلى المعلومات.**  تبدو فوارق واضحة بين أفراد العينة في إمكانية تقديم النظام الآلي لرصيد المخطوطات للمستفيد المعلومات التي يحتاجها، فهناك **39.13 %** من النسبة الكلية يرون بأن النظام يساهم بشكل كبير في تطوير البحث بنسبة تتراوح بين ،**%70-51** وعلى رأسهم فئة الدراسات العليا بنسبة ،**%52.78** وتفسير ذلك يعود إلى ترددهم بكثرة على قسم المخطوطات لإنجاز بحوثهم التاريخية والأدبية والفقهية وغيرها، بينما أجاب **%33.33** بأن النظام الآلي يساهم ب **%50-21** في تطوير البحث، بينما في باقي النسب الأخرى المحصورة بين **%100-71** بنسبة ،**%18.84 و-5 20 %** بنسبة **.%8.70** لذا يمكن القول بأن المستفيدين لهم دراية ومعرفة جيدة باستخدام النظام الآلي للمخطوطات والذي ساهم بشكل كبير في حصولهم على أهم المعلومات عن طريق مسائلة قاعدة المعطيات الخاصة برصيد مخطوطات مكتبة جامعة الأمير عبد القادر، بنسبة محصورة بين **-21 %70** ، أي بنسبة كلية تقدر ب **%72.46** .

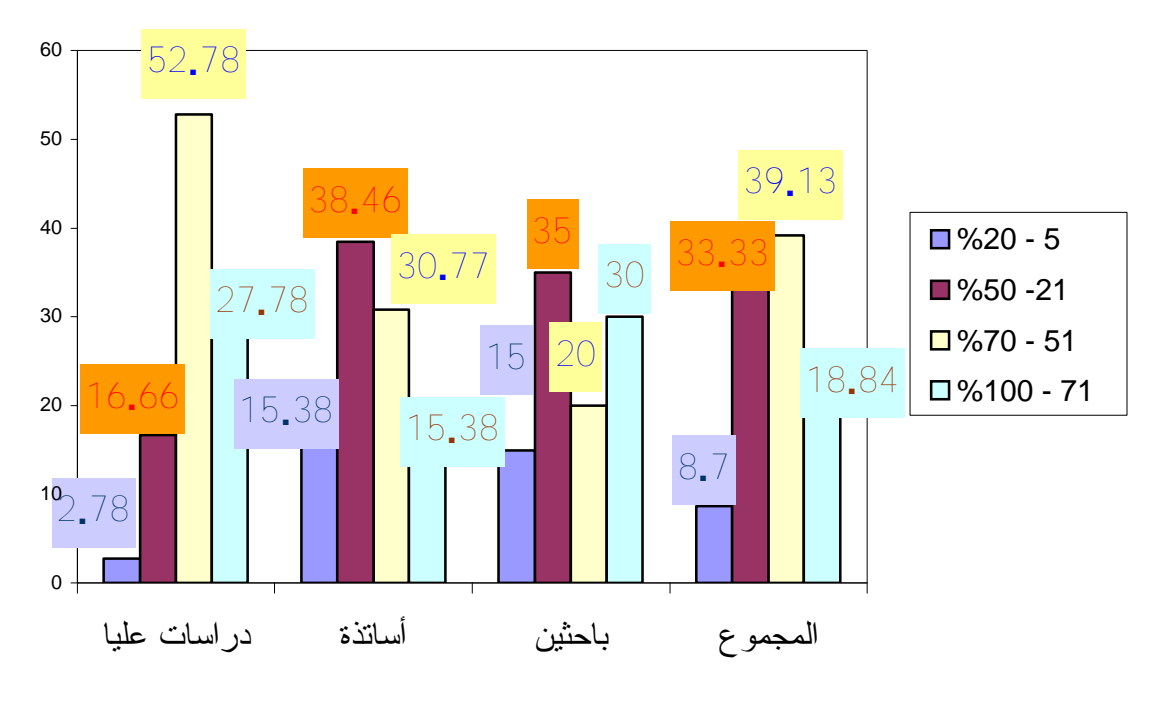

**شكل :55النسبة التي حققها النظام الآلي في الوصول إلى المعلومات**.

**-5 -3 -5 مدى توفر النظام الآلي على الوسائل المساعدة في عمليات البحث:** 

 عند تصميم أي نظام آلي لابد من وجود نوافذ مساعدة يلجأ إليها مستخدم النظام عند الضرورة، وهذه النوافذ تساعد أكثر مستعملي النظام على التحرك بكل سهولة عبر هذه النوافذ الرئيسية أو الثانوية، وعند استفسارنا أفراد العينة أجابت كما يلي:

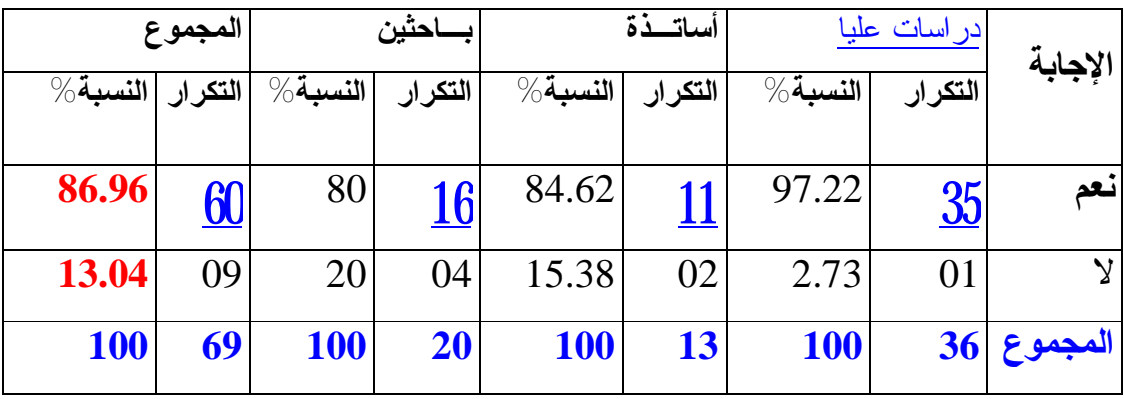

**جدول:25مدى توفر النظام الآلي على الوسائل المساعدة في عمليات البحث.** 

 يتضح من الجدول أن جل المستفيدين يقرون بوجود نوافذ تساعد في استخدام النظام الآلي للمخطوطات، حيث بلغت النسبة الكلية ب **86.96** ،**%** وهي تعبر عن توفر هذه الميزة الأساسية في النظام، مما يسهل عملية استخدام النظام بطريقة تدريجية، وبالتالي التحرك والانتقال من نافذة إلى أخرى بطرق بسيطة، ويمكن توضيح ذلك في الشكل البياني التالي:

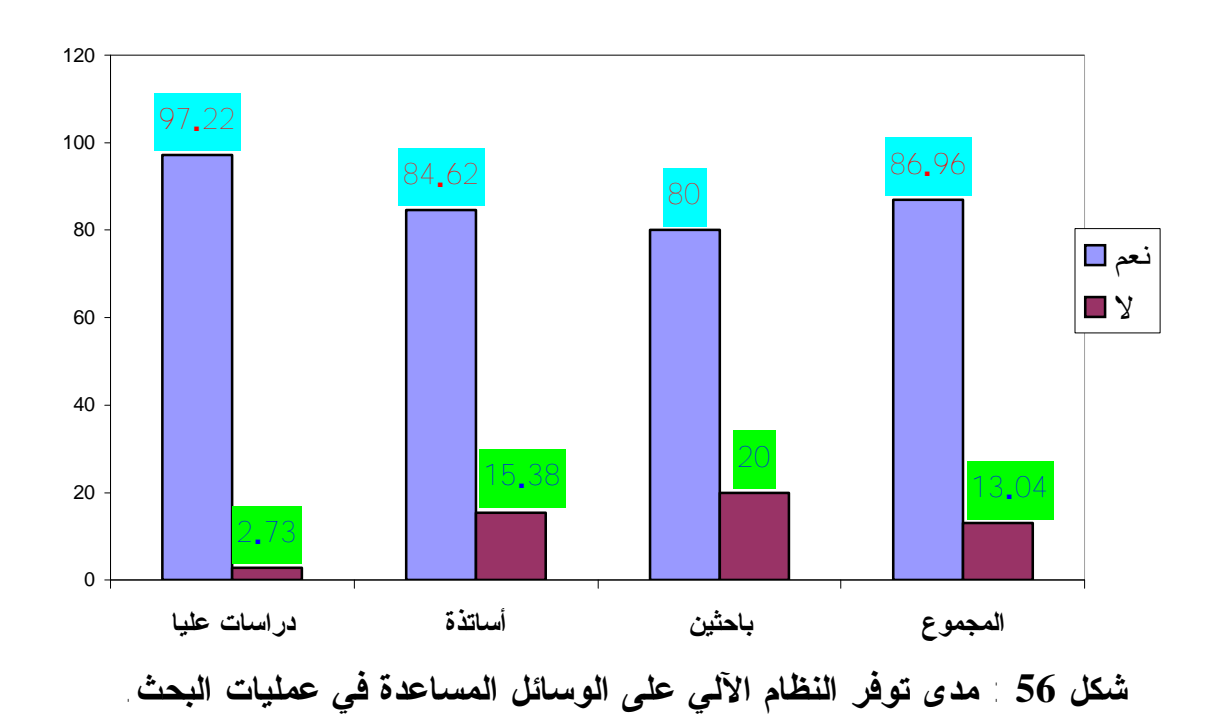

**-5 -3 -6 نوع الواجهات المتوفرة في النظام التي تساعد في عملية البحث:** 

 كما حاولنا التعرف على رأي المستفيدين اتجاه واجهات البحث الأكثر استعمالا للوصول إلى المعلومات، فتوزعت الإجابة حسب ما يوضحه الجدول التالي:

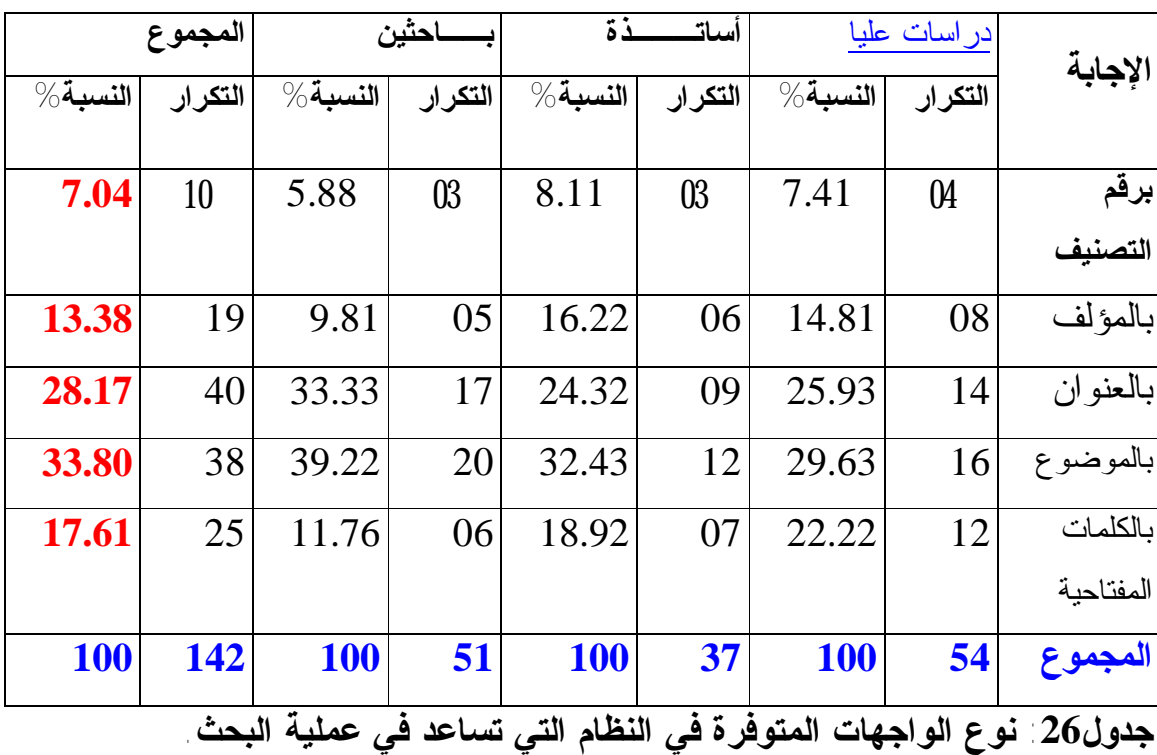

 يظهر من الجدول أن البحث بالموضوع هو أول واجهة بحث يعتمد عليها المستفيدين بنسبة كلية تقدر ب ،**%33.80** في عملية البحث عن المعلومات في قاعدة رصيد المخطوطات، وخاصة أن هذا الرصيد مصنف تصنيفا حسب المواضيع الرئيسية الكبرى لتصنيف ديوي العشري، فتفريعاته، وبالتالي فهو يساعد المستفيد في تلبية احتياجاته بسرعة ودقة وبأقل جهد، ثم يأتي في الدرجة الثانية البحث بعنوان المخطوط بنسبة كلية تقدر ب ،**%28.17** ثم في الدرجة الثالثة البحث بالكلمات المفتاحية بنسبة كلية تقدر ب ،**%17.61** فالبحث بالمؤلف بنسبة ،**%13.38** وأخيرا البحث برقم التصنيف بنسبة .**%7.04** لذا يمكن القول بأن للمستفيدين مداخل متنوعة تساعدهم في تحديد مواضيع المعلومات التي بصدد البحث عنها ضمن رصيد قاعدة المخطوطات.

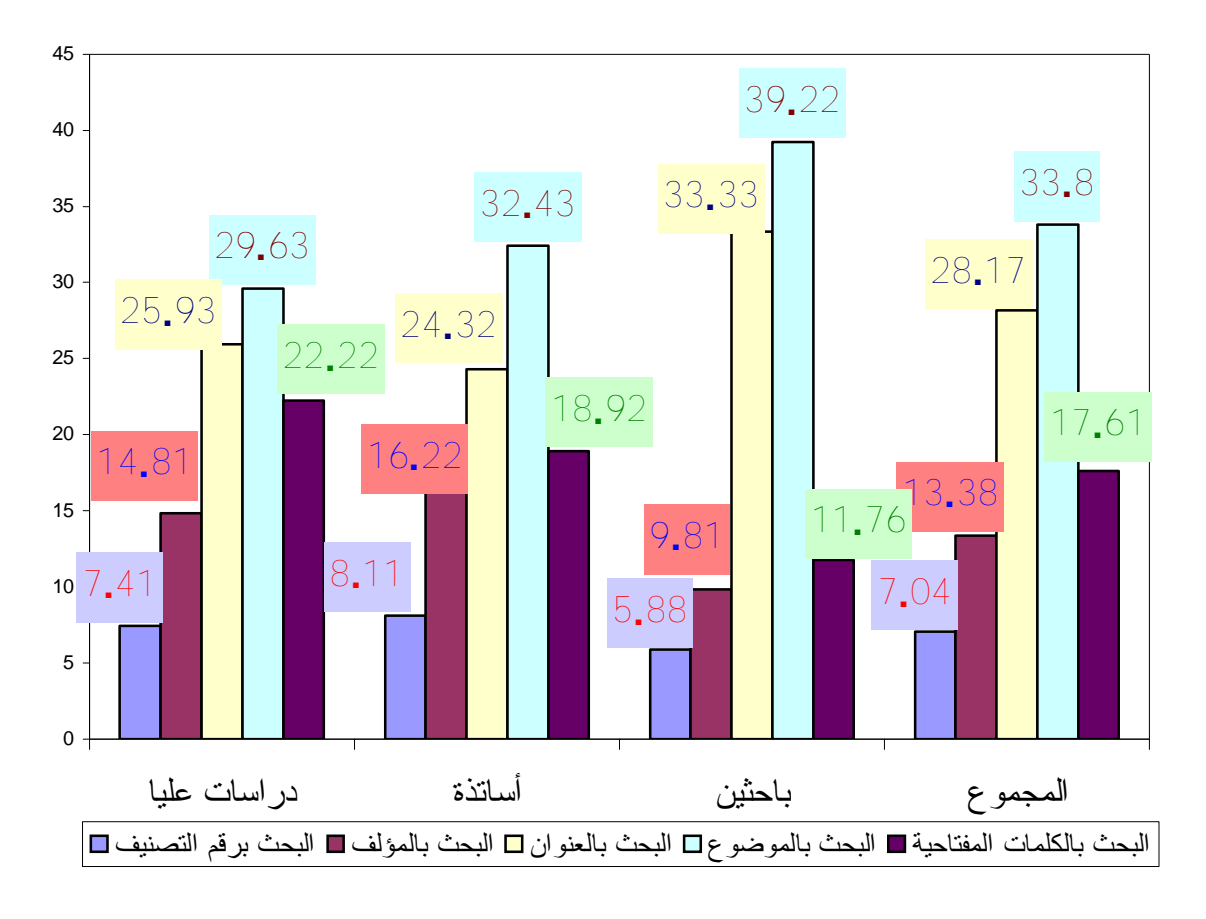

**شكل 57 : نوع الواجهات المتوفرة في النظام التي تساعد في عملية البحث.** 

**-5 -3 -7 المشاكل والعراقيل أثناء العمل بالنظام:** 

 ومن أجل معرفة المشاكل والعراقيل التي تعترض المستفيدين عند استخدام النظام الآلي للمخطوطات، طرحنا سؤالا على أفراد العينة يخص هذا الموضوع، فكانت إجابتهم كما يوضحه الجدول التالي:

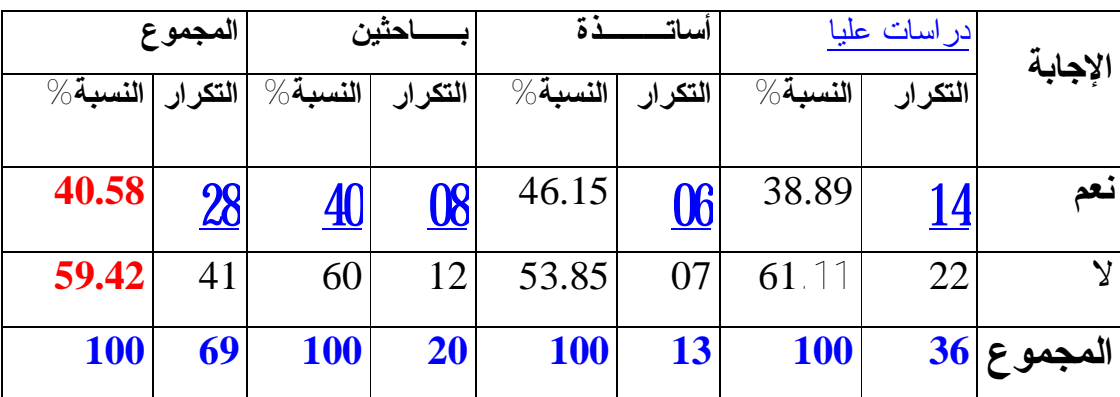

**جدول:27 المشاكل والعراقيل أثناء العمل بالنظام.** 

 رغم الجهود التي يبذلها قسم المخطوطات في دعم المستفيدين بكل الإمكانيات المساعدة لتقديم خدمات نوعية عن طريق توفير وسائل البحث التقليدية والآلية، لاسيما عن طريق مسائلة قاعدة بيانات المخطوطات وغيرها، إلا أننا نلاحظ أن نسبة لا بأس بها تقدر ب **0.58 4** من أفراد العينة يرون أنهم تعترضهم عراقيل، وهذا ما نحاول معرفته في السؤال الذي يليه.

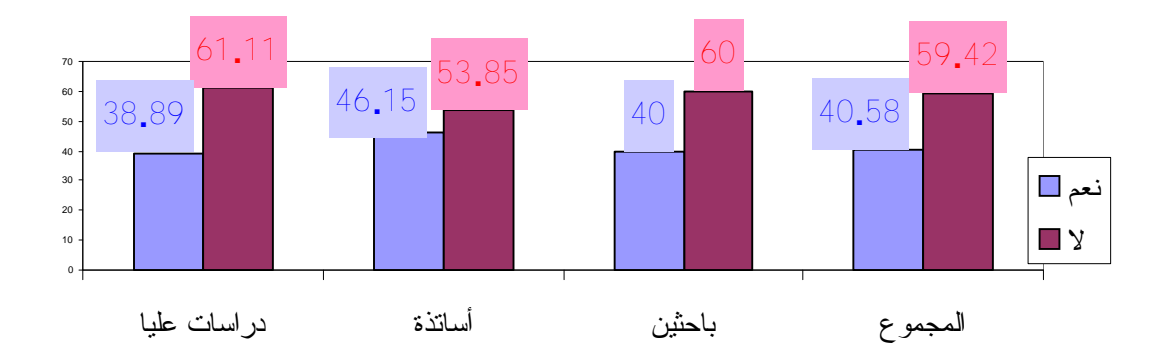

**شكل 58 : المشاكل والعراقيل أثناء العمل بالنظام.** 

**-5 -3 -8 نوع المشاكل والعراقيل أثناء العمل بالنظام:** 

لا يخلو أي نظام آلي سواء كان وطني أو عالمي من بعض المواصفات،ويرجع ذلك إلى أن أغلب النظم الآلية المتاحة لازالت خاضعة لعمليات التعديل والتطوير بصفة مستمرة تبعا للتطورات التكنولوجية الحديثة من جهة،وتلبية احتياجات المستفيدين المتنوعة من جهة أخرى،من هذا المنطلق أردنا معرفة رأي أفراد العينة حول هذه العراقيل،فوضعنا مجموعة من الخيارات لتحديد نوعها،وكانت الإجابة كما يلي:

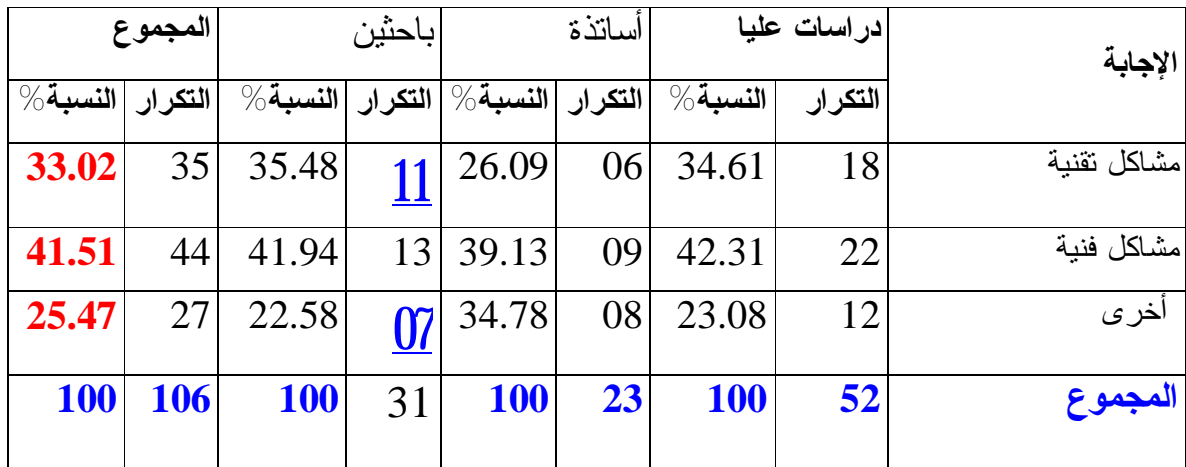

**جدول 28 : نوع المشاكل والعراقيل أثناء العمل بالنظام.** 

يتبين من خلال هذا الجدول بأن **41.51** % من النسبة الإجمالية لأفراد العينة يرون بأن المشاكل الفنية تأتي في الدرجة الأولى من العراقيل أثناء العمل بالنظام،وتؤكد هذه النتيجة النسب المتقاربة لفئة المبحوثين،التي تتمثل في **42.31** % للدراسات العليا**39.13**، % للأساتذة**41.94**، % للباحثين،ويرجع أغلبية المستفيدين ذلك إلى عدة أسباب يشتركون فيها تتمثل فيما يلي:

- تحديد حقول المخطوط وفروع الحقول اللازمة وضعها للمساعدة في استخراج المعلومات.
	- وضع واصفات البيانات التي تصف المخطوط،أصلي ،مصور ...،الخ. - وضع استخلاص أو كلمات مفتاحيه حول هذا المخطوط.

في حين نجد نسبة %**33.02** من مستوى العينة الإجمالية ترى أنها مشاكل تقنية،خاصة عند فئة الدراسات العليا بنسبة ،%**34.61**والباحثين بنسبة ،%**35.48**وبدرجة أقل الأساتذة بنسبة **26.09** % ،وقد نرجع تفسير ذلك إلى سببين هما:

- أي نظام آلي معرض إلى خلل أو عطب يصيب وحدة من وحدات النظام.

- الفيروسات التي تصيب الملفات القاعدية للنظام.

أما **25.47** % ،أرجعوها إلى عدة أسباب منها:

- عدم إتقانهم استخدام الوسائل الإلكترونية.
	- نقص في عملية التدريب.

- نقص في الحواسيب الموضوعة تحت تصرف المستفيدين.

لذا يمكن القول أن إهمال النظام لبعض المواصفات،وهذا بطبيعة الحال من سلبيات النظم المصممة محليا،يمكن تجاوزها بالإطلاع أكثر على التجارب التي سبقتنا في هذا المجال،وخاصة في الوقت الحالي أين أصبحت النظم الآلية تستعمل ضمن شبكات محلية، إقليمية ، وحتى عالمية،وهذا يتطلب مواصفات عالمية،لجعلها تساير الأنظمة الأكثر تطورا في العالم،كذلك ضرورة تدعيم النظام بإمكانية البث الانتقائي للمعلومات وخاصية الاستخلاص.

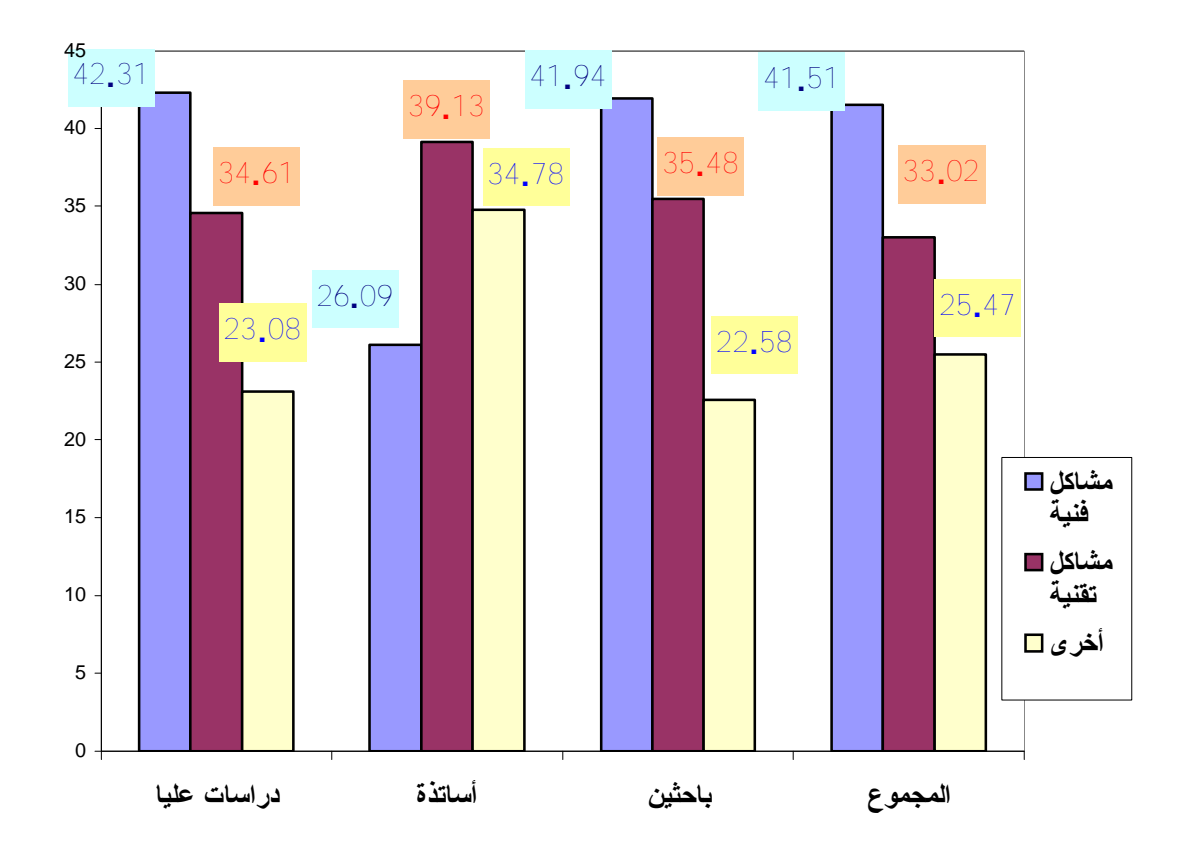

**شكل 59 : نوع المشاكل والعراقيل أثناء العمل بالنظام.** 

**-5 -3 -9 آثار استخدام النظام الآلي في معالجة المخطوطات:** 

 حاولنا التعرف على رأي المستفيدين حول آثار استخدام النظام الآلي في معالجة مخطوطات مكتبة جامعة الأمير عبد القادر، فكانت الإجابة موزعة حسب الجدول التالي:

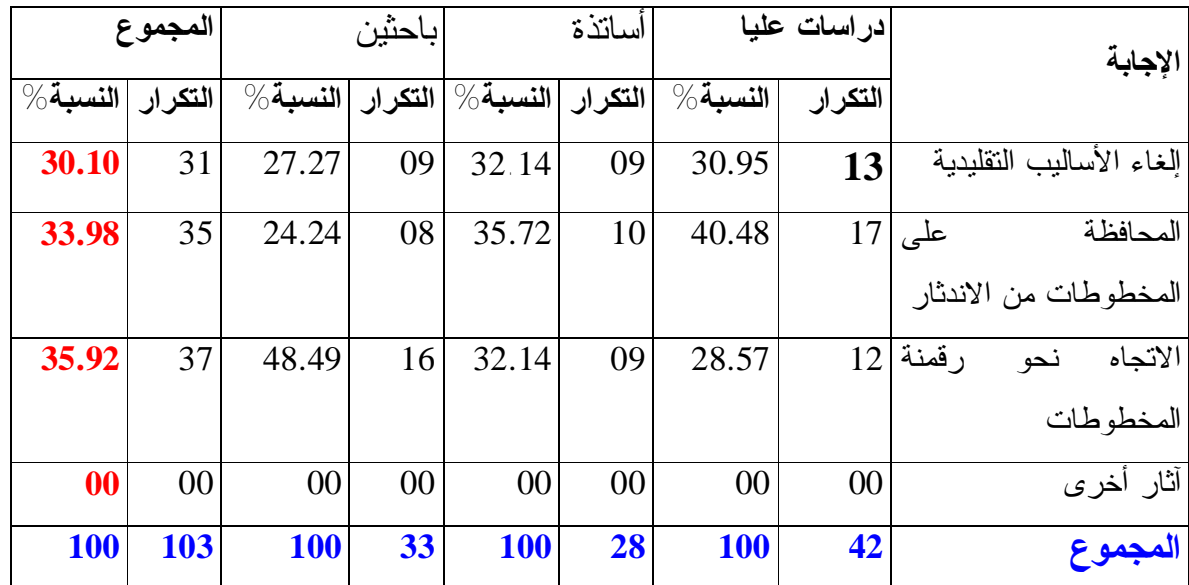

**جدول:29 آثار استخدام النظام الآلي في معالجة المخطوطات.** 

هناك تقارب واضح بين النتائج، وهذا يشكل دلالة على أن المستفيدين على علم بضرورة التحول إلى المكتبة الرقمية، حيث يرى **5.92 3** من النسبة الإجمالية للمستفيدين بضرورة الاتجاه نحو رقمنة المخطوطات، كذلك المحافظة على هذا الرصيد النادر من المخطوطات من الاندثار بنسبة كلية تقدر ب **3.98** ،**3** وأخيرا إلغاء الأساليب التقليدية بنسبة **0.10** ،**3** وهذه النتائج تؤيد ضرورة التحول إلى العصر الرقمي حتى يستطيع قسم مخطوطات مكتبة جامعة الأمير عبد القادر الاندماج مع مجتمع التراث العالمي.

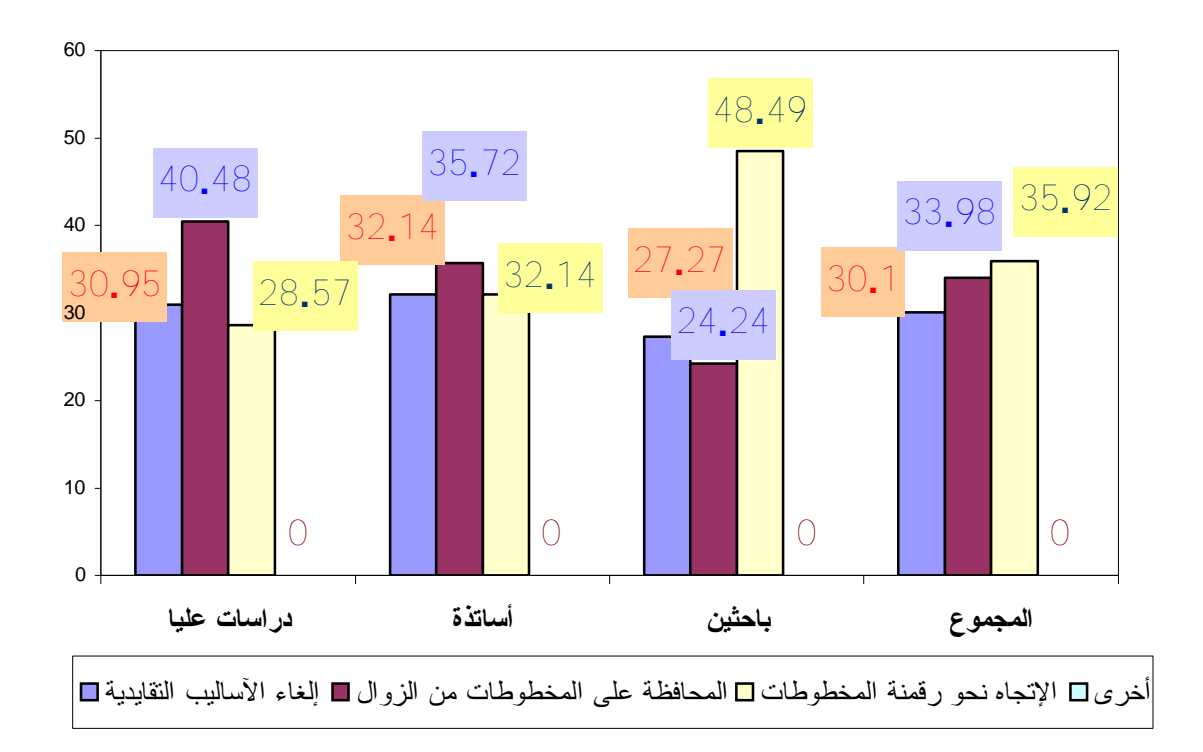

# **شكل 60 : آثار استخدام النظام الآلي في معالجة المخطوطات. -5 -3 -10 حجم الإمكانيات المتاحة في قسم المخطوطات:**  يعتبر عامل الموارد المادية والبشرية مهم جدا في معادلة استخدام النظم الآلية في المكتبات الجامعية، وتتعلق أساسا بالتجهيزات والمعدات اللازمة لسير النظام، كذلك

الإطارات المتخصصة ومستخدمي تنفيذ النظام في قسم المخطوطات، وقد كانت إجابات المستفيدين حول هذا الموضوع كما يوضحه الجدول التالي:

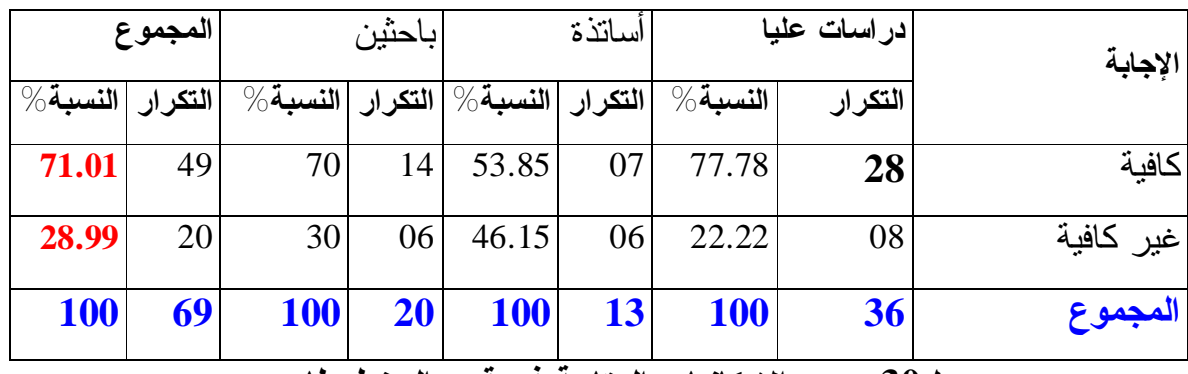

## **جدول:30 حجم الإمكانيات المتاحة في قسم المخطوطات.**

 يوجد فارق بارز بين النتيجتين، فنسبة **%71.01** من مستفيدي قسم المخطوطات أكدوا بأن الإمكانيات المادية والبشرية التي يقدمها لهم موظفوا النظام كافية، بينما أجاب **%28.99** من أفراد العينة بأن الوسائل الموضوعة تحت تصرفهم مازالت غير كافية وتحتاج إلى دعم أكثر. من هنا يمكن القول أنه رغم الجهود التي تبذلها المكتبة ومن ضمنها قسم المخطوطات في دعم المستفيدين بكل الإمكانيات المساعدة، فإن الرواد والباحثين دائما يطلبون المزيد حتى تلبى احتياجاتهم.

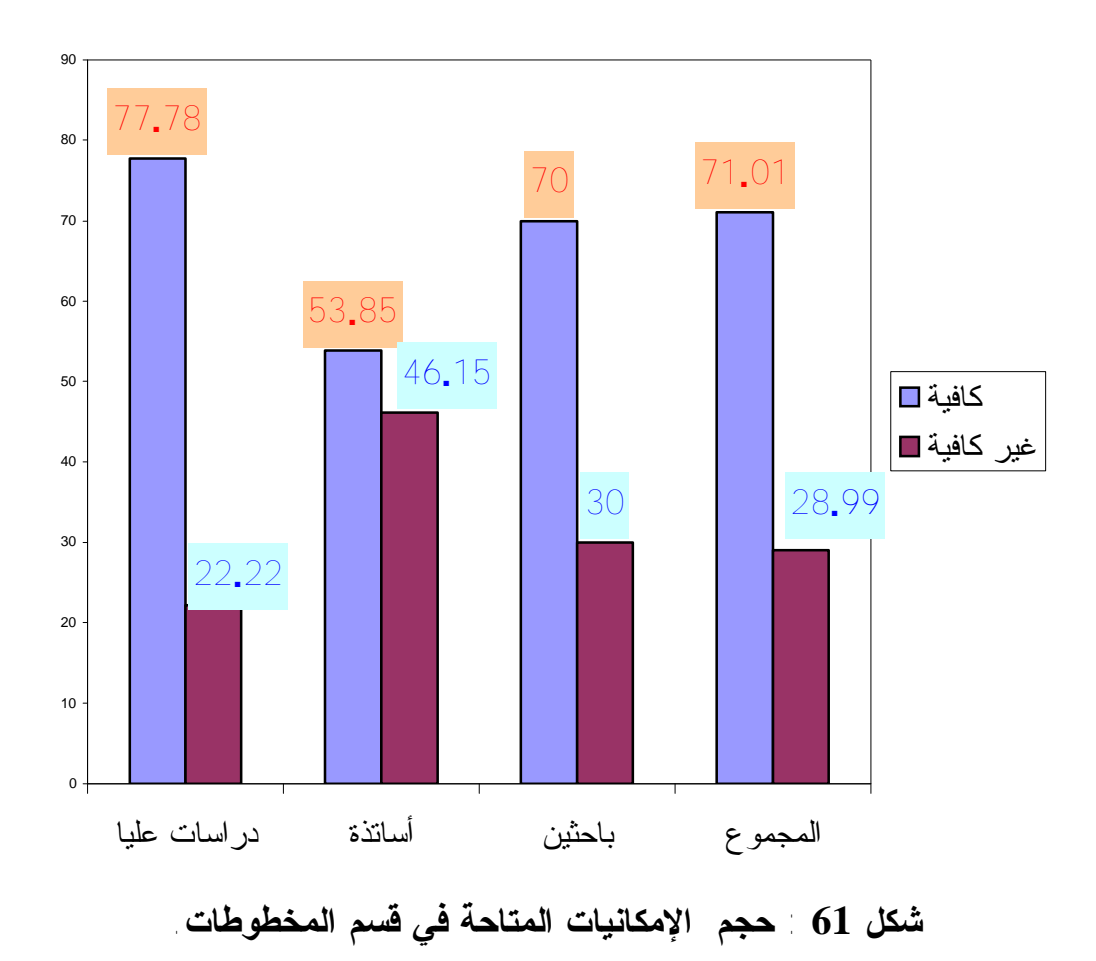

**-5 -3 -11 وسائل البحث المستخدمة للوصول إلى المعلومات:** 

تعتبر وسائل البحث من العوامل الأساسية التي تساعد المستفيدين للوصول إلى أرصدة المخطوطات والكشف عنها، وبالتالي فهي تقدم للمستفيد الفرصة للتعرف على رصيد قسم المخطوطات، لذلك حاولنا معرفة وسائل البحث التي يستخدمها أفراد العينة، فكانت الإجابة كالتالي:

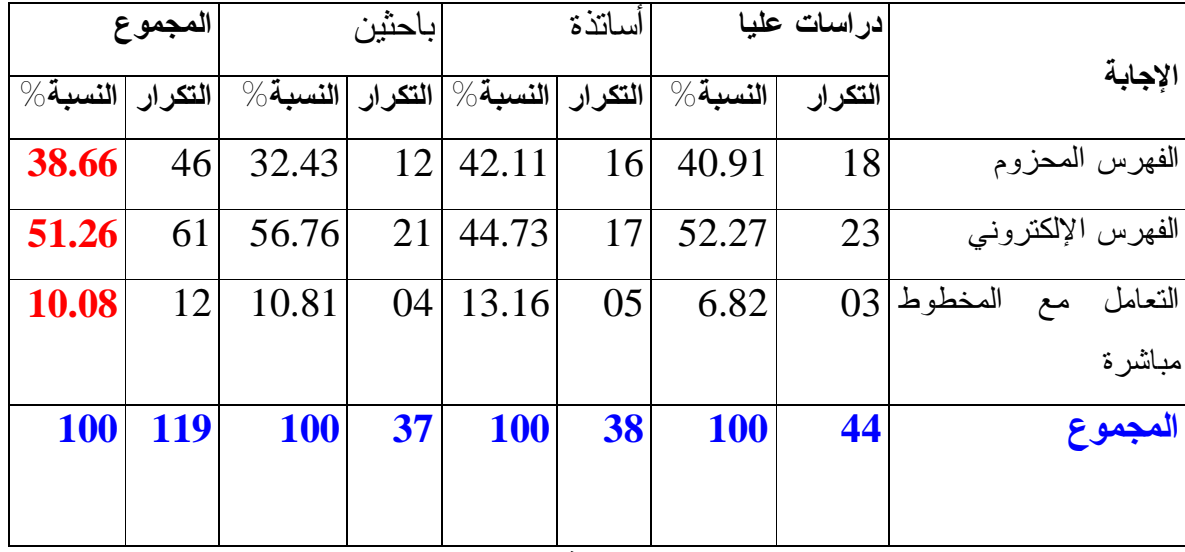

**جدول:31 وسائل البحث المستخدمة للوصول إلى المعلومات.**

 يتضح من الجدول وجود عدة طرق مختلفة للبحث عن المعلومات، حيث الاعتماد على الفهرس الإلكتروني يعتبر الوسيلة الأولى في معادلة البحث عن المخطوطات بنسبة كلية تقدر ب ،**%51.26** ثم يليها الاعتماد على الفهرس المحزوم بنسبة كلية تقدر ب ،**%38.66** ثم التعامل مع المخطوط مباشرة بنسبة .**%10.08** من هذه النتائج يتبين لنا الدور الفعال الذي يقوم به الفهرس الإلكتروني، كونه يحتوي على قاعدة رصيد المخطوطات ( **719 مخطوط** )، حيث يساهم في مساعدة المستفيدين للوصول إلى أي معلومة عن هذا الرصيد الضخم، إضافة إلى ذلك فالفهرس المحزوم يكمل نقائص الفهرس الإلكتروني ويسهل على الباحث معرفة رصيد قسم المخطوطات بكل البيانات البيبليوغرافية، أما التعامل مع المخطوط مباشرة فيتوقف على عينة جد محدودة من المستفيدين وهذا حفاظا على المخطوطات الأصلية من التلف نتيجة كثرة الاستعمال.

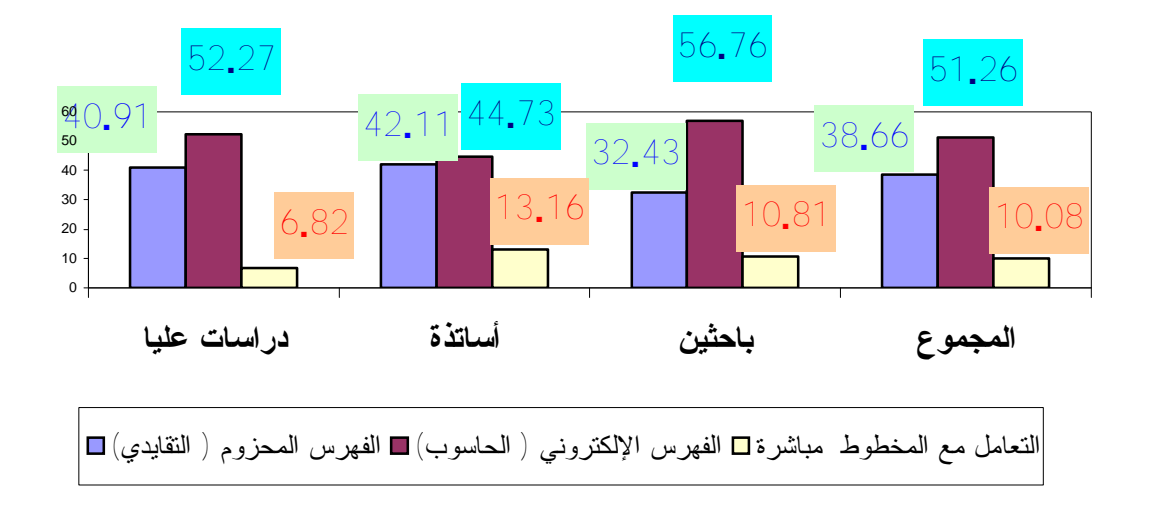

# **شكل :62 وسائل البحث المستخدمة للوصول إلى المعلومات. -5 -3 -12 الخدمات المقدمة من طرف قسم المخطوطات:**

حاولنا في هذا السؤال معرفة الخدمات التي يقدمها قسم المخطوطات للمستفيدين، فتحصلنا على الإجابات التالية:

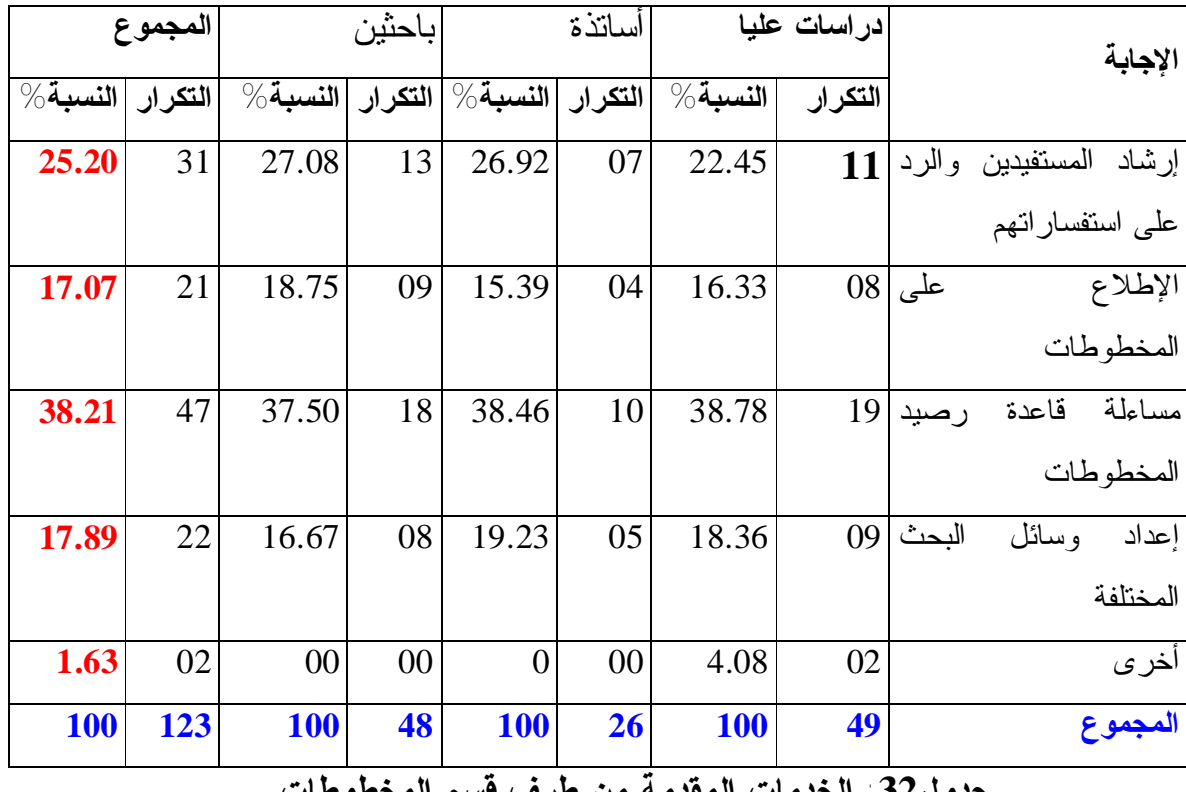

**جدول:32 الخدمات المقدمة من طرف قسم المخطوطات.** 

رغم تباين النسب المئوية للإجابات بين المستفيدين، تعتبر مسائلة قاعدة رصيد المخطوطات أهم الخدمات المقدمة من طرف قسم المخطوطات وهذا بنسبة إجمالية قدرت ب ،**%38.21** تتوزع بنسب متقاربة بين الدراسات العليا **،%38.78** أساتذة ،**%38.46** باحثين ب ،**%37.50** وهذا ما يعطينا انطباعا على مدى أهمية هذه الأداة في الوصول إلى المعلومات من قبل المستفيدين، وهذا مؤشر جيد باعتبار أن هذه الخدمة تعطي إمكانية الولوج إلى محتوى المخطوطة في حد ذاتها من خلال تصفح الفهرس الإلكتروني لرصيد المخطوطات، في حين تعتمد نسبة **%25.20** من النسبة الإجمالية، بنسب كذلك متقاربة، لفئة الدراسات العليا ،**%22.45** الأساتذة ،**%26.96** وأخيرا الباحثين ،**%27.08** على خدمة الإرشادات والاستفسارات المطلوبة حول الرصيد، وهي ضرورية جدا للمستفيدين، تساهم في الرد على أسئلة واستفسارات الباحثين وإعلامهم بما تم إنتاجه من جديد. أما إعداد وسائل البحث المختلفة، والإطلاع على المخطوط بنسبة إجمالية متقاربة تقدر ب ،**%17.89** ،**%17.07** تعتبر من الخدمات التي احتلت المرتبة الثالثة عند المستفيدين، ويمكن تفسير ذلك باعتبارها أدوات بحث تساعد الباحثين أكثر على تلبية وتسهيل احتياجاتهم من المعلومات. من هذه الأرقام نستنتج تنوع الخدمات التي يقدمها قسم المخطوطات، هذا يساعد أكثر على معرفة أهم الاحتياجات الحقيقية والمحتملة للمستفيدين، ولابد أن يفرض هذا القسم مكانته في ظل التطور التكنولوجي، وتقديم خدمات أفضل للمستفيدين حتى يرقى إلى مصاف المكتبة المركزية المتطورة.

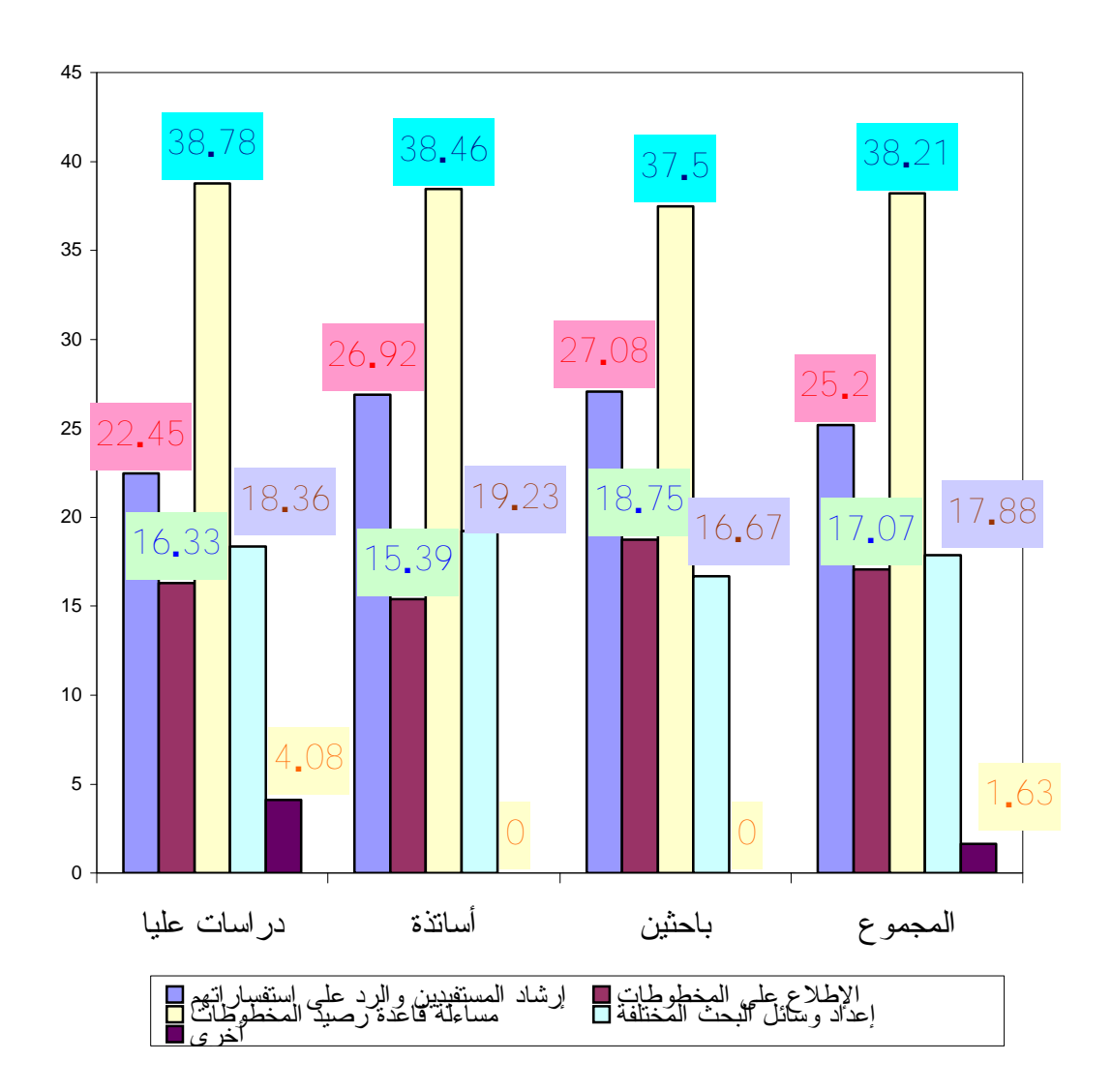

**شكل 63 : الخدمات المقدمة من طرف قسم المخطوطات.** 

**-5 -3 -13 تقييم الخدمات المقدمة من طرف قسم المخطوطات:**

 يقدم قسم المخطوطات أبرز نواتج الحضارة الإسلامية،ألا وهو المخطوط،وهذا بعد معالجته ماديا وفكريا،ووضعه في متناول الباحثين والمؤرخين،والجدول أدناه يبين تقييم الخدمات المقدمة للمستفيدين،فكانت الإجابات كالتالي:

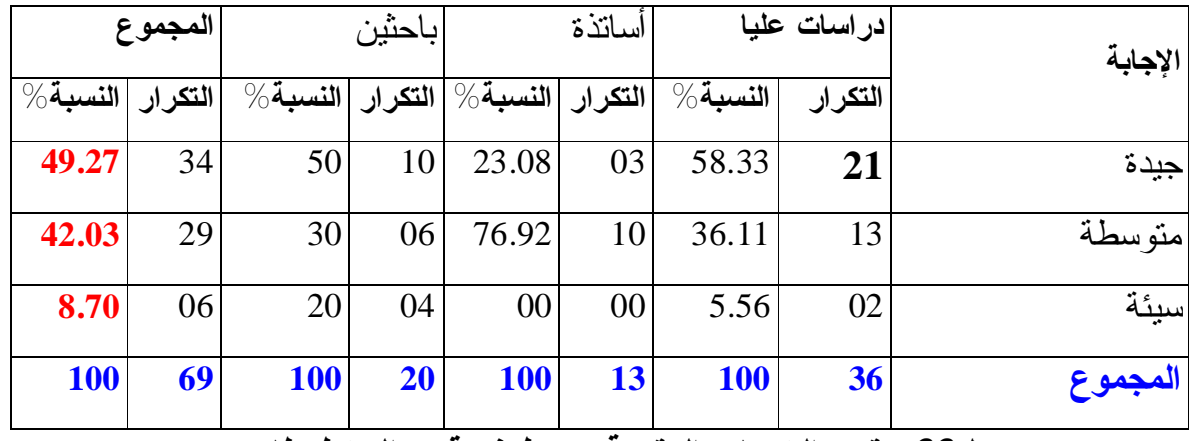

**جدول:33 تقييم الخدمات المقدمة من طرف قسم المخطوطات.** 

يقر أغلبية الفئات،وعلى رأسهم فئة الدراسات العليا بفعالية الخدمات المقدمة من طرف قسم المخطوطات بنسبة إجمالية تقدر ب**49**.**27** ،**%**وتتدرج النسب بعد ذلك لباقي الفئات،دراسات عليا **،%58.33** باحثين **50** ،**%**أساتذة **23.08 %** ،في حين نجد نسبة **42.03 %** ،أجابت بأنها متوسطة،أما **8.70 %**وهي نسبة ضئيلة ترى بأنها سيئة،ومرد تفسيرنا قد يكون بطبيعة الحال إلى فئة الباحثين الأجانب بنسبة ،**%20**خاصة ونحن نعلم أنه لا نلبي بعض احتياجاتهم وهذا نظرا للضغط الكبير على قسم المخطوطات من طرف المستفيدين.
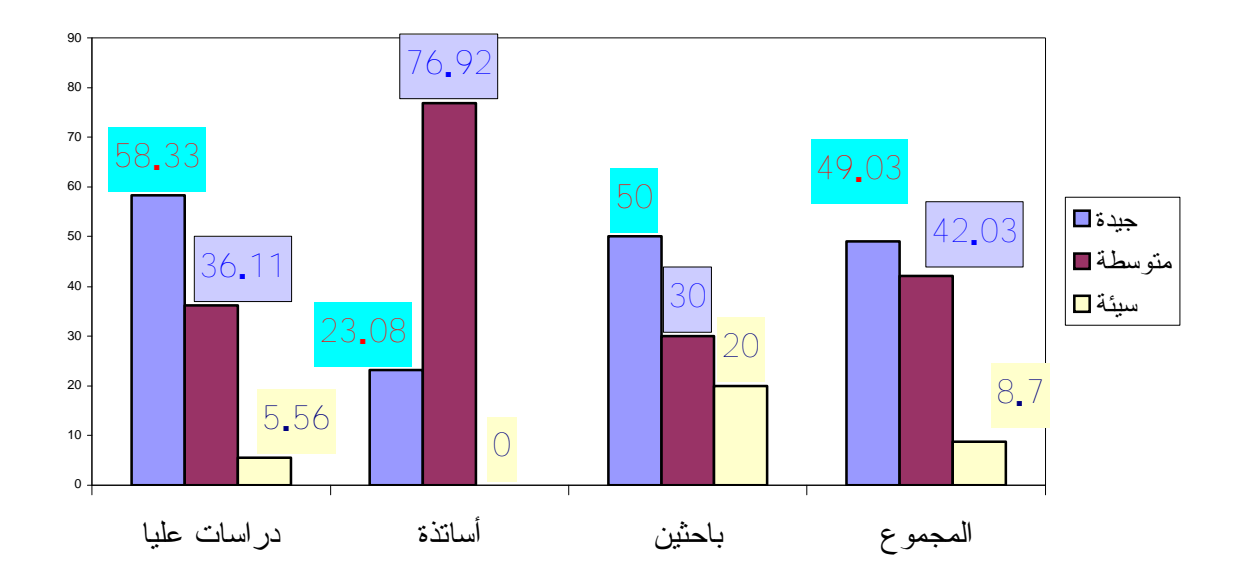

**شكل:64 تقييم الخدمات المقدمة من طرف قسم المخطوطات. -5 -4 المخطوطات في ظل التحول إلى الرقمنة: -5 -4 -1 مصير المخطوطات في ظل استخدام وسائل الرقمنة:** 

 شهدت طريقة حفظ الوثائق بأشكالها المتعددة نقلة نوعية، خاصة بعد التطورات الحديثة في مجال تكنولوجيا المعلومات. وتعتبر الرقمنة شكلا متطورا من أشكال التوثيق الإلكتروني في هذا المجال، وخاصة فيما يتعلق بتوثيق المخطوطات، بحيث تتم عملية الرقمنة بنقل المخطوط على وسيط إلكتروني، لذلك حاولنا معرفة رأي أفراد العينة فيما يخص مصير المخطوطات في ظل التحول إلى العالم الإلكتروني، فكانت الإجابة كما يلي:

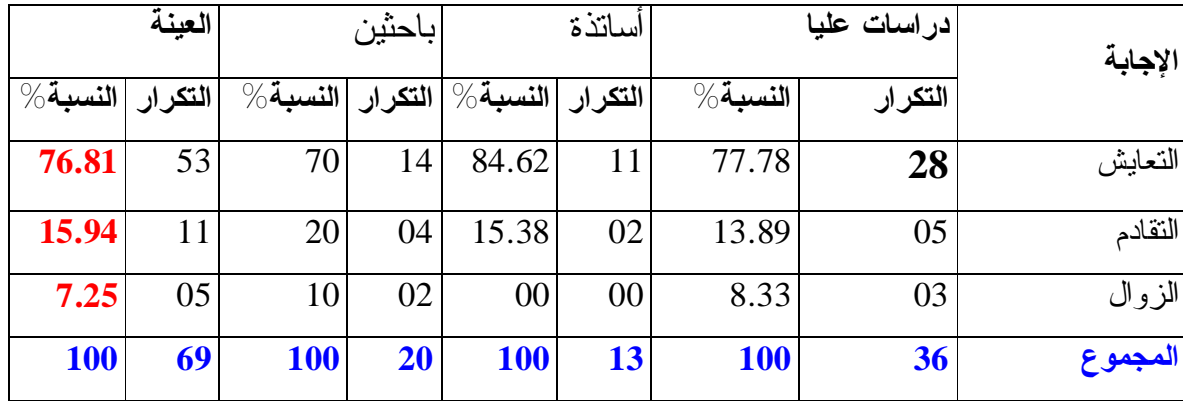

**جدول :34 مصير المخطوطات في ظل استخدام وسائل الرقمنة.**  يتضح من خلال الجدول أن أغلب أفراد العينة، تقر بأن هناك تعايش بين المخطوطات والوسائل الحديثة وهذا بنسبة كلية تقدر ب **،%76.81** وبنسب متتالية على

التوالي (**84.62 %** دراسات عليا، **%77.78** أساتذ**ة، 70 %** باحثين)، بينما نسبة **%15.94** تذهب إلى القول بتقادم رصيد المخطوطات في حالة التحول إلى العالم الإلكتروني بحيث يتجه الإهتمام أكثر إلى الوسائط المتعددة وتستغني عن المخطوطات، أما **7.25 %** من أفراد العينة تحكم على المخطوطات بالزوال، وهذا نظرا لما تقدمه الوسائل الإلكترونية الحديثة من خدمات نوعية وراقية، وبالتالي تعرض المخطوطات للاندثار بسبب عدم الاهتمام. ومن هنا يمكن القول أن الرقمنة جاءت للحفاظ على هذا التراث بحمايته من التلف والضياع، ونقله على وسيط إلكتروني يساعد المستفيد الإطلاع على المخطوط دون الرجوع إلى المخطوط الأصلي إلا في حالات خاصة، وبالتالي التعايش مع وسائل التكنولوجيا الحديثة.

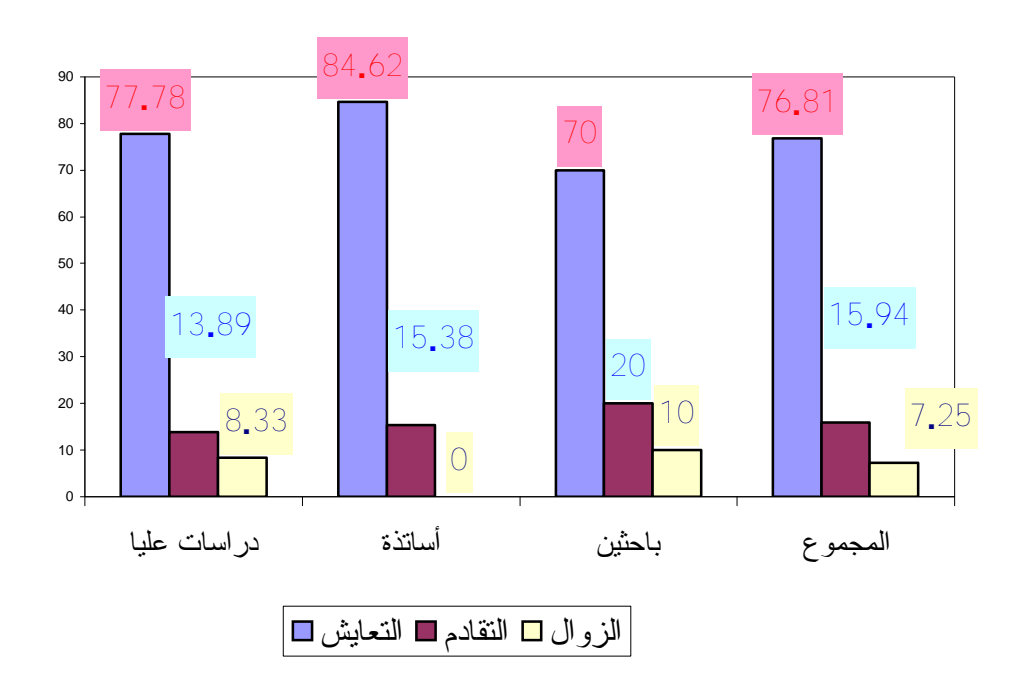

**شكل 65 : مصير المخطوطات في ظل استخدام وسائل الرقمنة.** 

 $\ddot{\phantom{a}}$ 

**-5 -4 -2 مفهوم رقمنة المخطوطات:** 

 عملية الرقمنة مهمة جدا للمكتبات الجامعية في وقتنا الحاضر، حيث تسهل عملية تخزين الوثائق بشكل عام، والمخطوطات، والكتب النادرة بشكل خاص على وسائط إلكترونية مختلفة، ومن ثم تساعد في عملية إيصالها إلى أكبر عدد ممكن من المستفيدين، ومنه حاولنا معرفة رأي أفراد العينة حول مفهوم رقمنة المخطوطات، فكانت الإجابة على النحو التالي:

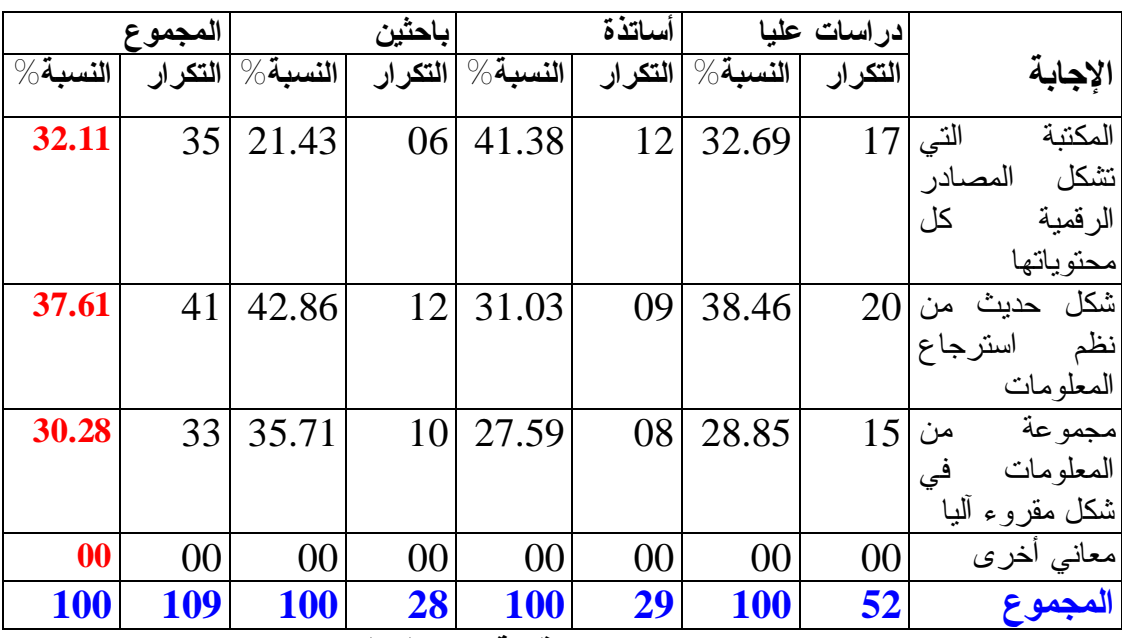

**جدول :35 مفهوم رقمنة المخطوطات.** 

 بقراءة هذا الجدول يتضح لنا أن أفراد العينة على علم بمعنى رقمنة المخطوطات، حيث أن **%37.61** من النسبة الكلية تعرف رقمنة المخطوطات بكونها شكل حديث من نظم استرجاع المعلومات، بينما **%32.11** ترى بأنها المكتبة التي تشكل المصادر الرقمية كل محتوياتها، أما **30.28 %** تعتبرها مجموعة من المعلومات في شكل مقروء آليا. من هنا يمكن القول أن معرفة أفراد العينة لمفهوم الرقمنة سيساهم بشكل كبير في معرفة رغبتهم في الحصول على معلومات سريعة وحديثة، وبالتالي فالمكتبة الرقمية تجعل المستفيد على اتصال مباشر بقواعد ونظم المعلومات المتطورة من خلال الاستخدام الأفضل للإمكانات والتسهيلات التي تتوفر عليها.

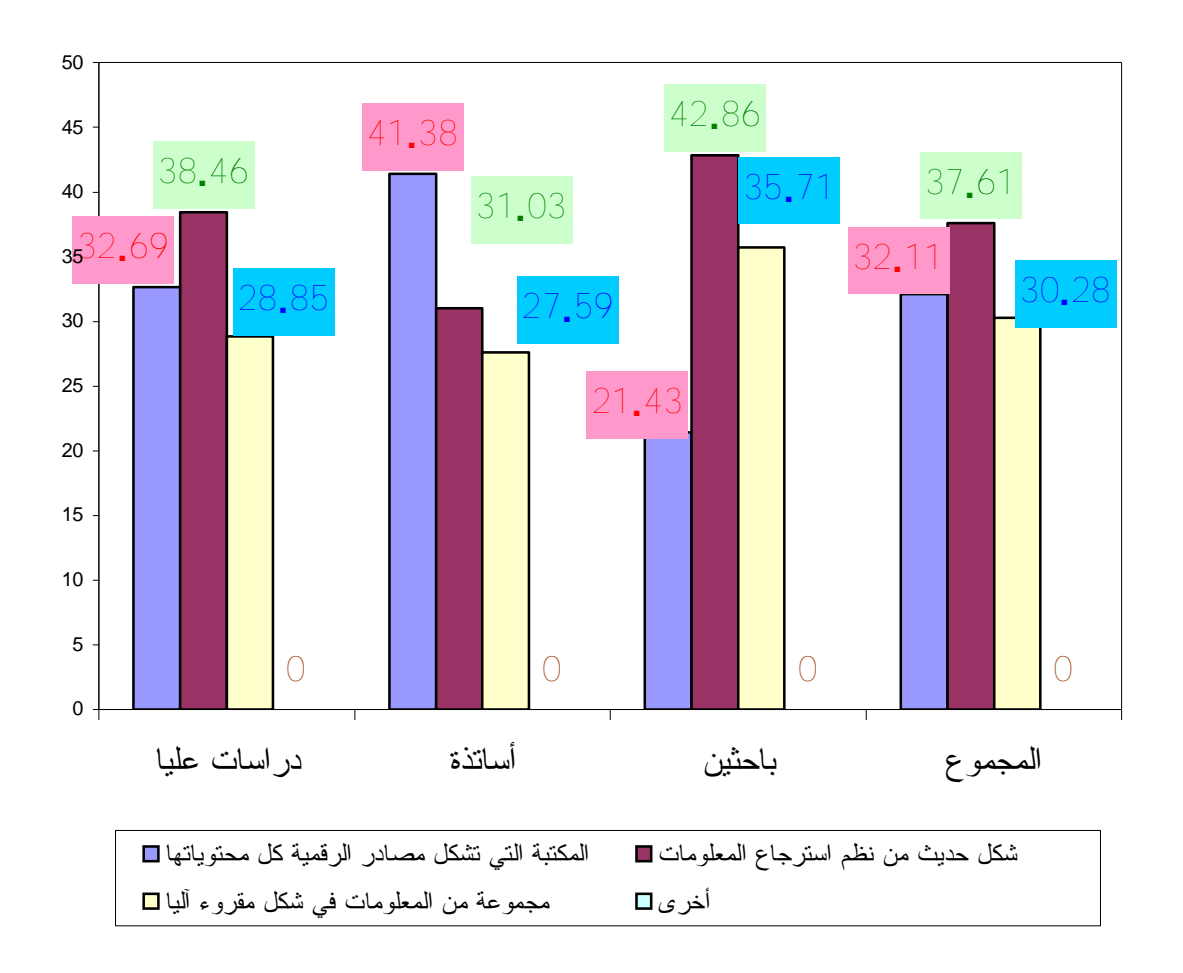

**شكل 66 : مفهوم رقمنة المخطوطات.** 

**-5 -4 -3 انعكاسات التحول من الشكل التقليدي للمخطوطات إلى الشكل الإلكتروني**: كما حاولنا معرفة رأي أفراد العينة فيما يخص إنعكاسات التحول من الشكل التقليدي إلى الشكل الإلكتروني،فكانت الإجابة كما يوضحه الجدول التالي:

| الإجابة                    | در اسات علیا |             | أساتذة |                                                 | اباحثين |             | المجموع |                                        |
|----------------------------|--------------|-------------|--------|-------------------------------------------------|---------|-------------|---------|----------------------------------------|
|                            | التكر ار     | $\%$ النسبة |        | $\overline{\%}$ التكرار  النسبة $\overline{\%}$ | التكرار | $\%$ النسبة | التكرار | $\overline{\%}$ النسبة $\overline{\%}$ |
| سرعة الأداء                | 21           | 42.86       | 07     | 26.92                                           | 11      | 30.56       | 39      | 35.13                                  |
| النسخة<br>الاستغناء<br>على | 16           | 32.65       | 09     | 34.62                                           | 17      | 47.22       | 42      | 37.84                                  |
| الأصلية                    |              |             |        |                                                 |         |             |         |                                        |
| إستعمال الوسائط المتعددة   | 12           | 24.49       | 10     | 38.46                                           | 08      | 22.22       | 30      | 27.03                                  |
| إنعكاسات أخرى              | 00           | 00          | $00\,$ | 00                                              | 00      | 00          | 00      | 00                                     |
| المجموع                    | 49           | <b>100</b>  | 26     | <b>100</b>                                      | 36      | <b>100</b>  | 111     | <b>100</b>                             |

**جدول:36 انعكاسات التحول من الشكل التقليدي للمخطوطات إلى الشكل الإلكتروني.**  يتضح من خلال هذا الجدول أن **%37.84** من النسبة الكلية لأفراد العينة يرون أن من بين انعكاسات التحول من الشكل التقليدي للمخطوطات إلى الشكل الإلكتروني هو الاستغناء عن النسخة الأصلية بنسب متقاربة تقدر ب **%32.65** دراسات عليا، **%34.62** أساتذة، **%47.22** باحثين، وهذا بالطبع نتيجة منطقية، لأن رصيد المخطوطات بعد رقمنته يصبح في متناول شريحة كبيرة من المستفيدين عبر وسائط مختلفة ومتنوعة، بينما النسخ الأصلية فتحفظ حتى لا تتعرض للتلف والضياع، أما **%35.13** من النسبة الكلية فترد ذلك إلى تحقيق السرعة في آداء قسم المخطوطات باستعمال وسائل التكنولوجيا الحديثة، فإذا كانت الكتب والدوريات والرسائل الجامعية سواء بشكلها المطبوع أو الإلكتروني متاحة بكل سهولة للمستفيدين، فإن الحصول على المخطوطات الأصلية أمر صعب للغاية نظرا لندرتها والقيمة العلمية والتاريخية والجمالية التي تتميز بها،وبالتالي الإعتماد على الشكل الإلكتروني يكون بشكل أسرع، كما نلاحظ أن **%27.03** من النسبة الكلية للعينة ترى هذا التحول في استعمال الوسائط

المتعددة المتنوعة مثل الأقراص المضغوطة، الأقراص الرقمية، وغيرها.

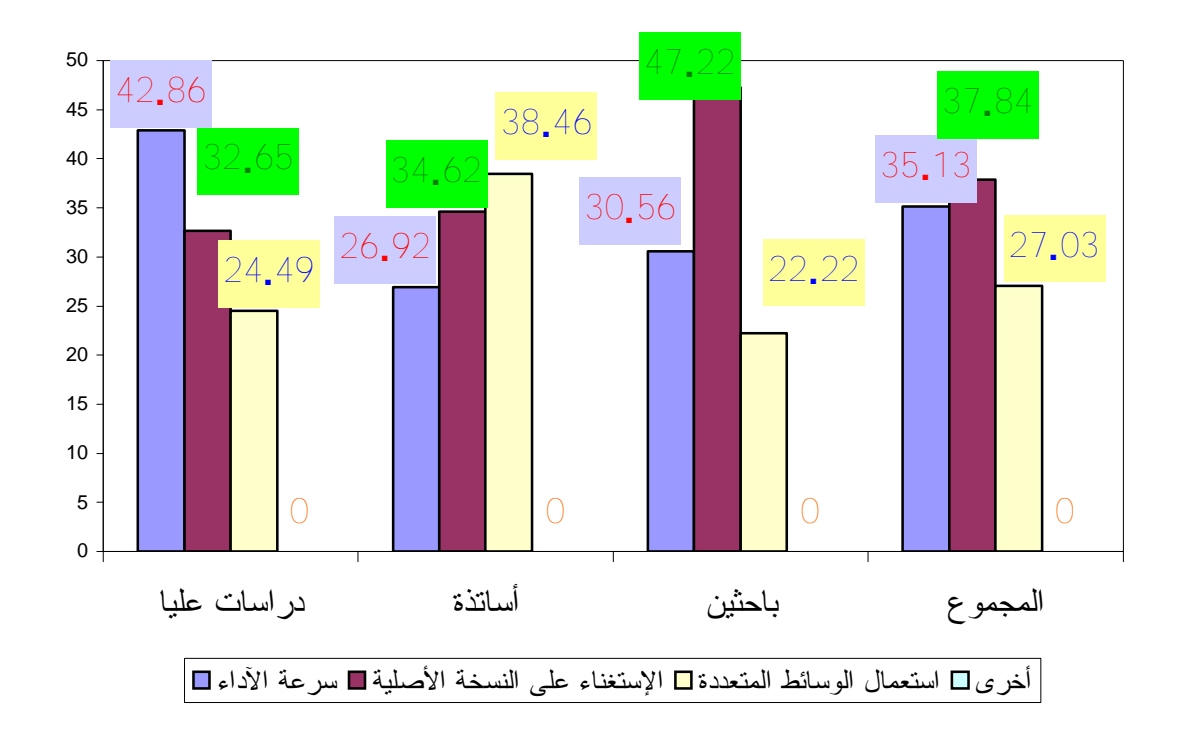

**شكل 67 : انعكاسات التحول من الشكل التقليدي للمخطوطات إلى الشكل الإلكتروني.** 

## **-5 -4 -4 موقع الويب الخاص بالمكتبة:**

 يتوقف نجاح أي مكتبة على نسبة تردد المستفيدين، وبالتالي القدرة على تحقيق تلبية احتياجاتهم من المعلومات، لذلك طرحنا سؤالا على أفراد العينة لقياس مدى علمهم بوجود موقع الويب الخاص بمكتبة جامعة الأمير عبد القادر،فكانت الإجابة ممثلة في الجدول التالي:

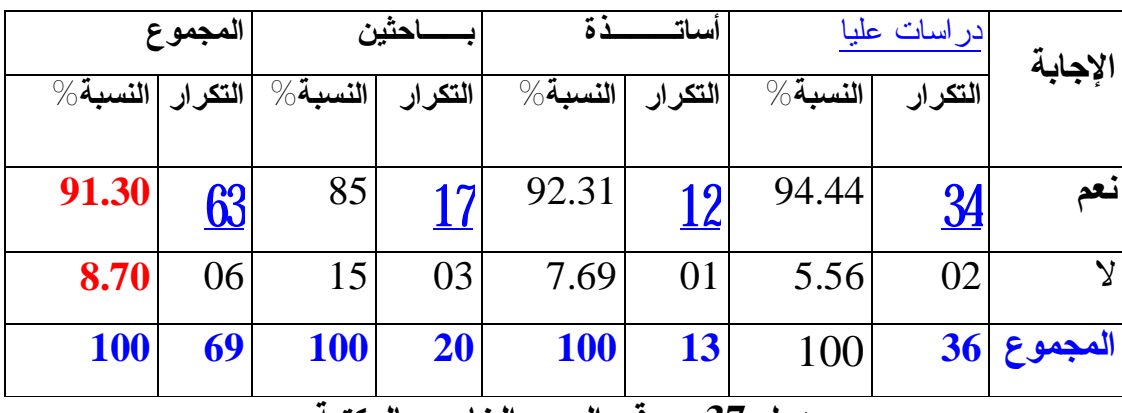

**جدول :37 موقع الويب الخاص بالمكتبة.**  يتضح لنا من خلال الجدول أن أغلبية أفراد العينة تؤكد أنهما على علم بإنشاء موقع إلكتروني خاص بالمكتبة بنسبة كلية تقدر ب **1.31** ،**9** وهذا بنسب متقاربة بين فئة

الدراسات العليا ب **4.44** ،**9** و**2.31 9** للأساتذة، و **85** للباحثين الأجانب،وهذا دلالة على اهتمام المستفيدين بتكنولوجيات الشبكات عبر الإنترنت، مقابل **.70 8** من النسبة الكلية لأفراد العينة ليست على علم بموقع الويب، وهذه النتائج تؤيد ضرورة وجود موقع ويب خاص بالمكتبة من أجل تصفح رصيد ومنتجات قسم المخطوطات عبر شبكة الإنترنت.

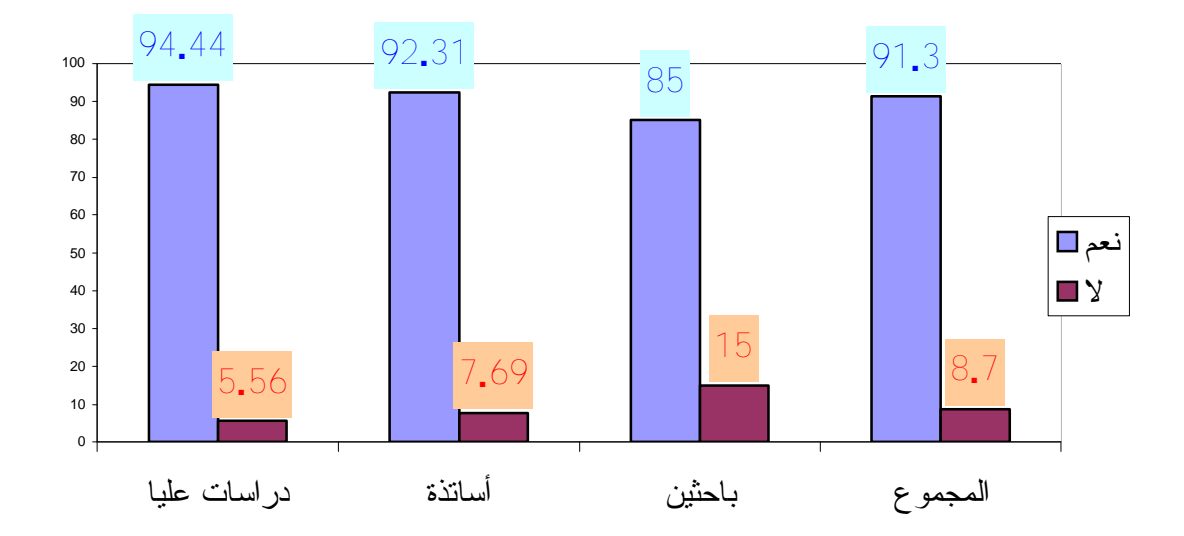

**شكل 68 : موقع الويب الخاص بالمكتبة.** 

**-5 -4 -5 مدى العلم برقمنة المخطوطات كحدث تكنولوجي معاصر:** 

 كما حاولنا قياس ثقافة أفراد العينة حول موضوع رقمنة المخطوطات كحدث تكنولوجي معاصر،وذلك عن طريق طرح سؤالا حول هذا الموضوع، فكانت الإجابة كما يوضحه الجدول التالي:

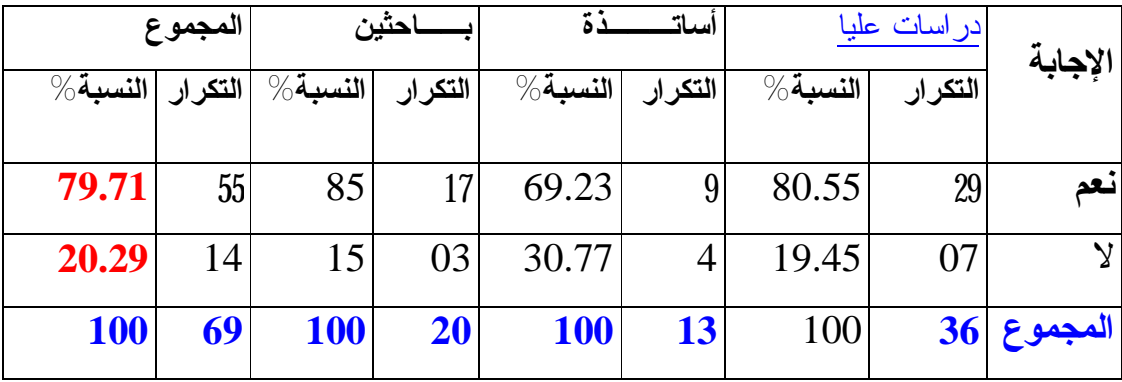

**جدول :38 مدى العلم برقمنة المخطوطات كحدث تكنولوجي معاصر.** 

 يظهر من خلال الجدول أن **.71 79** من النسبة الكلية لأفراد المستفيدين على عينة برقمنة المخطوطات كحدث تكنولوجي معاصر، بحيث تتقاسم النتائج بين **0.55 8**دراسات عليا، **.23 69** أساتذة، بينما **85** باحثين، وهذه النتيجة منطقية، لأن مستفيدي مكتبة جامعة الأمير عبد القادر للعلوم الإسلامية على علم بوجود المكتبة الرقمية منذ سنة ،**2002** بحيث تحوي على **2000** كتاب من أمهات الكتب في العلوم الإسلامية مرقمنة يتم استغلالها محليا من خلال الشبكة المحلية الأنترانات، إضافة إلى **719** مخطوط يتم حاليا رقمنته لوضعه للاستغلال.في حين أن **.29 20** من النسبة الكلية للعينة لم تكن لديها معلومات مسبقة حولها.

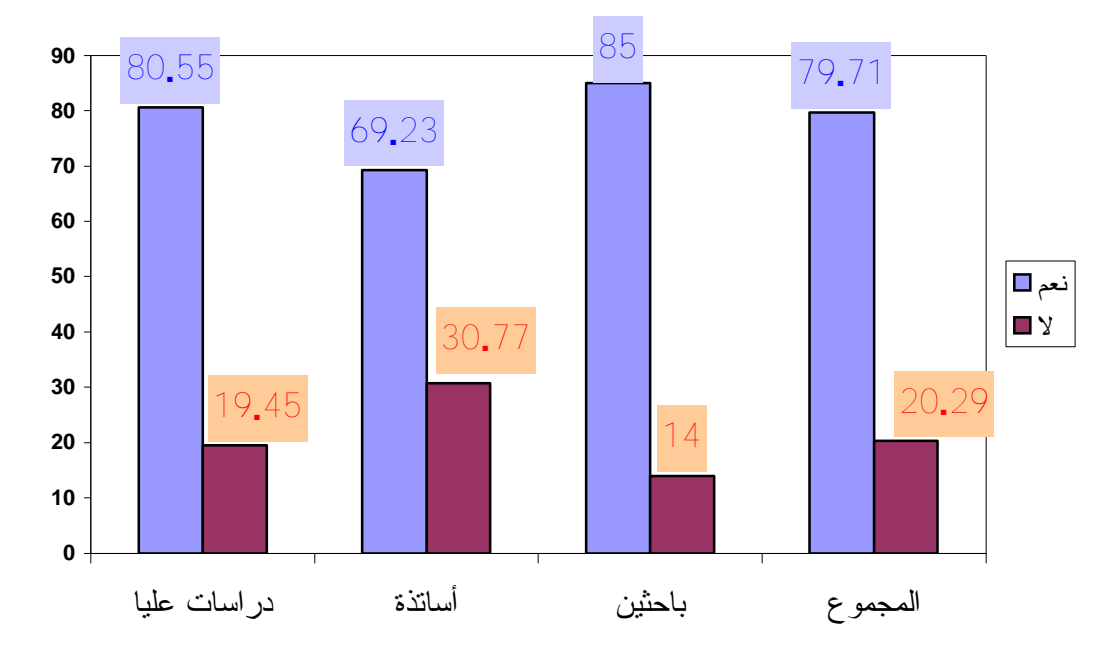

**شكل :69 مدى العلم برقمنة المخطوطات كحدث تكنولوجي معاصر.** 

# **-5 -4 -6 مصدر العلم بموضوع رقمنة المخطوطات كحدث تكنولوجي:**

 أما عن مصدر علم المبحوثين برقمنة المخطوطات من خلال العناصر التي يوضحها الجدول التالي:

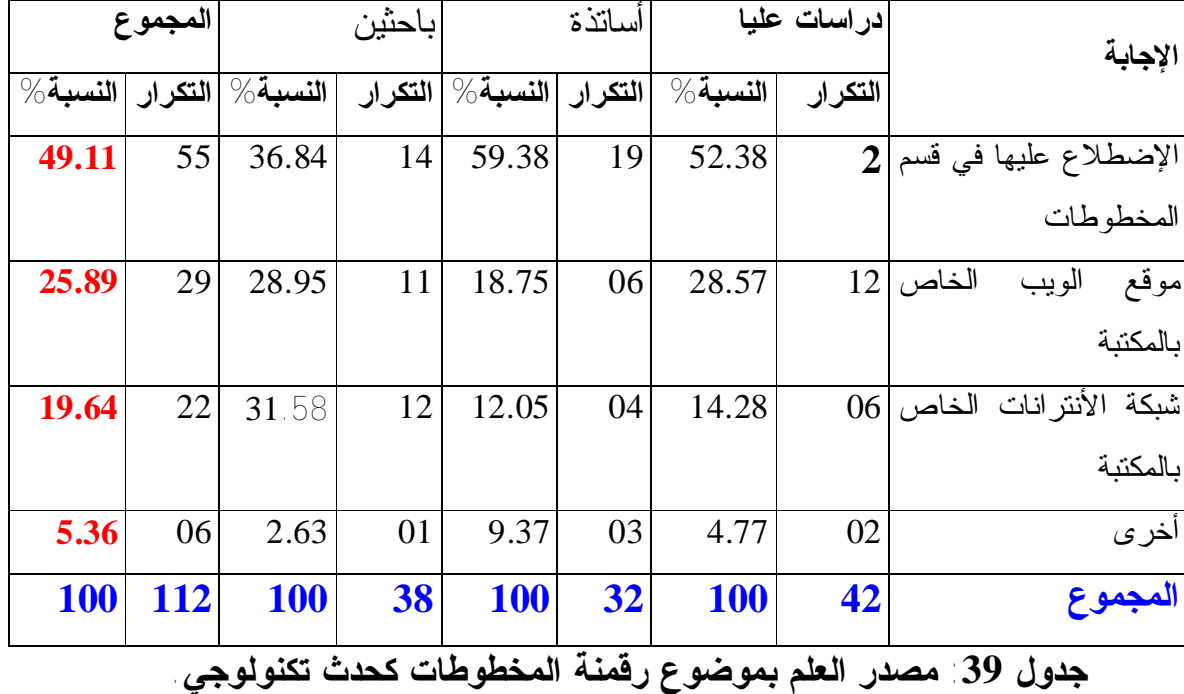

 يتضح من خلال الجدول أن مصدر المعلومات لأفراد العينة حول موضوع رقمنة المخطوطات متنوع، حيث أن **9.11 ،4** من النسبة الكلية كان مصدرها حول هذا الموضوع هو من خلال الاضطلاع عليها بقسم المخطوطات، والذي يتفاوت بنسب متقاربة بين **.38** ،**52** دراسات عليا، و **59.38** أساتذة، و**.84 36** للباحثين الأجانب،في حين أن **.89 25** من النسبة الكلية كان مصدرها موقع الويب الخاص بالمكتبة، أما **9.64 1** فمصدرها من خلال شبكة الأنترانات الخاصة بالمكتبة المركزية وأخيرا **.36** ،**5** فمن خلال وسائل الإعلام، والملتقيات، والدراسات العلمية التي أنعقدت في هذا الموضوع سواء المنظمة من طرف جامعة الأمير عبد القادر، أو قسم علم المكتبات بجامعة منتوري. نستنتج من هذه النتائج الدور الفعال الذي يقوم به قسم المخطوطات بانتهاج وسائل الإعلام بمختلف أنواعها وأشكالها في التعريف بأهداف استعمال التقنيات الحديثة لرقمنة المخطوطات ونشرها ليتعدى المستوى الوطني فالعالمي.

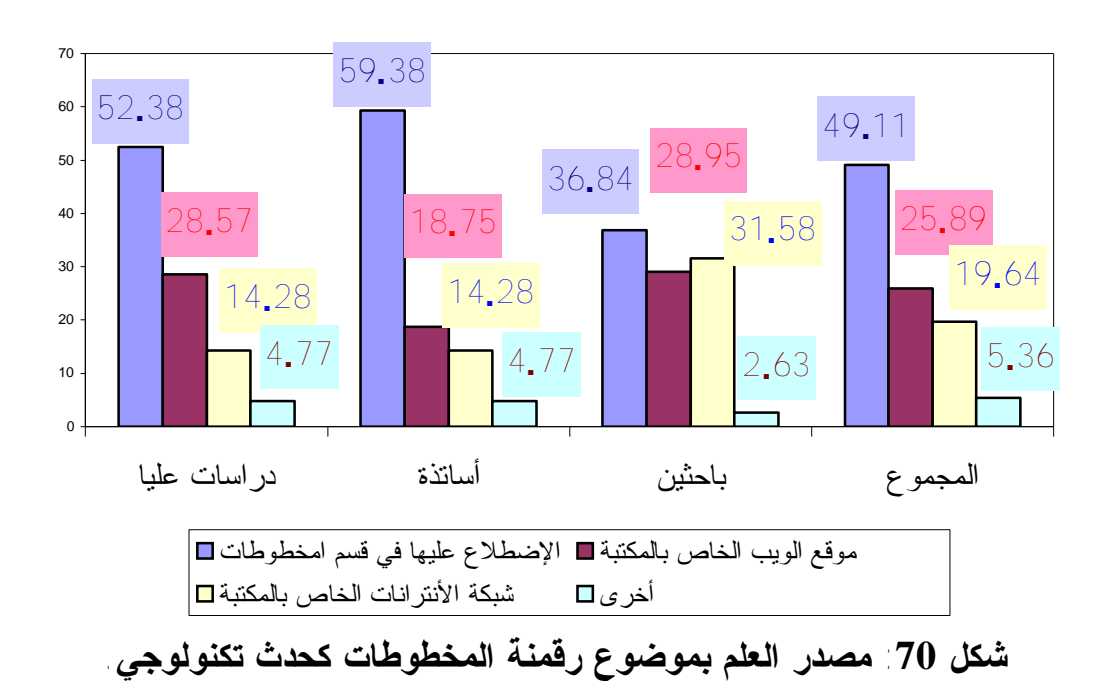

**-5 -4 -7 تقييم فعالية التجربة الخاصة برقمنة المخطوطات:** 

 جاءت المكتبات الرقمية كواحدة من نواتج التطورات والمتغيرات السريعة والمتلاحقة لتكنولوجيا المعلومات، والاتصالات، والتقدم الحضاري، وانتشار التعليم، التي شهدتها الألفية الثالثة، لتحتل مكانتها كدعامة أساسية من دعائم المجتمع، وأهلها لذلك تاريخ المكتبات العريق الذي أثبت قدرتها على التكيف والموائمة مع مختلف هذه المجتمعات والبيئات، لهذا حاولنا معرفة رأي أفراد العينة حول هذه التجربة، فكانت الإجابة كما يوضحه الجدول التالي:

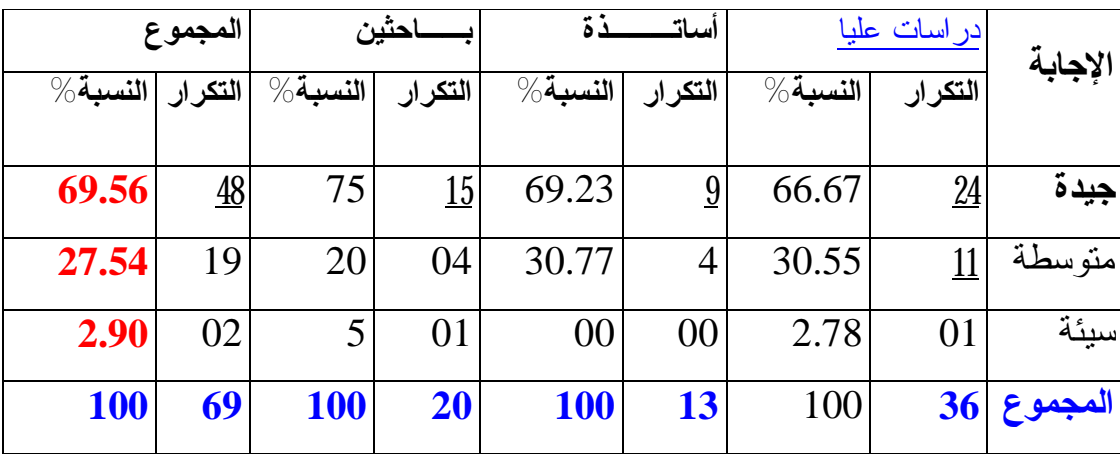

**جدول :40 تقييم فعالية التجربة الخاصة برقمنة المخطوطات.** 

 يقيم أفراد العينة تجربة رقمنة مخطوطات جامعة الأمير عبد القادر بالجيدة بنسبة كلية تقدر ب **9.56** ،**6** وتتفاوت بنسب متقاربة بين **.67** ،**66** دراسات عليا، **.23 69** أساتذة، **75** باحثين أجانب، وهذا بالطبع نتائج منطقية لما ستحققه عملية الرقمنة من الحفاظ على هذا التراث النادر من الزوال وحمايته من التلف والضياع وتلبية طلبات المستفيدين من خلال الإطلاع على هذا الرصيد من خلال الوسائط الإلكترونية، إضافة لذلك يمكن تصفحه من خلال موقع الويب الخاص بالمكتبة، أما **7.54 2** من النسبة الكلية لأفراد العينة فترى أنها متوسطة على اعتبار أنها مازالت في مهدها بعد وتحتاج إلى الكثير من الدعم، أما **.90 2** فتعتبرها سيئة.

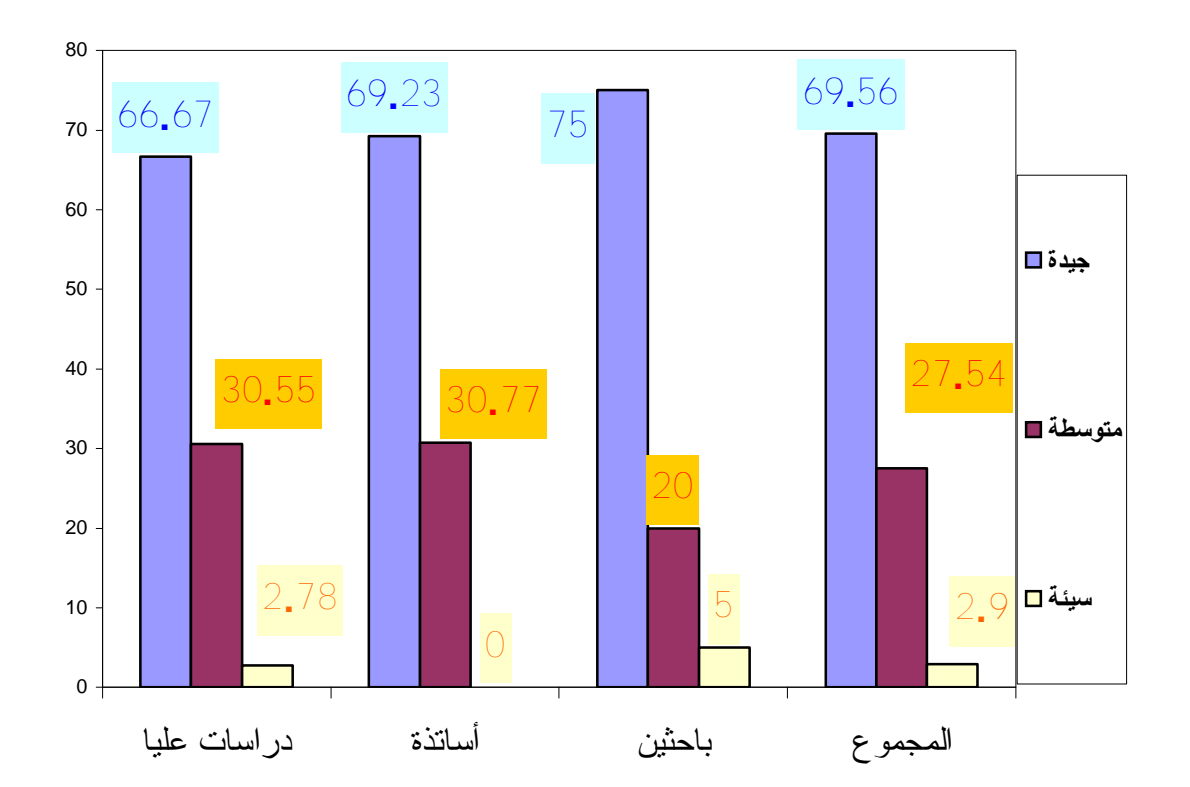

**شكل :71 تقييم فعالية التجربة الخاصة برقمنة المخطوطات.** 

**-5 -4 -8 ترسيم خدمات المعلومات الخاصة برصيد المخطوطات وإتاحتها:** 

 يكون إدخال التسويق كبديل ضروري لتحسين الخدمات بالمكتبات الجامعية من خلال ترشيد الميزانية وتنويع مصادر الدخل، وذلك بوضع رسوم مقابل بعض الخدمات النوعية والراقية، ومنه حاولنا معرفة رأي أفراد العينة حول هذا الموضوع،فكانت الإجابة على النحو التالي:

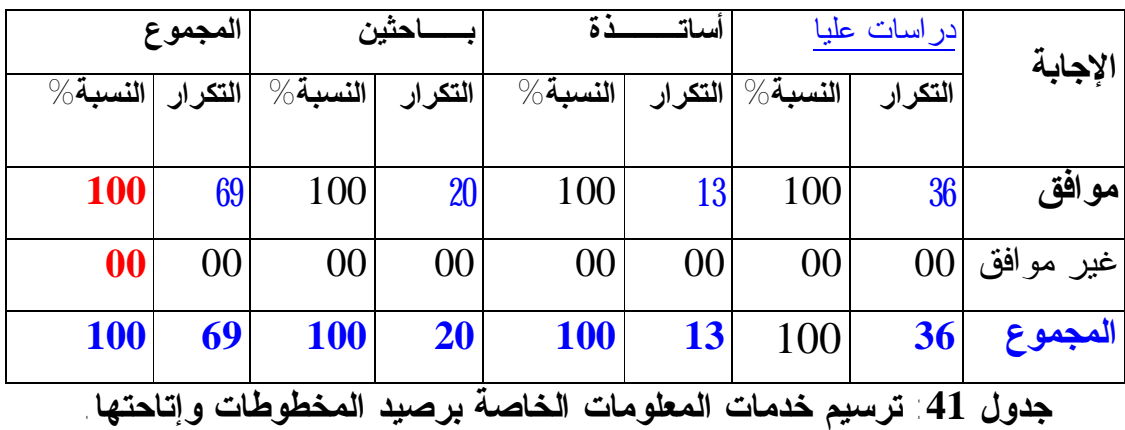

نستقرأ من هذا الجدول موافقة أفراد العينة **00** ،**1** على ترسيم خدمات المعلومات الخاصة برصيد المخطوطات وإتاحتها، هذا يساعد المكتبة من الحصول على دخل ثابت، من خلال اشتراك الباحثين أو المؤسسات المعنية مع قاعدة البيانات الخاصة برصيد المخطوطات،كذلك بيع الأقراص المكتنزة التي تحتوي رصيد المخطوطات المرقمن. وهذه النتائج تؤكد قابلية المستفيدين لدفع مبلغ رمزي مقابل خدمات نوعية وراقية من جهة، وكما هو معروف فإنه لا يسمح بإعارة المخطوطات لكونها جزءا نفيسا من التراث ولقيمتها العلمية والتاريخية والفنية فهي متاحة عبر وسائط متعددة ومتنوعة، وبالتالي فهي في متناول الباحثين والمؤرخين والمهتمين بالتراث بأيسر

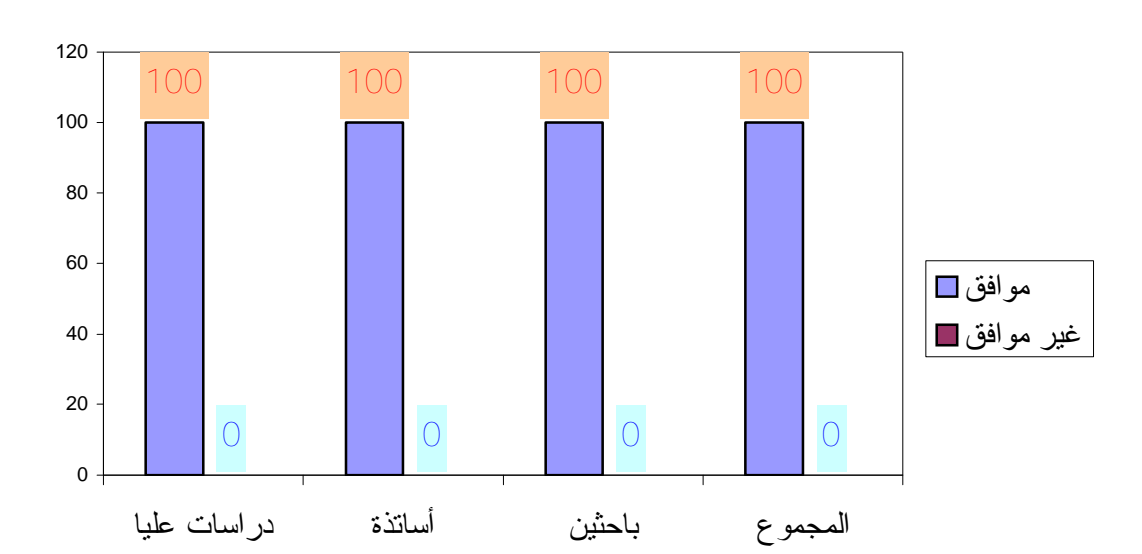

السبل.

**شكل :72 ترسيم خدمات المعلومات الخاصة برصيد المخطوطات وإتاحتها.** 

**-5 -4 -9 الهدف من رقمنة المخطوطات:** 

 جاءت المكتبة الرقمية تحمل مجموعاتها إلى المستفيد حيثما يوجد، كذلك إمكانية إتاحة المعلومات بصورة دائمة وعلى مدار الساعة، والتشارك والتقاسم في الأرصدة الوثائقية عبر الوسائط المتعددة والمتنوعة، ومن خلال هذا الموضوع أردنا معرفة رأي المبحوثين، فكانت الإجابات كما يلي:

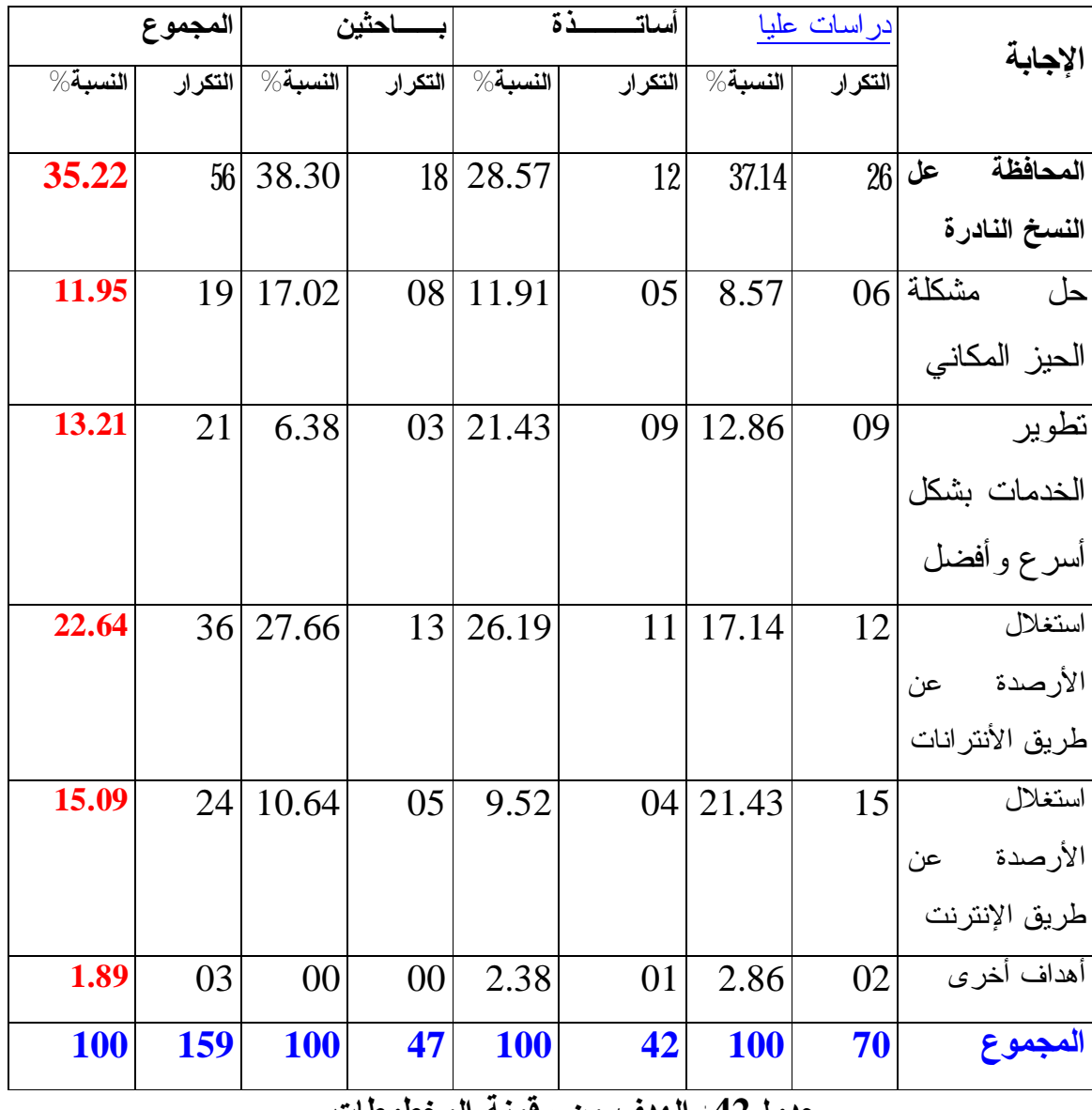

**جدول:42 الهدف من رقمنة المخطوطات.** 

المحافظة على النسخ النادرة هي أول هدف من رقمنة المخطوطات بنسبة كلية تقدر

ب **5.22** ،**3** تتفاوت بنسب متقاربة على التوالي**7.14**: ،**3** دراسات عليا، **.57 28** أساتذة، **.30 38** باحثين، في حين أن **.64 22** من النسبة الكلية ترى في رقمنة المخطوطات هو استغلال الأرصدة عن طريق الأنترانات، أما **.09 15** هو استغلال الأرصدة عن طريق الإنترنت، و**.21 13** يرون تطوير الخدمات بشكل أسرع وأفضل، وأخيرا **1.95 1** من أجل حل مشكلة الحيز المكاني، إضافة إلى **.89 1** يرجعون ذلك إلى التحول إلى المجتمع الرقمي. ومن هنا يمكن القول بأن الاستثمار في وسائل التكنولوجيا الحديثة يؤدي بالضرورة إلى الاستخدام الواسع للإنترنت، وبالتالي الحصول على الخدمات وكسر الحواجز الجغرافية، والمحافظة على النسخ الأصلية والنادرة من المخطوطات باستبدالها بالتكنولوجيات الرقمية متعددة الوسائط.

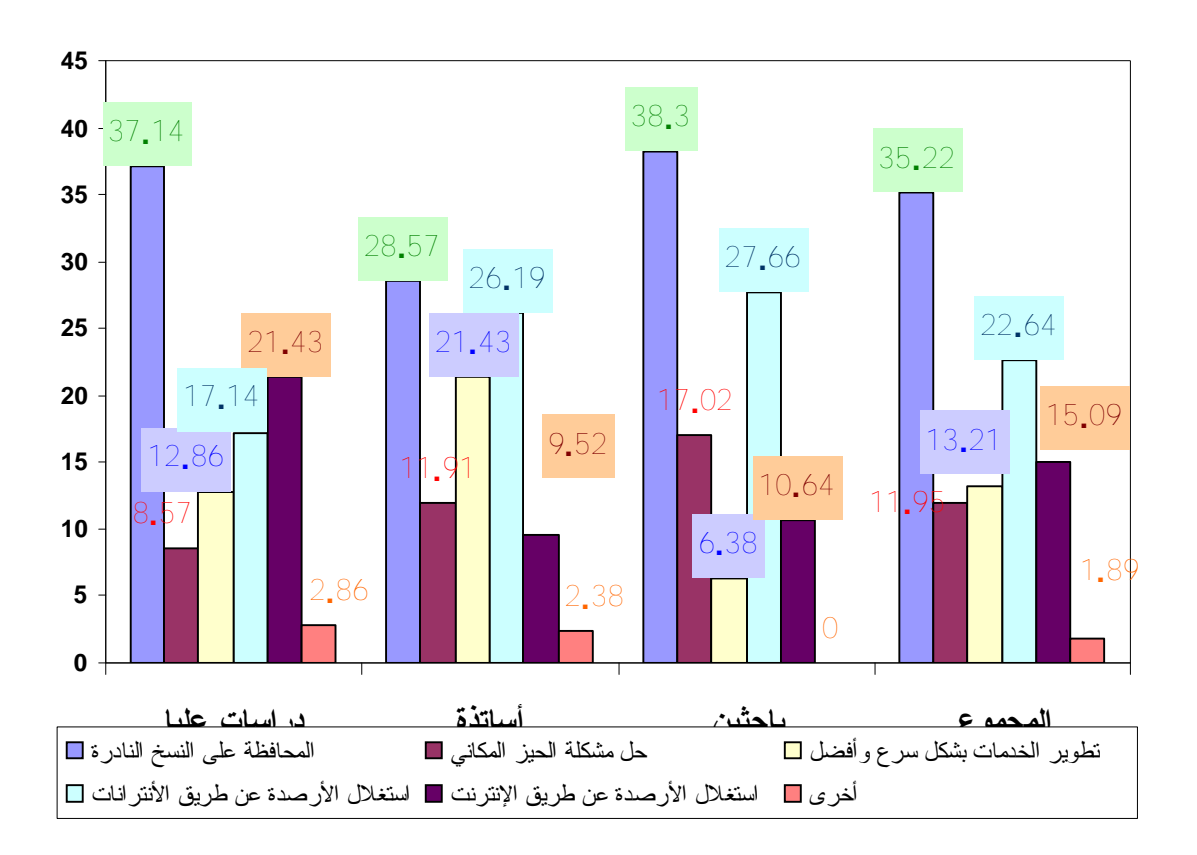

**شكل :73 الهدف من رقمنة المخطوطات.** 

### **-5 -4 -10 رقمنة المخطوطات:**

كما حاولنا التعرف على رأي المستفيدين اتجاه المكتبة التقليدية وإحلال محلها المكتبة الرقمية، وكانت الإجابات على النحو التالي:

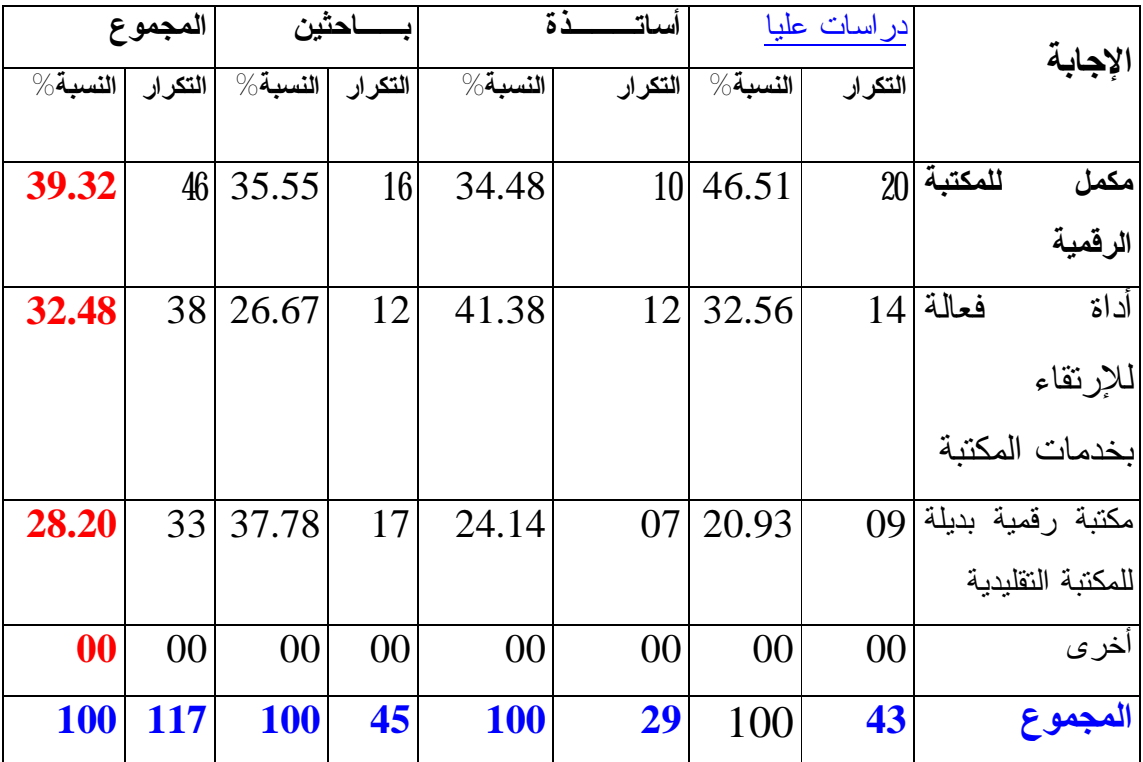

## **جدول:43 رقمنة المخطوطات.**

 يظهر من الجدول أن أغلب أفراد العينة بنسبة كلية تقدر ب **9.32 3** يرون بأن رقمنة المخطوطات أو بالأصح المكتبة الرقمية هي مكملة للمكتبة التقليدية وذلك بنسب متقاربة، حيث أن **6.51 4** دراسات عليا، **.48 34** أساتذة، والباحثين بنسبة **35.55** ، وهذا يشكل دلالة على أن المستفيدين على علم بمراحل تطور المكتبة من مكتبة تقليدية إلى مكتبة رقمية، وهي نتائج التطورات والتغيرات الحاصلة في وسائل التكنولوجيا الحديثة كما ذكرنا سابقا. وكذلك بنسبة كلية تقدر ب **32.48** يقرون بأنها أداة فعالة للارتقاء بخدمات المكتبة من الناحية الكمية والنوعية وتعدد أشكالها ووسائطها، وأخيرا مكتبة رقمية بديلة للمكتبة التقليدية بنسبة كلية تقدر ب **8.20** ،**2** وهذه النتائج تؤكد على التحول إلى المكتبة الرقمية وهي سمات مجتمع المعلومات ( التراث ) العالمي.

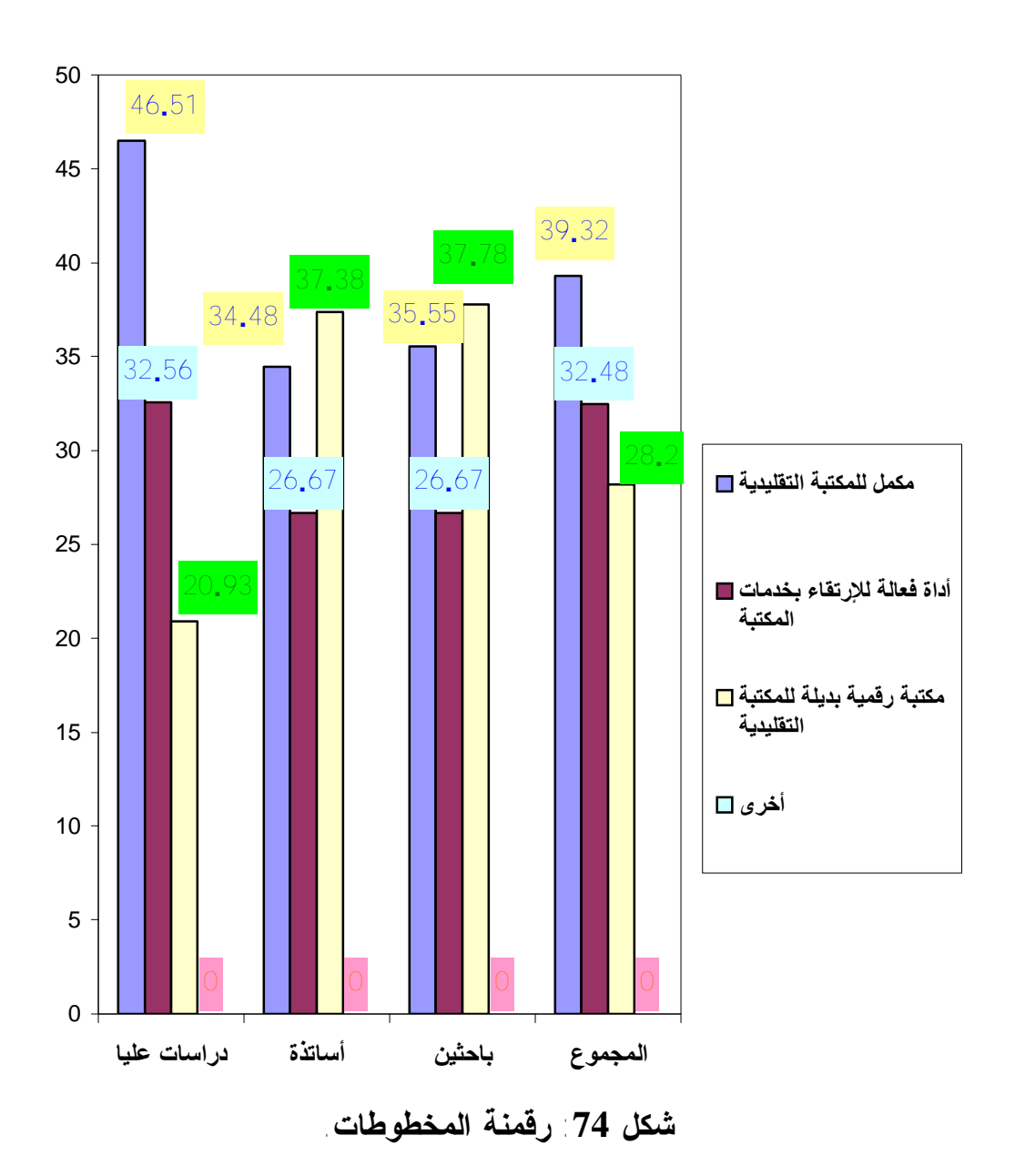

**-5 -5 النتائج الجزئية** :

 بعد استعراضنا لأهم النتائج التي تحصلنا عليها من المبحوثين والمتعلقة بموضوع واقع تطبيق النظام الآلي ورقمنة مخطوطات مكتبة جامعة الأمير عبد القادر للعلوم الإسلامية، يمكننا استخراج النتائج الجزئية التالية:

**-1** أن المستوى العلمي لأفراد العينة هو مستوى عالي، لأنه يشمل فئة ما بعد التدرج فقط، وهذا ما لحظناه في فئة الماجستير بنسبة تقدر ب **69.75** ، أما الدكتوراه بنسبة تقدر ب **0.43 .3**

> **-2** تخصصات المبحوثين تتوزع كما يلي: **\*- الدراسات العليا**-**:** الفقه وأصوله بنسبة **7.78 .2** - أدب ولغات ب **2.22 .2** - التاريخ والجغرافيا ب **9.44 .1** - الكتاب والسنة ب **6.66 .1** - علوم القرآن والتفسير ب **.56 .5** - الفلسفة الإسلامية ب **.56 .5** - علوم الإعلام والاتصال ب **.78 .2 \*- أساتذة: -** الفقه وأصوله بنسبة **8.47 .3** - التاريخ والجغرافيا ب **3.08 .2** - علوم القرآن والتفسير ب **5.38 .1** - أدب ولغات ب **5.38 .1** - الكتاب والسنة ب **.69 .7 \*- الباحثين:**  - أدب ولغات بنسبة **0.43 .3** - التاريخ والجغرافيا ب **7.54 .2**

تخصص رصيد قسم المخطوطات، بحيث يضم جميع المواضيع السالفة الذكر. **-3** هناك إجماع عند المستفيدين أن للمخطوطات قيمة تاريخية بنسبة **9.02** ،**4** وقيمة فنية ب **3.53** ،**2** وقيمة علمية ب**0.59** ،**2** ومنه نستطيع القول أن للمخطوطات أهمية كبيرة في مجال البحث التاريخي والعلمي والفني. **-4** أن أغلب المجيبين يقرون بإدخال التكنولوجيا الحديثة في تنظيم ومعالجة المخطوطات بنسبة **5.51** ،**8** وهي نتيجة حتمية للتطورات التقنية والعلمية للمكتبات واستثمارها في معالجة الرصيد النادر من المخطوطات. **-5** أن اغلب المجيبين أرجعوا أسباب إدخال التكنولوجيات الحديثة في معالجة وتنظيم المخطوطات إلى العناصر التالية: - المحافظة على النسخ الأصلية من الزوال بنسبة **2.58** .**4** - عدم جدوى الوسائل التقليدية بنسبة **1.78** .**2** - تسهيل الوصول إلى المعلومات بنسبة**9.80** .**1** - التقليل من الجهد والوقت بنسبة **5.84** .**1 -6** أن المبحوثين أقروا بوجود الوسائل التكنولوجيا الحديثة في قسم المخطوطات والتي يمكن أن تلعب دورا أساسيا في تطوير وتحسين الخدمات،وكان استعمالها كالتالي: - الحواسيب بنسبة **.09** .**30** - الإنترنت بنسبة **7.43** .**2** - الأنترانات بنسبة**6.55** .**2** - الأقراص المضغوطة بنسبة**15.93** . **-7** أن المجيبين حددوا ثلاث طرق لاستغلال رصيد المخطوطات التي تتمثل فيما يلي: - الإطلاع عليها من خلال شبكة الأنترانات بنسبة **1.14** .**5** - الإطلاع عليها من خلال شبكة الإنترنت بنسبة **7.50** .**3** - الإطلاع عليها في عين المكان بنسبة **1.36** .**1**

وكنتيجة جزئية يمكن القول أن هذا التباين الواضح في التخصصات يتطابق مع

 وهذه النتيجة منطقية لأن المخطوطات لا تعار لكونها جزءا نفيسا من التراث كما أنها سريعة التلف لقدمها، وبالتالي فاستغلال هذا الرصيد النادر يتم من خلال استعمال شبكة الأنترانات المحلية الخاصة بالمكتبة المركزية، أو من خلال موقع الويب .الإنترنت شبكة ضمن **[www.univ.emir.dz](http://www.univ.emir.dz)**

**-8** أن أغلب المبحوثين أقروا بأن قسم المخطوطات يمكن أن يكون طرفا فعالا في تطوير الخدمات ضمن المكتبة وهذا عن طريق توفير عدة إمكانات مادية وبشرية، والتي تتمثل فيما يلي:

- الاعتماد على وسائل الإعلام الآلي بنسبة **6.23** .**4**

- توظيف متخصصين في تراث المخطوط بنسبة **0.19** .**3**

- أما الوسائل الأخرى فتتمثل في ضرورة تعيين مكتبيين لهم الخبرة الكافية للتعامل مع هذا الوعاء الجديد،القديم بنسبة **.37** ،**3** لذا فتوفير الوسائل المادية والبشرية من أهم الشروط الكفيلة في تطوير الخدمات وتلبية احتياجات المستفيدين.

**-9** أن المجيبين لهم مستوى جيد في استخدام الإعلام الآلي بنسبة بلغت **5.22 6** وهي نتيجة منطقية، لأن نسبة كبيرة من المستفيدين متعودين على استخدام النظام الآلي من قبل وخاصة في المكتبة المركزية، وبالتالي فإن ذلك من شأنه أن يساعد الباحثين على التأقلم بسرعة مع استخدام النظام في عملية مسائلة قاعدة البيانات الخاصة برصيد المخطوطات.

**-10** أن النظام الآلي الخاص باسترجاع المخطوطات يعتبر على العموم سهل الاستخدام بنسبة قدرت ب **89.86** ، وهذا راجع للمرونة والسهولة التي يتميز بها، بحيث يتم الولوج إلى قاعدة البيانات الخاصة بالمخطوطات مباشرة دون تعقيد.

**-11** أن النظام الآلي لمعالجة رصيد المخطوطات أدى دورا إيجابيا في عملية الوصول إلى المعلومات وهذا بنسبة إجمالية بلغت **5.51** ،**8** وللتدقيق أكثر في النتائج فإن النظام قدم للمستفيد المعلومات التي يحتاجها حسب النسب التالية:

- **39.13** ، يرون بأن النظام يساهم بشكل كبير في تطوير البحث بنسبة تتراوح بين .  $70-51$  - **33.33** ، يرون بأنه يساهم ب 50-21 .

 لذا يمكن القول أن النظام ساهم بشكل كبير في حصول المستفيدين على أهم المعلومات وذلك بنسبة محصورة بين 70-21 ، أي بنسبة كلية تقدر ب **2.46 7 -12**. يتفق المجيبين على أن النظام الآلي المطبق في قسم المخطوطات يتوفر على نوافذ مساعدة يلجأ إليها مستخدم النظام عند الضرورة، وهذا بنسبة إجمالية تقدر ب **86.96** ، وبالتالي فهي تؤكد النتيجة السابقة التي تسهل للمستفيد التحرك والانتقال من نافذة لأخرى بطرق بسيطة.

**-13** أن النظام يتوفر على واجهات بحث يعتمد عليها المستفيدين للوصول إلى المعلومات، وتتمثل فيما يلي:

- البحث بالموضوع بنسبة كلية تقدر ب **3.80 3** .
- البحث بالعنوان بنسبة كلية تقدر ب **28.17** .
- البحث بالكلمات المفتاحية بنسبة كلية تقر ب **17.61** .
	- البحث بالمؤلف بنسبة كلية تقدر ب **13.38** .
	- البحث برقم التصنيف بنسبة كلية تقدر ب **7.04** .

**-14** أن المبحوثين حصروا المشاكل والعراقيل التي تعترضهم بنسبة إجمالية قدرت ب **40.58** ، والتي تتمثل على وجه الخصوص فيما يلي:

- مشاكل فنية قدرت بنسبة **41.51 ،** تتمثل أساسا في تحديد حقول المخطوط،وفروع الحقول اللازمة وضعها للمساعدة في استخراج المعلومات، كذلك وضع واصفات للمخطوط،أصلي،مصور..،الخ،وضع استخلاص للمخطوط.

- مشاكل تقنية وبلغت النسبة **3.02** ،**3** وتمثلت هذه المشاكل فيما يخص تعرض النظام إلى الخلل أو العطب، أو للفيروسات، أو انقطاع التيار الكهربائي.

- مشاكل أخرى وبلغت نسبة **25.47** ، التي تتمثل في عدم إتقان المستفيدين استخدام الوسائل الإلكترونية،كذلك نقص عملية التدريب،وأعداد الحواسيب الموضوعة في عملية استرجاع المعلومات غير كافية. **-15** تتمثل الآثار التي تنجم عن استخدام النظام الآلي في معالجة المخطوطات فيما يلي:

- الاتجاه نحو رقمنة المخطوطات بنسبة **5.92** .**3**

- المحافظة على المخطوطات من الاندثار بنسبة **3.98 .3**

- إلغاء الأساليب التقليدية بنسبة **0.10** .**3**

 وهذه النتائج تؤيد ضرورة التحول إلى العصر الرقمي،وبالتالي التحول إلى مجتمع التراث العالمي.

**-16** أن المبحوثين يرون بأن الإمكانيات المادية والبشرية كافية بنسبة **1.01** ،**7** أما من حيث الكمية فهي مازالت غير كافية وبلغت النسبة **8.99** ،**2** وتحتاج إلى دعم أكثر،وهذا مقارنة بالعدد الكبير من المستفيدين الذي يقدر حوالي **693** مستفيد.

**-17** أن جل المبحوثين يقرون بوجود عدة طرق ووسائل مختلفة للبحث عن المعلومات والتي تتمثل فيما يلي:

- الاعتماد على الفهرس الإلكتروني بنسبة تقدر **1.26 .5**
- الاعتماد على الفهرس المحزوم بنسبة تقدر ب **38.66** .
	- التعامل مع المخطوط مباشرة بنسبة تقدر ب **10.08 .**
- **-18** أن قسم المخطوطات يقدم للمستفيدين عدة خدمات مختلفة تتمثل أساسا فيما يلي: - مسائلة قاعدة رصيد المخطوطات بنسبة **38.21**.
	- إرشاد المستفيدين والرد على استفساراتهم بنسبة **5.20** .**2**
		- إعداد وسائل البحث المختلفة بنسبة **17.89**.
			- الإطلاع على المخطوطات بنسبة **7.07** .**1**

 لذا فتنوع الخدمات التي يقدمها قسم المخطوطات يساعد أكثر على معرفة أهم الاحتياجات الحقيقية للمستفيدين، وبالتالي تلبية رغباتهم بشكل أفضل.

**-19** أن المبحوثين اعتبروا أن الخدمات التي يقدمها قسم المخطوطات جيدة بنسبة قدرت ب **9.27** .**4**

**-20** أن المبحوثين يرون بأن مصير المخطوطات في ظل التحول إلى الرقمنة هو التعايش بنسبة إجمالية بلغت **6.81** ،**7** باعتبار أن وسائل التكنولوجيا الحديثة كان الهدف من وراء استخدامها هو الحفاظ على هذا التراث النادر من الزوال،وبالتالي التعايش مع نواتج التكنولوجيات التي تتمثل في الوسائط المتعددة والمتنوعة مما يساعد المستفيد الإطلاع على المخطوط دون الرجوع إلى الأصل.

**-21** أن المجيبين على دراية بمعنى رقمنة المخطوطات، وذلك حسب المفاهيم التالية: - شكل حديث من نظم استرجاع المعلومات بنسبة تقدر ب **7.61** .**3** - المكتبة التي تشكل المصادر الرقمية كل محتوياتها بنسبة تقدر ب **2.11** .**3** - مجموعة من المعلومات في شكل مقروء آليا بنسبة تقدر ب **30.28** . **-22** أن المجيبين ركزوا على إنعكاسات التحول من الشكل التقليدي للمخطوط إلى

الشكل الإلكتروني كما يلي:

- الاستغناء على النسخة الأصلية بنسبة قدرت ب **37.84 .**
	- سرعة الأداء بنسبة تقدر ب **35.13** .

- استعمال الوسائط المتعددة بنسبة تقدر ب **7.03** .**2**

**-23** أغلب المبحوثين على علم بالموقع الإلكتروني الخاص بالمكتبة بنسبة كلية تقدر ب**1.30** ،**9** وهذا دلالة على اهتمام المستفيدين بتكنولوجيات الشبكات عبر الإنترنت. **-24** أن المجيبين لهم ثقافة ومعلومات عن موضوع رقمنة المخطوطات كحدث تكنولوجي معاصر، حيث بلغت النسبة الإجمالية ب**9.71** ،**7** ومصدر هذه الثقافة يتمثل في:

> - من خلال الاضطلاع عليها في قسم المخطوطات بنسبة**49.11** . - من خلال موقع الويب الخاص بالمكتبة بنسبة **25.89.** - من خلال شبكة الأنترانات المحلية بنسبة **9.64 .1**

- أما المصادر الأخرى التي قدرت بنسبة **.36** ،**5** فكانت عن طريق وسائل الإعلام،والملتقيات،والدراسات العلمية التي نظمتها جامعة الأمير عبد القادر للعلوم الإسلامية.  نستنتج الدور الفعال الذي يقوم به قسم المخطوطات للتعريف بهذه التقنيات الحديثة لرقمنة المخطوطات ونشرها ليتعدى المستوى الوطني،فالعالمي.

**-25** إن جل المبحوثين يعتبرون تجربة رقمنة مخطوطات مكتبة جامعة الأمير عبد القادر بالجيدة بنسبة **69.56 .**

**-26** أن أغلب المجيبين مع ترسيم خدمات المعلومات الخاصة برصيد المخطوطات وإتاحته بنسبة **100 ،** وهذه النتيجة تؤكد قابلية المستفيدين لدفع مبلغ رمزي مقابل خدمات نوعية وراقية.

> **-27** أن المبحوثين يرون الهدف من رقمنة المخطوطات فيما يلي: - المحافظة على النسخ النادرة بنسبة تقدر ب**35**.**22 .**

- استغلال الأرصدة عن طريق الأنترانات بنسبة تقدر ب **22.64 .**
- استغلال الأرصدة عن طريق الإنترنت بنسبة تقدر ب **15.09** .
	- تطوير الخدمات بشكل أسرع وأفضل بنسبة تقدر ب**3.21 .1**
		- حل مشكلة الحيز المكاني بنسبة تقدر ب**.95 .11**
	- أهداف أخرى بنسبة **.89 ،1** وهو التحول إلى المجتمع الرقمي.
		- **-28** يتفق المجيبين على أن رقمنة المخطوطات تعد:
			- مكملة للمكتبة التقليدية بنسبة **39.32 .**
		- أداة فعالة للارتقاء بخدمات المكتبة بنسبة **32.48 .**
			- مكتبة رقمية بنسبة **28.10** .

وهذه النتائج تؤكد على التحول إلى المكتبة الرقمية، وهي سمات مجتمع التراث العالمي.

**\* النتائج العامة:** 

 من خلال تقييم النتائج الجزئية الخاصة باستخدام النظم الآلية في معالجة رصيد المخطوطات ورقمنتها بمكتبة د.أحمد عروة الجامعية، إضافة لإتجاهات المستفيدين، يمكن حصر النتائج العامة في أربعة عناصر أساسية هي:

**\*** - **فالأولى** تتعلق بمجال التطورات التكنولوجية الحديثة وأثرها في معالجة وضبط المخطوطات و إتاحتها.

 كنتيجة حتمية للتطورات التقنية والعلمية، والتقدم الحضاري وانتشار التعليم، وظهور ديمقراطية الوصول إلى التراث بشكل عام، أي حتى لا يكون حكرا على الباحثين فقط بل يكون متاحا لكل فئات المستفيدين وحتى من غير المحيط الجامعي و مثالنا على ذلك موقع:

Aberdeeh : [www.clues.abdn.ac.uk:8080/best](http://www.clues.abdn.ac.uk:8080/best) est /alt/ Traslat.btm. وكذلك ذاكرة العالم " **monde du Mémoire** " من قبل منظمة اليونسكو متاحة **[www.Unesco.org/cii/memory/](http://www.Unesco.org/cii/memory/) mempage.htm**:الموقع على **<sup>1</sup>** والتغيرات المتسارعة في مهنة المكتبات والمعلومات الذي شهده العالم أدى بالضرورة إلى تطور المكتبات كونها مؤسسات ثقافية، تعليمية، اجتماعية، لتصبح عبارة عن أجهزة معلومات متطورة باستطاعتها التعامل والتفاعل مع التطورات والاتجاهات المعاصرة، و تلبية احتياجات الباحثين في شتى المجالات، و محققة قفزة نوعية في استخدام تقنيات تكنولوجيا المعلومات والاتصالات، والنظم المعلوماتية، متخطية بذلك الحواجز المكانية والزمانية في البيئة الإلكترونية الجديدة، مما مهد لظهور جيل جديد من المكتبات الجد متطورة أبرزها المكتبات الرقمية.

 وضمن هذا السياق أصبحت مكتبة د.أحمد عروة الجامعية في عهد جديد باعتمادها النظم الآلية والتكنولوجيات الجديدة الخاصة بالتخزين واسترجاع المعلومات حيث تحولت الآن إلى مركز متعدد الوسائط والاستعمالات ولها بذلك القدرة على توفير

 **1 -** Vandoorem. Bibliothèques Universitaires et nouvelles technologies. (EN ligne). (29/02/2006).Disponible sur : <http://www.Education> .Gov.Fr.rapport/Vandoorem / index 8 .htm.

المعلومات في الأشكال المختلفة والسرعة المطلوبة، و إن اكتساب الوسائل التكنولوجية وتخصيص ميزانية لبرمجيات جديدة وأجهزة تقنية أخرى جعلها تقفز قفزة نوعية جديدة لم تعرفها من قبل مما زادها تحفيزا في استثمار هذه التكنولوجيات الجديدة في معالجة الرصيد النوعي للمخطوطات بدءا بتطبيق النظم الآلية على هذا الرصيد إلى رقمنته ووضعه في متناول الباحثين والمؤرخين. وهذا ما لاحظناه في النتائج الجزئية السابقة بتقييم النظام الآلي في معالجة المخطوطات ورقمنتها من وجهة نظر المستفيدين، حيث أغلب المجيبين يقرون بإدخال التكنولوجيات الحديثة في تنظيم المخطوطات بنسبة إجمالية تقدر ب **85.51 .%**

**\*- الثانية** تتعلق بإمكانيات المكتبة من الوسائل المادية والبشرية للتسيير الآلي لرصيد المخطوطات و رقمنتها.

 إن عامل الموارد المالية والبشرية مهم جدا في معادلة استخدام النظم الآلية في المكتبات الجامعية وتتعلق أساسا بالتجهيزات والمعدات اللازمة لسير النظام، كذلك الإطارات المتخصصة و مستخدمي تنفيذ النظام في المكتبة.

 ومن خلال النتائج الجزئية السابقة، فإن التجهيزات والمعدات التي وضعت لتسيير النظام الآلي للمخطوطات و رقمنتها لا يتعدى في المجموع **94 جهاز** ، وهذا يعكس اهتمام مسؤولي الجامعة وإطارات مكتبة د.أحمد عروة الجامعية بتوفير هذه الإمكانيات الأساسية خاصة مع التحديث المستمر في وسائل التكنولوجيا الحديثة والانتقال إلى المكتبات الرقمية والافتراضية. وهذا ما توصلنا إليه من المبحوثين أين يرون أنها كافية بنسبة **،%71.01** أما سبب عدم توفر أجهزة ومعدات بنسبة **28.99 ،%** وهذا عنصر مهم وقد سبق وتطرقنا إليه، فعدد المستفيدين الضخم لا يعكس الأجهزة الموضوعة تحت تصرفهم.

 أما بالنسبة للموارد البشرية فكما ذكرنا سابقا فعامل الاختصاص مهم جدا في معالجة استخدام النظم الآلية في المكتبات الجامعية، لأن مستخدمي النظام هم الفئة التي تتكون من إطارات وتقنيين وأعوان لتسيير نظام المكتبة. من خلال الجداول السابقة فيما يخص طاقم قسم المخطوطات و رقمنتها، فالنتيجة العامة التي ممكن استنتاجها هي أن جل عمال تسيير النظام الآلي والرقمنة ذوي اختصاص سواء في علم المكتبات

والمعلومات أو في الإعلام الآلي و تحليل النظم، إضافة أنهم قاموا بدورات تدريبية مع التكوين المستمر في هذه التقنيات الحديثة، وهي من أهم العوامل التي تساعد مستخدمي النظام على التمرس أكثر في أداء الأعمال.لكن من خلال دراسة نتائج تقييم المستفيدين للوسائل البشرية، أبدى المبحوثين بلابد من توظيف متخصصين في تراث المخطوط بنسبة **،%30.19** لأن لهم دراية كبيرة بعلم المخطوط وخصائصه ومميزاته.

**\*- والثالثة** تتعلق بمدى تحقيق النظام المعالجة الآلية لرصيد المخطوطات.

كما ذكرنا سابقا فإن مكتبة د.أحمد عروة الجامعية استخدمت النظام الآلي لمعالجة رصيد المخطوطات و هو نظام محلي يعتمد على التقنينات الدولية في مجمل حقول الوصف العلمي والمادي للمخطوط و يتناسب مع المميزات الفنية التي تمتاز بها المخطوطات.

 و من هذا المنطلق فيمكن القول أن النظام الآلي لمخطوطات مكتبة د.أحمد عروة حقق أولا: حفظ التراث ( رصيد المخطوطات ) و ذلك ببناء قاعدة بيانات للمخطوطات الأصلية التي تقدر ب **719 مخطوط**.

و ثانيا: نشر هذا التراث و ذلك بخلق فضاء للإطلاع الإلكتروني عبر حواسيب وضعت للبحث المباشر في قواعد بيانات مخطوطات مكتبة د.أحمد عروة، كذلك عن طريق موقع الويب الخاص بالمكتبة عبر شبكة الإنترنت و أخيرا عبر المنتجات المتعددة الأوساط **Multimédia** .

ومن خلال النتائج الجزئية السابقة لتقييم المستفيدين، أن النظام الآلي لمعالجة رصيد المخطوطات أدى دورا إيجابيا في عملية الوصول إلى المعلومات وهذا بنسبة تقدر ب **85.51 %** ، حيث أفاد **%39.13** من المجيبين أن النظام ساهم بشكل كبير في تطوير البحث بنسبة قدرت بين ،**%70-51** في حين **33.33** ،**%** يرون بأنه يساهم ما بين**-21 50** ،**%** والسبب في ذلك يعود إلى عدة مميزات يمتاز بها النظام الآلي وهذا دائما حسب استقراء المبحوثين ومن أهمها: - يتوفر النظام على النوافذ الرئيسية والمساعدة، يلجأ إليها مستخدم النظام عند الضرورة وهذا بنسبة تقدر ب .**%86.96**

- يتوفر النظام على واجهات بحث يعتمد عليها المستفيدين للوصول إلى المعلومات (البحث بالموضوع بنسبة **33.80** ،**%** البحث بالعنوان بنسبة ،**%28.17** البحث بالكلمات المفتاحية بنسبة **17.61 %** ).

**\*- والرابعة** والأخيرة و تتمثل في المكتبات الرقمية التراثية يتكفل هذا النوع من المكتبات الرقمية برقمنة المجموعات النادرة والثمينة، قصد وضعها في متناول عامة الناس للتعرف عليها و استغلالها، هذه السياسة في الرقمنة ترمي إلى التكفل بالتراث الثقافي، و على سبيل المثال لا الحصر نذكر تجربة المكتبة الوطنية الفرنسية من خلال عرضها لأرصدة المهندسين المعماريين **Boullée** و **Lequee** من خلال موقع **Gallica**، الذي تم فتحه سنة **1997** و هو بمثابة الموقع الإلكتروني للمكتبة الوطنية **1** لفرنسا.

 تعتبر تجربة رقمنة مخطوطات مكتبة د.أحمد عروة الجامعية النواة الأولى في رقمنة الأرصدة النادرة و من أهم المشاريع الرائدة في مجال المكتبة الرقمية على المستوى الوطني فالعربي حيث جاءت الرقمنة للحفاظ على هذا التراث الوطني من الزوال و كذلك حمايته من التلف والضياع و ذلك بنقل جميع رصيد المخطوطات على وسيط إلكتروني يساعد المستفيد على الإطلاع على المخطوط دون الحاجة للرجوع إلى المخطوط الأصلي، بالإضافة يمكن تصفحه من خلال موقع الويب الخاص بالمكتبة **[dz.emir.Univ.WWW](http://www.Univ.emir.dz)** ضمن شبكة الإنترنت.وهذا ما لاحظناه من خلال النتائج الجزئية،أن أغلب المجيبين يعتبرون تجربة رقمنة مخطوطات مكتبة جامعة الأمير عبد القادر للعلوم الإسلامية بالجيدة وهذا بنسبة تقدر ب **.%69.56**

 و حوصلة القول تتمثل أساسا في ضرورة توفير الإمكانيات المادية والبشرية لمثل هذه المشروعات و تعميم هذه التجارب على مختلف المكتبات الجامعية لما ستقدمه هذه

-

<sup>&</sup>lt;sup>1</sup> BNF (En ligne), (03/04/2006), Disponible sur :<http://www.gallica.bnf.Fr>.

الأخيرة من ترقية للخدمات المكتبية والنهوض بها من أجل خدمة أكثر لمستفيديها بأقصر جهد وأقل تكلفة ولا يكون هذا إلا بالتعاون بين مختلف المكتبات الجامعية.

**الخاتمة :** 

 درسنا في هذا البحث استخدام النظم الآلية في معالجة مخطوطات مكتبة د. أحمد عروة الجامعية ثم رقمنتها.

و بعد التعرض في البداية إلى نشأة و تطور المخطوط العربي مع إبراز سماته المادية والفنية ثم رصد تاريخي لاستخدام تكنولوجيا المعلومات على رصيد المخطوطات و رقمنتها، كما تطرقنا إلى مراحل معالجة رصيد المخطوطات آليا من تزويد تصنيف، فهرسة، تخزين و استرجاع ثم رقمنتها.

و كآخر خطوة في عملنا هذا نحاول أن نقيم أهم النتائج المحصل عليها و مدى مطابقتها مع الفرضيات التي وضعناها كحلول مسبقة للإشكالية المطروحة والمتمثلة في مدى استخدام النظم الآلية و رقمنة مخطوطات مكتبة د.أحمد عروة الجامعية.

**\*- فيما يخص الفرضية الأولى** الخاصة بالتطورات الحاصلة في تكنولوجيا المعلومات و ظهور مصادر معلومات حديثة و تنوعها ، سيحكم على المخطوطات بالزوال.

 في ظل التوجه الدولي نحو مجتمع المعلومات الرقمي و استخدام احدث التقنيات في إتاحة المعلومات وذلك بما يتوافر لها من إمكانات مادية و بشرية، مما مهد لظهور جيل جديد من المكتبات الجد متطورة أبرزها المكتبات الرقمية و مكتبة د.أحمد عروة الجامعية تعتبر من هاته المكتبات التي لها باع طويل في استخدام النظم الآلية و التكنولوجيات الجديدة الخاصة بالتخزين و استرجاع المعلومات حيث تحولت إلى مركز متعدد الوسائط و المصادر الإلكترونية و لها القدرة على توفير المعلومات في الأشكال المختلفة و السرعة و الدقة المطلوبة، إضافة استثمار هذه التكنولوجيات الحديثة في معالجة الرصيد النوعي للمخطوطات بدءا بتطبيق النظم الآلية على هذا الرصيد إلى رقمنته و بالتالي حفظ هذا التراث أولا ثم إحيائه و نشره من جديد على وسائط إلكترونية متعددة. وهذا ما بينته الدراسة حيث أن **%76.81** من المستفيدين يرون بأن مصير المخطوطات في ظل التحول إلى الرقمنة هو التعايش، باعتبار أن وسائل التكنولوجيا الحديثة كان الهدف من وراء استخدامها هو الحفاظ على هذا التراث النادر

من الزوال،وبالتالي التعايش مع نواتج التكنولوجيات التي تتمثل في الوسائط المتعددة والمختلفة. و هذا ما يؤدي بنا إلى القول بأن الفرضية الأولى لم تتحقق.

**\*- أما الفرضية الثانية** وتتعلق باستخدام النظام الآلي في مكتبة د.أحمد عروة الجامعية في معالجة رصيد المخطوطات سيساهم في تطوير و تقديم خدمات راقية على غرار الأوعية الفكرية الأخرى.

 إن مكتبة د.أحمد عروة الجامعية استخدمت النظام الآلي في معالجة رصيد مخطوطاتها، وهو نظام محلي مستمد معاييره من التقنيات الدولية الموحدة في مجمل حقول الوصف العلمي والمادي للمخطوط، والتي تتناسب مع ملامحه المادية و الفنية، ومن ابرز نتائج تطبيق هذا النظام هو أولا تكوين قاعدة بيانات خاصة برصيد المخطوطات الأصلية ب **719** مخطوط ، و ثانيا تقديم خدمات نوعية عن طريق وضع فضاء للإطلاع الإلكتروني للبحث المباشر في قاعدة بيانات المخطوطات، وكذلك باستعمال الوسائط المتعددة.وهذا ما بينته النتائج العامة للبحث،حيث حاز على نسبة ،**%49.27** من رضاء المستفيدين، إن الخدمات التي يقدمها قسم المخطوطات تعتبر جيدة، وتتمثل أساسا في ما يلي:

- مسائلة قاعدة رصيد المخطوطات بنسبة **38.21** .**%**

- إرشاد المستفيدين والرد على استفساراتهم بنسبة .**%25.20**
	- إعداد وسائل البحث المختلفة بنسبة **17.89** .**%**
		- الإطلاع على المخطوطات بنسبة **%17.07 .**

و هذا ما يؤكد الفرضية الثانية.

**\*- أما الفرضية الثالثة والأخيرة** والخاصة برقمنة رصيد المخطوطات حيث تساعد الباحثين والدارسين على الحصول على المعلومات بكل يسر باستخدام الأقراص المكتنزة أو عبر الإنترنت .

 فرقمنة مخطوطات مكتبة د.أحمد عروة الجامعية تعتبر النواة الأولى في رقمنة الأرصدة الوثائقية، وهي من المشاريع الرائدة في مجال المكتبات الرقمية على المستوى الوطني، حيث وفرت جامعة الأمير عبد القادر للعلوم الإسلامية جميع الإمكانات المادية و البشرية لإنجاح هذه التجربة وخاصة قد سبقت هذه العملية رقمنة رصيد أمهات الكتب في العلوم الإسلامية .

 وفي نفس السياق فإن عملية رقمنة رصيد المخطوطات يساعد على حفظه من التلف و الضياع، كذلك الاقتصاد في التكاليف، ويضع للمكتبة المركزية دخل ثابت من خلال اشتراك الباحثين أو المؤسسات المعنية بالمخطوطات في قاعدة رصيد بيانات مخطوطات مكتبة د.أحمد عروة الجامعية ، أو عن طريق بيع الأقراص المضغوطة **ROMS-CD** للرصيد المرقمن .وهذا ما لاحظناه من خلال نتائج المجيبين، حيث أغلبهم مع ترسيم خدمات المعلومات الخاصة برصيد المخطوطات وإتاحته بنسبة ،**%100** وهي نتيجة تؤكد قابلية المستفيدين لدفع مبلغ رمزي مقابل خدمات نوعية وراقية.

 و أخيرا فإن معظم المكتبات الرقمية متاحة على الإنترنت عبر تكنولوجيا الشبكات و هذا ما يمكن معرفته من خلال تصفح موقع الويب الخاص بالمكتبة الجامعية **[DZ.EMIR.UNIV.WWW](http://www.UNIV.EMIR.DZ)** ضمن شبكة الإنترنت، وبالتالي الوصول إلى رصيد المخطوطات المرقمن عن بعد لتعريف الباحثين و الدارسين والمؤرخين بما تحتويه مكتبة د.أحمد عروة الجامعية من مخطوطات نادرة وقيمة .ومن خلال النتائج الجزئية،فان أغلب المبحوثين على علم بالموقع الإلكتروني الخاص بالمكتبة بنسبة كلية تقدر ب،**%91**.**30** وهذا دلالة على اهتمام المستفيدين بتكنولوجيات الشبكات عبر الإنترنت. و هذا كان تأكيدا للفرضية الثالثة و الأخيرة.

**أولا: الكتـب:**

**-1** أيمن فؤاد، سيد . الكتاب العربي المخطوط وعلم المخطوطات . القاهرة : الدار المصرية اللبنانية.1997،

**-2** حسن، الباشا . التصوير الإسلامي في العصور الوسطى . القاهرة : دار النهضة العربية، ( د.ت.).

**-3** ديورانت، وول . قصة الحضارة ؛ تعريب أحمد بدران . مج.13.القاهرة : لجنة التأليف والترجمة والنشر.1950،

**-4** ربحي مصطفى، عليان . المكتبات في الحضارة العربية الإسلامية . عمان : دار الصفاء للنشر والتوزيع.1999،

**-5** ربحي مصطفى، عليان . مقدمة في علم المكتبات والمعلومات . عمان : دار الفكر للطباعة والنشر والتوزيع.1999،

**-6** شعبان عبد العزيز، خليفة . موسوعة الفهرسة الوصفية للمكتبات ومراكز المعلومات . الرياض : دار المريخ.1991،

**-7** عامر إبراهيم، قندليجي . ربحي مصطفى، عليان . مصادر المعلومات من عصر المخطوطات إلى عصر الإنترنت . عمان : دار الفكر.2000،

**-8** عبد الستار، الحلوجي . المخطوط العربي . الرياض : جامعة الإمام محمد بن سعود الإسلامية.1978،

**-9** عبد الستار، الحلوجي . المخطوط العربي . الرياض : مكتبة مصباح.1989، **-10** عبد الستار، الحلوجي . المخطوطات والتراث العربي . القاهرة : الدار المصرية اللبنانية.2004،

**-11** عبد اللطيف، صوفي . المخطوطات العربية : أهميتها وسبل حمايتها والإفادة منها. دمشق : دار طلاس.2002، **-12** عبد اللطيف، صوفي . المراجع الرقمية والخدمات المرجعية في المكتبات الجامعية . قسنطينة : دار الهدى للطباعة والنشر.2004،

**-13** عبد اللطيف، صوفي . المكتبات في مجتمع المعلومات . قسنطينة : جامعة منتوري.2003،

**-14** عفيف، البهنسي . الخط العربي : أصولـه، نهضتـه، انتشـاره . دمشق : دار الفكر.2003،

**-15** عمر أحمد، همشري . أساسيـات علم المكتبـات والمعلومات . عمـان: دار الشروق.1997،

**-16** مانويل، مورنيو . الفن الإسلامي في إسبانيا . القاهرة : مؤسسة الجامعة.1999،

**-17** محمد، الشويخات . أحمد، مهدي . الموسوعة العربية العالمية . الرياض : مؤسسة أعمال الموسوعة.1999،

**-18** محمد نصر، مهنا . التدوين التاريخي ودور المخطوطات السياسية في العالم الإسلامي القاهرة : دار الفجر للنشر والتوزيع.1996،

**-19** محمد، الشامي . أحمد، حسب االله . المعجم الموسوعي لمصطلحات المكتبات والمعلومات . الرياض : دار المريخ.1988،

**-20** محمود أبو الحمد، ترغلي . التصوير الإسلامي : نشأتـه ومواقف الإسـلام منه . القاهرة : الدار المصرية اللبنانية.1991،

**ثانيا:المقــالات:** 

**-21** أحمد، أميمة . النظام الآلي للمخطوطات المطور لمركز معلومات مجلس الوزراء المصري : دراسة تحليلية تقييمية ؛ إشراف شعبان عبد العزيز خليفة . القاهرة : جامعة القاهرة.2001،

**-22** أحمد شوقي، بنبين . التجربة المغربية . في: التجارب العربية في فهرسة المخطوطات . القاهرة : معهد المخطوطات العربية.1998،

**-23** أحمد شوقي، بنبين . تكنولوجيا المعلومات لحفظ التراث المخطوط ونشره . في: التجارب العربية للمخطوطات . القاهرة : معهد المخطوطات العربية.1996، **-24** أيمن فؤاد، سيد . التجربة المصرية . في: التجارب العربية في فهرسة المخطوطات ؛ فيصل الحفيان . القاهرة : معهد المخطوطات العربية.1998،

**-25** ربحي مصطفى، عليان . تطور الكتابة والتدوين والتأليف في الحضارة العربية الإسلامية . في: مجلة الخفجي . م20. ع.1. البحرين : الخفجي.1990،

**-26** صالح محمد، عماد . مشروعات المكتبة الرقمية في مصر : دراسة تطبيقية للمتطلبات الفنية والوظيفية . القاهرة : جامعة حلوان.2004،

**-27** صلاح حسين، العبيدي . الملامـح الفنيـة والتقنيـة للمخطوط الإسلامي . في: مجلة التراث : آفاق الثقافة والتراث .ع.51 دبي : مركز جمعة الماجد.2005، **-28** عبد الكريم، عوفي . التراث الجزائري المخطوط بين الأمس واليوم . في: مجلة آفاق الثقافة والتراث . دبي : مركز جمعة الماجد.1998،

**-29** محمد، خيرناز . المخطوطات في ليبيا : دراسات عربية في المكتبات وعلم المعلومات .ع.2 القاهرة : دار غريب.1997،

**-30** محمد، طاشور . من المكتبة التقليديـة إلى المكتبة الرقميـة . في: مجلـة المكتبـات والمعلومات .مج.2.ع.2. قسنطينة : جامعة منتوري.2005، **-31** محمود أسامة، السيد . الإنتاج الفكري عن التراث العربي المخطوط في المكتبات والمعلومات : دراسة في السمات والخصائص في الاتجاهات الحديثة في المكتبات . مج.7.ع.14. القاهرة : معهد المخطوطات العربية.2000،

**-32** نبيل، عكنوش . المكتبة الرقمية لجامعة الأمير عبد القادر للعلوم الإسلامية : نشأة وتطور فكرة . في: مجلة المكتبات والمعلومات .مج.2.ع.2. قسنطينة : جامعة منتوري.2005،

**-33** نعيمة، بن عاشور . الفهرس التحليلي للمخطوطات العربية التي لم تشملها أدوات الضبط البيبليوغرافي في المكتبة الوطنية . الجزائر : جامعة الجزائر.1993، **-34** هالة، كيلة . الرقمنة كوسيلة تكنولوجية حديثة لحفظ المخطوطات العربية في مدينة القدس . في: كتاب الوقائع : المكتبات العربية في مطلع الألفية الثالثة . مج.1.الشارقة : إ.ع.م.م.2003،

**-35** هلايلي، حنفي. الحرف العربي تعبير مقدس في المخطوطات.في:المجلة الجزائرية للمخطوطات.ع.1.وهران:جامعة وهران.2003،

#### **ثالثا:الأدلـة والنشرات**:

**-36** حصيلة الجامعة خلال عشرين عاما:2004-1984:الإدارية والبيداغوجية والعلمية.قسنطينة:جامعة الأمير عبد القادر2004.: **-37** عز الدين،بن زغيبة.أخبار المركز: نشرة تصدر عن مركز جمعة الماجد للثقافة والتراث دبي مركز جمعة الماجد، 2006

**-38** دليل الجامعات للدراسات العليا والبحث العلمي.جامعة الأمير عبد القادر للعلوم الإسلامية.قسنطينة:جامعة الأمير عبد القادر2006.،

**-39** دليل مكتبة د.أحمد عروة الجامعية.جامعة الأمير عبد القادر للعلوم الإسلامية.قسنطينة:جامعة الأمير عبد القادر2006..
**40-** Giga- Media. Université de Constantine : projet gestion électronique des ouvrages et livre. Alger : Giga. Media , 2002.

**رابعا:الويبـوغرافيا: -41** عبد الرحمان، فراح . مفاهيم أساسية في المكتبات الرقمية.الرياض: جامعة الإمام محمد بن سعود الإسلامية، 2006 **-42** فرحات،هاشم.تكنولوجيا المعلومات وأثرها في ضبط المخطوطات العربية وإتاحتها. ( عل الخط المباشر ) متاحة على شبكة الإنترنت.

**http//: www.librarian. net** (04/08/2006).

**-43** الماسح الضوئي.بي سي أدفايزور( على الخط المباشر) (2006/07/15) على **http.// www.pend. Viserme. marawy.com.** :الموقع

**-44** محمد محمود،مكاوي. البيئة الرقمية بين سلبيات الواقع وأمال المستقبل .

**http : // www.informatique gov.sa./ magazine**.( En line) (10/08/2006).

**45-** BNF. (En ligne) . (03/04/2006) , Disponible sur **: http : // www. Gallica**. **Bnf.Fr.**

**46-** BNF. La numérisation à la BNF : construction et technique.

( En ligne).(20/08/2006).Disponible sur **: http : // www. BNF. Fr.**

**47-** Sara, Gould richard. Enquête sur la numérisation et la présentation. (En ligne), (10/08/2006). Disponible sur : **http: // www. Unisco. Org. / web word / mdn / servey mtf.Fr.**

**48-** Sicard , Thierry. Le concept de mot-clé. (En ligne).(06/03/2006). Disponible sur **: http : // www. Education. Gouv. Fr. rapport / Mot- clè – doc .**

**-** Vandoorem . Bibliothèque Universitaire et nouvelles technologies. (En **94** ligne ). (29/02/2006). Disponible sur : **http : // www . Education. Gov. Fr.**

## **الملخص:**

 لعل من أبرز مؤشرات تطور الأمم والشعوب هو اهتمامها بموروثها الثقافي و الحضاري، وكلما ازدادت المحافظة على هذا الموروث كلما استطعنا القول أنها بلغت مستوى من الوعي الحضاري المتقدم، ومن أبرز أوعية التراث الثقافي والحضاري: المخطوطات.

 وقد ازداد اهتمام المكتبات الجامعية بالمخطوطات في السنوات الأخيرة نظرا لقيمتها العلمية والتاريخية والفنية، إضافة إلى كونها جزءا هاما من التراث الوطني لمختلف البلدان العربية، والحفاظ عليها يعني الحفاظ على الهوية القومية بمختلف أبعادها في ظل ما يشهده العالم من تغيرات وظهور مفاهيم وقيم جديدة متمثلة في العولمة التي أصبحت تشكل خطرا على الثقافات الإنسانية المختلفة وتهدد بزوالها.

 و في هذا الإطار جاءت هذه الدراسة لتبين تجربة مكتبة د.أحمد عروة الجامعية في استخدام النظم الآلية في معالجة رصيد مخطوطاتها من تزويد وتصنيف وفهرسة وتخزين و استرجاع، ثم رقمنتها للمحافظة على النسخ الأصلية من التلف والزوال.

 و في نهاية البحث قدمنا جملة من النتائج التي توصلنا إليها من خلال العناصر التي تناولنها في بحثنا، كما أوردنا عدد من المقترحات التي نراها بمثابة إجراءات عملية لإنجاح استخدام النظم الآلية في معالجة المخطوطات و رقمنتها.

 و أخيرا فبحثنا هذا يعتبر مساهمة بسيطة في إبراز أهم التجارب في استخدام النظم الآلية والرقمنة في معالجة مخطوطات المكتبات الجامعية. **الكلمات المفتاحية:** 

**المخطوط العربي – النظم الآلية – الرقمنة - المكتبات الجامعية – مكتبة جامعة الأميرعبد القادر– قسنطينة – الجزائر.**

# **Résumé** :

 Nous savons tous que la bibliothèque est en constante mutation depuis la bibliothèque d'argile et du papyrus à l'ère actuelle ; celle du numérique et du

vertuele.

 Cela dit l'époque du manuscrit fait et reste très important dans la mesure ou elle nous relate les différentes étapes de l'évolution humaine et la succession des civilisations.

 Le manuscrit en tant que support d'information est d'une importance capitale dans la sauvegarde du patrimoine historique et culturel des peuples et des nations; il est un élément essentiel dans la conservation de la mémoire et l'identité des sociétés.

Il a été le premier support de l'information écoite juste après les idéogrammes et l'écriture cunéiforme.

 Actuellement, les bibliothèques universitaires leur accordent une grande importance pour la valeur scientifique qui les caractérisent et pour cette importance la bibliothèque « Ahmed Aroua » de l'université Emir Abdelkader s'est tracé le devoir de numériser sont fond documentaire manuscrit qui est riche de **719** titres.

 Cette présente étude à pour objectif de mettre en évidence les différentes étapes et techniques récentes de l'automatisation à savoir : l'acquisition, classification, catalogage, et la recherche bibliographique, ainsi que la numérisation des textes de titres tel qu'ils se présente.

Cette opération a pour but essentiel de sauvegarder se patrimoine et de le vulgariser sur intranet et dans un futur proche sur internet.

Dans le seul souci de transmettre le savoir aux générations à venir.

 Nous souhaitons, que notre humble étude sera une participation bénéfique à mètres en évidence l'expérience de la bibliothèque **« Ahmed Aroua »** de l'université Emir abdelkade r.

#### **Mots clés** :

**Manuscrits arabe - Automatisation – Numérisation – Bibliothèques Universitaires – Bibliothèque Emir Abdelkader – Algérie - Constantine.** 

## **Abstract** :

 Emir Abdelkader library of islamic studies university « Ahmed Aroua » has launched the manuscripts automated system in its technical operation.

 Through the analytical description of the different steps in computerizing all the operations : provision, classification, indexing, and the information recuperation, this study attempts to show the importance of manuscripts automatis, and degital system.

 At last, the study includes recommendation as well as results to emphasize on the success of this new technique to satisfy the needs of the users benefit.

 Our work is just a participation in exposing the main experiences in the field of manuscripts automated and degetal system in library of Emir Abdelkader « Ahmed Aroua ».

### **Key Words:**

**Arabic manuscript – Automatism – Automated system – Degital – Universitties libraries – Library of Emir Abdelkader – Constantine – Algeria.**